State Reporting

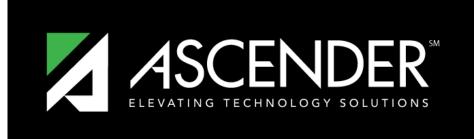

## ASCENDER GUIDES

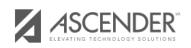

i.

## **TSDS PEIMS Summer 2021 Submission**

## **Table of Contents**

| Prerequisites                |     |
|------------------------------|-----|
| Before You Extract Data      | 5   |
| Verify ASCENDER Student Data |     |
| Calculated Elements          |     |
| Attendance                   | 10  |
| Discipline                   |     |
| Grade Reporting              | 30  |
| Graduation Plan              | 46  |
| Registration                 |     |
| Special Education            | 85  |
| Extract Data                 |     |
| After You Extract Data       |     |
| Appendix                     | 122 |

## **PEIMS TSDS Summer Submission: Updated** 2021

The State Reporting application provides programs to extract the appropriate data for each collection from the Business and Student systems. These programs are reviewed and modified annually, per the published Texas Web-Enabled Data Standards (TWEDS), to ensure that the data extracted to the district database is as accurate as possible. The extracts provide many of the edits as defined in the TWEDS.

The TSDS PEIMS Summer Collection (Collection 3) includes yearlong student attendance (regular and flexible), including the required calendar minutes reporting, as well as program data, course completions, disciplinary actions, student restraints, Title I Part A participation, course-sections, instructor class assignments/staff data, and Foundation High School Program participation data.

The extract programs create the appropriate records in the district database, taking into account the school-start window and the as-of date. The as-of status code is automatically generated for each student record.

Staff data can be extracted from the Business system, the Student system, or both.

For a complete list of extract rules and edits for 2020 -2021, see https://tealprod.tea.state.tx.us/TWEDS/87/395/669/0/Rules.

#### **NEW FOR SUMMER 2021:**

#### Application Updates:

- Registration > Maintenance > Student Enrollment > Demo 3 Added fields:
  - **Exam Fee and Vendor** IBC-EXAM-FEE-AMOUNT (E1654) and IBC-VENDOR-CODE (E1655)
  - Excessive Unexcused Absence Indicator EXCESSIVE-UNEXCUSED-ABSENCE-INDICATOR-CODE (E1657), Truancy Prevention Measure TRUANCY-PREVENTION-MEASURE-INDICATOR-CODE (E1658), and Truancy Complaint Filed TRUANCY-COMPLAINT-FILED-INDICATOR-CODE (E1659)
  - Adult Previous Attendance Indicator ADULT-PREVIOUS-ATTENDANCE-INDICATOR-CODE (E1660)
- Discipline > Maintenance > Student > Maintenance
  - Inconsistent Code of Conduct Indicator INCONSISTENT-CODE-OF-CONDUCT-INDICATOR-CODE (E1656)
- Graduation Plan > Maintenance > District > Tables > Credentials or Certification
  - IBC Exam Fee and IBC Vendor IBC-EXAM-FEE-AMOUNT (E1654) and IBC-VENDOR-CODE (E1655)

• Graduation Plan > Maintenance > Student > individual maintenance > PGP • Exam Fee and Vendor IBC-EXAM-FEE-AMOUNT (E1654) and IBC-VENDOR-CODE

(E1655)

- Attendance > Maintenance > Campus > Campus Calendar
  - (Pending programming) School Day Event Code SCHOOL-DAY-EVENT-CODE (E1582)
- Attendance > Reports > Attendance Reports > SAT0900C
  - $\circ\,$  Added a Parameter Description field for Instructional Method (IP = In Person, RA, RS, Blank for All).
- State Reporting > Maintenance > Summer > Student > Basic Att
  - Added RS and RA columns for the following: Elig Days Present, Bil ESL Days, PRS Days, Spec Ed Mains Days, Res Fac Days, and Bil ESL Funding. Also added RS and RA columns on the Basic Attendance Report.
- State Reporting > Maintenance > Summer > Student > Spec Ed Att
  - Added RS and RA columns for the following: Instructional Setting, Eligible Days, and Excess Hours. Also added RS and RA columns on the Special Education Attendance Report.
- State Reporting > Maintenance > Summer > Student > CTE Att
  - Added RS and RA columns for the following: Eligible Days V1, Eligible Days V2, Eligible Days V3, Eligible Days V4, Eligible Days V5, and Eligible Days V6. Also added RS and RA columns on the CTE Attendance Report.
- State Reporting > Maintenance > Summer > Student
  - **COVID-19**: The following crisis codes can be entered for 1A, 1B, 1C, 8A, 8B, 8C, 9A, 9B or 9C.

New and revised edits:

New rules:

• 40100-0180: If POST-SECONDARY-CERTIFICATION-LICENSURE-CODE is not blank, GRADE-LEVEL-CODE must be 09-12.

• 40100-0193: If PK-ELIGIBLE-PREVIOUS-YEAR-INDICATOR-CODE is 1, then September 1 age must be 4.

• 40110-0204: For each Student Section Association, COURSE-COMPLETION-INDICATOR must be 1.

• 40110-0205: For a Student Section Association, the course-section must be one of the following: a high school course (SERVICE-ID Eligible for State HS Credit = Y in code table C022), a TxVSN Online Schools program course (NON-CAMPUS-BASED-INSTRUCTIONAL-SETTING 04), or TxVSN Statewide Online Course Catalog course (NON-CAMPUS-BASED-INSTRUCTIONAL-SETTING-CODE 05).

• 42400-0071: If GRADE-LEVEL-CODE is PK, and TOTAL-ELIGIBLE-DAYS-PRESENT is greater than 0, and either LEP-INDICATOR-CODE is 1, or ECONOMIC-DISADVANTAGE-CODE is a value other than 00, or MILITARY-CONNECTED-STUDENT-CODE is 4, or FOSTER-CARE-INDICATOR-CODE is a value other than 0, or HOMELESS-STATUS-CODE is a value other than 0, or STAR-OF-TEXAS-INDICATOR-CODE is 1, then PK-ELIGIBLE-PREVIOUS-YEAR-INDICATOR-CODE must be 0. • 42400-0072: If TOTAL-ELIGIBLE-DAYS-PRESENT is greater than 0, and PK-PROGRAM-TYPE-CODE is 02, then PRIMARY-PK-FUNDING-SOURCE-CODE must be 2, 4, or 5.

• 42500-0047: For a particular TX-UNIQUE-STUDENT-ID, if September 1 age is 26 or greater, then all instances of FLEX-ATTEND-TOTAL-ELIGIBLE-MINUTES-PRESENT must be 0, blank, or not reported.

• 40100-0188: If GRADE-LEVEL-CODE is KG or 01, then DYSLEXIA-RISK-CODE must not be blank.

• 40100-0189: If GRADE-LEVEL-CODE is not KG or 01, then DYSLEXIA-RISK-CODE must be blank.

• 40100-0194: If NEW-TECH-INDICATOR-CODE is 1, then GRADE-LEVEL-CODE from student school association must be 07-12.

• 41163-0044 (reinstated): If PRIMARY-DISABILITY-CODE is 00, then MULTIPLY-DISABLED-INDICATOR-CODE must be 0.

• 41163-0045 (reinstated): If MULTIPLY-DISABLED-INDICATOR-CODE is 1, then PRIMARY-DISABILITY-CODE must not be 00.

Revised rules:

• 42505-0024: For a particular TX-UNIQUE-STUDENT-ID, CAMPUS-ID-OF-ENROLLMENT, INSTRUCTIONAL-TRACK-INDICATOR-CODE, REPORTING-PERIOD-INDICATOR-CODE, GRADE-LEVEL-CODE, and FLEXIBLE-ATTENDANCE-PROGRAM-TYPE-CODE, if the sum of all instances of FLEX-ATTEND-DAYS-ELIGIBLE-IN-INSTR-SETTING is greater than 0, then FLEX-ATTEND-TOTAL-ELIGIBLE-MINUTES-PRESENT on the matching Flexible Attendance must be greater than 0. (reworded)

• 43415-0036: If PASS/FAIL-CREDIT-INDICATOR-CODE is 01 DUAL-CREDIT-INDICATOR-CODE is 1, and COURSE-SEQUENCE-CODE is D0, D2, D5, or D9, then COLLEGE-CREDIT-HOURS must be greater than 0. (changed COURSE-SEQUENCE-CODE from 0, 2, 5, or 9 to COURSE-SEQUENCE-CODE is D0, D2, D5, or D9)

• 43415-0064: For a course transcript, GRADE-LEVEL-CODE must be 03-12. (changed GRADE-LEVEL-CODE 01-12 to GRADE-LEVEL-CODE 03-12. PEIMS will only collect completed courses for high school and TxVSN online courses (which start at grade 3))

• 42401-0005: For a particular TX-UNIQUE-STUDENT-ID, CAMPUS-ID-OF-ENROLLMENT, INSTRUCTIONAL-TRACK-INDICATOR-CODE, and REPORTING-PERIOD-INDICATOR-CODE, if TOTAL-ELIG-BILINGUAL/ESL-DAYS-PRESENT is greater than 0, and BILINGUAL/ESL-FUNDING-CODE is BE or D1, then LEP-INDICATOR-CODE must be 1. (changed from Special Warning to Fatal)

• 42500-0038: For a particular TX-UNIQUE-STUDENT-ID, CAMPUS-ID-OF-ENROLLMENT, INSTRUCTIONAL-TRACK-INDICATOR-CODE, and REPORTING-PERIOD-INDICATOR-CODE, if FLEX-ATTEND-TOTAL-BILINGUAL/ESL-DAYS-ELIGIBLE is greater than 0, and BILINGUAL/ESL- FUNDING-CODE is BE or D1, then LEP-INDICATOR-CODE must be 1. (added 'and BILINGUAL/ESL-FUNDING-CODE is BE or D1')

• 44425-0018: If DISCIPLINARY-ACTION-CODE is 27 or 28, then DISCIPLINARY-ACTION-REASON-CODE must be 02, 04-09, 11-14, 16-19, 26-32, 35-37, 46-48, 55, 57, or 60. (added DISCIPLINARY-ACTION-REASON-CODE 60)

• 44425-0050: If DISCIPLINARY-ACTION-REASON-CODE is 21-23, 41, 42, 44, 45, 55, 56, or 61, then BEHAVIOR-LOCATION-CODE must be 00. (removed DISCIPLINARY-ACTION-REASON-CODE 33 and 34, added DISCIPLINARY-ACTION-REASON-CODE 61)

• 44425-0055: If DISCIPLINARY-ACTION-REASON-CODE is not 21-23, 41, 42, 44, 45, 55, or 56, then BEHAVIOR-LOCATION-CODE must not be 00. (removed DISCIPLINARY-ACTION-REASON-CODE 33 and 34, added DISCIPLINARY-ACTION-REASON-CODE 61)

• 44425-0057: If DISCIPLINARY-ACTION-REASON-CODE is 02, 04-07, 27, 28, 49, or 60, then BEHAVIOR-LOCATION-CODE must be 01-03. (added DISCIPLINARY-ACTION-REASON-CODE 02 and 60).

## **Prerequisites**

#### Prerequisites:

- Verify that all roles and users are correct in ASCENDER Security Administration.
- All staff responsible for extracting data must coordinate activities with each other. This is especially important when deleting data from the frozen file, extracting data, and manually entering data.
- End-of-year processes, including posting cycle grades, computing final grades, awarding credit, and assigning pass/fail indicators must be completed prior to extracting summer submission data.
- Be sure all Section Information fields are set correctly on Grade Reporting > Maintenance > Master Schedule > Campus Schedule > Section.

#### Terminology:

- Interchange: A file that contains data in the correct format to be transferred to TEA.
- **Complex Type:** A grouping of Elements within an Interchange.
- Element: A specific unit of data that must be reported to the TEA.

## **Before You Extract Data**

• Verify State Reporting options.

### State Reporting > Options

| Save Retrieve                                            |              |            |
|----------------------------------------------------------|--------------|------------|
| Options                                                  |              |            |
| Submission Year:                                         | 2021         | YYYY       |
| As-of Date:                                              | 10-30-2020   | MM-DD-YYYY |
| School Start Window (SSW) Date:                          | 10-30-2020   | MM-DD-YYYY |
| Generic Program for Additional Days School Year:         | ADP :        | XXX        |
| Generic Program for Dyslexia Reporting:                  | DYS :        | XXX        |
| Generic Program for Early College High School Reporting: | ECH :        | XXX        |
| Generic Program for IGC Reporting:                       | IGC :        | XXX        |
| Generic Program for Intervention Strategy:               | INT :        | XXX        |
| Generic Program for New Tech:                            | <b>:</b>     | XXX        |
| Generic Program for Pathways in Technology:              |              | XXX        |
| Generic Program for Section 504:                         | 504          | XXX        |
| Generic Program for T-STEM Academy Reporting:            | TST          | XXX        |
| Sort Prev/Next Student Search by Campus:                 | $\checkmark$ |            |
| Sort Prev/Next Student Search by Grade:                  |              |            |
|                                                          |              |            |

□ Verify that the following is set correctly:

**Submission Year** For the 2020-2021 summer submission, the field must be set to 2021.

| Generic Program<br>for Additional<br>Days Program   | TWEDS Data Element: ADDITIONAL-DAYS-PROGRAM-INDICATOR-CODE<br>(E1671) Code table: C088                                                                                                    |
|-----------------------------------------------------|----------------------------------------------------------------------------------------------------|
| Daystrogram                                         | Select if the campus offers an Additional Days Program to students in PK - 5.                                                                                                    |
| Generic Program<br>for Dyslexia                     | DYSLEXIA-INDICATOR-CODE (E1530) (S1)                                                                                                    |
| Reporting                                           | Type or click to select the code indicating the generic program used to track students identified as dyslexic.                                                                                                    |
| Generic Program<br>for Early College<br>High School | ECHS-INDICATOR-CODE (E1560) (S1, S3, S4)<br>Code table: C088                                                                                                    |
| Reporting                                           | Type or click to select the code indicating the generic program used to track students participating in the Early College High School (ECHS) program.                                                                                                    |
| Generic Program<br>for IGC Reporting                | INDIVIDUAL-GRADUATION-COMMITTEE-REVIEW-CODE (E1563) (S3)                                                                                                    |
|                                                     | Type or click to select the code indicating the generic program used to track students assigned to an Individual Graduation Committee (IGC).                                                                                                    |
| Generic Program<br>for Intervention<br>Strategy     | INTERVENTION-STRATEGY-INDICATOR-CODE (E1602) (S1, S3)<br>Code table: C088                                                                                                    |
|                                                     | Type or click to select the code indicating the generic program used to track students at the campus who are participating in an intervention strategy at any time of the year.                                                                               |
| Generic Program<br>for New Tech                     | NEW-TECH-INDICATOR-CODE (E1647) (S1, S3, S4)<br>Code table: C088                                                                                                    |
|                                                     | Type or click to select the code indicating the generic program used to track students in grade level 7-12 and enrolled in a New Tech Network campus as identified by the New Tech Network.                                                                   |
| Generic Program<br>for Pathways in<br>Technology    | P-TECH-INDICATOR-CODE (E1612) (S1, S3, S4)<br>Code table: C088                                                                                                    |
|                                                     | Type or click to select the code indicating the generic program used to track students in grade levels 9-12 who are participating in the Pathways in Technology (P-TECH) Early College High School program.                                                   |
| Generic Program<br>for Section 504                  | SECTION-504-INDICATOR-CODE (E1603) (S1, S3)<br>Code table: C088                                                                                                    |
|                                                     | Type or click to select the code indicating the generic program used to track students at the campus who receive assistance through either an aid, accommodation, or service under Section 504 Rehabilitation Act of 1973 at any time during the school year. |
| Generic Program<br>for T-STEM                       | T-STEM-INDICATOR-CODE (E1559) (S1, S3, S4)                                                                                                    |
| Academy<br>Reporting                                | Type or click to select the code indicating the generic program used to track students participating in the Texas Science, Technology, Engineering and Mathematics (T-STEM) Initiative program.                                                               |

• Clear data from the previous year.

#### State Reporting > Utilities > Delete/Clear PEIMS Tables

Prior to extracting any data, all previous summer submission data must be cleared. The Delete/Clear Tables utility allows you to delete all selected previous year data from the frozen file. **Use this utility very carefully.** 

#### **IMPORTANT:**

Be sure all activities are coordinated so that one group's data is not inadvertently overwritten.

Organization data is manually updated and should not be deleted.

□ Under **Summer Collection** select the data you want to delete.

| Delete                                                                     |  |
|----------------------------------------------------------------------------|--|
|                                                                            |  |
| Summer Collection                                                          |  |
| Classroom Link Data                                                        |  |
| Course Section                                                             |  |
| ✓ Staff Data                                                               |  |
| ✓ Demo                                                                     |  |
| Student Data                                                               |  |
| Demo, Attendance, Course Completion, Discipline, Sp Ed Restraint & Title 1 |  |
| ✓ Flexible Attendance                                                      |  |
| Special Ed Flexible Attendance                                             |  |
| CTE Flexible Attendance                                                    |  |
| Special Education                                                          |  |
| Industry Certifications                                                    |  |
|                                                                            |  |
|                                                                            |  |

Click **Delete**.

You are prompted to confirm that you want to delete the records.

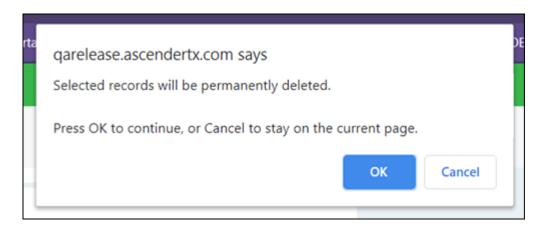

#### □ Click **OK** to continue.

A message is temporarily displayed when the process is finished.

| Delete                                                                                            |  |
|---------------------------------------------------------------------------------------------------|--|
| Options                                                                                           |  |
| Delete Successful     Org     Shared Services Arrangement Compuses Contracted Instructional Staff |  |

## Verify ASCENDER Student Data

For Submission 3, if the student is in membership in the LEA (served at least two hours per day), report any student who was served any time during the school year.

Verify data for each element in the following ASCENDER Student applications. It is suggested that you run reports first, and then use the maintenance pages in the Student applications to update data where needed.

## **Calculated Elements**

### Hard-coded and calculated elements

The following elements are either hard-coded in or calculated by the software. Hard coded values are built into the program, are the same each time they are extracted, and cannot be changed by the user. Calculated values are determined by the program and can be changed if source data is updated or changed.

 $\Box$  LOCAL-STUDENT-ID (E0923) is the optional student's local identification number as assigned by the district.

 $\Box$  AS-OF-STATUS-CODE (E1002) is generated by the program during the extracts. The code indicates the student's enrollment status in the district on the Submission 3 as-of date. Report codes H, I, and X only.

- AS-OF-STATUS-CODE X is reported in Submission 3 only for students in grades EE-06.
- AS-OF-STATUS-CODE H is reported in Submission 3 only for students in grades 07-12 and indicates the student was enrolled on the final day of the school year.
- AS-OF-STATUS-CODE I is reported in Submission 3 only for students in grades 07-12 and indicates the student was enrolled in the LEA at some time during the school year but not on the final day of the school year.

The final day of the school year is determined by instructional track and local school calendar. A student may be absent on the last day, but have an AS-OF-STATUS-CODE of H. Any student with an AS-OF-STATUS-CODE of H in Submission 3 will have a 42400-BasicReportingPeriodAttendanceExtension Complex Type in the 6th reporting period except when ADA-ELIGIBILITY-CODE is 0.

□ LAST-DATE-OF-ENROLLMENT (E1044) is generated by the program during the extracts and indicates the student's final date of enrollment in the district in the school year. Either the student's exit date or the last day of school is used, whichever is later. This is required for students in grade levels 7-12.

□ STUDENT-IDENTIFICATION-SYSTEM (E1090) is the coding scheme used for identification and record-keeping purposes by schools, social services, or other agencies to refer to a student. This is hard coded in the program as "State" and the student's SSN is used.

□ TOTAL-ELIGIBLE-DAYS-PRESENT (E0937) is the total number of days the student was present and eligible for Foundation School Program funding during a particular reporting period. This is calculated as the number of days the student was enrolled in the reporting period minus the number of days the student was absent.

□ ATTENDANCE-EVENT-INDICATOR (E1085) is the attendance event type (i.e., Regular, Bilingual, CTE, ESL, PRS, Special Ed, Flexible-Regular, Flexible-Bilingual, Flexible-CTE, Flexible-ESL, Flexible-PRS, Flexible-Special Ed). This is hard coded in the program according to the code table C188.

## Attendance

• Preliminary Steps

| Sa     | ave          | Print                       |              |              |              |
|--------|--------------|-----------------------------|--------------|--------------|--------------|
| Delete | Posting Code | Description                 | ADA Code     | Prepost      | Absence Type |
| 1      | 1            | EXEMPT FOR FINALON CAMPUS   |              | ✓            | N.           |
| 1      | 2            | EXEMPT FOR FINALOFF CAMPUS  | $\checkmark$ | $\checkmark$ | A            |
| 1      | 3            | STATE ASSESSMENT TESTER     |              | ✓            | N I          |
| 1      | 4            | DOCTOR EXCUSE               | $\checkmark$ | $\checkmark$ | A            |
| 1      | A            | ABSENT                      | $\checkmark$ | $\checkmark$ | A :          |
| Ŵ      | В            | SUSPENDED HOME OSS          | $\checkmark$ | $\checkmark$ | A            |
| 1      | С            | COURT APPEARANCE            |              | ✓            | C            |
| Ŵ      | D            | MENTORSHIP EXCUSED          |              | $\checkmark$ | D            |
| 1      | E            | SCHOOL RELATED (UIL)        |              | ✓            | E            |
| ŵ      | F            | FIELD TRIP (NON-UIL)        |              | $\checkmark$ | F            |
| 1      | G            | MILITARY DEPLOYMENT         |              | ✓            | G            |
| 1      | Н            | VISIT HIGHER ED             |              | $\checkmark$ | н            |
| 1      |              | ISS OFF-CAMPUS BROWN        |              | $\checkmark$ | J.           |
| 1      | J            | ISS ON-CAMPUS               |              | $\checkmark$ | J            |
| 1      | К            | GUIDANCE CENTER (SPED ONLY) |              | $\checkmark$ | N.           |

### Attendance > Maintenance > District > Posting Codes

□ Verify all district posting codes, paying close attention to those that have **ADA Code** selected.

### • Attendance Reports

### Attendance > Reports > Attendance Reports > Audit > SAT0500 - Campus Attendance Summary

State Reporting

| Date Run:         2/15/2021 3:38 PM           Crity-Dist:         031-776           Campus:         001 |     |    |              | Fo           | : 02-1 | _               | 01 S | chool |   | rack: All | Program ID:<br>Page:             | SAT0500<br>8 of 8                |
|----------------------------------------------------------------------------------------------------|-----|----|--------------|--------------|--------|-----------------|------|-------|---|-----------|----------------------------------|----------------------------------|
| Student Student<br>ID Name                                                                              |     |    | Grd (<br>Lvl | Cntrl<br>Nbr |        | od = P<br>2 3 4 |      |       |   |           | Student<br>Phone                 | Parent<br>Phone                  |
| 01177 ADAMS, JONATHAN D                                                                                 |     | 01 |              | 755          | -      | ייי             |      |       | - |           | (581) 599-9135                   | (581) 599-9135                   |
| 04662 AMEZQUITA, MIRAND/                                                                                | A L | 01 |              | 254          |        | AA              |      |       |   |           | (402) 711-6080                   | (555) 140-4446                   |
| 04048 BOSQUEZ, LANDON I                                                                                 |     |    |              | 756          | -      | JUU             | -    |       |   |           | (147) 289-8426                   | (147) 289-8426                   |
| 05387 CALDERON, KASSIDE                                                                                 | EV  | 01 |              | 912          |        | AA              |      |       |   |           | (581) 399-0417                   | (555) 399-0417                   |
| 03959 DYSON, MACEY D                                                                                    |     |    |              | 874          |        | JUU             | _    |       |   |           | (147) 490-8784                   | (147) 490-8784                   |
| 04019 FLORES, JACOB R<br>01042 MALTOS, TRINITY Q                                                        |     |    |              | 443<br>926   |        | A A A<br>J U U  |      |       |   |           | (555) 592-8982<br>(581) 399-3774 | (555) 592-8982<br>(581) 399-3774 |
| Period                                                                                                  |     | 1  | 2            | 3            | 4      | 5               | 6    | 7     | 8 | 9         |                                  |                                  |
| Total Excused Absences                                                                                  | (A) | 3  | 3            | 3            | 3      | 3               | 3    | 3     | 3 | 3         |                                  |                                  |
| Total Unexcused Absences                                                                                | (U) | 4  | 4            | 4            | 4      | 4               | 4    | 4     | 4 | 4         |                                  |                                  |
| Total Excused From Class                                                                                | (E) | 0  | 0            | 0            | 0      | 0               | 0    | 0     | 0 | 0         |                                  |                                  |
| Total Tardy                                                                                             | (T) | 0  | 0            | 0            | 0      | 0               | 0    | 0     | 0 | 0         |                                  |                                  |
| Total Medical Excused                                                                                   | (M) | 0  | 0            | 0            | 0      | 0               | 0    | 0     | 0 | 0         |                                  |                                  |
| Total Religious Holiday                                                                                 | (R) | 0  | 0            | 0            | 0      | 0               | 0    | 0     | 0 | 0         |                                  |                                  |

SAT0500 provides absence information by campus, track, and period. You can use the report to verify attendance for each day, period, and code.

Attendance > Reports > Attendance Reports > Audit > SAT0900 - Campus/District Summary Report

#### State Reporting

|                                            |                                                                                                    |                                                                                                    |                                                                                                    | state Repo                                                                              | orting                                                                                      |                                                                                              |                                                                      |                                                                      |                                                                                     |                                                                                                    |
|--------------------------------------------|----------------------------------------------------------------------------------------------------|----------------------------------------------------------------------------------------------------|----------------------------------------------------------------------------------------------------|-----------------------------------------------------------------------------------------|---------------------------------------------------------------------------------------------|----------------------------------------------------------------------------------------------|----------------------------------------------------------------------|----------------------------------------------------------------------|-------------------------------------------------------------------------------------|----------------------------------------------------------------------------------------------------|
| TEXA<br>001 S                              | IS ISD<br>ichool                                                                                                    |                                                                                                    | Campo                                                                                                    | us Summary Rep                                                                          | Table I<br>ort - Student Attenda<br>For School Year 2                                       |                                                                                              | ntact Hours by Semes                                                 | ter                                                                  | 4/19/2021 14:25:4<br>400-400-001<br>Track: 01                                       | 1                                                                                                    |
| авсовг 33334148 – уко                      | 5 Reporting Period<br>Number of Days Taught - 28<br>Tet Days Membership - All Sh<br>Tet Days Membership - All Sh<br>Tet Days Mesent - All Student<br>Tet Days Present - All Student<br>Tetal Eligible Days Present<br>Dall Eligible Days Present<br>D1-Elig Days Bil Dual Lan<br>D2(EL)-Elig Days Bil Dual Lan<br>D2(EL)-Elig Days Bil Dall Lan<br>D2(EL)-Elig Days Bil Dall Lan<br>D2(EL)-Elig Days Bil Dall Lan | s<br>ts (B-C)<br>E)<br>9<br>9<br>Days<br>solity<br>ices<br>tam                                                                                                    | Dates Covered 0/216<br>Grade 6<br>392.00<br>0.00<br>392.00<br>0.00<br>0.00<br>0.00<br>0.00<br>0.00<br>0.00<br>0.00                         | 2021 - 04/01/202<br>Grade 7<br>308.00<br>0.00<br>308.00<br>0.00<br>0.00<br>0.00<br>0.00 | Grade 8<br>392.00<br>0.00<br>392.00<br>0.00<br>0.00<br>0.00<br>0.00<br>0.00<br>0.00<br>0.00 | Grade 9<br>364.00<br>0.00<br>364.00<br>28.00<br>0.00<br>0.00<br>0.00<br>0.00<br>0.00<br>0.00 | Grade 10<br>336.00<br>0.00<br>336.00<br>0.00<br>0.00<br>0.00<br>0.00 | Grade 11<br>224.00<br>0.00<br>224.00<br>0.00<br>0.00<br>0.00<br>0.00 | Semester: 2<br>Grade 12<br>308.00<br>0.00<br>308.00<br>0.00<br>0.00<br>0.00<br>0.00 | Total<br>3,654,000<br>0,000<br>3,654,000<br>0,000<br>0,000<br>0,000<br>2852,00<br>2852,00<br>2852,00<br>2852,00<br>0,000<br>556,000<br>556,000 |
| 12<br>14<br>M N 002<br>03<br>P Q R S T V W | BE-BallSS, Rafried ADA (G1)<br>D1-Dual Lang Rafried ADA (G<br>D2[L]-Bil Dual Lang Rafried<br>D2[EP)-Bil Dual Lang Rafried<br>Al Spec. Ed: Rafried ADA (KA)<br>Early Ed Eco Dis Rafried ADA<br>Early Ed Eco Dis Rafried ADA<br>Early Ed Eco Dis and Lang Ra<br>Preg Ralaxed Services FTE (U<br>Career & Technology FTE (W<br>Special Education FTE (X1/6<br>Rafried ADA (F/A)<br>Total Special Program FTE (C<br>Career & Technology Contact<br>Special Education Contact Ho                                                                                                    | 32(A)<br>ADA (G3(A)<br>ADA (G4(A)<br>AA (IIA)<br>A(IIA)<br>4(IIA)<br>4(IIA | 2 00<br>0 00<br>0 00<br>2 00<br>9 00<br>1 00<br>1 00<br>1 00<br>1 8 33<br>8 30<br>1 03 87<br>1 30 50<br>2 6 63<br>3 .060 .00<br>1 .394 .36 |                                                                                         |                                                                                             |                                                                                              |                                                                      |                                                                      |                                                                                     |                                                                                                    |
| -                                          | gbird ISD                                                                                                    |                                                                                                    |                                                                                                    |                                                                                         |                                                                                             |                                                                                              | Table                                                                |                                                                      | <b>C</b>                                                                            |                                                                                                    |
| Agarita                                    | High School                                                                                                    |                                                                                                    |                                                                                                    | La                                                                                      | ampus Summan                                                                                | / Report -                                                                                   | <ul> <li>Student Career</li> </ul>                                   | a lechnology                                                         | Contact Hour                                                                        | s by Cycle                                                                                                    |
|                                            |                                                                                                    | 3rd Six W                                                                                                    | eeks                                                                                                    |                                                                                         |                                                                                             |                                                                                              |                                                                      |                                                                      |                                                                                     |                                                                                                    |
|                                            | Column A                                                                                                    | Column B                                                                                                    | Column C                                                                                                    |                                                                                         |                                                                                             |                                                                                              |                                                                      |                                                                      |                                                                                     |                                                                                                    |
| Caree<br>Tec<br>Cod                        | h Days by<br>le CTE Code                                                                                                    | Contact<br>Hour<br>Value<br>1                                                                                                    | Total Eligible<br>Contact<br>Hours<br>0.00                                                                                                 | FTE<br>0.000                                                                            |                                                                                             |                                                                                              |                                                                      |                                                                      |                                                                                     |                                                                                                    |
| v                                          |                                                                                                    | 2                                                                                                    | 0.00                                                                                                    | 0.000                                                                                   |                                                                                             |                                                                                              |                                                                      |                                                                      |                                                                                     |                                                                                                    |
| v                                          |                                                                                                    | 3                                                                                                    | 0.00                                                                                                    | 0.000                                                                                   |                                                                                             |                                                                                              |                                                                      |                                                                      |                                                                                     |                                                                                                    |
| V                                          |                                                                                                    | 4                                                                                                    | 0.00                                                                                                    | 0.000                                                                                   |                                                                                             |                                                                                              |                                                                      |                                                                      |                                                                                     |                                                                                                    |
| V                                          |                                                                                                    | 5                                                                                                    | 0.00                                                                                                    | 0.000                                                                                   |                                                                                             |                                                                                              |                                                                      |                                                                      |                                                                                     |                                                                                                    |
| V                                          |                                                                                                    | 6                                                                                                    | 0.00                                                                                                    | 0.000                                                                                   |                                                                                             |                                                                                              |                                                                      |                                                                      |                                                                                     |                                                                                                    |
|                                            | 0.00                                                                                                    |                                                                                                    | 0.00                                                                                                    | 0.000                                                                                   |                                                                                             |                                                                                              |                                                                      |                                                                      |                                                                                     |                                                                                                    |
|                                            |                                                                                                    |                                                                                                    |                                                                                                    |                                                                                         |                                                                                             |                                                                                              | Table                                                                |                                                                      |                                                                                     |                                                                                                    |
| Maakin                                     | abird ISD                                                                                                    |                                                                                                    |                                                                                                    |                                                                                         |                                                                                             |                                                                                              | Idule                                                                | = 111                                                                |                                                                                     |                                                                                                    |
| Mockin<br>Agarita                          | gbird ISD<br>High School                                                                                                    |                                                                                                    |                                                                                                    |                                                                                         | Campu                                                                                       | is Summa                                                                                     | ary Report - Spe<br>For School Yea<br>3rd Cy                         | ar:                                                                  | Hours by Cycl                                                                       | e                                                                                                    |
|                                            | -                                                                                                    | Special Ed                                                                                                    | ucation                                                                                                    |                                                                                         | Campu<br>Colum<br>Eligible<br>by Inst<br>Settin                                             | n A<br>Days<br>ruct.                                                                         | For School Yea                                                       | ar:                                                                  | Column                                                                              | D Col                                                                                                    |

|    | -                                   |      |       |       |       |
|----|-------------------------------------|------|-------|-------|-------|
| 00 | Speech                              | 0.00 | 0.250 | 0.000 | 0.000 |
| 01 | Homebound                           | 0.00 | 1.000 | 0.000 | 0.000 |
| 02 | Hospital Class                      | 0.00 | 4.500 | 0.000 | 0.000 |
| 08 | Vocational Adjustment Class/Program | 0.00 | 5.500 | 0.000 | 0.000 |
| 30 | State Supported Living Centers      | 0.00 | 5 500 | 0.000 | 0 000 |

| lockingbird<br>garita High |                              |                        |             |             |             | с           | ampus Sur   | nmary Repo  | Table  <br>ort - Gifted a |             | d Students b | oy Cycle    |  |
|----------------------------|------------------------------|------------------------|-------------|-------------|-------------|-------------|-------------|-------------|---------------------------|-------------|--------------|-------------|--|
|                            |                              |                        |             |             |             |             |             | For S       | School Year               |             |              |             |  |
|                            |                              |                        |             |             |             |             |             |             |                           |             |              |             |  |
| ction I. C<br>Grade<br>KG  | Gifted and Ta<br>Grade<br>01 | alented<br>Grade<br>02 | Grade<br>03 | Grade<br>04 | Grade<br>05 | Grade<br>06 | Grade<br>07 | Grade<br>08 | Grade<br>09               | Grade<br>10 | Grade<br>11  | Grade<br>12 |  |

SAT0900 provides the eligible/ineligible attendance days present and absent and special program contact hours. SAT0900 should be run at the end of every cycle to verify data.

- $\circ\,$  Table I can be compared to TSDS reports PDM3-130-001, PDM3-130-004, and PDM3-130-005.
- $\circ\,$  Table II can be used to verify CTE contact hours.
- $\circ\,$  Table III can be used to verify special education data.
- Table IV can be used to verify G/T data.

**NOTE:** The Oath and Affidavits page must be signed and retained for audit purposes.

| MOCKINGBIRD ISD                         | Oaths and Affidavits                                                  |
|-----------------------------------------|-----------------------------------------------------------------------|
| AGARITA HIGH SCHOOL                     | Texas Education Agency                                                |
|                                         | Peims Division                                                        |
|                                         | Campus Summary Report - Student Attendance and Contact Hours by Cycle |
|                                         | For School Year                                                       |
|                                         | 3rd Cycle                                                             |
|                                         | This Report is True and Correct to the Best of My Knowledge           |
| Typed Name of Authorized Contact Person | Telephone Number                                                      |
| Signature of Record Keeper              | Date of final entry if replaced                                       |
| Signature of Principal                  | Date                                                                  |

### Attendance > Reports > Attendance Reports > Audit > SAT0900C -Campus/District Summary Report (COVID)

|                                                        | SD<br>ol                                                                                    |                                                                                               |                                                                                                    |                                                                      |                      |                                                                                           | Student Att                                                                                                    | ble I<br>endance and Co<br>onal Method: A                                                                                                    |                                                   |                            |                                                                                            | 4/19/2/<br>400-40<br>Track:<br>Seme                                                                           | 01                                                                                                    |                                               |
|--------------------------------------------------------|---------------------------------------------------------------------------------------------|-----------------------------------------------------------------------------------------------|----------------------------------------------------------------------------------------------------|----------------------------------------------------------------------|----------------------|-------------------------------------------------------------------------------------------|----------------------------------------------------------------------------------------------------|----------------------------------------------------------------------------------------------------|---------------------------------------------------|----------------------------|--------------------------------------------------------------------------------------------|----------------------------------------------------------------------------------------------------|----------------------------------------------------------------------------------------------------|-----------------------------------------------|
|                                                        | eporting Period                                                                             |                                                                                               | Date                                                                                                    | es Covered 08/1                                                      | 17/2020              |                                                                                           |                                                                                                    |                                                                                                    |                                                   |                            |                                                                                            |                                                                                                    |                                                                                                    |                                               |
|                                                        | nber of Days Taugh                                                                          |                                                                                               |                                                                                                    | Grade 6                                                              |                      | Grade 7                                                                                   | Grade 8                                                                                                    | Grade 9                                                                                                    |                                                   | Grade 10                   | Grade 11                                                                                   |                                                                                                    | de 12                                                                                                    | Total                                         |
|                                                        | Days Membership -                                                                           |                                                                                               |                                                                                                    | 406.00                                                               |                      | 319.00                                                                                    | 406.00                                                                                                    | 377.00                                                                                                    |                                                   | 377.00                     | 257.00                                                                                     | 3                                                                                                    |                                                                                                    | 3,925.50                                      |
|                                                        | Days Absent - All S                                                                         |                                                                                               |                                                                                                    | 4.00                                                                 |                      | 5.00                                                                                      | 8.00                                                                                                    | 4.00                                                                                                    |                                                   | 6.00                       | 4.00                                                                                       |                                                                                                    | 3.00                                                                                                    | 61.00                                         |
|                                                        | Days Present - All S                                                                        |                                                                                               |                                                                                                    | 402.00                                                               |                      | 314.00                                                                                    | 398.00                                                                                                    | 373.00                                                                                                    |                                                   | 371.00                     | 253.00                                                                                     | 3                                                                                                    | 16.00                                                                                                    | 3,864.50                                      |
|                                                        | igible Days Present                                                                         |                                                                                               |                                                                                                    | 0.00                                                                 |                      | 0.00                                                                                      | 0.00                                                                                                    | 0.00                                                                                                    |                                                   | 0.00                       | 0.00                                                                                       |                                                                                                    | 0.00                                                                                                    | 0.00                                          |
| F Tota                                                 | al Eligible Days Pres                                                                       | ient (D-E)                                                                                    |                                                                                                    | 402.00                                                               |                      | 314.00                                                                                    | 398.00                                                                                                    | 373.00                                                                                                    | )                                                 | 371.00                     | 253.00                                                                                     | 3                                                                                                    | 16.00                                                                                                    | 3,864.50                                      |
| G1 BE-E                                                | Elig Days Bilingual/                                                                        | ESL                                                                                           |                                                                                                    | 0.00                                                                 |                      | 0.00                                                                                      | 0.00                                                                                                    | 29.00                                                                                                    | )                                                 | 0.00                       | 0.00                                                                                       |                                                                                                    | 0.00                                                                                                    | 57.00                                         |
|                                                        | Elig Days Bil Dual L                                                                        |                                                                                               |                                                                                                    | 0.00                                                                 |                      | 0.00                                                                                      | 0.00                                                                                                    | 0.00                                                                                                    |                                                   | 0.00                       | 0.00                                                                                       |                                                                                                    | 0.00                                                                                                    | 0.00                                          |
|                                                        | EL)-Elig Days Bil Dv                                                                        |                                                                                               |                                                                                                    | 0.00                                                                 |                      | 0.00                                                                                      | 0.00                                                                                                    | 0.00                                                                                                    |                                                   | 0.00                       | 0.00                                                                                       |                                                                                                    | 0.00                                                                                                    | 0.00                                          |
|                                                        | EP)-Elig Days Bil D                                                                         |                                                                                               |                                                                                                    | 0.00                                                                 |                      | 0.00                                                                                      | 0.00                                                                                                    | 0.00                                                                                                    |                                                   | 0.00                       | 0.00                                                                                       |                                                                                                    | 0.00                                                                                                    | 0.00                                          |
|                                                        | y Ed Eco Dis Elig D                                                                         |                                                                                               |                                                                                                    | 0.00                                                                 |                      | 0.00                                                                                      | 0.00                                                                                                    | 0.00                                                                                                    |                                                   | 0.00                       | 0.00                                                                                       |                                                                                                    | 0.00                                                                                                    | 280.00                                        |
|                                                        | y Ed Lang Elig Day                                                                          |                                                                                               |                                                                                                    | 0.00                                                                 |                      | 0.00                                                                                      | 0.00                                                                                                    | 0.00                                                                                                    | ·                                                 | 0.00                       | 0.00                                                                                       |                                                                                                    | 0.00                                                                                                    | 28.00                                         |
|                                                        | y Ed Eco Dis & Lan                                                                          |                                                                                               |                                                                                                    | 0.00                                                                 |                      | 0.00                                                                                      | 0.00                                                                                                    | 0.00                                                                                                    |                                                   | 0.00                       | 0.00                                                                                       |                                                                                                    | 0.00                                                                                                    | 28.00                                         |
|                                                        | ble Days in Reside                                                                          |                                                                                               |                                                                                                    | 0.00                                                                 |                      | 0.00                                                                                      | 0.00                                                                                                    | 0.00                                                                                                    |                                                   | 0.00                       | 0.00                                                                                       |                                                                                                    | 0.00                                                                                                    | 0.00                                          |
|                                                        | ible Days Pg Relate                                                                         |                                                                                               |                                                                                                    | 0.00                                                                 |                      | 0.00                                                                                      | 0.00                                                                                                    | 0.00                                                                                                    | ·                                                 | 0.00                       | 0.00                                                                                       |                                                                                                    | 0.00                                                                                                    | 0.00                                          |
|                                                        | ible Days Sp. Ed. M                                                                         | ainstream                                                                                     |                                                                                                    | 29.00                                                                |                      | 0.00                                                                                      | 14.00                                                                                                    | 0.00                                                                                                    |                                                   | 0.00                       | 0.00                                                                                       |                                                                                                    | 0.00                                                                                                    | 43.00                                         |
| U Pero                                                 | oent Attendance                                                                             |                                                                                               |                                                                                                    | 99.01%                                                               |                      | 98.43%                                                                                    | 98.03%                                                                                                    | 98.94%                                                                                                    |                                                   | 98.41%                     | 98.44%                                                                                     | 96                                                                                                    | 9.06%                                                                                                    | 98.45%                                        |
| All G                                                  | Grades                                                                                      |                                                                                               |                                                                                                    | Total                                                                |                      |                                                                                           |                                                                                                    |                                                                                                    |                                                   |                            |                                                                                            |                                                                                                    |                                                                                                    |                                               |
| L1 BE-8                                                | Bil/ESL Refined AD                                                                          | A (G1/A)                                                                                      |                                                                                                    | 1.97                                                                 |                      |                                                                                           |                                                                                                    |                                                                                                    |                                                   |                            |                                                                                            |                                                                                                    |                                                                                                    |                                               |
|                                                        | Dual Lang Refined                                                                           |                                                                                               |                                                                                                    | 0.00                                                                 |                      |                                                                                           |                                                                                                    |                                                                                                    |                                                   |                            |                                                                                            |                                                                                                    |                                                                                                    |                                               |
|                                                        | EL)-Bil Dual Lang R                                                                         |                                                                                               | (A)                                                                                                    | 0.00                                                                 |                      |                                                                                           |                                                                                                    |                                                                                                    |                                                   |                            |                                                                                            |                                                                                                    |                                                                                                    |                                               |
|                                                        | EP)-Bil Dual Lang R                                                                         |                                                                                               |                                                                                                    | 0.00                                                                 |                      |                                                                                           |                                                                                                    |                                                                                                    |                                                   |                            |                                                                                            |                                                                                                    |                                                                                                    |                                               |
|                                                        | idential Facility Ref                                                                       |                                                                                               |                                                                                                    | 0.00                                                                 |                      |                                                                                           |                                                                                                    |                                                                                                    |                                                   |                            |                                                                                            |                                                                                                    |                                                                                                    |                                               |
|                                                        | c. Ed. Refined ADA                                                                          |                                                                                               |                                                                                                    | 1.48                                                                 |                      |                                                                                           |                                                                                                    |                                                                                                    |                                                   |                            |                                                                                            |                                                                                                    |                                                                                                    |                                               |
| O1 Early                                               | y Ed Eco Dis Refine                                                                         | d ADA (H1/A)                                                                                  |                                                                                                    | 9.66                                                                 |                      |                                                                                           |                                                                                                    |                                                                                                    |                                                   |                            |                                                                                            |                                                                                                    |                                                                                                    |                                               |
| O2 Early                                               | v Ed Lang Refined                                                                           | ADA (H2(A)                                                                                    |                                                                                                    | 0.97                                                                 |                      |                                                                                           |                                                                                                    |                                                                                                    |                                                   |                            |                                                                                            |                                                                                                    |                                                                                                    |                                               |
| O3 Early                                               | y Ed Eco Dis and L                                                                          | ang Refined ADA                                                                               | A (H3/A)                                                                                                  | 0.97                                                                 |                      |                                                                                           |                                                                                                    |                                                                                                    |                                                   |                            |                                                                                            |                                                                                                    |                                                                                                    |                                               |
| P Preg                                                 | Related Services                                                                            | FTE ( (J* 0.2936                                                                              | )/A)                                                                                                    | 0.00                                                                 |                      |                                                                                           |                                                                                                    |                                                                                                    |                                                   |                            |                                                                                            |                                                                                                    |                                                                                                    |                                               |
| Q Care                                                 | eer & Technology F                                                                          | TE (W/(6*A))                                                                                  |                                                                                                    | 22.19                                                                |                      |                                                                                           |                                                                                                    |                                                                                                    |                                                   |                            |                                                                                            |                                                                                                    |                                                                                                    |                                               |
| R Spec                                                 | cial Education FTE                                                                          | (X/(6*A))                                                                                     |                                                                                                    | 9.10                                                                 |                      |                                                                                           |                                                                                                    |                                                                                                    |                                                   |                            |                                                                                            |                                                                                                    |                                                                                                    |                                               |
| S Reg                                                  | ular Program Refin                                                                          | ed ADA (T-V)                                                                                  |                                                                                                    | 101.97                                                               |                      |                                                                                           |                                                                                                    |                                                                                                    |                                                   |                            |                                                                                            |                                                                                                    |                                                                                                    |                                               |
| T Refr                                                 | ned ADA (F/A)                                                                               |                                                                                               |                                                                                                    | 133.26                                                               |                      |                                                                                           |                                                                                                    |                                                                                                    |                                                   |                            |                                                                                            |                                                                                                    |                                                                                                    |                                               |
|                                                        | I Special Program I                                                                         | ETE (O+D)                                                                                     |                                                                                                    |                                                                      |                      |                                                                                           |                                                                                                    |                                                                                                    |                                                   |                            |                                                                                            |                                                                                                    |                                                                                                    |                                               |
| W Care                                                 |                                                                                             |                                                                                               |                                                                                                    | 31.29                                                                |                      |                                                                                           |                                                                                                    |                                                                                                    |                                                   |                            |                                                                                            |                                                                                                    |                                                                                                    |                                               |
|                                                        | eer & Technology C                                                                          | ontact Hours To                                                                               | tal - Table II                                                                                            | 31.29<br>3,861.00                                                    |                      |                                                                                           |                                                                                                    |                                                                                                    |                                                   |                            |                                                                                            |                                                                                                    |                                                                                                    |                                               |
|                                                        | >                                                                                           |                                                                                               | tal - Table II                                                                                            | 3,861.00                                                             | ipus Sur             |                                                                                           | Student Ca                                                                                                    | Table II<br>reer & Technolo<br>d: All Methods ()                                                                                                   |                                                   |                            | Gemester                                                                                   | 40                                                                                                    | 19/2021 14:05:<br>10-400-001<br>ack: 01                                                                                                    | 44                                            |
|                                                        | >                                                                                           |                                                                                               | tal - Table II                                                                                            | 3,861.00                                                             | npus Sur             |                                                                                           | Student Ca                                                                                                    | eer & Technolo                                                                                                    |                                                   |                            | Gemester                                                                                   | 40<br>Tr                                                                                                    | 0-400-001                                                                                                    | 44                                            |
|                                                        | >                                                                                           |                                                                                               |                                                                                                    | 3,861.00                                                             | ipus Sur             |                                                                                           | Student Ca                                                                                                    | eer & Technolo<br>d: All Methods (                                                                                                    |                                                   |                            | Gemester                                                                                   | 40<br>Tr                                                                                                    | 0-400-001<br>ack: 01<br>emester: 1                                                                                                    | 44                                            |
|                                                        | >                                                                                           | Ist Six Wee                                                                                   | ks                                                                                                    | 3,861.00                                                             | npus Sur             | Instruct                                                                                  | Student Ca<br>tional Metho<br>2nd Six We                                                                                 | reer & Technolo<br>d: All Methods (<br>eks                                                                                                    |                                                   |                            |                                                                                            | 40<br>Tr<br>Se<br>3rd Six We                                                                                  | 0-400-001<br>ack: 01<br>emester: 1<br>seks                                                                                                    | 44                                            |
|                                                        | 0                                                                                           | Ist Six Wee<br>Aug. 17 - Sep                                                                  | ks<br>). 25                                                                                               | 3,861.00                                                             | npus Sur             | Instruct                                                                                  | Student Ca<br>ional Metho<br>2nd Six We<br>Sep. 28 - No                                                                  | eer & Technolo<br>d: All Methods (<br>eks<br>v. 05                                                                                                 |                                                   |                            | I                                                                                          | 40<br>Tr<br>Se<br>3rd Six We<br>Nov. 06 - De                                                                  | 0-400-001<br>ack: 01<br>emester: 1<br>seks<br>ec. 18                                                                                                  | 44                                            |
| 'EXAS ISD<br>01 School                                 | >                                                                                           | Ist Six Wee                                                                                   | ks<br>). 25                                                                                               | 3,861.00                                                             | ipus Sur             | Instruct                                                                                  | Student Ca<br>tional Metho<br>2nd Six We                                                                                 | eer & Technolo<br>d: All Methods (<br>eks<br>v. 05                                                                                                 |                                                   |                            | I                                                                                          | 40<br>Tr<br>Se<br>3rd Six We<br>Nov. 06 - De                                                                  | 0-400-001<br>ack: 01<br>emester: 1<br>seks                                                                                                    | 44                                            |
|                                                        | 0                                                                                           | Ist Six Wee<br>Aug. 17 - Sep                                                                  | ks<br>). 25                                                                                               | 3,861.00                                                             | npus Sur             | Instruct                                                                                  | Student Ca<br>ional Metho<br>2nd Six We<br>Sep. 28 - No<br>Column B                                                      | eer & Technolo<br>d: All Methods (<br>eks<br>v. 05                                                                                                 |                                                   |                            | I                                                                                          | 40<br>Tr<br>Se<br>3rd Six We<br>Nov. 06 - De                                                                  | 0-400-001<br>ack: 01<br>emester: 1<br>seks<br>ec. 18                                                                                                  | 44<br>FTE                                     |
| 01 School<br>Career &<br>Tech                          | Column A<br>Number of<br>Days by                                                            | 1st Six Wee<br>Aug. 17 - Sep<br>Column B<br>Contact<br>Hour                                   | ks<br>25<br>Column C<br>Total Eligible<br>Contact                                                         | 3,861.00<br>Cam                                                      | npus Sur<br>V1       | Column A<br>Number of<br>Days by                                                          | Student Ca<br>ional Metho<br>2nd Six We<br>Sep. 28 - Nc<br>Column B<br>Contact<br>Hour                                   | eer & Technolo<br>d: All Methods ()<br>eks<br>v. 05<br>Column C<br>Total Eligible<br>Contact                                                       | Combined;                                         |                            | Column A<br>Number of<br>Days by                                                           | 40<br>Tr<br>Se<br>3rd Six We<br>Nov. 06 - De<br>Column B<br>Contact<br>Hour                                   | 0-400-001<br>ack: 01<br>emester: 1<br>teks<br>ac. 18<br>Column C<br>Total Eligible<br>Contact                                                         | FTE                                           |
| Career &<br>Tech<br>Code<br>V1                         | Column A<br>Number of<br>Days by<br>CTE Code<br>23.00                                       | 1st Six Wee<br>Aug. 17 - Sep<br>Column B<br>Contact<br>Hour<br>Value<br>1                     | ks<br>25<br>Column C<br>Total Eligible<br>Contact<br>Hours<br>23.00                                       | 3.861.00<br>Cam                                                      |                      | Column A<br>Number of<br>Days by<br>CTE Code<br>15.00                                     | Student Ca<br>ional Metho<br>2nd Six We<br>Sep. 28 - No<br>Column B<br>Contact<br>Hour<br>Value<br>1                     | eer & Technolo<br>: All Methods (<br>eks<br>v. 05<br>Column C<br>Total Eligible<br>Contact<br>Hours<br>15.00                                       | FTE<br>0.104                                      | VI                         | Column A<br>Number of<br>Days by<br>CTE Code                                               | 40<br>Tr<br>Se<br>3rd Six We<br>Nov. 06 - De<br>Column B<br>Contact<br>Hour<br>Value<br>1                     | 0-400-001<br>ad:: 01<br>emester: 1<br>teks<br>ec: 18<br>Column C<br>Total Eligible<br>Contact<br>Hours<br>0.00                                        | FTE<br>0.00                                   |
| Career &<br>Tech<br>Code<br>V1<br>V2                   | Column A<br>Number of<br>Days by<br>CTE Code<br>23.00<br>1.230.00                           | 1st Six Wee<br>Aug. 17 - Sep<br>Column B<br>Contact<br>Hour<br>Value<br>1<br>2                | ks<br>25<br>Column C<br>Total Eligible<br>Contact<br>Hours<br>23.00<br>2,460.00                           | 3.861.00<br>Cam<br>FTE<br>0.132<br>14.138                            | V1<br>V2             | Column A<br>Number of<br>Days by<br>CTE Code<br>15.00<br>959.00                           | Student Ca<br>ional Metho<br>2nd Six We<br>Sep. 28 - No<br>Column B<br>Contact<br>Hour<br>Value<br>1<br>2                | eer & Technolo<br>: All Methods (<br>eks<br>v. 05<br>Column C<br>Total Eligible<br>Contact<br>Hours<br>15.00<br>1,918.00                           | FTE<br>0.104<br>13.319                            | V1<br>V2                   | Column A<br>Number of<br>Days by<br>CTE Code<br>0.00<br>1.054.00                           | 4C<br>Tr<br>Se<br>3rd Six We<br>Nov. 06 - De<br>Column B<br>Contact<br>Hour<br>Value<br>1<br>2                | 0-400-001<br>ack: 01<br>emester: 1<br>beeks<br>ec: 18<br>Column C<br>Total Eligible<br>Contact<br>Hours<br>0.00<br>2,108.00                           | FTE<br>0.00<br>12.54                          |
| Career &<br>Tech<br>Code<br>V1<br>V2<br>V3             | Column A<br>Number of<br>Days by<br>CTE Code<br>23.00<br>1.230.00<br>0.00                   | 1st Six Wee<br>Aug. 17 - Sep<br>Column B<br>Contact<br>Hour<br>Value<br>1<br>2<br>3           | ks<br>25<br>Column C<br>Total Eligible<br>Contact<br>Hours<br>23.00<br>2,460.00<br>0.00                   | 3.861.00<br>Cam<br>FTE<br>0.132<br>14.138<br>0.000                   | V1<br>V2<br>V3       | Column A<br>Number of<br>Days by<br>CTE Code<br>15.00<br>959.00<br>0.00                   | Student Ca<br>ional Metho<br>2nd Six We<br>Sep. 28 - Nc<br>Column B<br>Contact<br>Hour<br>Value<br>1<br>2<br>3           | eer & Technolo<br>: All Methods (<br>eks<br>v. 05<br>Column C<br>Total Eligible<br>Contact<br>Hours<br>15.00<br>1,918.00<br>0.00                   | FTE<br>0.104<br>13.319<br>0.000                   | V1<br>V2<br>V3             | Column A<br>Number of<br>Days by<br>CTE Code<br>0.00<br>1.054.00<br>0.00                   | 400<br>Tr<br>Set<br>3rd Six We<br>Nov. 06 - De<br>Column B<br>Contact<br>Hour<br>Value<br>1<br>2<br>3         | 0-400-001<br>ack: 01<br>emester: 1<br>beeks<br>ec: 18<br>Column C<br>Total Eligible<br>Contact<br>Hours<br>0.00<br>2,108.00<br>0.00                   | FTE<br>0.00<br>12.54<br>0.00                  |
| Career &<br>Tech<br>Code<br>V1<br>V2<br>V3<br>V4       | Column A<br>Number of<br>Days by<br>CTE Code<br>23.00<br>1.230.00<br>0.00<br>172.00         | 1st Six Wee<br>Aug. 17 - Sep<br>Column B<br>Contact<br>Hour<br>Value<br>1<br>2<br>3<br>4      | ks<br>25<br>Column C<br>Total Eligible<br>Contact<br>Hours<br>23.00<br>2,460.00<br>0.00<br>688.00         | 3.861.00<br>Cam<br>FTE<br>0.132<br>14.138<br>0.000<br>3.954          | V1<br>V2<br>V3<br>V4 | Column A<br>Number of<br>Days by<br>CTE Code<br>15.00<br>959.00<br>0.00<br>132.00         | Student Ca<br>ional Metho<br>2nd Six We<br>Sep. 28 - Nc<br>Column B<br>Contact<br>Hour<br>Value<br>1<br>2<br>3<br>4      | eer & Technolo<br>: All Methods (<br>eks<br>v. 05<br>Column C<br>Total Eligible<br>Contact<br>Hours<br>15.00<br>1,918.00<br>0.00<br>528.00         | FTE<br>0.104<br>13.319<br>0.000<br>3.667          | V1<br>V2<br>V3<br>V4       | Column A<br>Number of<br>Days by<br>CTE Code<br>0.00<br>1.054.00<br>0.00<br>139.00         | 400<br>Tr<br>Set<br>Srd Six We<br>Nov. 06 - De<br>Column B<br>Contact<br>Hour<br>Value<br>1<br>2<br>3<br>4    | 0-400-001<br>ack: 01<br>emester: 1<br>beeks<br>ec: 18<br>Column C<br>Total Eligible<br>Contact<br>Hours<br>0.00<br>2,108.00<br>0.00<br>556.00         | FTE<br>0.00<br>12.54<br>0.00<br>3.31          |
| Career &<br>Tech<br>Code<br>V1<br>V2<br>V3<br>V4<br>V5 | Column A<br>Number of<br>Days by<br>CTE Code<br>23.00<br>1.230.00<br>0.00<br>172.00<br>0.00 | 1st Six Wee<br>Aug. 17 - Sep<br>Column B<br>Contact<br>Hour<br>Value<br>1<br>2<br>3<br>4<br>5 | ks<br>25<br>Column C<br>Total Eligible<br>Contact<br>Hours<br>23.00<br>2,460.00<br>0.00<br>688.00<br>0.00 | 3.861.00<br>Cam<br>FTE<br>0.132<br>14.138<br>0.000<br>3.954<br>0.000 | V1<br>V2<br>V3<br>V4 | Column A<br>Number of<br>Days by<br>CTE Code<br>15.00<br>959.00<br>0.00<br>132.00<br>0.00 | Student Ca<br>ional Metho<br>2nd Six We<br>Sep. 28 - Nc<br>Column B<br>Contact<br>Hour<br>Value<br>1<br>2<br>3<br>4<br>5 | eer & Technolo<br>: All Methods (<br>eks<br>v. 05<br>Column C<br>Total Eligible<br>Contact<br>Hours<br>15.00<br>1.918.00<br>0.00<br>528.00<br>0.00 | FTE<br>0.104<br>13.319<br>0.000<br>3.667<br>0.000 | V1<br>V2<br>V3<br>V4<br>V5 | Column A<br>Number of<br>Days by<br>CTE Code<br>0.00<br>1.054.00<br>0.00<br>139.00<br>0.00 | 40<br>Tr<br>Se<br>3rd Six We<br>Nov. 06 - De<br>Column B<br>Contact<br>Hour<br>Value<br>1<br>2<br>3<br>4<br>5 | 0-400-001<br>ack: 01<br>emester: 1<br>beeks<br>ec: 18<br>Column C<br>Total Eligible<br>Contact<br>Hours<br>0.00<br>2,108.00<br>0.00<br>556.00<br>0.00 | FTE<br>0.00<br>12.54<br>0.00<br>3.310<br>0.00 |
| Career &<br>Tech<br>Code<br>V1<br>V2<br>V3<br>V4       | Column A<br>Number of<br>Days by<br>CTE Code<br>23.00<br>1.230.00<br>0.00<br>172.00         | 1st Six Wee<br>Aug. 17 - Sep<br>Column B<br>Contact<br>Hour<br>Value<br>1<br>2<br>3<br>4      | ks<br>25<br>Column C<br>Total Eligible<br>Contact<br>Hours<br>23.00<br>2,460.00<br>0.00<br>688.00         | 3.861.00<br>Cam<br>FTE<br>0.132<br>14.138<br>0.000<br>3.954          | V1<br>V2<br>V3<br>V4 | Column A<br>Number of<br>Days by<br>CTE Code<br>15.00<br>959.00<br>0.00<br>132.00         | Student Ca<br>ional Metho<br>2nd Six We<br>Sep. 28 - Nc<br>Column B<br>Contact<br>Hour<br>Value<br>1<br>2<br>3<br>4      | eer & Technolo<br>: All Methods (<br>eks<br>v. 05<br>Column C<br>Total Eligible<br>Contact<br>Hours<br>15.00<br>1,918.00<br>0.00<br>528.00         | FTE<br>0.104<br>13.319<br>0.000<br>3.667          | V1<br>V2<br>V3<br>V4       | Column A<br>Number of<br>Days by<br>CTE Code<br>0.00<br>1.054.00<br>0.00<br>139.00         | 400<br>Tr<br>Set<br>Srd Six We<br>Nov. 06 - De<br>Column B<br>Contact<br>Hour<br>Value<br>1<br>2<br>3<br>4    | 0-400-001<br>ack: 01<br>emester: 1<br>beeks<br>ec: 18<br>Column C<br>Total Eligible<br>Contact<br>Hours<br>0.00<br>2,108.00<br>0.00<br>556.00         | FTE<br>0.00<br>12.54<br>0.00<br>3.310         |

SAT0900C provides the eligible/ineligible attendance days present and absent and special program contact hours. SAT0900C should be run at the end of every cycle to verify data.

- $^{\circ}\,$  Table I can be compared to TSDS reports PDM3-130-001, PDM3-130-004, and PDM3-130-005.
- $\circ\,$  Table II can be used to verify CTE contact hours.

#### Attendance > Reports > Attendance Reports > Audit > SAT0920 - Campus/District Multi-Track Summary Report

| District Multi-trac |                                                                                |                                                                                                    |                                                                                                    | act Hours by Sch                                                                                                    | ool Year                                                                                                    | Program                                                                                                    | ID: SAT0920                                                                                                    |
|---------------------|--------------------------------------------------------------------------------|----------------------------------------------------------------------------------------------------|----------------------------------------------------------------------------------------------------|----------------------------------------------------------------------------------------------------|----------------------------------------------------------------------------------------------------|----------------------------------------------------------------------------------------------------|----------------------------------------------------------------------------------------------------|
|                     |                                                                                | TEXAS IS                                                                                                    | D                                                                                                    |                                                                                                    |                                                                                                    |                                                                                                    |                                                                                                    |
|                     |                                                                                | Table I                                                                                                    |                                                                                                    |                                                                                                    |                                                                                                    |                                                                                                    |                                                                                                    |
| Dates Covered: 09/2 | 1/2020 - 10/30/2                                                               | 2020                                                                                                    |                                                                                                    |                                                                                                    |                                                                                                    |                                                                                                    |                                                                                                    |
| EE                  | PK                                                                             | KG                                                                                                    | Grade 1                                                                                                    | Grade 2                                                                                                    | Grade 3                                                                                                    | Grade 4                                                                                                    | Grade 5                                                                                                    |
| 219.00              | 635.50                                                                         | 3,479.00                                                                                                    | 2,797.00                                                                                                    | 2,937.00                                                                                                    | 3,932.00                                                                                                    | 3,397.00                                                                                                    | 3,200.00                                                                                                    |
| 12.00               | 44.00                                                                          | 191.00                                                                                                    | 67.00                                                                                                    | 114.00                                                                                                    | 166.00                                                                                                    | 101.00                                                                                                    | 115.00                                                                                                    |
| 207.00              | 591,50                                                                         | 3,288.00                                                                                                    | 2,730.00                                                                                                    | 2,823.00                                                                                                    | 3,766.00                                                                                                    | 3,296.00                                                                                                    | 3,085.00                                                                                                    |
| 0.00                | 80.00                                                                          | 0.00                                                                                                    | 0.00                                                                                                    | 0.00                                                                                                    | 0.00                                                                                                    | 0.00                                                                                                    | 0.00                                                                                                    |
| 207.00              | 511.50                                                                         | 3,288.00                                                                                                    | 2,730.00                                                                                                    | 2,823.00                                                                                                    | 3,766.00                                                                                                    | 3,296.00                                                                                                    | 3,085.00                                                                                                    |
| 0.00                | 13.50                                                                          | 159.00                                                                                                    | 195.00                                                                                                    | 56.00                                                                                                    | 83.00                                                                                                    | 54.00                                                                                                    | 181.00                                                                                                    |
| 0.00                | 0.00                                                                           | 0.00                                                                                                    | 0.00                                                                                                    | 0.00                                                                                                    | 0.00                                                                                                    | 0.00                                                                                                    | 0.00                                                                                                    |
| 0.00                | 0.00                                                                           | 0.00                                                                                                    | 0.00                                                                                                    | 0.00                                                                                                    | 0.00                                                                                                    | 0.00                                                                                                    | 0.00                                                                                                    |
| 0.00                | 0.00                                                                           | 0.00                                                                                                    | 0.00                                                                                                    | 0.00                                                                                                    | 0.00                                                                                                    | 0.00                                                                                                    | 0.00                                                                                                    |
| 0.00                | 0.00                                                                           | 1,938.00                                                                                                    | 1,697.00                                                                                                    | 1,650.00                                                                                                    | 2,081.00                                                                                                    | 0.00                                                                                                    | 0.00                                                                                                    |
| 0.00                | 0.00                                                                           | 159.00                                                                                                    | 195.00                                                                                                    | 56.00                                                                                                    | 83.00                                                                                                    | 0.00                                                                                                    | 0.00                                                                                                    |
| 0.00                | 0.00                                                                           | 82.00                                                                                                    | 111.00                                                                                                    | 56.00                                                                                                    | 83.00                                                                                                    | 0.00                                                                                                    | 0.00                                                                                                    |
| 0.00                | 0.00                                                                           | 0.00                                                                                                    | 0.00                                                                                                    | 0.00                                                                                                    | 0.00                                                                                                    | 0.00                                                                                                    | 0.00                                                                                                    |
| 0.00                | 0.00                                                                           | 0.00                                                                                                    | 0.00                                                                                                    | 0.00                                                                                                    | 0.00                                                                                                    | 0.00                                                                                                    | 0.00                                                                                                    |
| 0.00                | 0.00                                                                           | 0.00                                                                                                    | 0.00                                                                                                    | 51.00                                                                                                    | 25.00                                                                                                    | 84.00                                                                                                    | 135.00                                                                                                    |
| 94.52%              | 93.08%                                                                         | 94.51%                                                                                                    | 97.60%                                                                                                    | 96.12%                                                                                                    | 95.78%                                                                                                    | 97.03%                                                                                                    | 96.41%                                                                                                    |
|                     |                                                                                |                                                                                                    |                                                                                                    |                                                                                                    |                                                                                                    |                                                                                                    |                                                                                                    |
|                     |                                                                                |                                                                                                    |                                                                                                    |                                                                                                    |                                                                                                    |                                                                                                    |                                                                                                    |
|                     |                                                                                |                                                                                                    |                                                                                                    |                                                                                                    |                                                                                                    |                                                                                                    |                                                                                                    |
|                     |                                                                                |                                                                                                    |                                                                                                    |                                                                                                    |                                                                                                    |                                                                                                    |                                                                                                    |
|                     |                                                                                |                                                                                                    |                                                                                                    |                                                                                                    |                                                                                                    |                                                                                                    |                                                                                                    |
|                     |                                                                                |                                                                                                    |                                                                                                    |                                                                                                    |                                                                                                    |                                                                                                    |                                                                                                    |
|                     |                                                                                |                                                                                                    |                                                                                                    |                                                                                                    |                                                                                                    |                                                                                                    |                                                                                                    |
|                     |                                                                                |                                                                                                    |                                                                                                    |                                                                                                    |                                                                                                    |                                                                                                    |                                                                                                    |
|                     |                                                                                |                                                                                                    |                                                                                                    |                                                                                                    |                                                                                                    |                                                                                                    |                                                                                                    |
|                     |                                                                                |                                                                                                    |                                                                                                    |                                                                                                    |                                                                                                    |                                                                                                    |                                                                                                    |
|                     |                                                                                |                                                                                                    |                                                                                                    |                                                                                                    |                                                                                                    |                                                                                                    |                                                                                                    |
|                     |                                                                                |                                                                                                    |                                                                                                    |                                                                                                    |                                                                                                    |                                                                                                    |                                                                                                    |
|                     |                                                                                |                                                                                                    |                                                                                                    |                                                                                                    |                                                                                                    |                                                                                                    |                                                                                                    |
|                     |                                                                                |                                                                                                    |                                                                                                    |                                                                                                    |                                                                                                    |                                                                                                    |                                                                                                    |
|                     | EE<br>219.00<br>12.00<br>207.00<br>207.00<br>0.00<br>0.00<br>0.00<br>0.00<br>0 | Dates Covered: 09/21/2020 - 10/30/2<br>EE PK<br>219:00 635 50<br>12:00 44 00<br>207:00 591:50<br>0:00 80:00<br>207:00 511:50<br>0:00 13:50<br>0:00 0:00<br>0:00 0:00<br>0:00 0:00<br>0:00 0:00<br>0:00 0:00<br>0:00 0:00<br>0:00 0:00<br>0:00 0:00 | EE         PK         KG           219:00         635:50         3,479.00           12:00         440.00         191.00           207:00         591.50         3,288.00           0:00         80.00         0.00           207:00         511.50         3,288.00           0:00         80.00         0.00           207:00         511.50         3,288.00           0:00         13.50         159.00           0:00         0.00         0.00           0:00         0.00         0.00           0:00         0.00         0.00           0:00         0.00         1.938.00           0:00         0.00         159.00           0:00         0.00         1.938.00           0:00         0.00         159.00           0:00         0.00         159.00           0:00         0.00         0.00           0:00         0.00         0.00           0:00         0.00         0.00           0:00         0.00         0.00           0:00         0.00         0.00 | EE         PK         KG         Grede 1           219.00         635.50         3,479.00         2,797.00           12.00         44.00         191.00         67.00           207.00         591.50         3,288.00         2,730.00           0.00         80.00         0.00         0.00           207.00         511.50         3,288.00         2,730.00           0.00         13.50         159.00         2,730.00           0.00         0.00         0.00         0.00           0.00         0.00         0.00         0.00           0.00         0.00         0.00         0.00           0.00         0.00         0.00         0.00           0.00         0.00         0.00         0.00           0.00         0.00         1.938.00         1.697.00           0.00         0.00         159.00         195.00           0.00         0.00         82.00         111.00           0.00         0.00         0.00         0.00           0.00         0.00         0.00         0.00           0.00         0.00         0.00         0.00 | EXAS ISD<br>Table I           TEXAS ISD<br>Table I           Table I           Dates Covered: 09/21/2020 - 10/30/2020           EE         PK         KG         Grade 1         Grade 2           219.00         635.50         3,479.00         2,797.00         2,937.00           12.00         444.00         191.00         67.00         114.00           207.00         591.50         3,288.00         2,730.00         2,823.00           0.00         80.00         0.00         0.00         0.00           0.00         115.0         3,288.00         2,730.00         2,823.00           0.00         13.50         159.00         195.00         56.00           0.00         0.00         0.00         0.00         0.00         0.00           0.00         0.00         0.00         0.00         0.00         0.00           0.00         0.00         1.938.00         1.697.00         1.650.00           0.00         0.00         159.00         195.00         1650.00           0.00         0.00         159.00         1697.00         1.650.00           0.00         0.00         159.00         1000 | TEXAS ISD<br>Table I           Table I           Dates Covered: 09/21/2020 - 10/30/2020           EE         PK         KG         Grade 1         Grade 2         Grade 3           219.00         635.50         3,479.00         2,797.00         2,937.00         3,932.00           12.00         44.00         191.00         67.00         114.00         166.00           207.00         591.50         3.288.00         2.730.00         2.823.00         3,766.00           0.00         80.00         0.00         0.00         0.00         3,066.00         3,066.00           0.00         115.0         3.288.00         2.730.00         2.823.00         3,766.00           0.00         13.50         159.00         195.00         56.00         83.00           0.00         0.00         0.00         0.00         0.00         0.00           0.00         0.00         0.00         0.00         0.00         0.00         0.00         0.00         0.00         0.00         0.00         0.00         0.00         0.00         0.00         0.00         0.00         0.00         0.00         0.00         0.00         0.00         0.00 | EXAS ISD<br>Table I           TEXAS ISD<br>Table I           Dates Covered: 09/21/20/20 - 10/30/20/20           EE         PK         KG         Grade 1         Grade 2         Grade 3         Grade 3         Grade 4           219.00         635.50         3,479.00         2,797.00         2,937.00         3,392.00         3,397.00           12.00         44.00         191.00         67.00         114.00         166.00         101.00           207.00         591.50         3,288.00         2,730.00         2,823.00         3,766.00         3,296.00           0.00         80.00         0.00         0.00         0.00         0.00         0.00           0.00         13.50         159.00         195.00         56.00         83.00         54.00           0.00         0.00         0.00         0.00         0.00         0.00         0.00           0.00         0.00         0.00         0.00         0.00         0.00         0.00           0.00         0.00         0.00         0.00         0.00         0.00         0.00           0.00         0.00         0.00         0.00         0.00         0.00         0.00 <tr< td=""></tr<> |

SAT0920 provides multi-track campus or district summary reports that meet the audit documentation requirements specified in the Student Attendance Accounting Handbook. The report is similar to SAT0900 but allows you to run the report for all tracks at once.

### Attendance > Reports > Attendance Reports > Membership > SAT1700 - Entry/Withdrawal Summary

| Date Run<br>District Re<br>Cnty-Dist | eport | for All T     |       | l Er           | ntry / Withdrawa | 1       | ary For This P<br>EXAS ISD<br>h Year: 2021 | eriod Thru 02/ | 12/202   | 11   |    |     | gram I<br>je: 1 ( | D: SAT1700<br>of 4 |
|--------------------------------------|-------|---------------|-------|----------------|------------------|---------|--------------------------------------------|----------------|----------|------|----|-----|-------------------|--------------------|
| School Be                            | egan: | 08/17/20      | 20    |                |                  | Begin R | ange: 08/17/2                              | 2020           |          |      |    | End | Rang              | e: 02/12/2021      |
| Campus<br>ID                         | Trk   | Student<br>ID | Cntrl | Last Name      | First Name       | мі      | Entry Date                                 | Wd Date        | Wd<br>Cd | Mem  | Gr | Sex | Ada<br>Elig       | Date of Birth      |
| 101                                  | 0     | 505826        | 678   | ABRAHAM        | RYATT            | G       |                                            | 01/05/2021     | 60       | 0.0  | 03 | F   | 1                 | 07/09/2012         |
| 101                                  | 0     | 700007        | 896   | AGOSTO         | EMMA             | А       |                                            | 01/21/2021     | 60       | 11.0 | 02 | F   | 3                 | 07/07/2013         |
| 041                                  | 0     | 505716        | 521   | ALBOLAEZ-SOLIS | DARIAN           | D       |                                            | 01/05/2021     | 98       | 0.0  | 08 | М   | 1                 | 10/12/2006         |
| 041                                  | 0     | 301062        | 802   | ALDANA         | THADDAEUS        | Α       |                                            | 01/14/2021     | 98       | 7.0  | 08 | М   | 1                 | 11/28/2004         |
| 001                                  | 0     | 301083        | 877   | ALEMAN         | KRISTEN          | L       |                                            | 01/05/2021     | 80       | 0.0  | 09 | М   | 1                 | 04/25/2006         |
| 101                                  | 0     | 700023        | 922   | ALMAND         | JOSHUA           | L       |                                            | 01/05/2021     | 80       | 0.0  | 01 | М   | 1                 | 01/07/2014         |
| 101                                  | 0     | 700336        | 910   | ALVARADO       | COURTNEY         | Α       | 01/05/2021                                 |                |          | 28.0 | KG | Μ   | 1                 | 02/24/2015         |

SAT1700 lists students who withdrew during a specified semester-cycle or date range, including students who withdrew and reentered. Verify all entry/withdrawal rows are correct.

### Attendance > Reports > Attendance Reports > Students > SAT0400 - Daily Attendance Summary

| Date Run: 2-15-2021 3:54 PM   | l       |     | Daily At    | tendance Summary         |            | -    |     | D: SAT040 |       |
|-------------------------------|---------|-----|-------------|--------------------------|------------|------|-----|-----------|-------|
| Cnty-Dist: 031-776            |         |     |             | 001 School               |            | Page |     |           | 112   |
| Campus: 001 Track: 01         |         |     | Sc          | h Year: 2021             |            | Sem  | 1   | Cycle: 2  |       |
|                               |         |     | Date Range: | 09-21-2020 to 10-30-2020 | 0          |      |     |           |       |
| Date: 09-21-2020 Grad         | le: 09  |     |             |                          |            |      |     |           | Total |
| 1. Beginning Membership       |         |     |             |                          |            |      |     |           | 113   |
| 2. New or Reentry Students To | oday    |     |             |                          |            |      |     |           |       |
| 3. Total New Or Reentries     |         |     |             |                          |            |      |     |           | C     |
| 4. Total (1+3)                |         |     |             |                          |            |      |     |           | 113   |
| 5. Withdrawals                |         |     |             |                          |            |      |     |           |       |
| 6. Total Withdrawals          |         |     |             |                          |            |      |     |           | C     |
| 7. Total Closing Membership ( | 4-6)    |     |             |                          |            |      |     |           | 113   |
| 8. Students Absent Today      |         |     |             |                          |            |      |     |           |       |
| Last Name First I             | lame MI | Elg | Cntrl Nbr   | Last Name                | First Name | MI   | Elg | Cntrl Nbr |       |
| ALEMAN KRIS                   | TEN L   | 1   | 877         | BAKER                    | JASMINE    | J    | 1   | 010       |       |
| 9. Total Absences             |         |     |             |                          |            |      |     |           | 2     |
| 10. Total Membership Present  | (7-9)   |     |             |                          |            |      |     |           | 111   |

SAT0400 should be run daily and verified for accuracy against instructor records. Confirm that you have this report for all days of membership. Verify that you have withdrawal forms (section #5 on report) with matching dates on file in the student records.

Attendance > Reports > Attendance Reports > Students > SAT1900 - Perfect Attendance Report

|                  | 5/2021 3:56 PM<br>I-776<br>I Track: 01 | 00<br>Cycle Report For Se                                     | ttendance Repo<br>)1 School<br>em: 1 Cycle: 2 F<br>Year: 2021 |           | is    | Program II<br>Page: | D: SAT1900<br>1 of 3 |
|------------------|----------------------------------------|---------------------------------------------------------------|---------------------------------------------------------------|-----------|-------|---------------------|----------------------|
|                  |                                        | dents from Perfect Attendance:<br>ents in Perfect Attendance: | ACDEF                                                         | GHIJI     | KLMN  | IQRSTUV             |                      |
| Student ID       | Last Name                              | First Name                                                    | Mid Init                                                      | Cntrl Nbr | Grade | Entry Date          |                      |
| 505385           | ADAM                                   | CARLOS                                                        | L                                                             | 010       | 09    | 08/17/2020          |                      |
| 504115           | ADAME                                  | ANDREA                                                        | L                                                             | 912       | 10    | 08/17/2020          |                      |
| 504028           | AGUILAR                                | DEVIN                                                         | L                                                             | 025       | 11    | 08/17/2020          |                      |
| 504192           | ALCOSER                                | ANNAYELLIE                                                    | F                                                             | 639       | 10    | 08/17/2020          |                      |
| 504000           | ALEMAN                                 | JOHN                                                          | N                                                             | 973       | 09    | 08/17/2020          |                      |
| 504283           |                                        |                                                               |                                                               |           |       |                     |                      |
| 504283<br>101192 | ALVAREZ                                | JOSE                                                          | L                                                             | 139       | 11    | 09/23/2020          |                      |

Run SAT1900 for the first semester-cycle of the school year through the final semestercycle. Use this report to verify actual membership. Verify that all students on the report have course schedules and course completion records.

### Attendance > Reports > Attendance Reports > Audit > SAT5000 - Flexible Attendance District Summary

| Date Run: 2/15/2021 4:00 PM                    |                       |        | Flexible Attendan | ce District Summa | ary Report |       | Program ID: | SAT5000 |
|------------------------------------------------|-----------------------|--------|-------------------|-------------------|------------|-------|-------------|---------|
| Cnty-Dist: 031-776                             |                       |        | 1                 | TEXAS ISD         |            |       | Page:       | 1 of 15 |
| Program Type: Optional Flexible                | School Day Program (0 | OFSDP) | Sch               | ool Year: 2021    |            |       |             |         |
| Sixweek Reporting Period: 1                    |                       |        |                   |                   |            |       |             |         |
| A. Sixweek Summary                             | EE                    | PK     | KG                | 1                 | 2          | 3     | 4           | 5       |
| B. Eligible Minutes Present                    | 0                     | 0      | 0                 | 0                 | 0          | 0     | 0           | 0       |
| C. Eligible Equivalent Days                    | 0.00                  | 0.00   | 0.00              | 0.00              | 0.00       | 0.00  | 0.00        | 0.00    |
| D. Equivalent Days Present                     | 0.00                  | 0.00   | 0.00              | 0.00              | 0.00       | 0.00  | 0.00        | 0.00    |
| E. Ineligible Minutes Present                  | 0                     | 0      | 0                 | 0                 | 0          | 0     | 0           | 0       |
| F. Ineligible Equivalent Days                  | 0.00                  | 0.00   | 0.00              | 0.00              | 0.00       | 0.00  | 0.00        | 0.00    |
| G. Days Elig in Preg Rel Serv                  | 0                     | 0      | 0                 | 0                 | 0          | 0     | 0           | 0       |
| H. Days Elig in SpecEd Main                    | 0                     | 0      | 0                 | 0                 | 0          | 0     | 0           | 0       |
| <ol> <li>Days Elig in Bilingual/ESL</li> </ol> | 0                     | 0      | 0                 | 0                 | 0          | 0     | 0           | 0       |
| J. Preg Related Serv FTE                       | 0.000                 | 0.000  | 0.000             | 0.000             | 0.000      | 0.000 | 0.000       | 0.000   |
| K. Special Education FTE                       | 0.000                 | 0.000  | 0.000             | 0.000             | 0.000      | 0.000 | 0.000       | 0.000   |
| L. Career & Technical Ed FTE                   | 0.000                 | 0.000  | 0.000             | 0.000             | 0.000      | 0.000 | 0.000       | 0.000   |
| M. Preg Related Serv Ref ADA                   | 0.000                 | 0.000  | 0.000             | 0.000             | 0.000      | 0.000 | 0.000       | 0.000   |
| N. SpecEd Main Ref ADA                         | 0.000                 | 0.000  | 0.000             | 0.000             | 0.000      | 0.000 | 0.000       | 0.000   |
| O. Bilingual/ESL Ref ADA                       | 0.000                 | 0.000  | 0.000             | 0.000             | 0.000      | 0.000 | 0.000       | 0.000   |
| P. Regular Program Ref ADA                     | 0.000                 | 0.000  | 0.000             | 0.000             | 0.000      | 0.000 | 0.000       | 0.000   |
| Q. Total Refined ADA                           | 0.000                 | 0.000  | 0.000             | 0.000             | 0.000      | 0.000 | 0.000       | 0.000   |
|                                                | 6                     | 7      | 8                 | 9                 | 10         | 11    | 12          | Total   |
| B. Eligible Minutes Present                    | 0                     | 0      | 0                 | 0                 | 0          | 0     | 0           | 0       |
| C. Eligible Equivalent Days                    | 0.00                  | 0.00   | 0.00              | 0.00              | 0.00       | 0.00  | 0.00        | 0.00    |
| D. Equivalent Days Present                     | 0.00                  | 0.00   | 0.00              | 0.00              | 0.00       | 0.00  | 0.00        | 0.00    |

SAT5000 is for the entire district and school year. Verify all flexible attendance data entered.

#### • Attendance > Maintenance > Campus > Campus Options

| Save                         | Student In                                       | nformation         |           | School Year: 20 | 20-2021 | Camp   |
|------------------------------|--------------------------------------------------|--------------------|-----------|-----------------|---------|--------|
| Track: 01 V Description: Sta | ndard Program for School District                | Retrie             | ve        | Add             |         | Delete |
| Campus Options               | 01 Standard Program for school district campus 🗸 | Alternate<br>Code: | Days      |                 |         |        |
| AM/PM Flag:                  | 1 ADA Attendance taken in A.M.                   | Delet              | e Details | Code            |         |        |
| ADA Posting Period:          | 02                                               | 1                  | Q         |                 |         |        |
| 1st Period Nbr:              | 01                                               |                    |           |                 |         |        |

### Interchange: EducationOrganization Complex Type: ReportingPeriodExtension Complex Type

**Description:** represents a time period for which student attendance data are reported.

The following element from the *ReportingPeriodExtension* complex type is included in Submission 3:

□ INSTRUCTIONAL-PROGRAM-TYPE **Instructional Program Type** (E1600) (Code table: C215) is the type of attendance program associated with this calendar.

• Attendance > Maintenance > Campus > Campus Calendar

|        | Sa        | ve        |           |           |           |    |    |       |           |           |           |           |           |       |           |           |           |           |           |         |        |           |           |           |           |           |           |                 | St     | udent in | formation  |               |   |
|--------|-----------|-----------|-----------|-----------|-----------|----|----|-------|-----------|-----------|-----------|-----------|-----------|-------|-----------|-----------|-----------|-----------|-----------|---------|--------|-----------|-----------|-----------|-----------|-----------|-----------|-----------------|--------|----------|------------|---------------|---|
| Track: |           | <u> </u>  | F         | letriev   | •         |    |    | Print |           |           | 1         | nstruc    |           | Progr | an Ty     |           |           | ) Sha     | ortened   | I Daily | / Minu | ites:     |           |           |           |           |           |                 |        |          |            |               |   |
|        |           | Au        | gust 20   | 020       |           |    |    |       | Septe     | mber 2    | 2020      |           |           |       |           |           | ober 2    |           |           |         |        |           | Nove      | mber 2    | 2020      |           |           | Legend          |        | D        | ay Type S  |               | n |
| Su     | Mo        | Tu        | We        | Th        | Fr        | Sa | Su | Mo    | Tu        | We        | Th        | Fr        | Sa        | Su    | Мо        | Tu        | We        | Th        | Fr        | Sa      | Su     | Мо        | Tu        | We        | Th        | Fr        | Sa        |                 |        |          | Begin S    |               |   |
|        |           |           |           |           |           | 1  |    |       | 1         | 2         | 3         | 4         | 5         |       |           |           |           | 1         | 2         | 3       | 1      | 2         | 3         | 4         | 5         | 6         | 7         |                 |        |          | Membe      | _             |   |
|        | 3         | 4         | 5         | 6         | 7         |    | 6  | 7     | 8         | 9         | 10        | 11        | 12        | 4     | 5         | 6         | 7         | 8         | 9         | 10      |        | 2         | 10        | 11        | 12        | 13        | 14        |                 | _      |          | Begin (    |               |   |
| 5      | 10        | 11        | 12        | 13        | 14        | 15 | Ľ. | 14    | 15        | 16        | 17        | 18        | 19        | 11    | 12        | 13        | 14        | 15        | 16        | 17      | 15     | 16        | 17        | 18        | 19        | 20        | 21        |                 |        |          | Holic      |               |   |
| 16     | 17        | 18        | 19        | 20        | 21        | 22 | 20 | 21    | 22        | 23        |           | 25        | 26        | 18    | 19        |           | 21        |           | 23        | 24      | 22     | 23        |           | 25        |           |           | _         |                 |        |          | Week       |               |   |
|        | _         | _         |           | _         |           | 20 |    |       | _         | _         | 24        | 23        | <u></u>   |       |           | 20        | _         | 22        |           | 24      | _      |           | <u>24</u> | <u>43</u> | <u>26</u> | 27        | <u>49</u> |                 | _      |          | End of S   |               |   |
| 23     | 24        | 25        | <u>26</u> | 27        | <u>28</u> | 29 | 27 | 28    | <u>29</u> | <u>30</u> |           |           |           | 25    | 26        | 27        | <u>28</u> | <u>29</u> | <u>30</u> | 31      | 29     | <u>30</u> |           |           |           |           |           |                 |        |          | Insen      | vice          |   |
| 30     | <u>31</u> |           |           |           |           |    |    |       |           |           |           |           |           |       |           |           |           |           |           |         |        |           |           |           |           |           |           |                 | -      |          | Adjust N   | in ter        |   |
|        |           | Dece      | mber      | 2020      |           |    |    |       | Jan       | uary 20   | 021       |           |           |       |           | Feb       | ruary 2   | 021       |           |         |        |           | Ma        | rch 20    | 21        |           |           |                 | -      | _        | Make-u     |               |   |
| Su     | Мо        | Tu        | We        | Th        | Fr        | Sa | Su | Mo    | Tu        | We        | Th        | Fr        | Sa        | Su    | Мо        | Tu        | We        | Th        | Fr        | Sa      | Su     | Mo        | Tu        | We        | Th        | Fr        | Sa        |                 | -      |          | Weathe     |               | _ |
|        |           |           | 2         | 2         | 4         | -  |    |       |           |           |           |           | 2         |       |           | 2         | 2         | 4         | E         | 6       |        |           | 2         | 2         |           | F         |           |                 | -      |          | Wain       |               |   |
|        | -         |           | 2         | 3         | 4         | 5  |    |       | -         | ~         | -         | 1         | 2         |       | 1         | <u></u>   | 3         | -         | 5         | 2       |        | -         | <u>*</u>  | 3         | 4         | 5         | 6         |                 | -      |          | Tran       | nei           |   |
| 2      |           | 8         | 2         | 10        | 11        | 12 | 2  | 4     | 2         | 2         |           | 8         | 2         | Z     | 8         | 2         | 10        | 11        | 12        | 13      | 14     | 8         | 2         | 10        | 11        | 12        | 13        | •=03            |        | S        | chool Da   | y Even        | t |
| 13     | <u>14</u> | <u>15</u> | <u>16</u> | <u>17</u> | <u>18</u> | 19 | 10 | 11    | 12        | <u>13</u> | 14        | <u>15</u> | <u>16</u> | 14    | <u>15</u> | <u>16</u> | <u>17</u> | <u>18</u> | <u>19</u> | 20      | 14     | <u>15</u> | <u>16</u> | <u>17</u> | <u>18</u> | <u>19</u> | 20        | ^=04            |        | _        |            |               |   |
| 20     | 21        | 22        | 23        |           | 25        | 26 | 17 | 18    | <u>19</u> | 20        | 21        | 22        | 23        | 21    | 22        | 23        | 24        | <u>25</u> | <u>26</u> | 27      | 21     | 22        | <u>23</u> | 24        | 25        | <u>26</u> | 27        | Rptng<br>Period | Mem    | Shrtnd   | Non<br>Mem | Daily<br>Mins |   |
| 27     | <u>28</u> | 29        | 30        | 31        |           |    | 24 | 25    | <u>26</u> | 27        | 28        | <u>29</u> | 30        | 28    |           |           |           |           |           |         | 28     | <u>29</u> | <u>30</u> | 31        |           |           |           | Penou           | Udys   |          | Waiver     |               |   |
|        |           |           |           |           |           |    | 31 |       |           |           |           |           |           |       |           |           |           |           |           |         |        |           |           |           |           |           |           |                 |        | Days     | Days       |               |   |
| -      |           | A         | pril 20   | 21        |           |    |    |       | м         | ay 202    | 1         |           |           |       |           | Ju        | ne 203    | 21        |           |         |        |           | Ju        | ily 202   | 21        |           |           | Cycle 1         |        |          |            |               |   |
| Su     | Мо        | Tu        | We        | Th        | Fr        | Sa | Su | Mo    | Tu        | We        | Th        | Fr        | Sa        | Su    | Мо        | Tu        | We        | Th        | Fr        | Sa      | Su     | Мо        | Tu        | We        | Th        | Fr        | Sa        | Cycle 2         |        |          |            |               |   |
| -      |           |           |           |           | -         |    | -  |       |           |           |           |           |           |       |           |           |           | -         |           |         |        |           |           |           |           | -         |           | Cycle 3         |        |          |            |               |   |
|        |           |           |           | 1         | 2         | 3  |    |       |           |           |           |           | 1         |       |           | 1         | 2         | 3         | <u>4</u>  | 5       |        |           |           |           | 1         | 2         | 3         | Cycle 4         |        |          |            |               |   |
| 4      | 5         | <u>6</u>  | Z         | 8         | 9         | 10 | 2  | 3     | 4         | 5         | <u>6</u>  | Z         | 8         | 6     | Z         | 8         | 9         | <u>10</u> | 11        | 12      | 4      | 5         | <u>6</u>  | Z         | 8         | 9         | 10        | Cycle 5         |        |          |            |               |   |
| 11     | <u>12</u> | <u>13</u> | <u>14</u> | <u>15</u> | <u>16</u> | 17 | 2  | 10    | 11        | 12        | <u>13</u> | <u>14</u> | 15        | 13    | <u>14</u> | <u>15</u> | <u>16</u> | <u>17</u> | <u>18</u> | 19      | 11     | 12        | <u>13</u> | <u>14</u> | 15        | <u>16</u> | 17        | Cycle 6         |        |          |            |               |   |
| 18     | <u>19</u> | <u>20</u> | 21        | <u>22</u> | <u>23</u> | 24 | 16 | 17    | <u>18</u> | <u>19</u> | <u>20</u> | 21        | 22        | 20    | <u>21</u> | <u>22</u> | <u>23</u> | <u>24</u> | <u>25</u> | 26      | 18     | <u>19</u> | <u>20</u> | 21        | 22        | <u>23</u> | 24        | Total:          |        |          |            |               |   |
| 25     | <u>26</u> | 27        | 28        | <u>29</u> | <u>30</u> |    | 23 | 24    | <u>25</u> | 26        | 27        | <u>28</u> | 29        | 27    | <u>28</u> | <u>29</u> | <u>30</u> |           |           |         | 25     | 26        | 27        | 28        | 29        | <u>30</u> | 31        |                 |        |          |            |               |   |
|        |           |           |           |           |           |    | 30 | 31    |           |           |           |           |           |       |           |           |           |           |           |         |        |           |           |           |           |           |           | Yearty To       | otal M | tins(DM+ | WM):       |               |   |
|        |           |           |           |           |           |    |    |       |           |           |           |           |           |       |           |           |           |           |           |         |        |           |           |           |           |           |           |                 |        |          |            |               |   |

## Interchange: StudentAttendance Complex Type: BasicReportingPeriodAttendanceExtension

**Description:** represents the recording of a student's regular (basic) reporting period attendance.

## Complex Type: SpecialProgramsReportingPeriodAttendanceExtension

**Description:** represents the recording of a student's special programs reporting period attendance.

The following elements from the *BasicReportingPeriodAttendanceExtension* and *SpecialProgramsReportingPeriodAttendanceExtension* complex types are included in Submission 3:

□ REPORTING-PERIOD-INDICATOR-CODE **Track**, **Begin School**, **Begin Cycle** (E0934) (Code table: C130) is the period for which the attendance data is being reported.

□ NUMBER-DAYS-TAUGHT **Mem Days** (E0935) is the number of days of instruction

offered, as shown on the school calendar, during a particular reporting period.

## Interchange: EdOrg Calender Complex Type: CalendarDateExtension

□ SCHOOL-DAY-EVENT-CODE (E1582) (Code Table: C208) indicates the type of scheduled or unscheduled event for the day. For example: Code 03 COVID-19: Restricted Access to On-Campus Instruction - TEA Approved Reason or Code 04 COVID-19: Restricted Access to On-Campus Instruction - Reason Other than TEA Approved Reason.

#### • Attendance > Maintenance > Student > Student Inquiry > Cumulative

| OUNT | OF ABSENCES | COUNT OF    | TARDIES   | ATTE        | NDANCE B | Y DATE     | ATTEN          | IDANCE A       | UDIT DI       | STRICT Y    | EARLY COUN | T LETTI         | ER CONTRO |        | JMULATIVE |
|------|-------------|-------------|-----------|-------------|----------|------------|----------------|----------------|---------------|-------------|------------|-----------------|-----------|--------|-----------|
| D    | T)          |             |           |             |          |            |                | First          | < > Last      |             |            |                 |           |        |           |
|      |             | Date Run:   | 02/18/2   | 2021 8:20 A | м        |            |                | Cum            | ulative Abser | nces        |            | P               | ogram ID: | STA003 | 0         |
|      |             | Cnty-Dist:  | 031-77    | 6           |          |            |                |                | 001 School    |             |            | P               | ige:      | 1 of   | 1         |
|      |             |             |           |             |          |            |                | As of          | Date: 02/18/  | 2021        |            |                 | -         |        |           |
|      |             |             |           |             |          |            |                |                | Grade: 10     |             |            |                 |           |        |           |
|      |             | Student I   | D: 504115 | ADAME, A    | NDREA L  |            |                |                |               |             |            |                 |           |        |           |
|      |             | Sch<br>Year | Gye       | Campus      | Track    | ADA<br>Per | Days<br>Taught | Days<br>Mbrshp | Exc Abs       | Unex<br>Abs | Total Abs  | Days<br>Present | % of Att  |        |           |
|      |             | 2021        | 1         | 001         | 01       | 02         | 24             | 24             | 0             | 0           | 0          | 24              | 100%      |        |           |
|      |             | 2021        | 2         | 001         | 01       | 02         | 28             | 28             | 0             | 0           | 0          | 28              | 100%      |        |           |
|      |             | 2021        | 3         | 001         | 01       | 02         | 30             | 30             | 0             | 0           | 0          | 30              | 100%      |        |           |
|      |             | 2021        | 4         | 001         | 01       | 02         | 28             | 28             | 2             | 0           | 2          | 26              | 93%       |        |           |
|      |             | 2021        | 5         | 001         | 01       | 02         | 31             | 3              | 0             | 0           | 0          | 3               | 100%      |        |           |
|      |             | 2021        | 6         | 001         | 01       | 02         | 34             | 0              | 0             | 0           | 0          | 0               | 0         |        |           |
|      |             |             | $\sim$    | Totals:     |          |            |                | 113            | 2             | 0           |            | 111             | 98%       |        |           |
|      |             | 2020        | 1         | 001         | 01       | 02         | 31             | 31             | 0             | 0           | 0          | 31              | 100%      |        |           |
|      |             | 2020        | 2         | 001         | 01       | 02         | 28             | 28             | 0             | 0           | 0          | 28              | 100%      |        |           |
|      |             | 2020        | 3         | 001         | 01       | 02         | 25             | 25             | 0             | 0           | 0          | 25              | 100%      |        |           |
|      |             | 2020        | 4         | 001         | 01       | 02         | 42             | 42             | 0             | 0           | 0          | 42              | 100%      |        |           |
|      |             | 2020        | 5         | 001         | 01       | 02         | 15             | 15             | 0             | 0           | 0          | 15              | 100%      |        |           |
|      |             | 2020        | 6         | 001         | 01       | 02         | 36             | 36             | 0             | 0           | 0          | 36              | 100%      |        |           |
|      |             |             |           | Totals:     |          |            |                | 177            | 0             | 0           | 0          | 177             | 100%      |        |           |

## Interchange: StudentAttendanceExtension Complex Type: BasicReportingPeriodAttendanceExtension

**Description:** Represents the recording of a student's regular reporting period attendance.

The following element from the *BasicReportingPeriodAttendanceExtension* complex type is included in Submission 3:

□ TOTAL-DAYS-ABSENT **Total Abs** (E0036) is the total number of days the student was absent during a particular reporting period.

• Attendance > Maintenance > Flexible Attendance > Weekly Register Worksheet

| Sa        | ve         |                   |            |                     | Student      | Information    |                | Sch           | hool Year: 2 | 020-2021       |                 | Campus 0 | 01:001 Schoo       | ol          |     |
|-----------|------------|-------------------|------------|---------------------|--------------|----------------|----------------|---------------|--------------|----------------|-----------------|----------|--------------------|-------------|-----|
| Track: 01 | ✓ Cycle:   | 1 Week: 1         |            | Retrieve            | ,            | No Of Days     | s Taught: (24) | Cycle Dat     | te Range:    | (08-17-2020    | to 09-18-       | 2020)    |                    |             |     |
| Delete    | Student ID | Student Name      | Grd<br>Lvl | Flex Att<br>Program | Elig<br>Mins | InElig<br>Mins | Instr<br>Set   | Sp Ed<br>Mins | CTE<br>Mins  | Excess<br>Mins | BIL/ESL<br>Mins | LEP      | BIL/ESL<br>Fund Cd | PRS<br>Mins | G/T |
|           | 505385     | ADAM, CARLOS LYNN | 09         | 1 🛡                 | 0            | 0              | 00 🛡           | 0             | 0            | 5              | 0               |          |                    | 100         |     |
|           | 504703     | BIXLER, MELENA    | 10         | 2 💌                 | 0            | 0              | 42 🛡           | 0             | 45           | 0              | 0               | 0 🔽      |                    | 75          |     |

## Interchange: StudentAttendanceExtension Complex Type: SpecialProgramsReportingPeriodAttendanceExtension

**Description:** Represents the recording of a student's special programs reporting period attendance.

The following elements from the *SpecialProgramsReportingPeriodAttendanceExtension* complex type are included in Submission 3:

□ FLEXIBLE-ATTENDANCE-PROGRAM-TYPE-CODE **Flex Att Program** (E1045) (Code table: C177) indicates the unique program to which the student's flexible attendance is related. For submission 3, only the following programs are reported:

- Optional Flexible School Day Program (OFSDP)
- High School Equivalency Program (HSEP)

□ FLEX-ATTEND-TOTAL-ELIGIBLE-MINUTES-PRESENT **Elig Mins** (E1046) is the total number of school days (in minutes) the student was present and eligible for Foundation School Program funding during a particular reporting period.

□ FLEX-ATTEND-TOTAL-INELIGIBLE-MINUTES-PRESENT **InElig Mins** (E1047) is the total number of school days (in minutes) the student was present but ineligible for Foundation School Program funding during a particular reporting period.

□ FLEX-ATTEND-TOTAL-SP-ED-MAINSTREAM-DAYS-ELIGIBLE **Sp Ed Mins** (E1049) is the total number of school days (in minutes) a student with a special education individualized education program (IEP), which provided for the mainstream instructional arrangement/setting (Instr Set = 40), was eligible for the instructional arrangement/ setting during a particular reporting period.

□ FLEX-ATTEND-DAYS-ELIGIBLE-IN-INSTR-SETTING **Sp Ed Mins** (E1051) is the total number of school days (in minutes) the student was eligible for a particular special education instructional setting which was eligible for Foundation School Program funding

during a particular reporting period.

□ FLEX-ATTEND-TOTAL-CAREER-TECH-MINUTES-PRESENT **CTE Mins** (E1053) is the total number of school days (in minutes) the student was present, eligible, and enrolled in an approved CTE course during a particular reporting period.

□ FLEX-ATTEND-EXCESS-MINUTES-IN-INSTR-SETTING **Excess Mins** (E1052) is the total number of school days (in minutes) the student was present in a designated instructional setting above the allowable 360-minute daily limit of combined CTE and special education and related services during a particular reporting period. The Foundation School funding is limited to six contact hours per day per student.

□ FLEX-ATTEND-TOTAL-BILINGUAL/ESL-DAYS-ELIGIBLE **BIL/ESL Mins** (E1050) is the total number of school days (in minutes) the student was eligible to participate in the state-approved bilingual/ESL program during a particular reporting period.

□ FLEX-ATTEND-TOTAL-PRS-DAYS-ELIGIBLE **PRS Mins** (E1048) is the total number of school days (in minutes) a female student was eligible for compensatory education home instruction (CEHI) services and/or pregnancy-related services (PRS) during a particular reporting period.

## VERIFY ENTRY/WITHDRAWAL DATES FOR ENROLLMENT

- If a student has been placed in a disciplinary setting, and is not receiving special program services during that time, the student may be withdrawn from the program while in the disciplinary setting, either by performing a status change or withdrawing the student from the program for those dates. In this case, for programs such as special education, bilingual/ESL, etc, the student may be withdrawn from the special program during the disciplinary assignment, and then re-enrolled in the program when the student returns. See the TEA Student Attendance Accounting Handbook (SAAH) for additional information, and be sure to review your local procedures/policies.
- For CTE, a status change should be performed on the *W/R Enroll* tab (to update the CTE Elig field) at the beginning and end of the disciplinary assignment. A student can be assigned to a disciplinary setting for up to five consecutive days and continue to receive CTE hours even if CTE services are not provided to the student during placement. After five days, the student can continue to earn credit for the class but cannot claim additional funding; the funding clock must be set back to the first day of the disciplinary assignment.

**NOTE:** If participating in Optional Flexible Year Program, use a separate attendance track to move students. Students should have been moved the first day of the cycle (where the OFYP dates are scheduled) using the Record Status Change.

## Discipline

• Discipline Reports

# Discipline > Reports > Discipline > SDS0200 - Special Ed Students in Discipline Settings

| Date Run:<br>Cnty-Dist: 020-020<br>Campus: 001 |             |    |                 |       | S    | pecial Ed Students in Disciplinary Settin<br>*Indicates Action Override with PEIN<br>School Year: | -  |               | ions                | Program ID<br>Page: |
|------------------------------------------------|-------------|----|-----------------|-------|------|---------------------------------------------------------------------------------------------------|----|---------------|---------------------|---------------------|
| Campus ID: 001 Agarita H                       | ligh School |    |                 | Track | c 00 |                                                                                                   |    |               |                     |                     |
| Student<br>ID Name                             | Grd         |    | Incident<br>Nbr |       |      | Actn<br>Rsn Offense Description                                                                   |    | PEIMS<br>Actn | Action Description  |                     |
| 081113 Saavedra, Israel                        |             | 16 | 000007          | 003   | 003  | 41 Fighting / Mutual Combat                                                                       | 05 | 05            | Out-of-School Suspe | ension (3 Day       |
| 380256 Aguilar, Julian S.                      | 09          | 15 | 000007          | 003   | 003  | 41 Fighting / Mutual Combat                                                                       | 05 | 05            | Out-of-School Suspe | ension (3 Day       |
| 091513 Alaniz, Sequiel Z.                      | JR 09       | 14 | 000003          | 003   | 003  | 12 Unlawful carrying of an illegal knife                                                          | 05 | 05            | Out-of-School Suspe | ension (3 Day       |
| 016272 Vasquez Joe A                           | 12          | 18 | 000006          | 003   | 003  | 12. Unlawful carrying of an illegal knife                                                         | 05 | 05            | Out-of-School Suspe | ension (3 Day       |

SDS0200 lists special education students who were assigned to a disciplinary setting. Students not receiving special education services for 10 or more days while in a DAEP setting must be withdrawn from the program during that time. Verify all data.

Discipline > Reports > Discipline > SDS0250 - Discipline Student Restraint

| y Dist        | 020-020                                     |             |              |              | From:      | To:  |                 |               |           |               | pram ID: SDS0250<br>Nbr: 1 of 1 |
|---------------|---------------------------------------------|-------------|--------------|--------------|------------|------|-----------------|---------------|-----------|---------------|---------------------------------|
| mpus:         | 001                                         |             |              |              |            |      |                 |               |           |               |                                 |
|               |                                             |             |              |              |            |      | Re              | estraint Inf  | ormation  |               |                                 |
| itudent<br>ID | Name                                        | Grd Lvl     | Pri<br>Disab | Instr<br>Set | Date       | Camp | Instance<br>Nbr | Period<br>Ind | Reason Cd | Staff<br>Type | Restraint Type                  |
| 92399         | Alba, Abigail Monique                       | 09          |              |              | 03/26/2018 | 001  | 000004          | 5             | 08        | 2             | Physical                        |
| 392139        | Elderbrook, Dylan Cole                      | 09          |              |              | 04/04/2018 | 001  | 000019          | 5             | 08        | 2             | Physical                        |
| 10019         | Gabriel, Charles Michael                    | 09          |              |              | 04/02/2018 | 001  | 000018          | 5             | 08        | 2             | Physical                        |
|               | int Reason Codes Grade Level:               | 09          |              |              |            |      |                 |               |           | Tota          | lls                             |
| 08 8          | Restrnt by Dist Police or Resource Office   | er          |              |              |            |      |                 |               |           | 3             |                                 |
| Postra        | int Staff Type Grade Level:                 | 09          |              |              |            |      |                 |               |           |               |                                 |
|               | chool Police officer or school resource of  |             |              |              |            |      |                 |               |           | 3             |                                 |
|               |                                             |             |              |              |            |      |                 |               |           | -             |                                 |
| Restra        | int CodeType Grade Level:                   | 09          |              |              |            |      |                 |               |           |               |                                 |
| MN            | lechanical Restraint                        |             |              |              |            |      |                 |               |           | 0             |                                 |
| PP            | hysical Restraint                           |             |              |              |            |      |                 |               |           | 3             |                                 |
| S 5           | Seclusion                                   |             |              |              |            |      |                 |               |           | 0             |                                 |
| Restra        | int Reason Codes Campus:                    | 001         |              |              |            |      |                 |               |           | Tota          | lls                             |
| 08            | Restrnt by Dist Police or Resource Offic    | er          |              |              |            |      |                 |               |           | 3             |                                 |
|               |                                             |             |              |              |            |      |                 |               |           |               |                                 |
|               | int Staff Type Campus: 001                  |             |              |              |            |      |                 |               |           |               |                                 |
| 23            | School Police officer or school resource of | omcer (SRO) |              |              |            |      |                 |               |           | 3             |                                 |
| Restra        | int CodeType Campus: 001                    |             |              |              |            |      |                 |               |           |               |                                 |
| M             | Mechanical Restraint                        |             |              |              |            |      |                 |               |           | 0             |                                 |
| PI            | Physical Restraint                          |             |              |              |            |      |                 |               |           | 3             |                                 |
|               | Seclusion                                   |             |              |              |            |      |                 |               |           | 0             |                                 |

SDS0250 lists student totals for mechanical restraint, physical restraint, and seclusion incidents. Verify all data.

## Discipline > Reports > Discipline > SDS0300 - Bil/ESL Students in Discipline Settings

| Date Run:<br>Cnty-Dist: 020-020 Mockir | ngbird l | SD |                 |       | 1    | -  | ual/ESL Students in Disciplin<br>Sch Year<br>Indicates Action Override wit | r               | -                |                        |           | Progi<br>Page |
|----------------------------------------|----------|----|-----------------|-------|------|----|----------------------------------------------------------------------------|-----------------|------------------|------------------------|-----------|---------------|
| Campus: 001 Agarita High               | School   |    |                 | Track | c 01 |    |                                                                            |                 |                  |                        |           |               |
| Student<br>ID Name                     | Grd      |    | Incident<br>Nbr |       |      |    | Offense Description                                                        | Locl<br>Actn Cd | PEIMS<br>Actn Cd | Action Description     |           | LEP<br>Ind    |
| 016272Vasquez, Joe A.                  | 12       | 18 | 000006          | 003   | 003  | 12 | Unlawful carrying of an illegal knife                                      | 05              | 05               | Out-of-School Suspensi | on (3 Day | Y             |

SDS0300 lists bilingual/ESL students who were assigned to a disciplinary setting. Students not receiving bilingual/ESL services for five or more days while in a DAEP setting must be withdrawn from the program during that time. Verify all data.

|               | 020 Mockingbird ISD<br>Aganita High School |        |            |              |              |                      |              |                 | plinary<br>Grade<br>h Year | Level:     | PEIMS<br>09   | Data         |                  |             |              |             |             | Рк<br>Ра           | aße:<br>oðu |
|---------------|--------------------------------------------|--------|------------|--------------|--------------|----------------------|--------------|-----------------|----------------------------|------------|---------------|--------------|------------------|-------------|--------------|-------------|-------------|--------------------|-------------|
| SSN           | Student Name                               | Stu ID | Camp       | Pri<br>Disab | Instr<br>Set | Discp Actn<br>Date   | Camp<br>Resp | Assgn<br>Campus | Actn<br>Nbr                | Actn<br>CD | Actn<br>PEIMS | Offns<br>CD  | PEIMS<br>Extract | Actn<br>Rsn | Offid<br>Len | Acti<br>Len | Diff<br>Rsn | Incident<br>Number | R           |
| X00(-X0(-6517 | Aguilar, Julian S                          | 380256 | 001<br>001 | 08<br>08     | 41<br>41     | 11-28-17<br>10-26-17 | 001<br>001   | 020020001       | 002<br>001                 | 05<br>07   | 05<br>07      | 0041<br>0005 | 1<br>0           | 41<br>05    | 003<br>005   | 003<br>005  | 00          | 000007<br>000002   | L .         |
| XXX-XX-6963   | Alaniz, Sequiel Z JR.                      | 091513 | 001        | 08           | 41           | 10-11-17             | 001          |                 | 001                        | 05         | 05            | 0012         | 0                | 12          | 003          | 003         |             | 000003             | t           |
| 000(-00)-0373 | Alba, Abigail M                            | 092399 | 001        |              |              | 03-26-18             | 001          | 020020001       | 001                        | 06         | 06            | 0023         | 0                | 23          | 001          | 001         |             | 000008             | t           |

#### Discipline > Reports > Discipline > SDS1000 - PEIMS Report

SDS1000 lists TSDS discipline data by grade level. Verify all data.

This report prints PEIMS discipline data by grade level and campus. For each incident listed, the first action and offense with a PEIMS code are displayed, and the offense code that will be extracted for PEIMS is indicated.

### Discipline > Reports > Discipline > SDS1300 - Discipline Audit Report (PEIMS Edit)

| Cnty-Dist: 020-020<br>Campus: 001 |    | 42  | 533 P | EIMS Ed   |      | erformance<br>Igarita High |          | nitor | ing Viol | ation | Page  | £   | 1     | of   | 3    |     |
|-----------------------------------|----|-----|-------|-----------|------|----------------------------|----------|-------|----------|-------|-------|-----|-------|------|------|-----|
|                                   |    |     | 0     | ffense Da | ates | From                       | То       |       |          |       |       |     |       |      |      |     |
|                                   |    |     | Cam   | Incident  | Inc  | Dat                        | tes      | Act   | ion Cd   | Offen | se Cd | L   | ength | of   | - Sp | Adm |
| Stu ID Student Name               | Gr | Age |       |           |      | Discp Actn                 | Incident |       | PEIMS    | Local | PEIMS | Off | Act   | Diff |      | By  |
| 092285 ZAMBRANA, Joseph A         | 12 | 19  | 001   | 800000    | 01   | 03-26-18                   | 03-26-18 | 06    | 06       | 0006  | 06    | 001 | 001   |      |      |     |
| Total for Grade 12: 1             |    |     |       |           |      |                            |          |       |          |       |       |     |       |      |      |     |

SDS1300 lists students who will trigger an edit and/or performance-based monitoring errors.

## Discipline > Reports > Discipline > SDS1700 - Discipline Suspension Attendance Verification

| Date Rur<br>Cnty-Dist<br>Campus: | it: 020-020          |                |        | Discipli        | -                | ion Attend<br>ta High So<br>h Year: |            | ification          |       |      |      |             |
|----------------------------------|----------------------|----------------|--------|-----------------|------------------|-------------------------------------|------------|--------------------|-------|------|------|-------------|
| Student<br>ID                    | t<br>Name            | Grd<br>Trk Lvl |        | PEIMS<br>Action | Discp<br>Actn Dt | From<br>Date                        | To<br>Date | Attendance<br>Date | 00 01 | 02 0 | 3 04 | Pe<br>05 06 |
| 092399                           | Alba, Abigail M      | 01 09          | 000008 | 06 - ISS        | 03/26/18         | 03/26/18                            | 03/26/18   | 03/26/18           |       |      |      |             |
| 889988                           | Zambrano, Leonardo A | 01 09          | 000008 | 06 - ISS        | 03/26/18         | 03/26/18                            | 03/26/18   | 03/26/18           |       |      |      |             |
| 092285                           | ZAMBRANA, Joseph A   | 01 12          | 000008 | 06 - ISS        | 03/26/18         | 03/26/18                            | 03/26/18   | 03/26/18           |       |      |      |             |

SDS1700 provides information from student discipline and attendance records, and flags discrepancies between the two, which allows you to review for attendance posting discrepancies on days that a student was suspended.

## Discipline > Reports > Discipline > SDS1800 - Career Tech Students in Discipline Settings

| Date Run:<br>Cnty-Dist: 020-020 Mockingl | bird |    |                 |     |      | Career Tech Students in Disciplinary Sett<br>Sch Year: | ings               |                 |                           |
|------------------------------------------|------|----|-----------------|-----|------|--------------------------------------------------------|--------------------|-----------------|---------------------------|
| Campus: 001 Agarita High                 | Scho | ol |                 |     | Trac | k                                                      |                    |                 |                           |
| Student<br>ID Name                       |      |    | Incident<br>Nbr |     |      | Actn<br>Rsn Offense Description                        | Loci<br>Actn<br>Cd | PEIMS<br>Actn C | S<br>d Action Description |
| 302033Nanez, Mackayla G.                 | 12   | 20 | 000009          | 120 | 120  | 23 Emergency Placement / Expulsion - TEC 37.019        | 07                 | 07              | DAEP Placement (Studer    |
| 092285ZAMBRANA, Joseph<br>A.             | 12   | 19 | 000008          | 001 | 001  | 23 Emergency Placement / Expulsion - TEC 37.019        | 06                 | 06              | In-School Suspension (B)  |
|                                          | 12   | 19 | 000008          | 001 | 001  | 06 Abuse of Volatile Chemical - TEC 37.006             | 06                 | 06              | In-School Suspension (B)  |

SDS1800 lists CTE students who were assigned to a disciplinary setting. Students not receiving CTE services for five or more days while in a DAEP setting must be withdrawn from the program during that time. Verify all data.

• Discipline > Maintenance > Student > Maintenance

State Reporting

| Save Save And Add Delete Incident                                                                                                    | School Year: 2020-2021 Campus 0                                            |
|----------------------------------------------------------------------------------------------------|----------------------------------------------------------------------------|
| STUDENT (505385: ADAM. CARLOS LÝNN         TEXAS UNIQUE STU ID (5582551931           Grade: 09         DOB: 06-28-2006         Sex M | Retrieve         Directory           Return to Referrals         Documents |
| Incident Date: 01-15-2021 Time: 07.32.20  AM O PMIncident Nbr: 000368 Reporting Period: 4 Location of Incident: [01] ON CAMPUS       | V thessed:                                                                 |
| Parent Contacted: YYes V Contact Date: 01-15-2021 Conference Requested: 🗸 Conference Date: Informal Hear                             | ing: Appeal Expected:                                                      |
| Reported by: CUNNINGHAM, CRISTINA LYNN (002)                                                                                         | Reason:                                                                    |
| Delete Offense Level Extract PEIMS Offense Description Multi Student Incident                                                        | Victim                                                                     |
| E     O     Possess.Sell, or Use Alcoholic Beverage - TEC 37.007 (b)     Students                                                    | Restraint                                                                  |
| 505385 ADAM, CARLOS LYNN                                                                                                    | Print Profile                                                              |
|                                                                                                    | Comments                                                                   |
| · Add                                                                                                    | Inguiry                                                                    |
| Campus Disco Actn Official Actual Diff Campus                                                                                        | Action                                                                     |
| Delete Act PEIMS Description Resp Date From Date To Date Length Length Code Assignment A                                             | mount Nbr Inconsistent                                                     |
| ☐ 25 Partial Day OSS 001 01-18-2021 01-19-2021 001 001 001 001 00                                                                    |                                                                            |
|                                                                                                    | Add                                                                        |
| Course: Section: Period: Course Title: Instructor ID:                                                                                |                                                                            |

## Interchange: StudentDisciplineExtension Complex Type: StudentDisciplineIncidentAssociationExtension

**Description:** Represents students related to a discipline incident who were victims, perpetrators, witnesses, and/or reporters.

The following elements from the *StudentDisciplineIncidentAssociationExtension* complex type are included in Submission 3:

□ BEHAVIOR-LOCATION-CODE **Location of Incident** (E1083) (Code table: C190) indicates where a student committed an applicable offense (i.e., a DISCIPLINARY-ACTION-REASON-CODE that has a location specified in the Texas Education Code Chapter 37), if applicable.

□ DISCIPLINARY-ACTION-REASON-CODE **Offense** (E1006) (Code table: C165) indicates the reason a student was subject to disciplinary action.

### Interchange: StudentDisciplineExtension Complex Type: DisciplineActionExtension

Description: Represents actions taken by an education organization after a discipline

#### incident.

The following elements from the *DisciplineActionExtension* complex type are included in Submission 3:

| Save Save And Add Delate Incident                                                                                                    | School Year: 2020-2021 Campus D                                            |
|----------------------------------------------------------------------------------------------------|----------------------------------------------------------------------------|
| STUDENT         505385 : ADAM, CARLOS LYNN         TEXAS UNIQUE STU ID (5582551931)           Grade: 09         DOB: 06-28-2006         Sex: M                                                                                                    | Retrieve         Directory           Return to Referrals         Documents |
| Incident Date: 01-15-2021 Time: 07.32.20  AM O PMIncident Nbr: 000368 Reporting Period. 4 ocation of Incident: (01) ON CAMPUS                                                                                                    | Vitnessed:                                                                 |
| Parent Contacted: 🛛 Yes 🔹 Contact Date: 01-15-2021 Conference Requested: 🖉 Conference Date: Informal Hearing:                                                                                                    | Appeal Expected                                                            |
| Reported by: CUNNINGHAM, CRISTINA LYNN (002) V Administered by: BEARD, ANGELINA D (001-004) V Bully Read                                                                                                    | ion:                                                                       |
| Delete       Offense       Level       Extract       PEIMS       Offense Description <ul> <li></li></ul>                                                                                                    | Victim Restraint Print Profile Picture Comments Inquiry                    |
| Delete     Act     PEIMS     Description     Resp     Date     From Date     Official     Actual     Diff     Campus       P     25     I     25     Partial Day OSS     001     01-19-2021     01-26-2021     001     001     001     001     001     001 |                                                                            |
| Course: Section: Period: Course Title: Instructor ID:                                                                                                    | Add                                                                        |

□ REPORTING-PERIOD-INDICATOR-CODE **Reporting Period** (E0934) (Code table: C130) is the period for which the attendance data is being reported. If an incident occurs in one reporting period and the disciplinary action occurs in the subsequent reporting period, use the reporting period in which the disciplinary assignment was ordered (DATE-OF-DISCIPLINARY-ACTION).

□ DISCIPLINARY-ACTION-CODE **Act** (E1005) (Code table: C164) indicates the type of disciplinary action taken for the student.

□ CAMPUS-ID-OF-DISCIPLINARY-RESPONSIBILITY **Campus Resp** (E1037) is the instructional campus at which the student was enrolled when the discipline incident occurred and the disciplinary action assigned.

□ DATE-OF-DISCIPLINARY-ACTION **Discp Actn Date** (E1036) is the date on which the disciplinary assignment was ordered, which may not necessarily be the date on which the disciplinary infraction occurred, or the date on which the disciplinary assignment begins.

□ OFFICIAL-LENGTH-OF-DISCIPLINARY-ASSIGNMENT **Official Length** (E1007) is the official length in days (instructional school days only) of a student's disciplinary assignment.

□ ACTUAL-LENGTH-OF-DISCIPLINARY-ASSIGNMENT **Actual Length** (E1008) is the actual length in days of a student's disciplinary assignment.

DISCIPLINARY-LENGTH-DIFFERENCE-REASON-CODE **Diff Code** (E1009) (Code table:

C166) indicates the reason for the difference, if any, between the official and actual lengths of a student's disciplinary assignment.

□ CAMPUS-ID-OF-DISCIPLINARY-ASSIGNMENT **Campus Assignment** (E1003) is the unique ID of the campus at which the student was placed for disciplinary reasons, if applicable.

□ DISCIPLINARY-ACTION-NUMBER **Action Nbr** (E1004) is a unique number identifying a discipline incident. Separate numbers are issued for separate disciplinary actions reported with identical values for STUDENT-ID and CAMPUS-ID-OF-ENROLLMENT. The action number is assigned during the discipline data extract. If an equivalent TSDS code exists for the action, the system assigns an action number at that time.

□ INCONSISTENT-CODE-OF-CONDUCT-INDICATOR-CODE **Inconsistent** (E1656) Indicates whether an out-of-school suspension, disciplinary alternative education program placement, or expulsion action is inconsistent with a local education agency's student code of conduct.

### Interchange: StudentDisciplineExtension Complex Type: DisciplineIncidentExtension

**Description:** Represents an occurrence of an infraction ranging from a minor problem behavior to a criminal act. A single event (e.g., a fight) is one incident regardless of how many perpetrators or victims are involved. Discipline incidents are events classified as warranting discipline action.

The following element from the *DisciplineIncidentExtension* complex type is included in Submission 3:

| Save Save And Add Delete Incident                                                                                                    | ichool Year: 2020-2021                    |
|----------------------------------------------------------------------------------------------------|-------------------------------------------|
| STUDENT         505385 : ADAM, CARLOS LÝNIN         TEXAS UNIQUE STU ID         (5582551931)           Grade: 09         DOB: 06-28-2006         Sex: M                                                                                                    | Retrieve Direct Return to Referrals Docum |
| Incident Date:       01-15-2021       Time:       07:32:20 <ul> <li>AM</li> <li>Plincident Nbr:</li> <li>000368</li> <li>Reporting Period:</li> <li>Location of Incident:</li> <li>(01) ON CAMPUS</li> </ul> Parent Contacted:       Y Yes       Contact Date:       01-15-2021       Conference Requested: | Witnessed: Appeal Expected.               |

□ DISCIPLINARY-INCIDENT-NUMBER **Incident Nbr** (E1016) designates an incident that results in one or more disciplinary actions for one or more students at a single campus. All records for all involved students must show the same incident number. This number is automatically assigned.

## **Grade Reporting**

• Grade Reporting Reports

# Grade Reporting > Reports > Grade Reporting Reports > Instructors > SGR2550 - Teaching Assignments

| Date F<br>Cnty-E<br>Camp<br>Sort: | Dist: 40<br>us: 00 | 20/2021 10:38 AM<br>0-400<br>1<br>= Instr |               | Tei        | sching /    | Assignment | s with Dates of A<br>001 Sc<br>Sch Yea | hool | ent an | d Are      | a of       | Responsibility  |                 | Program  <br>Page: | ID: SGR2550<br>4 of 16 |
|-----------------------------------|--------------------|-------------------------------------------|---------------|------------|-------------|------------|----------------------------------------|------|--------|------------|------------|-----------------|-----------------|--------------------|------------------------|
|                                   |                    |                                           |               |            |             |            | Class A                                | 0    |        |            |            |                 |                 |                    |                        |
| Instr<br>ID                       | Staff ID           | Name                                      | Class<br>Role | Role<br>ID | Cert<br>CTE | Campus     | Course                                 | Sec  | Sem    | Beg<br>Per | End<br>Per | Title           | Subject<br>Area | Service ID         | Begin Date End Date    |
| 015                               |                    | NAVARRO, KYLEE                            | 01            | 087        | Y           | 001        | 0601                                   | 03   | 1      | 06         | 07         | DIMEDIA         | VOED            | 13027800           | 08/17/2020             |
|                                   |                    |                                           | 01            | 087        | Y           |            | 0818                                   | 01   | 1      | 06         | 07         | Prin. Int. Tech | VOED            | 13027200           | 08/17/2020             |
|                                   |                    |                                           | 01            | 087        | Y           |            | 0915                                   | 01   | 1      | 06         | 07         | Networking      | VOED            | 13027400           | 08/17/2020             |
|                                   |                    |                                           | 01            | 087        | N           |            | 0206                                   | 01   | 1      | 68         |            | Athletics II    | PEEQ            | PES00001           | 08/17/2020             |
|                                   |                    |                                           | 01            | 087        | N           |            | 0585                                   | 01   | 1      | 08         |            | Athletics IV    | PEEQ            | PES00003           | 08/17/2020             |
|                                   |                    |                                           | 01            | 087        | N           |            | 0507                                   | 09   | 2      | 00         |            | TUTORIAL        | NONE            | SR000005           | 08/17/2020             |
|                                   |                    |                                           | 01            | 087        | N           |            | 0505                                   | 01   | 2      | 01         |            | JH Athletics    | PEEQ            | 03823000           | 08/17/2020             |
|                                   |                    |                                           | 01            | 087        | N           |            | 0880                                   | 01   | 2      | 02         |            | Tech Apps       | ELCO            | 02670060           | 08/17/2020             |
|                                   |                    |                                           | 01            | 087        | N           |            | 0881                                   | 01   | 2      | 03         |            | Tech Apps       | COMP            | 03580100           | 08/17/2020             |
|                                   |                    |                                           | 01            | 087        | Y           |            | 0601                                   | 03   | 2      | 06         | 07         | DIMEDIA         | VOED            | 13027800           | 08/17/2020             |
|                                   |                    |                                           | 01            | 087        | Y           |            | 0818                                   | 01   | 2      | 06         | 07         | Prin. Int. Tech | VOED            | 13027200           | 08/17/2020             |
|                                   |                    |                                           | 01            | 087        | Y           |            | 0915                                   | 01   | 2      | 06         | 07         | Networking      | VOED            | 13027400           | 08/17/2020             |
|                                   |                    |                                           | 01            | 087        | N           |            | 0206                                   | 01   | 2      | 08         |            | Athletics II    | PEEQ            | PES00001           | 08/17/2020             |
|                                   |                    |                                           | 01            | 087        | N           |            | 0585                                   | 01   | 2      | 80         |            | Athletics IV    | PEEQ            | PES00003           | 08/17/2020             |
|                                   |                    |                                           | 01            | 087        | N           |            | 0507                                   | 09   | 3      | 00         |            | TUTORIAL        | NONE            | SR000005           | 08/17/2020             |
|                                   |                    |                                           | 01            | 087        | N           |            | 0505                                   | 01   | 3      | 01         |            | JH Athletics    | PEEQ            | 03823000           | 08/17/2020             |
|                                   |                    |                                           | 01            | 087        | N           |            | 0880                                   | 01   | 3      | 02         |            | Tech Apps       | ELCO            | 02670060           | 08/17/2020             |
|                                   |                    |                                           | 01            | 087        | N           |            | 0881                                   | 01   | 3      | 03         |            | Tech Apps       | COMP            | 03580100           | 08/17/2020             |
|                                   |                    |                                           | 01            | 087        | Y           |            | 0601                                   | 02   | 3      | 06         | 07         | DIMEDIA         | VOED            | 13027800           | 01/05/2021             |
|                                   |                    |                                           | 01            | 087        | Y           |            | 0818                                   | 02   | 3      | 06         | 07         | Prin. Int. Tech | VOED            | 13027200           | 01/05/2021             |
|                                   |                    |                                           | 01            | 087        | N           |            | 0206                                   | 01   | 3      | 08         |            | Athletics II    | PEEQ            | PES00001           | 08/17/2020             |

Verify the teacher section data, as well as the **Cert CTE** column. The **Cert CTE** column must have a **Y** to receive CTE funding for VOED courses.

# Grade Reporting > Reports > Grade Reporting Reports > Master Schedules > SGR0050 - District Master List (Grd Rpting)

|                  | 2/18/2021 7:46 AM<br>031-776 | I        |      |   |   |                            |          |       |      |        |             | District M       | laster List<br>TEXA<br>Sch Ye | S IS | SD . | Reporting) |                           |                  |                         |     |                       | Program ID<br>Page:       | c  |      | SGI<br>1 of        | 80050<br>21  |
|------------------|------------------------------|----------|------|---|---|----------------------------|----------|-------|------|--------|-------------|------------------|-------------------------------|------|------|------------|---------------------------|------------------|-------------------------|-----|-----------------------|---------------------------|----|------|--------------------|--------------|
| Course<br>Number | Title                        |          | Pod: |   |   | Ped Core EL<br>Ctrl Crs Wy | gt Grøde | Cad F | Prel | Credit | Cidt<br>Seq | Grd Gende<br>Crs | er HR HR<br>Cd Thi            |      |      |            | Service ID<br>Description | Dept Textbook IS | Spec<br>Crs<br>BNConsid | Elg | Priority AN<br>Cd Use | R CTE Course<br>Hours Seq | ,  | Role | s —<br>nstr<br>Set | Class<br>Typ |
| 0001             | MATH KG                      | MATH     | Ν    | 2 | 1 | 2                          |          | ε     | Y    | 0.0    | 1           | Y                |                               | 1    | R    | 02640005   | MATHIK                    |                  |                         | N   | R                     |                           | 01 | 087  |                    | 01           |
| 0002             | SCIENCE KG                   | SCIENCE  | Ν    | 2 | 1 | 2                          |          | ε     | Ν    | 0.0    | 4           | Y                |                               | 1    | R    | 02650000   | SCI, K                    |                  |                         | N   | R                     |                           | 01 | 087  |                    | 01           |
| 0003             | SOCIAL STU KG                | SOCIAL S | N    | 2 | 1 | 2                          |          | Ε     | Ν    | 0.0    | 4           | Y                |                               | 1    | R    | 02660009   | SOCST K                   |                  |                         | N   | R                     |                           | 01 | 087  |                    | 01           |
| 0004             | LANG ARTS KG                 | LANGUAGE | N    | 2 | 1 | 2                          |          | Ε     | Ν    | 0.0    | 4           | Y                |                               | 1    | R    | 02630001   | ELAK                      |                  |                         | N   | R                     |                           | 01 | 087  |                    | 01           |
| 0005             | PE/HEALTH                    | PE/HEALT | N    | 2 | 1 | 2                          | s        | E     | Ν    | 0.0    | 4           | Y                |                               | 1    | R    | 02530002   | PE, K                     |                  |                         | N   | R                     | 1                         | 01 | 087  |                    | 01           |
| 0006             | HOME ROOM                    | HMEROOM  | Ν    | 2 | 1 | 2                          |          | ε     | Y    | 0.0    | 4           | Y                | R                             | 1    | R    | 01020000   | KINDER                    | /                |                         | Y   | R                     |                           | 61 | 087  | <b>,</b>           | 01           |
| 0009             | ART KG                       | ART      | Ν    | 2 | 1 | 2                          | \$       | ε     | N    | 0.0    | 4           | Y                |                               | 1    | R    | 1 02510001 | ARTIK                     |                  |                         | N   | R                     |                           | 01 | 087  |                    | 01           |

Verify the following at the district level: Service ID, CTE Hours, Course Sequence, Pop Served, and Role ID.

## Grade Reporting > Reports > Grade Reporting Reports > Master Schedules > SGR0100 - Master Schedule (Grd Rpting)

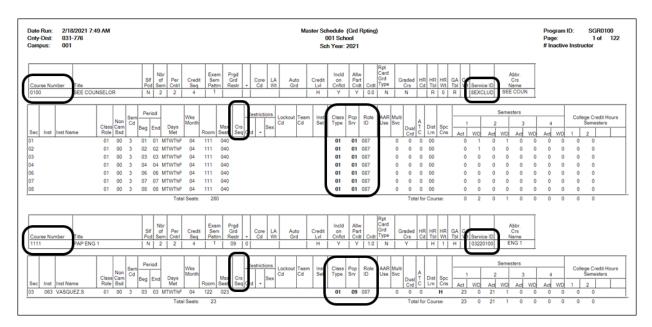

Verify the following at the campus level: Course Numbers, Service IDs, Course Sequence, Class Type, Pop Served, and Role ID.

# Grade Reporting > Reports > Grade Reporting Reports > Master Schedules > SGR0110 - Master Schedule PEIMS (Grd Rpting)

| Class Days                                 |                                                 |                                                                                                    |                              |                                                  |                      |
|--------------------------------------------|-------------------------------------------------|----------------------------------------------------------------------------------------------------|------------------------------|--------------------------------------------------|----------------------|
|                                            | Per Per Beg End Entry<br>Beg End Time Time Date | PK<br>Non High P For<br>Withdrew Campus Class Pop Role Crs PK Qual Stu Sch Eval<br>Date Based Svc ID Type Srv ID Seg Curr PK Instr.Type Type | g Home A<br>I Room On Dual T | dv<br>ech CTE TeacherCollege<br>rd Hrs Cert Sem1 | Credit Hours<br>Sem2 |
| Course Number 0100 Title<br>01 01 3 MTWThF | SEE COUNSELOR<br>01 01 08/17/2020               | 00 8EXCLUD 01 01 087                                                                                                    | 0 0                          | 0 N 0                                            | 0                    |
| 02 01 3 MTWThF<br>08 01 3 MTWThF           |                                                 | 00 8EXCLUD 01 01 087                                                                                                    |                              | 0 N 0                                            | 0                    |

Verify all section data. Campus section level data will override the district-level data.

# Grade Reporting > Reports > Grade Reporting Reports > Student Verification > SGR1600 - Career & Technology Code Verification

| Date Run: 2/18/2021 0<br>Cnty-Dist: 031-776 | 8:05:34       |                 |    |              |   |     | Car        | eer and Techno       |                |                                     | ation R     | eport             |            |                                  |                                  | Prog<br>Page                  | ram ID:                                | SGR160                 |
|---------------------------------------------|---------------|-----------------|----|--------------|---|-----|------------|----------------------|----------------|-------------------------------------|-------------|-------------------|------------|----------------------------------|----------------------------------|-------------------------------|----------------------------------------|------------------------|
|                                             |               |                 |    |              |   |     |            |                      | 001 S          |                                     |             |                   |            |                                  |                                  | Page                          |                                        |                        |
| Campus: 001                                 |               |                 |    |              |   |     |            | Sch Year             | : 2021         | Semester                            | -           | _                 |            |                                  |                                  |                               |                                        |                        |
| Student Name                                | Student<br>ID | SSN<br>State ID |    | Cntrl<br>Nbr |   | Trk | WD<br>Date | Course Number        | Sec<br>Nbr     | Sen<br>Period Nbr                   |             | CTE<br>Crd<br>Amt | Xfr<br>Crs | TEA<br>Service ID                | TEA<br>Service ID<br>Description | TEA<br>Service ID<br>Override | Crs Dt<br>Entry                        | Crs Dt<br>Wthdrw       |
| ADAM, CARLOS L                              | 505385        | 431-34-8670     | 09 | 010          | 1 | 01  |            | 8890                 | 06             | 06 - 06 1                           | 1           | 1                 |            | 13004210                         | PRINARC                          |                               | 08/17/2020                             |                        |
| ADAME, ANDREA L                             | 504115        | 395-89-7380     | 10 | 912          | 1 | 01  |            | 8822                 | 04             | 04 - 04 1                           | 2           | 1                 |            | 13024700                         | CHILDDEV                         |                               | 08/17/2020                             |                        |
| ADAMS, JONATHAN D                           | 101177        | 395-33-1395     | 11 | 755          | 1 | 01  |            | 8801<br>8818         | 04<br>03       | 04 - 04 1<br>03 - 03 1              | 1           | 1                 | Γ          |                                  | LIVEPROD<br>SMANIMGT             |                               | 08/17/2020<br>08/25/2020               | 08/25/202              |
| AGUILAR, BILLY                              | 503863        | 395-07-8954     | 12 | 064          | 1 | 01  |            | 3133<br>8841         | 03<br>02       | 03 - 03 1 02 - 02 1                 | 1           | 1                 | t          |                                  | ANATPHYS<br>FINMATH              |                               | 08/17/2020 08/17/2020                  |                        |
| AGUILAR, DEVIN L                            | 504028        | 479-22-9391     | 11 | 025          | 1 | 01  |            | 8836<br>8855<br>8913 | 03<br>04<br>01 | 03 - 03 1<br>04 - 04 1<br>01 - 01 1 | 2<br>2<br>2 | 1 1 1             |            | 13008200<br>13001800<br>13011200 |                                  |                               | 08/17/2020<br>08/17/2020<br>08/17/2020 |                        |
| ALCOSER, ANNAYELLIE F                       | 504192        | 514-44-6279     | 10 | 639          | 1 | 01  |            | 8822                 | 07             | 07 - 07 1                           | 2           | 1                 | +          | 13024700                         | CHILDDEV                         |                               | 08/17/2020                             |                        |
| ALEMAN, JOHN N                              | 504283        | 452-17-6862     | 09 | 973          | 1 | 01  |            | 8821                 | 02             | 02 - 02 1                           | 1           | 1                 | t          | 13024200                         | PRINHUSR                         |                               | 08/17/2020                             |                        |
| ALEMAN, KRISTEN L                           | 301083        | 508-18-1545     | 09 | 877          | 2 | 01  | 01/05/2021 | 8800                 | 01             | 01-01 1                             | 1           | 1                 |            | 13000200                         | PRINAFNR                         |                               | 08/17/2020                             |                        |
| ALFONSO, JAYLIN R                           | 101152        | 472-45-5470     | 11 | 083          | 1 | 01  |            | 8802<br>8832         | 02<br>01       | 02 - 02 1 01 - 01 1                 | 1           | 1                 | t          | 13000700<br>13027200             | ADVANSCI<br>PRINIT               |                               | 08/17/2020                             |                        |
| ALLEN, JESSE M                              | 301019        | 514-03-4574     | 11 | 083          | 1 | 01  |            | 8891                 | 08             | 08 - 08 1                           | 1           | 1                 | +          | 13004220                         | PRINCON                          |                               | 08/17/2020                             |                        |
| ALVARADO, AIREANA D                         | 505154        | 472-30-8750     | 11 | 139          | 1 | 01  |            | 8806<br>8891         | 08<br>02       | 08 - 08 1 02 - 02 1                 | 1           | 1                 | t          |                                  | AGMECHMT<br>PRINCON              |                               | 09/29/2020                             |                        |
| ALVARADO, MADDEN L                          | 504211        | 395-64-8950     | 10 | 639          | 1 | 01  |            | 8891                 | 02             | 02 - 02 1                           | 2           | 1                 | -          | 13004220                         | PRINCON                          |                               | 08/17/2020                             | 08/20/202              |
| ALVAREZ, JOSE L                             | 101192        | 514-35-0302     | 11 | 139          | 1 | 01  |            | 8807                 | 01             | 01 - 02 1                           | 0           | 2                 | t          | 13002210                         | AGMECMTLAB                       |                               | 09/23/2020                             |                        |
| AMADOR, CALLETANO S                         | 503940        | 458-49-1723     | 11 | 139          | 1 | 01  |            | 8855                 | 01             | 01 - 01 1                           | 2           | 1                 | t          | 13001800                         | FLORAL                           |                               | 08/25/2020                             |                        |
| AMEZQUITA, MIRANDA L                        | 504662        | 394-94-1397     | 12 | 254          | 1 | 01  |            | 8802                 | 07             | 07-07 1                             | 2           | 1                 | t          | 13000700                         | ADVANSCI                         |                               | 08/17/2020                             |                        |
| ANDREWS, NOAH J                             | 300881        | 552-18-4790     | 12 | 443          | 1 | 01  |            | 8802                 | 04             | 04 - 04 1                           | 1           | 1                 | t          | 13000700                         | ADVANSCI                         |                               | 10/28/2020                             |                        |
|                                             |               |                 |    |              |   |     |            | 8802<br>8804         | 07             | 07-07 1<br>06-06 1                  |             | 1                 | )          | 13000700                         | ADVANSCI                         |                               | 08/17/2020 08/17/2020                  | 10/28/202<br>10/28/202 |

SGR1600 provides a list of all students who have a CTE course in their schedule.

- $\circ\,$  Verify and update data for students in CTE, and verify their enrollment in a CTE-eligible class.
- Verify the information in columns Car Tech Code and TEA Service ID. Sorting the report by these columns may be helpful.
- The **CTE Crd Amt** field displays the number of hours earned for each course toward CTE contact hours.

#### **PEIMS Career and Technical Education Indicator Code Calculation**

Beginning with the 2020-2021 school year, the Career and Technical Education Indicator Code is a calculated value based on the student's course completion data for all years in which the student could have taken a CTE course. The Career and Technical Education Indicator Code will be calculated by TEA for all students in grades 06-12.

The Career and Technical Education Indicator Code is calculated once the PEIMS Summer Submission is in the Accepted status for all LEAs. Reports that display the calculated value will be available approximately two weeks after each submission closes.

## Grade Reporting > Reports > Grade Reporting Reports > Student Verification > SGR1920 - Pass/Fail Verification List

| State | Reporting | q |
|-------|-----------|---|
| 0.000 |           | 9 |

| Date Run: 2/18/202<br>Cnty-Dist: 031-776<br>Campus: 001 | 1 8:01 AM | Pass/Fail Verification List<br>001 School<br>Sch Year: 2021 |                |        |           |         |         |         | Program ID:<br>Pag <del>o</del> : |      |      | SGR<br>1 | 1920<br>152 |        |       |       |       |
|---------------------------------------------------------|-----------|-------------------------------------------------------------|----------------|--------|-----------|---------|---------|---------|-----------------------------------|------|------|----------|-------------|--------|-------|-------|-------|
| ADAM, CARLOS L                                          |           | 50                                                          | 5385           | Grd:   | 09 Ctrl # | t: 010  |         |         |                                   |      |      |          |             |        |       |       |       |
| Sem 1 Course Titl                                       | e Crs Nbr | Sec                                                         | Teacher        | PD     | Svc ID    | 'A' Abs | 'U' Abs | 'E' Abs | Ttl Abs                           | Cyc1 | Cyc2 | Cyc3     | Exam        | Sem Gr | Final | Units | ; P/F |
| PAP ENG 1                                               | 1111      | 03                                                          | VASQUEZ        | 03     | 03220100  | 0       | 0       | 0       | 0                                 | 087  | 070  | 036      | х           | 064    |       | 00    | *     |
| ALGEBRA I                                               | 2150      | 01                                                          | MADDOX         | 01     | 03100500  | 0       | 0       | 0       | 0                                 | 074  | 056  | 039      | х           | 056    |       | 00    | *     |
| BIOLOGY                                                 | 3140      | 07                                                          | ULBRICH        | 07     | 03010200  | 0       | 0       | 0       | 0                                 | 079  | 066  | 050      | х           | 065    |       | 00    | *     |
| W GEOGRAPHY                                             | 4141      | 04                                                          | VYVLECKA       | A 04   | 03320100  | 0       | 0       | 0       | 0                                 | 097  | 100  | 070      | Х           | 089    |       | 05    | *     |
| PE FOUND                                                | 5124      | 02                                                          | TALAMAN        | rez 02 | PES00052  | 0       | 0       | 0       | 0                                 | 100  | 100  | 100      | х           | 100    |       | 05    | *     |
| SPANISH 1                                               | 7111      | 08                                                          | SMITH          | 08     | 03440100  | 0       | 0       | 0       | 0                                 | 071  | 076  | 070      | Х           | 072    |       | 05    | *     |
| PRIN ARCH                                               | 8890      | 06                                                          | CHEW           | 06     | 13004210  | 0       | 0       | 0       | 0                                 | 046  | 090  | 085      | х           | 074    |       | 05    | *     |
| Sem 2 Course Titl                                       | e Crs Nbr | Sec                                                         | Teacher        | PD     | Svc ID    | 'A' Abs | 'U' Abs | 'E' Abs | Ttl Abs                           | Cyc1 | Cyc2 | Cyc3     | Exam        | Sem Gr | Final | Units | ; P/F |
| ENGLISH 1                                               | 1121      | 06                                                          | VASQUEZ        | 06     | 03220100  | 0       | 0       | 0       | 0                                 |      |      |          |             |        |       |       | *     |
| ALGEBRA I                                               | 2150      | 01                                                          | MADDOX         | 01     | 03100500  | 0       | 0       | 0       | 0                                 |      |      |          |             |        |       |       | *     |
| BIOLOGY                                                 | 3140      | 07                                                          | ULBRICH        | 07     | 03010200  | 0       | 0       | 0       | 0                                 |      |      |          |             |        |       |       | *     |
| BIO A                                                   | 3148      | 28                                                          | SANTOS         | 08     | 03010200  | 0       | 0       | 0       | 0                                 |      |      |          |             |        |       |       | *     |
| W GEOGRAPHY                                             | 4141      | 04                                                          | <b>VYVLECK</b> | 04     | 03320100  | 0       | 0       | 0       | 0                                 |      |      |          |             |        |       |       | *     |
| PE FOUND                                                | 5124      | 03                                                          | TALAMAN        | TEZ 03 | PES00052  | 0       | 0       | 0       | 0                                 |      |      |          |             |        |       |       | *     |
| SPANISH 1                                               | 7111      | 02                                                          | SMITH          | 02     | 03440100  | 0       | 0       | 0       | 0                                 |      |      |          |             |        |       |       | *     |
| ADAME, ANDREA L                                         |           | 50                                                          | 4115           | Grd:   | 10 Ctrl # | t: 912  |         |         |                                   |      |      |          |             |        |       |       |       |
| Sem 1 Course Titl                                       | e Crs Nbr | Sec                                                         | Teacher        | PD     | Svc ID    | 'A' Abs | 'U' Abs | 'E' Abs | Ttl Abs                           | Cyc1 | Cyc2 | Cyc3     | Exam        | Sem Gr | Final | Units | ; P/F |
| ENGLISH 2                                               | 1122      | 02                                                          | WILSON         | 02     | 03220200  | 0       | 0       | 0       | 0                                 | 090  | 097  | 091      | х           | 093    |       | 05    | *     |
| GEOMETRY                                                | 2140      | 03                                                          | SALAZAR        | 03     | 03100700  | 0       | 0       | 0       | 0                                 | 086  | 085  | 080      | х           | 084    |       | 05    | *     |
| CHEMISTRY                                               | 3120      | 01                                                          | SMITH          | 01     | 03040000  | 0       | 0       | 0       | 0                                 | 084  | 079  | 087      | х           | 083    |       | 05    | *     |
| U S HISTORY                                             | 4150      | 06                                                          | MANGUM         | 06     | 03340100  | 0       | 0       | 0       | 0                                 | 070  | 072  | 078      | 056         | 070    |       | 05    | *     |
| APPLIED MUSIC 1                                         | 6100      | 08                                                          | SWETLICK       | 08     | 03152500  | 0       | 0       | 0       | 0                                 | 091  | 096  | 093      | х           | 093    |       | 05    | *     |
| BAND 10                                                 | 6112      | 08                                                          | SWETLICK       | 08     | 03150200  | 0       | 0       | 0       | 0                                 |      |      |          |             |        |       |       | *     |
| SPANISH 2                                               | 7112      | 07                                                          | MONTALV        | O 07   | 03440200  | 0       | 0       | 0       | 0                                 | 075  | 087  | 082      | х           | 081    |       | 05    | *     |
| CHILD DEV                                               | 8822      | 04                                                          | PEREZ          | 04     | 13024700  | 0       | 0       | 0       | 0                                 | 070  | 094  | 093      | X           | 086    |       | 05    | *     |

This report lists all students with their courses by semester, including cycle grade averages, exam grades, final grade, attendance, and the pass/fail indicator for each course. Ensure that all data is accurate.

2. Grade Reporting > Maintenance > Master Schedule > District Schedule

| AVAILAB                                                                                                    | LE COURSES | -                       |                         |                |               |                              |                |                  |                  |                                |            |
|----------------------------------------------------------------------------------------------------|------------|-------------------------|-------------------------|----------------|---------------|------------------------------|----------------|------------------|------------------|--------------------------------|------------|
| nglish                                                                                                    |            |                         | Title                   | ▼ Ret          | rieve         | tds-Based Crs Setup          |                |                  |                  |                                |            |
| Del                                                                                                    | Details    | <u>Course</u><br>Number | Title                   | Abbrev<br>Name | Service<br>ID | Service<br>ID<br>Description | Graded<br>Crs  | Nbr<br>of<br>Sem | Textbook<br>ISBN | Exclude<br>from<br>txGradeBook | St/<br>Pcd |
|                                                                                                    | Q          | 0022                    | English 05              | ENG 05         | 02630050      | ELA,GR-5                     | <b>V</b>       | 4                |                  | Incl Both(Att Grds)            |            |
| 1                                                                                                    | Q          | 0080                    | English Gr. 8           | English        | 84000ELA      | 84000ELA                     | <b>v</b>       | 2                |                  | Incl Both(Att Grds)            |            |
|                                                                                                    | Q          | 0084                    | English Grade 4         | English        | 02630040      | ELA,GR-4                     | <b>√</b>       | 4                |                  | Incl Both(Att Grds)            |            |
|                                                                                                    | Q          | 0125                    | English Gr. 6           | English        | 02800000      | ELA 6TH                      | <b>v</b>       | 4                |                  | Incl Both(Att Grds)            |            |
|                                                                                                    | Q          | 0145                    | English I               | ENG 1          | 03220100      | ENG 1                        | I              | - 4              |                  | Incl Both(Att Grds)            |            |
| ÷                                                                                                    | Q          | 0146                    | English II              | ENG 2          | 03220200      | ENG 2                        | <b>v</b>       | 4                |                  | Incl Both(Att Grds)            |            |
|                                                                                                    | Q          | 0147                    | English IV              | ENG 4          | 03220400      | ENG 4                        | <              | 2                |                  | Incl Both(Att Grds)            |            |
| 1                                                                                                    | Q          | 0501                    | English III             | ENG 3          | 03220300      | ENG 3                        | <b>√</b>       | 2                |                  | Incl Both(Att Grds)            |            |
| 0                                                                                                    | Q          | 0604                    | English I               | ENG 1          | 03220107      | ENG 1                        | <              | 2                |                  | Incl Both(Att Grds)            |            |
|                                                                                                    | Q          | 0706                    | English II              | ENG 2          | 03220200      | ENG 2                        | <b>v</b>       | 4                |                  | Incl Both(Att Grds)            |            |
|                                                                                                    | Q          | 0712                    | English I               | ENG 1          | 03220100      | ENG 1                        | <              | 2                |                  | Incl Both(Att Grds)            |            |
| in the second second se | <u> </u>   | 0010                    | P. 111114               | mane a         | 00000400      | man a                        |                |                  |                  | 1.16.000.0011                  | -          |
|                                                                                                    |            |                         |                         |                |               |                              |                |                  |                  | Rows: 14 🤅                     | Add        |
| Crs Nbr.                                                                                                    | 0022       | Engl                    | ish 05                  | Abbrev Name:   | ENG 05        | Servic                       | ce ID:         | 0263             | 80050            | ELA,GR-5 Graded Crs:           | <          |
| or Sem:                                                                                                    | 4 🗸        |                         |                         | Textbook ISBN: |               | Exclud                       | de from txGrac | iebook: []Incl 8 | Both(Att Grds)   | Self Paced:                    |            |
| irade Rep                                                                                                    | oorting    | 6                       | ourse Codes and Credits |                |               | Elem/Misc                    |                | PEIMS            |                  | HR/GA                          |            |
| er Ctrl:                                                                                                    | 0          | То                      | t Credits: 0.0          | Credit Seq:    | <b></b>       | Core Crs:                    |                | CTE Hrs:         |                  | HRoll Wgt: 1                   |            |
| epartme                                                                                                    | nt 🗌       | Pa                      | art Credit:             | Credit Lvl:    | M             | ELA Wgt                      |                | Pop Srvd:        | 01 💌             | HRoll Table:                   |            |
| iender Re                                                                                                    |            | V A                     | AR:                     | CPR:           |               | Auto Grd:                    |                | Instr Sett:      | :                | HRoll Cd:                      | $\neg$     |

## Interchange: StudentEnrollmentExtension Complex Type: SpecialProgramsReportingPeriodAttendanceExtension

**Description:** Represents the recording of a student's special programs reporting period attendance.

The following elements from the *SpecialProgramsReportingPeriodAttendanceExtension* complex type are included in Submission 3:

□ ELIGIBLE-DAYS-PRESENT-V1 (E0950) is the total number of days the student was eligible, present, and enrolled in an approved CTE course that generated <u>one</u> contact hour during a particular reporting period.

 $\Box$  ELIGIBLE-DAYS-PRESENT-V2 (E0951) is the total number of days the student was eligible, present, and enrolled in an approved CTE course that generated <u>two</u> contact hours during a particular reporting period.

□ ELIGIBLE-DAYS-PRESENT-V3 (E0952) is the total number of days the student was eligible, present, and enrolled in an approved CTE course that generated <u>three</u> contact hours during a particular reporting period.

□ ELIGIBLE-DAYS-PRESENT-V4 (E0953) is the total number of days the student was eligible, present, and enrolled in an approved CTE course that generated <u>four</u> contact hours during a particular reporting period.

□ ELIGIBLE-DAYS-PRESENT-V5 (E0954) is the total number of days the student was eligible, present, and enrolled in an approved CTE course that generated <u>five</u> contact hours during a particular reporting period.

 $\Box$  ELIGIBLE-DAYS-PRESENT-V6 (E0955) is the total number of days the student was eligible, present, and enrolled in an approved CTE course that generated <u>six</u> contact hours during a particular reporting period.

This is determined as follows:

- The **CTE Hrs** field is set to 1, 2, 3, 4, 5, or 6, accordingly in the district master schedule.
- On Grade Reporting > Maintenance > Student > Individual Maint > CTE, the student is enrolled in a CTE course with the CTE Hrs field set to 1, 2, 3, 4, 5, or 6.

#### 3. Grade Reporting > Maintenance > Master Schedule > Campus Schedule > Section

| COURS                                               | E SELECTION                   | N COU    | RSE SECTION                  | INSTRUCT   | OR CO         | OPY COURSE SE                                                                  | CTION            |                                                                           |                   |                  |                                                                                         |                  |
|-----------------------------------------------------|-------------------------------|----------|------------------------------|------------|---------------|--------------------------------------------------------------------------------|------------------|---------------------------------------------------------------------------|-------------------|------------------|-----------------------------------------------------------------------------------------|------------------|
|                                                     |                               |          |                              | Course Num | ber 🗸         | Retrieve                                                                       |                  |                                                                           |                   |                  |                                                                                         |                  |
| Del                                                 | Details                       | Course   | Title                        | Sec        | Max<br>Seats  | Stu Enroll<br>Sem 1                                                            | Stu W/D<br>Sem 1 | Stu Enroll<br>Sem 2                                                       | Stu W/D<br>Sem 2  | Multi Svc<br>Ind | Incl UIL<br>Elig                                                                        | Lock             |
|                                                     | Q                             | 0100     | SEE COUNSELOR                | 01         | 040           | 0                                                                              | 1                | 0                                                                         | 2                 |                  | N                                                                                       |                  |
|                                                     | Q                             | 0100     | SEE COUNSELOR                | 02         | 040           | 0                                                                              | 1                | 0                                                                         | 1                 |                  | N                                                                                       |                  |
|                                                     | Q                             | 0100     | SEE COUNSELOR                | 03         | 040           | 0                                                                              | 0                | 0                                                                         | 0                 |                  | N                                                                                       |                  |
|                                                     | Q                             | 0100     | SEE COUNSELOR                | 04         | 040           | 0                                                                              | 0                | 0                                                                         | 0                 |                  | N                                                                                       |                  |
|                                                     | Q                             | 0100     | SEE COUNSELOR                | 06         | 040           | 0                                                                              | 0                | 0                                                                         | 0                 |                  | N                                                                                       |                  |
|                                                     | Q                             | 0100     | SEE COUNSELOR                | 07         | 040           | 0                                                                              | 0                | 0                                                                         | 0                 |                  | N                                                                                       |                  |
|                                                     | Q                             | 0100     | SEE COUNSELOR                | 08         | 040           | 0                                                                              | 0                | 0                                                                         | 0                 |                  | N                                                                                       |                  |
| First                                               | ۹ <b>1 ۲</b>                  | / 58 🕨   | Last                         |            |               |                                                                                |                  |                                                                           |                   |                  |                                                                                         |                  |
| => <u>Crs N</u><br>Sectio                           |                               |          | EE COUNSELOR                 | Svc ID     | Sem 1: 0      |                                                                                |                  | ) Lock: 📄 Ini<br>pus Based: Օ                                             | clude UIL Elig: ( |                  |                                                                                         |                  |
| Pop Srv<br>Instruct<br>Class T<br>High Qu<br>PK Sch | Sett:<br>ype:<br>ual PK Prog: |          | Stu Instr:<br>Home Room Ind: |            | T)<br>Tr<br>G | estrictions<br>ype Rstrictn:<br>eam Code:<br>ender Rstrictn:<br>rade Rstrictn: |                  | Dual Crd     Dual Crd     Adv Tech     AAR Use     Grad Pla     Special C | n Use:            |                  | District Inf<br>Crs Seq<br>Instruct Se<br>Pop Srvd:<br>Role ID:<br>Nbr Sem:<br>OnRamps: | t 01<br>087<br>2 |
| Include                                             | WD Meeting                    | Times: 🔽 | ]                            |            |               |                                                                                |                  | OnRamp                                                                    | * 💙               |                  | Campus In<br>Grade Rst                                                                  | _                |
| Del 0                                               | Sem                           | Days     | Per Begin Per End            | Room       | Time Be       | gin Time End                                                                   | Lckout I         | nstr ID Instru                                                            | ctor              | Class            | _                                                                                       | le ID            |

## Interchange: EducationOrganization Complex Type: ClassPeriod

**Description:** Represents the designation of regularly scheduled series of class meetings at designated times and days of the week.

The following element from the *ClassPeriod* complex type is included in Submission 3:

 $\Box$  CLASS-PERIOD **Per Begin** and **Per End** (E1074) identify the time of the school day that a class was offered.

| COURS                     | SE SELECTION | N COU    | RSE SECTION                 | INSTRUCT   | OR C         | OPY COURSE SE       | CTION            |                     |                  |                  |                  |          |
|---------------------------|--------------|----------|-----------------------------|------------|--------------|---------------------|------------------|---------------------|------------------|------------------|------------------|----------|
|                           |              |          |                             | Course Num | ber 🗸        | Retrieve            |                  |                     |                  |                  |                  |          |
| Del                       | Details      | Course   | Title                       | Sec        | Max<br>Seats | Stu Enroll<br>Sem 1 | Stu W/D<br>Sem 1 | Stu Enroll<br>Sem 2 | Stu W/D<br>Sem 2 | Multi Svc<br>Ind | Incl UIL<br>Elig | Lock     |
|                           | Q            | 0100     | SEE COUNSELOR               | 01         | 040          | 0                   | 1                | 0                   | 2                |                  | N                |          |
|                           | Q            | 0100     | SEE COUNSELOR               | 02         | 040          | 0                   | 1                | 0                   | 1                |                  | N                |          |
|                           | Q            | 0100     | SEE COUNSELOR               | 03         | 040          | 0                   | 0                | 0                   | 0                |                  | N                |          |
|                           | Q            | 0100     | SEE COUNSELOR               | 04         | 040          | 0                   | 0                | 0                   | 0                |                  | N                |          |
|                           | Q            | 0100     | SEE COUNSELOR               | 06         | 040          | 0                   | 0                | 0                   | 0                |                  | N                |          |
|                           | Q            | 0100     | SEE COUNSELOR               | 07         | 040          | 0                   | 0                | 0                   | 0                |                  | N                |          |
|                           | Q            | 0100     | SEE COUNSELOR               | 08         | 040          | 0                   | 0                | 0                   | 0                |                  | N                |          |
| First                     | ۹ <b>۱ ۲</b> |          | Last                        |            |              |                     |                  |                     |                  |                  |                  |          |
| => <u>Crs N</u><br>Sectio |              | <u> </u> | EE COUNSELOR                | Svc ID     | Sem 1: (     |                     |                  | Lock: Indiana       |                  | N V              |                  |          |
| Cortion                   | Information  |          |                             |            | E            | Restrictions        |                  | Course C            | odes and Credi   | ts               | District Inf     | ormation |
| Pop Sr                    | vd:          |          | Crs Seq:                    |            | )            | Type Rstrctn:       |                  | Dual Crd            | t ()             | V                | Crs Seq          |          |
| Instruct                  | t Sett:      |          | Wks/Mnth:                   | 04 🔽       | 1            | feam Code:          |                  | Adv Tech            | Crdt 0           |                  | Instruct Se      | +        |
| Class T                   | VDe:         |          |                             |            |              | Gender Rstrctn:     |                  | AAR Use             |                  |                  | Insu occ be      |          |
|                           | ual PK Prog: |          | PK Curricula:<br>Stu Instr: |            |              | Grade Rstrctn:      |                  | Grad Pla            |                  |                  | Pop Srvd:        | 01       |
| PK Sch                    | Type:        |          |                             |            |              |                     |                  | Special O           | ionsid:          | •                | Role ID:         | 087      |
|                           |              |          | Home Room Ind:              |            |              |                     |                  |                     | Credit Hrs       |                  | Nbr Sem:         | 2        |
| PK Pro                    | g Eval Type: |          | 9                           |            |              |                     |                  | Sem 1:              |                  |                  |                  |          |
|                           |              |          |                             |            |              |                     |                  | Sem 2:              | _                |                  | OnRamps          | U        |
|                           |              |          |                             |            |              |                     |                  | Sem 2. (            | <u> </u>         |                  | Campus In        | formatio |
| Include                   | WD Meeting   | Times: 🔽 | 0                           |            |              |                     |                  | OnRamp              | s 🔽              |                  |                  | _        |
|                           |              |          |                             |            |              |                     |                  |                     |                  |                  | Grade Rstr       | ເພ:      |
|                           |              |          |                             |            |              |                     |                  |                     |                  |                  |                  |          |
| Del                       | Sem          | Days     | Per Begin Per End           | Room       | Time Be      | egin Time End       | Lckout I         | Instr ID Instru     | ctor             | Class            | Role Rol         | le ID    |
|                           | 1 37         | 05 💌     |                             | 111        |              |                     |                  |                     |                  | 01               | ▼ 087            |          |
|                           | U            |          |                             |            |              |                     |                  | :                   |                  |                  | ± (00/           |          |

## Interchange: MasterSchedule Complex Type: SectionExtension

**Description:** Represents a setting in which organized instruction of course content is provided to one or more students for a given period of time.

For Submission 3, one record must be submitted for each unique course-section offered during the school year.

The following elements from the *SectionExtension* complex type are included in Submission 3:

□ CLASS-ID-NUMBER **Crs Nbr**, **Sec**, **Sem** (E1056) is the 14-digit number identifying the class. The class ID can be any 14-character district-defined identifier comprised of letters and numbers that uniquely identifies a class at the employee and campus level. Spaces are not allowed. The ID is unique for each employee at the campus.

□ NON-CAMPUS-BASED-INSTRUCTION-CODE **Non Campus Based** (E1072) (Code table: C182) indicates if the course was not taught by a school employee or a contracted teacher, or was taught at a facility other than the campus where the student is enrolled.

□ POPULATION-SERVED-CODE **Pop Srvd** (E0747) (Code table: C030) is the student population for which the service has been designed or is intended. This field accommodates noncampus-based courses in the summer extract.

□ COURSE-SEQUENCE-CODE **Crs Seq** (E0948) (Code table: C135) is the order in which the course was scheduled. This should only be used if the course, or part of the course, is taught out of sequence. Leave blank if the course is not taught out of sequence.

□ PK-CURRICULA **PK Curricula** (E1579) (Code table: C206) is the curricula used in the district's prekindergarten program section.

□ HIGH-QUALITY-PK-PROGRAM-INDICATOR **High Qual PK Prog** (E1580) (Code table: C088) indicates if the campus-course-section participates in the High Quality PK Program consistent with requirements in TEC 29.167-29.171.

□ STUDENT-INSTRUCTION **Stu Instr** (E1558) (Code table: C210) indicates if the student attends full day, half day morning, or half day afternoon. This only applies to course-sections that use the Pre-Kindergarten service ID (01010000).

 $\Box$  PK-SCHOOL-TYPE **PK Sch Type** (E1555) (Code table: C209) indicates the PK program offered at the campus for that course-section.

□ PROGRAM-EVALUATION-TYPE **PK Prog Eval Type** (E1626) (Code table: C216) indicates the type of program evaluation tool used for each High Quality PK course-section (service ID 01010000). The field is required if service ID is 01010000.

□ CLASS-PERIOD **Per Begin**, **Per End** (E1074) is the class period when the class was offered.

| COURS                     | E SELECTION  | N COU    | RSE SECTION                                  | INSTRUCT  | OR CO        | OPY COURSE SEC      | CTION            |                              |                  |                  |                  |          |
|---------------------------|--------------|----------|----------------------------------------------|-----------|--------------|---------------------|------------------|------------------------------|------------------|------------------|------------------|----------|
|                           |              |          |                                              | ourse Num | ber 🗸        | Retrieve            |                  |                              |                  |                  |                  |          |
| Del                       | Details      | Course   | Title                                        | Sec       | Max<br>Seats | Stu Enroll<br>Sem 1 | Stu W/D<br>Sem 1 | Stu Enroll<br>Sem 2          | Stu W/D<br>Sem 2 | Multi Svc<br>Ind | Incl UIL<br>Elig | Lock     |
|                           | Q            | 0100     | SEE COUNSELOR                                | 01        | 040          | 0                   | 1                | 0                            | 2                |                  | N                |          |
|                           | Q            | 0100     | SEE COUNSELOR                                | 02        | 040          | 0                   | 1                | 0                            | 1                |                  | N                |          |
|                           | Q            | 0100     | SEE COUNSELOR                                | 03        | 040          | 0                   | 0                | 0                            | 0                |                  | N                |          |
|                           | Q            | 0100     | SEE COUNSELOR                                | 04        | 040          | 0                   | 0                | 0                            | 0                |                  | N                |          |
| 8                         | Q            | 0100     | SEE COUNSELOR                                | 06        | 040          | 0                   | 0                | 0                            | 0                |                  | N                |          |
|                           | Q            | 0100     | SEE COUNSELOR                                | 07        | 040          | 0                   | 0                | 0                            | 0                |                  | N                |          |
|                           | Q            | 0100     | SEE COUNSELOR                                | 08        | 040          | 0                   | 0                | 0                            | 0                |                  | N                |          |
| => <u>Crs N</u><br>Sectio |              | I [SI    | Last<br>EE COUNSELOR<br>(Seats: 040) Enrolle | Svc ID    | Sem 1: 0     |                     |                  | ) Lock: 🗌 In<br>pus Based: Օ | _                | N V              |                  |          |
| Section                   | Information  |          |                                              |           | R            | estrictions         |                  | Course C                     | odes and Credi   | ts               | District Inf     | ormation |
| Pop Srv                   | vd:          |          | Crs Seg:                                     |           | Ту           | pe Rstrctn:         |                  | Dual Crd                     | t ()             | •                | Crs Seq          |          |
| Instruct                  | Sett:        | <b>.</b> | Wiks/Minth:                                  | -         | Те           | am Code:            |                  | Adv Tech                     | Crdt:            | ▼                | Instruct Se      | +        |
| Class T                   | ype:         |          | PK Curricula:                                |           | G            | ender Rstrctn:      |                  | AAR Use                      | <u>د</u>         |                  |                  |          |
| High O                    | ual PK Prog: |          |                                              |           | G            | rade Rstrctn:       |                  | Grad Pla                     | n User           |                  | Pop Srvd:        | 01       |
| PK Sch                    | -            |          |                                              |           |              |                     |                  | Special (                    |                  | -                | Role ID:         | 087      |
|                           |              |          | Home Room Ind:                               | J         | )            |                     |                  |                              | Credit Hrs       |                  | Nbr Sem:         | 2        |
| PK Prog                   | g Eval Type: |          |                                              |           | -            |                     |                  |                              |                  |                  | NOT Sem.         | 2        |
|                           |              |          |                                              |           |              |                     |                  | Sem 1:                       | 0                |                  | OnRamps:         |          |
|                           |              |          |                                              |           |              |                     |                  | Sem 2: (                     | 0                |                  |                  |          |
| Include                   | WD Meeting   | Times:   | 0                                            |           |              |                     |                  | OnRamp                       | s 💙              |                  | Campus In        | formatio |
|                           |              |          | _                                            |           |              |                     |                  |                              |                  |                  | Grade Rst        | rctn:    |
|                           |              |          |                                              |           |              |                     |                  |                              |                  |                  |                  |          |
|                           |              |          |                                              |           |              |                     |                  |                              |                  |                  |                  |          |
| Del                       | Sem          | Days     | Per Begin Per End                            | Room      | Time Beg     | gin Time End        | Lckout li        | nstr ID Instru               | ctor             | Class            | Role Ro          | le ID    |
| 8 0                       | 1 3 -        | 05 💌     |                                              | 111       |              |                     |                  |                              |                  | 01               | • 087            |          |
| _                         |              |          |                                              |           |              |                     |                  |                              |                  |                  |                  |          |

## Interchange: StudentEnrollmentExtension Complex Type: StudentSectionAssociation

**Description:** Represents the complete list of courses that a student is taking or has attempted.

For Submission 3, one *StudentSectionAssociation* complex type data record must be reported for each reportable course from TWEDS code table C022 that was attempted or completed by each student in membership in grade levels PK, KG, and 1-12. If a student repeats a course during the year with different outcomes, each course completion must be reported.

The following elements from the *StudentSectionAssociation* complex type are included in Submission 3:

 $\Box$  COURSE-SEQUENCE-CODE **Crs Seq** (E0948) (Code table: C135) is the unique part(s) of a course when a course is taught during a single grading period or semester or across

multiple grading periods or semesters. The field is only used if the course, or part of the course, is taught out of sequence such as a credit recovery or self-paced course.

□ HOMEROOM-INDICATOR **Home Room Ind** (E1440) indicates the section is the student's homeroom. Homeroom period may be the convention for taking daily attendance. If selected for a course-section, there must be a corresponding *TeacherSectionAssociationExtension* where the teacher is the one who administered the Commissioner approved assessment. For Submission 3, this must be reported for all PK and KG students for the Early Childhood Data System (ECDS) collection.

## Interchange: StaffAssociationExtension Complex Type: TeacherSectionAssociationExtension

**Description:** Represents a person employed by the LEA or other educational unit engaged in student instruction. These persons are instructional-type staff members.

At least one *TeacherSectionAssociationExtension* record must be submitted in Submission 3 for each reportable unique course-section that was offered during the school year.

The following elements from the *TeacherSectionAssociationExtension* complex type are included in Submission 3:

|               | INSTRUC  |                           | OPY COURSE SE       |                  |                              |                  |                  |                        |                                                                                                    |             |                        |                |
|---------------|----------|---------------------------|---------------------|------------------|------------------------------|------------------|------------------|------------------------|----------------------------------------------------------------------------------------------------|-------------|------------------------|----------------|
| tie           | Sec      | Max<br>Seats              | Stu Enroll<br>Sem 1 | Stu W/D<br>Sem 1 | Stu Enroll<br>Sem 2          | Stu W/D<br>Sem 2 | Multi Svc<br>Ind | Incl UIL<br>Elig       | Lock                                                                                                    | Dst<br>Lrng | Non<br>Campus<br>Based |                |
| NGLISH        | 01       | 005                       | 1                   | 0                | 1                            | 0                |                  | N                      | I                                                                                                    |             | 03                     |                |
| INGUISH       | 01       | 005                       | 0                   | 1                | 0                            | 1                | Ö                | N                      |                                                                                                    |             | 03                     |                |
| INGLISH       | 01       | 005                       | 2                   | 0                | 2                            | 0                | Ō                | N                      |                                                                                                    |             | 03                     |                |
| INGLISH       | 01       | 005                       | 1                   | 1                | 1                            | 1                |                  | N                      |                                                                                                    |             | 03                     |                |
| ALGEBRA       | 02       | 005                       | 1                   | 0                | 1                            | 0                |                  | N                      | <ul> <li>Image: A start of the start of the start of</li></ul> |             | 03                     |                |
| OMETRY        | 02       | 005                       | 0                   | 1                | 0                            | 1                |                  |                        | <b></b>                                                                                                    |             | 03                     | -              |
| ATH MODELS    | 02       | 005                       | 2                   | 0                | 2                            | 0                |                  |                        | <ul> <li>Image: A start of the start of the start of</li></ul> |             | 03                     | <b>*</b>       |
|               |          |                           |                     |                  |                              |                  |                  |                        |                                                                                                    |             | + Add                  |                |
| JSH           | _        | D: 032201<br>ts Sem 1: [] |                     |                  | Lock: √ In                   | clude UIL Elig:  |                  |                        |                                                                                                    |             |                        |                |
|               |          | B                         | testrictions        |                  | Course C                     | Codes and Cred   |                  | District Inf           | ormation                                                                                                    |             |                        |                |
| 's Seq:       |          |                           | ype Rstrctn:        |                  |                              |                  |                  | Crs Seq                |                                                                                                    | Exam/Se     | m Pat                  | Gender Rstrctn |
| (ks/Mnth:     | <b>v</b> |                           | eam Code:           |                  | <ul> <li>Adv Tech</li> </ul> |                  |                  | Instruct Se            | t 95                                                                                                    | AAR Use     | r 📃                    | Self Paced:    |
| Curricula:    | <br>     |                           | iender Rstrctn:     | <br>+            | AAR Use     Grad Pla         |                  | ▼                | Pop Srvd:              | 06                                                                                                    | Grad Pla    | n Use:                 | Class Type:    |
| u Instr:      |          |                           | noue resultan.      |                  | Special (                    |                  |                  | Role ID:               | 087                                                                                                    | Special O   | Consid:                | CPR:           |
| ome Room Ind: |          |                           |                     |                  |                              | Credit Hrs       |                  | Nbr Sem:               | 2                                                                                                    | Incl UIL 8  | Elia: 🕡                | Speech:        |
|               |          |                           |                     |                  | Sem 1:                       | 0                |                  | OnRamps                |                                                                                                    |             |                        |                |
|               |          |                           |                     |                  | Sem 2: (                     | 0                |                  |                        |                                                                                                    |             |                        |                |
|               |          |                           |                     |                  | OnRamp                       | s: 🔽             |                  | Campus In<br>Grade Rst |                                                                                                    | Rstrctn A   |                        |                |
|               |          |                           |                     |                  |                              |                  |                  | Grade Rst              | icin.                                                                                                    | Astren /    | HUUC                   |                |
| egin Per End  | Room     | Time Be                   | gin Time End        | Lckout           | Instr ID Instru              | uctor            | Class            | s Role Ro              | le ID                                                                                                    | CTE E       | intry Date             | Withdraw Date  |
| ♥ 01♥         |          |                           |                     |                  | 00 F PAC                     | HECO, MATTH      | EW L 01          | • 087                  | V                                                                                                    | 09          | -08-2020               | ••             |

□ COURSE-SEQUENCE-CODE (E0948) - Described previously.

□ CLASS-ROLE **Class Role** (E1067) (Code table: C180) indicates the role served by an instructor for a class, such as Teacher of Record, Assistant Teacher, or Support Teacher. Only Class Role 01 (Teacher of Record) is reported in the summer submission.

 $\square$  ROLE-ID **Role ID** (E0721) (Code table: C021) indicates the capacity in which the instructor serves, such as teacher or therapist.

**NOTE:** The **Role ID** field exists on both the district course and the campus section records. If a code exists on the section record, it is extracted from the section record. If the code is blank on the section record, the code is extracted from the district course record.

□ ASSIGNMENT-BEGIN-DATE **Entry Date** (E1065) is the date the instructor was assigned, or reassigned, to a particular course-section in the current school year. If more than one instructor is assigned to a course-section during the duration of a course-section, a record is required for each instructor that was assigned to the course-section.

□ ASSIGNMENT-END-DATE **Withdraw Date** (E1066) is the last date the instructor was assigned to a particular course-section in the current school year.

**IMPORTANT:** Select **CTE** only if this section is taught by a Career & Technical Education (CTE)-certified teacher, or meets the exceptions described in the Student Attendance Accounting Handbook, Section 5.2.

CTE attendance will only be extracted for summer PEIMS if the student is enrolled in a course-section in which the teacher of record is flagged as CTE.

## Interchange: StudentTranscriptExtension Complex Type: CourseTranscriptExtension

**Description:** Represents the final record of a student's performance in their courses.

For Submission 3, this is reported for each student in membership in grade levels 1-12 who completed at least one course during the current school year. If a student repeats and completes a course during the year with different outcomes, each course completion must be reported.

The following elements from the *CourseTranscriptExtension* complex type are included in Submission 3:

| COURS                                              | SE SELECTIO                             | N COUF     | RSE SECTION                                                | INSTRUC    | TOR (                 | COPY COURSE SE                                                                   | CTION            |                              |                                                          |                  |
|----------------------------------------------------|-----------------------------------------|------------|------------------------------------------------------------|------------|-----------------------|----------------------------------------------------------------------------------|------------------|------------------------------|----------------------------------------------------------|------------------|
| 000 : PA                                           | ACHECO, MA                              | TTHEW L    |                                                            | Instructor | ~                     | Retrieve                                                                         |                  |                              |                                                          |                  |
| Del                                                | Details                                 | Course     | Title                                                      | Sec        | Max<br>Seats          | Stu Enroll<br>Sem 1                                                              | Stu W/D<br>Sem 1 | Stu Enroll<br>Sem 2          | Stu W/D<br>Sem 2                                         | Multi Svc<br>Ind |
|                                                    | Q                                       | 1990       | 1 ENGLISH                                                  | 01         | 005                   | 1                                                                                | 0                | 1                            | 0                                                        |                  |
|                                                    | Q                                       | 1991       | 2 ENGLISH                                                  | 01         | 005                   | 0                                                                                | 1                | 0                            | 1                                                        |                  |
|                                                    | Q                                       | 1992       | 3 ENGLISH                                                  | 01         | 005                   | 2                                                                                | 0                | 2                            | 0                                                        |                  |
|                                                    | Q                                       | 1993       | 4 ENGLISH                                                  | 01         | 005                   | 1                                                                                | 1                | 1                            | 1                                                        | Ö                |
|                                                    | Q                                       | 2990       | 1 ALGEBRA                                                  | 02         | 005                   | 1                                                                                | 0                | 1                            | 0                                                        |                  |
|                                                    | Q                                       | 2991       | GEOMETRY                                                   | 02         | 005                   | 0                                                                                | 1                | 0                            | 1                                                        |                  |
|                                                    | Q                                       | 2994       | MATH MODELS                                                | 02         | 005                   | 2                                                                                | 0                | 2                            | 0                                                        |                  |
| First<br>=> <u>Crs N</u><br>Sectio                 |                                         | . 1        | Last<br>ENGLISH<br>Seats: 005 Enro                         | Svc I      | D: 03220<br>ts Sem 1: |                                                                                  |                  | Lock: √ In<br>npus Based: 03 | clude UIL Elig:                                          |                  |
| Pop Srv<br>Instruct<br>Class T<br>High Q<br>PK Sch | t Sett:<br><b>Type:</b><br>ual PK Prog: |            | Wks/Mnth:<br>PK Curricula:<br>Stu Instr:<br>Home Room Ind: |            | ]                     | Restrictions<br>Type Rstrctn:<br>Team Code:<br>Gender Rstrctn:<br>Grade Rstrctn: |                  |                              | h Crdt: 0<br>e:<br>an Use:<br>Consid:<br>Credit Hrs<br>3 |                  |
| Include                                            | WD Meeting                              | g Times: 🗸 | )                                                          |            |                       |                                                                                  |                  | Sem 2:<br>OnRamp             |                                                          |                  |

□ DUAL-CREDIT-INDICATOR-CODE **Dual Crdt** (E1011) (Code table: C088) indicates if the student was eligible to receive both high school and college credit for a college course. If **Dual Crdt** is 1, you must enter a value in at least one of the **College Credit Hrs** fields.

**NOTE:** Dual credit courses cannot be reported as ATC courses.

□ ATC-INDICATOR-CODE **Adv Tech Crdt** (E1058) (Code table: C088) indicates a high school course for which college credit may be awarded by a post-secondary institution under the conditions of a local articulation agreement or the statewide Advanced Technical Credit (ATC) program agreement.

**NOTE:** ATC courses cannot be reported as dual credit courses.

□ COLLEGE-CREDIT-HOURS **College Credit Hrs - Sem 1** and **Sem 2** (E1081) is the number of college hours the student earned each semester for the completion of a dual

credit course. Values greater than 0 are only valid if the **Dual Crdt** field is set to 1.

## 4. Grade Reporting > Maintenance > Student > Individual Maint > Crs Assign

| ) Ind | ude Al     | WD Courses? | Currer | nt Entry Di | ite: 08-17-2020 Sem | ester of Ent | ry: 1 Cop     | y Courses  |            | Schedule   | Audit |            | Active Student |        |                    |         |               |            |
|-------|------------|-------------|--------|-------------|---------------------|--------------|---------------|------------|------------|------------|-------|------------|----------------|--------|--------------------|---------|---------------|------------|
|       |            |             |        |             | Semester            | 1            |               |            |            |            |       |            |                |        | Semester 2         |         |               |            |
|       |            |             |        | Current T   | rack 01 Curren      | t Sem 1:     | 8-17-2020     |            |            |            |       |            |                |        | Current Sem 2: 01- | 05-2021 | _             |            |
| Del   | Act<br>Crs | Course      |        | Sec         | Title               | Per          | Entry<br>Date | WD<br>Date | Xir<br>Crs | Sif<br>Pod | Del   | Act<br>Crs | Course         | Sec    | Title              | Per     | Entry<br>Date | WD<br>Date |
|       |            | 3120        | 1      | 01          | CHEMISTRY           | 01           | 08-17-2020    |            | כונ        |            |       |            | 3120           | 01     | CHEMISTRY          | 01      | 01-05-2021    |            |
|       |            | 1122        | I      | 02 i        | ENGLISH 2           | 02           | 08-17-2020    |            | כו         |            |       |            | 1122           | 1 021  | ENGLISH 2          | 02      | 01-05-2021    |            |
| 0     |            | 2140        |        | 03          | GEOMETRY            | 03           | 08-17-2020    |            |            |            |       |            | 2140           | 1 031  | GEOMETRY           | 03      | 01-05-2021    |            |
| 8     |            | 8822        | ī      | 04 i        | CHILD DEV           | 04           | 08-17-2020    |            |            |            |       |            | 8822           | i 04 i | CHILD DEV          | 04      | 01-05-2021    |            |
| 0     |            | 9110        | 1      | 05 :        | LUNCH A-TRIBE B     | 05           | 08-17-2020    |            | כו         |            |       |            | 9110           | 1 051  | LUNCH A-TRIBE B    | 05      | 01-05-2021    |            |
| 8     |            | 4150        | ī      | 06 i        | U S HISTORY         | 06           | 08-17-2020    |            | כו         |            |       |            | 4150           | i 061  | U S HISTORY        | 06      | 01-05-2021    |            |
| 0     |            | 7112        | 1      | 07 :        | SPANISH 2           | 07           | 08-17-2020    |            | כו         |            |       |            | 7112           | 1 07 1 | SPANISH 2          | 07      | 01-05-2021    |            |
| 8     |            | 6100        | ī      | 08 i        | APPLIED MUSIC 1     | 08           | 08-25-2020    |            | 10         |            |       |            | 6112           | i 08 i | BAND 10            | 08      | 01-05-2021    |            |

## Interchange: StudentEnrollmentExtension Complex Type: StudentSectionAssociation

**Description:** Represents the complete list of courses that a student is taking or has attempted.

For Submission 3, one *StudentSectionAssociation* complex type data record must be reported for each reportable course from TWEDS code table C022 that was attempted or completed by each student in membership in grade levels PK, KG, and 1-12. If a student repeats a course during the year with different outcomes, each course completion must be reported.

□ STUDENT-BEGIN-DATE **Entry Date** (E1069) is the date(s) the student was assigned, or reassigned, to a particular course-section in the current school year. For submission 3, this identifies the first date a student was assigned to the class in the current school year.

□ STUDENT-END-DATE **WD Date** (E1070) is the last date(s) the student was assigned, or reassigned to a particular course-section in the current school year. For submission 3, this identifies the last date a student was assigned to the class in the current school year.

5. Grade Reporting > Maintenance > Student > Individual Maint > Grd/Crs Maint

| DEMO CRS ASSIGN GRD UPDATE GRD/CRS MAINT COURSE CO                                                                                                    | ODES SCHED INQUIRY GRADE AVG CRS/SEC CHANGE CTE ASSIGNMENTS PRIOR YR TRANS |
|----------------------------------------------------------------------------------------------------|----------------------------------------------------------------------------|
| Course: 1122 ENGLISH 2   Section: 02 02 - 02 (125 -                                                                                                    | - WILSON, VANESSA)  Semester: 1 Retrieve                                   |
| Per: 02 Active Student                                                                                                    |                                                                            |
| Absences                                                                                                    | Comments                                                                   |
| Grade         Total         Unexc         Exc         Sch Rel         Tardy           CYC1         090         5         5         0         0         0           CYC2         097         3         0         3         0         0           CYC3         091         1         1         0         0         0 | Citz V V V V V<br>S V V V V V<br>S V V V V V<br>S                          |
| Exam: 058 Credit: 0.5 EOC Score:<br>Sem: 093 Pass/Fail:<br>Final: GPA Override<br>01 : Pass Course. No Credit. 1st Oc<br>03 : Fail Course. No Credit. 1st Oc<br>03 : Fail Course. No Credit. 2nd O<br>04 : Pass Course. No Credit. Exces                                                                           | Cocur Cocur                                                                |

## Interchange: StudentEnrollmentExtension Complex Type: StudentSectionAssociation

**Description:** Represents the complete list of courses that a student is taking or has attempted.

For Submission 3, one *StudentSectionAssociation* complex type data record must be reported for each reportable course from TWEDS code table C022 that was attempted or completed, for a high school course or any TxVSN course(s) (in any grade level where instruction is received via the Texas Virtual School Network (TxVSN) Online Schools program or the TxVSN Statewide Online Course Catalog).

If a student repeats a course during the year with different outcomes, each course completion must be reported.

□ STUDENT-BEGIN-DATE **Entry Date** (E1069) is the date(s) the student was assigned, or reassigned, to a particular course-section in the current school year. For Submission 3, this identifies the first date a student was assigned to the class in the current school year.

□ STUDENT-END-DATE **WD Date** (E1070) is the last date(s) the student was assigned, or reassigned to a particular course-section in the current school year. For Submission 3, this identifies the last date a student was assigned to the class in the current school year.

## Interchange: StudentTranscriptExtension Complex Type: CourseTranscriptExtension

**Description:** Represents the final record of a student's performance in their courses.

For Submission 3, this is reported for each student in membership in grade levels 1-12 who completed at least one course during the current school year. If a student repeats and completes a course during the year with different outcomes, each course completion must be reported.

The following element from the *CourseTranscriptExtension* complex type is included in Submission 3:

□ PASS/FAIL-CREDIT-INDICATOR-CODE **Pass/Fail** (E0949) (Code table: C136) indicates the student's outcome for a course. The record must reflect the code determined at the end of the course.

**NOTE:** Ensure that the district has run the Assign Pass/Fail Indicators utility in accordance with the steps in the ASCENDER Secondary or Elementary Grade Reporting End of Semester 2 checklist. This ensures the PASS/FAIL-CREDIT-INDICATOR-CODE **Pass/Fail** (E0949) is set correctly for students. </div>

#### Grade Reporting > Utilities > Assign Pass Fail Indicators

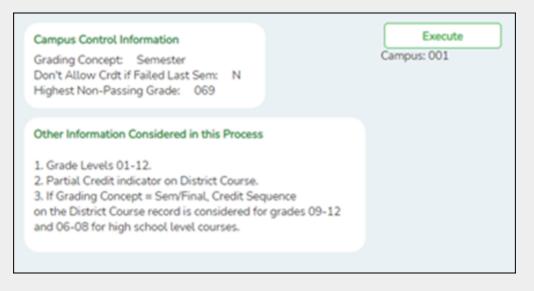

The pass/fail utility looks at the **Sem** (semester grade) field on Grade Reporting > Maintenance > Student > Individual Maint > Grd Update or Grade Reporting >

Maintenance > Student > Individual Maint > Grd/Crs Maint.

If using this option, leave the **Default Pass/Fail/Credit Indicators** fields blank on the Summer Extract page. The extract will pull the appropriate pass/fail indicator, and it will not be necessary to manually update failing grades after you extract. Another option for updating Pass/Fail (described later in this guide) is to enter 13 (*Non-High School Course Passed*) in the applicable **Default Pass/Fail/Credit Indicators** fields on the Summer Extract page, and then manually update the indicator on the Student Maintenance page for students who failed.

#### 6. Grade Reporting > Maintenance > Student > Individual Maint > CTE

| DEMO (      |             | SIGN ( | GRD UPDATE | GRD/CRS MA | INT COUR | RSE CODES  | SCHED INQUIR | Y GRADE AVG | CRS/SEC CHANGE | CTE | ASSIGNMENT | s |
|-------------|-------------|--------|------------|------------|----------|------------|--------------|-------------|----------------|-----|------------|---|
| Active Stud | lent<br>Sec | Sem    | Title      | Self Paced | CTE Hrs  | Date Entry | Date WD      |             |                |     |            |   |
| 8822        | 04          | 1      | CHILD DEV  |            | 1        | 08/17/2020 | )            |             |                |     |            |   |
| 8822        | 04          | 2      | CHILD DEV  |            |          | 01/05/2021 |              |             |                |     |            |   |

This is determined as follows:

- The student is enrolled in a CTE course with the **CTE Hrs** field set to 1, 2, 3, 4, 5, or 6 on the student's CTE maintenance page.
- On *Grade Reporting > Maintenance > Master Schedule > District Schedule*, the **CTE Hrs** field for that course is set to 1, 2, 3, 4, 5, or 6, respectively.

## **Graduation Plan**

• Graduation Plan Reports

Graduation Plan > Reports > SGP1000 - Student Personal Graduation Plan

| 001 School                                                     |          |                    |            |                            | P            | ersor      | al Graduation Plan        |              |              |              |
|----------------------------------------------------------------|----------|--------------------|------------|----------------------------|--------------|------------|---------------------------|--------------|--------------|--------------|
| Student ID: 101177 Name:                                       | DAMS     |                    |            |                            |              |            | 05/2003 Grade Level: 11   | Cohort Ye    |              |              |
| CPR Date Completed:                                            |          | Sne                | ach Dat    | e Completed                |              | Paace      | Officer Interact Date Con | pleted: 01/2 | 21/201       | 9            |
| Foundation                                                     |          | Endorse            | ment       | Distinguished              | Endorsements |            |                           | ate STA      | AR EO        | C Assessment |
| 4 English (English 1-3 & 1 Adv                                 |          | (22 Cred           | lits)      | (26 Credits)               | STEM         |            | Pursuing                  | Eng          | lish 1       |              |
| 3 Math (Alg1, Geometry & 1 A                                   |          | 1 Math (           |            | with 4 Science             | Public Serv  | ices       | Not Participating         | Eng          | lish 2       |              |
| 3 Science (Bio, IPC or Adv & 1.<br>3 SS (USH, Eco/Govt & WG or |          | 1 Science<br>(Adv) | e          | 1 Algebra 2<br>Endorsement | Business &   | Indust     | ry Not Participating      | Alge         | ebra 1       |              |
| 2 LOTE                                                         |          | 2 Electiv          | es         | Endorsement                | Multi-Discpl | n Stud     | ies Not Participating     | Biol         | ogy 1        |              |
| 1 FA                                                           |          | 2 2:000            |            |                            | Arts & Hum   | anities    | Not Participating         | US           | History      |              |
| 1 PE                                                           |          |                    |            |                            |              |            |                           | Eng          | lish 3       |              |
| 5 Electives Pursuing                                           | _        |                    |            | Pursuing                   |              |            |                           | Alge         | ebra 2       |              |
| (22 Credits)                                                   | -        |                    |            |                            |              |            |                           | Cun          | n GPA        | 99.10000     |
| College Career Instruction No                                  | <u> </u> |                    |            |                            |              |            |                           | Cun          | n Rank       | 5            |
|                                                                |          |                    |            |                            |              |            |                           |              |              |              |
| JH/MS Credits                                                  | Credit   | s SE               | 9th Gr     | ade - 18/19                | Credits      | SE         | 10th Grade - 19/20        | Credits      | SE           | 11th Grade - |
| ALGEBRA 1                                                      | 1.0      | J                  | BAND       |                            | 1.0          |            | ALGEBRA 2                 | 1.0          | нн           | ENGL 1301    |
|                                                                | BIOL     |                    |            | GY                         | 1.0          | нн         | CHEMISTRY                 | 1.0          | нн           | ENGL 1302    |
| ENGL                                                           |          |                    | ENGLI      | SH 1                       | 1.0          | нн         | ENGLISH 2                 | 1.0          | нн           | EQUINE SCIE  |
| GEOMET                                                         |          |                    | ETRY       | 1.0                        | нн           | ! PRINHLSC | 1.0                       |              | GIRLS ATH 11 |              |
|                                                                |          |                    | ! MED TERM |                            | 1.0          |            | SPANISH 1                 | 1.0          |              | HIST 1301    |

SGP1000 allows you to view students personal graduation plans (PGPs). Verify data for each student who has a graduation plan.

• Graduation Plan > Maintenance > Student > Individual Maintenance > Performance Acknowledgement

| GRADE LEVEL COURSE DETAIL | CREDIT SUMMARY      | CREDIT DETAIL | PGP | PERFORMANCE AC | NOWLEDGMENT           |                              |                   |  |
|---------------------------|---------------------|---------------|-----|----------------|-----------------------|------------------------------|-------------------|--|
|                           | College Board AP/IB | Examinations  |     |                | N                     | lati/Intl Business or Indust | try Certification |  |
| Delete Admin Month Code   |                     |               |     |                | Origin                | Certification                | Date              |  |
|                           |                     |               |     |                |                       |                              |                   |  |
|                           |                     |               |     |                |                       |                              |                   |  |
|                           |                     |               |     |                |                       |                              |                   |  |
|                           |                     |               |     |                |                       |                              |                   |  |
|                           |                     |               |     |                | Outstanding Per       | formance Assessment          |                   |  |
|                           |                     |               |     |                |                       | N/A                          |                   |  |
|                           |                     |               |     |                |                       |                              |                   |  |
|                           |                     |               |     |                | Bilingual/Biliteracy: | [                            | v)[               |  |
|                           |                     |               |     |                | Dual Credit:          |                              | × [ · ·           |  |
|                           |                     |               |     | (              | Associate Degree: [   |                              |                   |  |
|                           |                     |               |     |                |                       |                              |                   |  |

## Interchange: StudentExtension Complex Type: StudentExtension

**Description:** Represents a student for whom instruction and/or services are provided in an elementary, secondary, or post-secondary educational program under the jurisdiction of an LEA.

The following element from the *StudentExtension* complex type is included in Submission 3:

□ ASSOCIATE-DEGREE-INDICATOR-CODE **Associate Degree** (E1596) (Code table: C088) indicates if the student earned an associate degree prior to graduation from high school. This should be reported by the district where the student received the associate degree.

#### • Graduation Plan > Maintenance > Student > Individual Maintenance > PGP

| GRADE LEVEL COURSE DETAIL                                                                                                    | CREDIT SUMMA                                                                   | RY CREDIT DETAIL PO                                                                                            | PERFORMANCE ACK                                                                                                    | NOWLEDGMENT                                                                                                    |                                                                                                    |
|----------------------------------------------------------------------------------------------------|--------------------------------------------------------------------------------|----------------------------------------------------------------------------------------------------|----------------------------------------------------------------------------------------------------|----------------------------------------------------------------------------------------------------|----------------------------------------------------------------------------------------------------|
| CPR Date Completed 12-21-2018                                                                                                    | 📰 Speech Da                                                                    | ate Completed                                                                                                  | Peace Officer Intera                                                                                                    | ct Date Completed 08                                                                                                    | -22-2019                                                                                                    |
| Foundation                                                                                                    | Endorsement                                                                    | Distinguished                                                                                                  | STAAR EOC Assmnts                                                                                                    |                                                                                                    | College                                                                                                    |
| 4 English (English 1-3 & 1 Adv)<br>3 Math (Alg1, Geo, & 1 Adv)<br>3 Science (Bio, IPC or Adv & 1 Adv)<br>3 SS (US H, Eco/Govt & WG or WH)<br>2 Language Other Than English<br>1 Fine Arts<br>1 Physical Education<br>5 Electives<br>(22 Credits)<br>1 - Pursuing<br>College Career Instruction | (22 Credits)<br>1 Math (Adv)<br>1 Science (Adv)<br>2 Electives<br>(26 Credits) | (26 Credits) with 4 Science<br>1 Algebra 2<br>Endorsement<br>1 - Pursuing                                      | English 1 Waived<br>English 2 Algebra 1 Waived<br>Biology 1 Waived<br>US History<br>English 3 Algebra 2 Cum GPA 86.80000<br>Cum Rank 52 | ACTComposite<br>ACT PLANComposi<br>PSAT OldCombined<br>PSAT New.Combined<br>PSAT Section Scores<br>SAT Section Scores<br>TSIA Scores<br>College Readiness<br>TSI Required | e Math te Math d Math d |
| Industry Credentials or Certification                                                                                                    |                                                                                |                                                                                                    |                                                                                                    | Acc                                                                                                    | elerated Learning Plan                                                                                                    |
|                                                                                                    | Date                                                                           | Exam Fee Ver                                                                                                   | ndor<br>E<br>C<br>C<br>C<br>C                                                                                                    |                                                                                                    |                                                                                                    |
| Parent's Educational Expectation                                                                                                    | >>>>>>>>>>>>>>>>>>>>>>>>>>>>>>>>>>>>>>>                                        | level of achievement.<br>STEM [<br>Public Services ]<br>Business and Industry [<br>Multi Disciplinary Studies] | 0 - Not Participating  - 1 - Pursuing - 0 - Not Participating                                                                           | e Completed                                                                                                    | PGP Acknowledgme<br>The importance of a<br>endorsements, the di<br>of postsecondary edu<br>for financial aid have<br>Student Signature<br>Parent Signature<br>Counselor Signature                                                                                                    |

## Interchange: StudentEnrollmentExtension Complex Type: StudentGraduationProgramExtension

**Description:** For Submission 3, this identifies the intent of students enrolled in the Foundation High School Program by collecting the Participant Code, Distinguished Level of Achievement Indicator Code, and the Endorsement Indicator Codes. If a student has attended multiple campuses within the same school district over the course of a school year, then the last campus should be the one that is reporting the *StudentGraduationProgramExtension* Complex Type.

The following elements from the *StudentGraduationProgramExtension* complex type are included Submission 3:

□ IBC-EXAM-FEE-AMOUNT **Exam Fee** (E1654) identifies the amount of money that was paid for a student's industry certification exam by the local education agency.

□ IBC-VENDOR-CODE **Vendor** (E1655) (Code table: C226) identifies the organization or company that offered the service.

**NOTE:** If the student does not have a graduation plan, the fields can be updated on **Registration > Maintenance > Student Enrollment > Demo3** instead.

□ FHSP-PARTICIPANT-CODE **Foundation** (E1541) (Code table: C199) indicates if the student is currently enrolled in the FHSP. The code is reported at the end of the school year for all students in grade levels 9-12.

□ FHSP-DISTING-LEVEL-ACHIEVE-INDICATOR-CODE **Distinguished** (E1542) (Code table: C199) indicates if the student is currently pursuing or has successfully completed the distinguished level of achievement program under the FHSP. For Submission 3, the code must be reported for any student who has completed or is pursuing the FHSP.

□ STEM-ENDORSEMENT-INDICATOR-CODE **STEM** (E1544) (Code table: C199) indicates if the student is currently pursuing or has successfully completed a Science, Technology, Engineering, and Mathematics Endorsement. For Submission 3, the code must be reported for any student who has completed or is pursuing the FHSP.

□ PUBLIC-SERVICES-ENDORSEMENT-INDICATOR-CODE **Public Services** (E1546) (Code table: C199) indicates if the student is currently pursuing or has successfully completed a Public Services Endorsement. For Submission 3, the code must be reported for any student who has completed or is pursuing the FHSP.

□ BUSINESS-AND-INDUSTRY-ENDORSEMENT-INDICATOR-CODE **Business and Industry** (E1545) (Code table: C199) indicates if the student is currently pursuing or has successfully completed a Business and Industry Endorsement. For Submission 3, the code must be reported for any student who has completed or is pursuing the FHSP.

□ MULTI-DISCIPLINARY-STUDIES-ENDORSEMENT-INDICATOR-CODE **Multi Disciplinary Studies** (E1548) (Code table: C199) indicates if the student is currently pursuing or has successfully completed a Multi-Disciplinary Studies Endorsement. For Submission 3, the code must be reported for any student who has completed or is pursuing the FHSP.

□ ARTS-AND-HUMANITIES-ENDORSEMENT-INDICATOR-CODE Arts and Humanities

(E1547) (Code table: C199) indicates if the student is currently pursuing or has successfully completed an Arts and Humanities Endorsement. For Submission 3, the code must be reported for any student who has completed or is pursuing the FHSP.

□ POST-SECONDARY-CERTIFICATION-LICENSURE-CODE **Industry Credentials or Certification** (E1640) (Code table: C214) indicates a nationally or internationally recognized business or industry certification or license earned by a student. <div indent>For students who do not have a graduation plan, this information is entered on **Registration > Maintenance > Student Enrollment > Demo3**.

## Registration

• Registration Reports

#### Registration > Reports > Create Registration Report

| Save Create Report Delete                                                                                                    |                                                                                                    |
|----------------------------------------------------------------------------------------------------|----------------------------------------------------------------------------------------------------|
| aport Title                                                                                                    | Campus Options                                                                                                    |
| ierify Demo Data1                                                                                                    | Campus 001     All Campuses                                                                                                    |
| ]Demo1                                                                                                    |                                                                                                    |
| Demographic Information                                                                                                    |                                                                                                    |
| Sch Yr                                                                                                    | Entry Dt     Track     Orig Entry     Middle Name     Gen     Nickname     TX Unique Stu ID     Medicaid Eligible     Medicaid ID     Race/Ethnicity     Comments                      |
| √] Race                                                                                                    |                                                                                                    |
| 🖌 White 📝 Black/African American 📝 Asian 📝 American Indian/                                                                                                    | Alaskan Native 📝 Havvaiian/Pacific Isl                                                                                                    |
| Student Indicators                                                                                                    | ✓ Military Connected ✓ Foster Care ✓ Star of Texas Award                                                                                                    |
| Current / Next Year Information                                                                                                    | Nxt Yr Camp Here Last Yr CY Transfer Factor NY Transfer Factor                                                                                                    |
|                                                                                                    |                                                                                                    |
| Graduation                                                                                                    |                                                                                                    |
| Graduation Type     Graduation Date       Cert of CrsWrk Dt Completed     College Entry       Peace Officer Interact Date Completed     College Career Instruction       STEM     STEM Date Completed                                                                   | AAR Grad Plan     Texas Grant Eligibility     CPR Date Completed     Speech Date Completed     Poundation Coursework     Public Services     Public Services     Public Services       |
| Business and Industry                                                                                                    | pleted         Industry Certification1         Industry Certification1 Date Completed           mpleted         Industry Certification3         Industry Certification3 Date Completed |
| Industry Certification4     Industry Certification4 Date Con       Industry Certification6     Industry Certification6 Date Con       Industry Certification8     Industry Certification8 Date Con       Industry Certification10     Industry Certification10 Date Con | Industry Certification7         Industry Certification7 Date Completed           Industry Certification9         Industry Certification9 Date Completed                                |
|                                                                                                    |                                                                                                    |

| PRS             |                  |           |            |             |          |                 |         |                  |        |
|-----------------|------------------|-----------|------------|-------------|----------|-----------------|---------|------------------|--------|
| Campus          | Entry Date       | Exit Date | Reason     | PRS         | CEHI     | CTE Elig        |         |                  |        |
| Devet           |                  |           |            |             |          |                 |         |                  |        |
| Generic         |                  |           |            |             | -        |                 |         |                  | _      |
| IGC - INDIVIDUA | L GRAD COMMITTEE | ~         | Entry Date | 🖌 Exit Date | 🖌 Reason | Code 1          | Code 2  | Code 3           | Code 4 |
| PK Enroll       |                  |           |            |             |          |                 |         |                  |        |
| Campus          | Entry Date       | Exit Date | Reason     | PK Progr    | ram Cd   | PK Funding Sour | ce 🗌 Pi | K Secondary Fund | ding 🗌 |

Demo1 and Demo3 data can be verified by creating a customized report.

If the student does not have a graduation plan, grad plan data can also be verified by creating a customized report.

Select the fields for the various elements, and click **Create Report**.

# Registration > Reports > Registration Reports > Student > SRG0200 - Student Name Listing

| Date Run:         2/18/2021 11:43 AM           Cnty-Dist:         031-776           Campus:         001 | 1             |    |                |   |          |                |       | :     | 00 | t Name<br>1 Scho<br>Year: 2 |            |              |                    |                 | Program ID:<br>Page: 1 c | SRG0<br>of 3 | 200    |
|----------------------------------------------------------------------------------------------------|---------------|----|----------------|---|----------|----------------|-------|-------|----|-----------------------------|------------|--------------|--------------------|-----------------|--------------------------|--------------|--------|
| Name                                                                                                    | Student<br>ID |    | Contro<br>CY N |   | Hispanic | Amer<br>Indian | Asian | Black |    | Pacific<br>Isl              | DOB        | Phone        | SSN                | Instructor      |                          | T r k        | Status |
| ADAM, CARLOS LYNN                                                                                       | 505385        | 09 | 010            | М | Y        | N              | N     | N     | Y  | N                           | 06-28-2006 | (555)336-532 | XXX-XX-XXXX        | Sharon Talam    | antez                    | 01           | Active |
| ADAMS, JONATHAN DOUGLAS                                                                                 | 101177        | 11 | 755            | F | N        | N              | N     | N     | Y  | N                           | 12-05-2003 | (555)599-913 | i XXX-XX-XXXX      | Nary Olivarez   |                          | 01           | Active |
| ALEMAN, JOHN NIKOLE                                                                                     | 504283        | 09 | 973            | F | N        | N              | N     | N     | Y  | N                           |            |              | XXXX-XX-XXXX       |                 |                          | 01           | Active |
| ALVAREZ, JOSE LEANN                                                                                     | 101192        | 11 | 139            | M | Y        | N              | N     | N     | Y  | N                           | 04-25-2004 | (555)581-853 | XXXX-XXX-XXXXX     | Vckie Yaws      |                          | 01           | Active |
| ARGUIJO, SOPHIA MONIQUE                                                                                 | 504136        | 12 | 025            | м | Y        | N              | N     | N     | Y  | N                           | 04-12-2002 | (555)140-566 | XXX-XX-XXXX        | Sherron Tijerir | na                       | 01           | Active |
| BAILEY, DAVID JERIAH                                                                                    | 503992        | 09 | 113            | M | Y        | N              | N     | N     | Y  | N                           | 10-10-2004 | (555)279-389 | XXX-XX-XXXX        | Tacy Wilhelm    | n                        | 01           | Active |
| BAKER, JASMINE JOSE                                                                                     | 301102        | 09 | 010            | F | Y        | N              | N     | N     | Y  | N                           | 08-11-2006 | (555)224-835 | XXX-XX-XXXX        | Sharon Talam    | antez                    | 01           | Active |
| BALDWIN, COURTNEY                                                                                       | 504122        | 09 | 973            | F | N        | N              | N     | N     | Y  | N                           | 09-30-2004 | (555)279-432 | XXX-XX-XXXX        | Fussell Smith   |                          | 01           | Active |
| BALLEJO, OLIVIA ANN                                                                                     | 505260        | 09 | 185            | М | Y        | N              | N     | N     | Y  | N                           | 09-15-2005 | (555)432-833 | XXXX-XXX-XXXX      | Christi Chew    |                          | 01           | Active |
| BELTRAN, STEVEN                                                                                         | 504278        | 09 | 877            | F | Y        | N              | N     | N     | Y  | N                           | 09-02-2005 | (555)203-147 | XXX-XX-XXXX        | Paula Rodrigu   | iez                      | 01           | Active |
| BERRIOS, TINA BEATRICE                                                                                  | 505039        | 09 | 377            | M | Y        | N              | N     | N     | Y  | N                           | 07-01-2005 | (555)441-820 | XXX-XX-XXXX        | -               |                          | 01           | Active |
| BLEVINS, CATHRYN A                                                                                      | 300999        | 09 | 063            | F | N        | N              | N     | N     | Y  | N                           | 01-18-2006 | (555)587-100 | XXX-XX-XXXX        | Susan Vasque    | θZ                       | 01           | Active |
| BOCANEGRA, KRISSY ELIAS                                                                                 | 504418        | 09 | 063            | м | Y        | N              | N     | N     | Y  | Ν                           | 07-13-2006 | (555)399-178 | 2 XXX-XX-XXXX      |                 |                          | 01           | Active |
| BOSQUEZ, BRITTANY                                                                                       | 504288        | 09 | 047            | м | Y        | N              | N     | N     | Y  | N                           | 12-28-2005 | (555)554-967 | XXX-XX-XXXX        | Sephen Ulbrid   | ch                       | 01           | Active |
| BOWEN, ERUBEY JAMES                                                                                     | 504415        | 09 | 063            | м | N        | N              | N     | N     | Y  | N                           | 12-03-2005 | (555)398-824 | XXX-XX-XXXX        | Susan Vasque    | ez                       | 01           | Active |
| BOWEN, NOAH LYNN                                                                                        | 505179        |    | 973            | E | N        | N              | N     | Ν     | Υ  | Ν                           | 08-29-2009 |              | <u>xxx-xx-xxxx</u> |                 |                          | 01           | Active |

SRG00200 provides a student name list with ID, grade, sex, race, birth date, SSN, and track. Be sure **Only New Students This Year** is set to N.

Registration > Reports > Registration Reports > Program > SRG1200 - Student Status Changes by Program

| Date Run:                               | 2/18/2021 12:59 PM              |                  |                           | Student Sta | atus By Prog              | _          | es               |                 |        |            |           | Pro          | ogram ID: S | RG12  | 00               |    |                   |
|-----------------------------------------|---------------------------------|------------------|---------------------------|-------------|---------------------------|------------|------------------|-----------------|--------|------------|-----------|--------------|-------------|-------|------------------|----|-------------------|
| Cnty-Dist:<br>Campus:                   | 031-776<br>001                  |                  |                           | 5           | 001 Schoo<br>Sch Year: 20 | -          |                  |                 |        |            |           | P            | age: 1      | of 16 | ;                |    |                   |
| Enrollment F                            | Records:                        |                  |                           |             |                           |            |                  |                 |        |            |           |              |             |       |                  |    |                   |
| <u>Stu ID</u> <u>Stud</u><br>505385 ADA | <b>lent Name</b><br>M. CARLOS L | <u>Grd</u><br>09 | <u>SSN</u><br>xxx-xx-xxxx | Orig Entry  |                           | Withdraw   | <u>Wd</u><br>Rsn | <u>Stat</u> Exc | clsı E | iig :<br>7 | <b>11</b> | Attrib<br>00 | Camp Res    |       | Yrs<br>US<br>Sch |    | Stu<br>Lang<br>98 |
|                                         | MAN, JOHN N                     |                  | XXX-XX-XXXX               |             |                           |            |                  | 1               |        | 1          | 01        | 00           |             | 1     |                  | 01 | 98                |
| 301083 ALE                              | MAN, KRISTEN L                  | 09               | XXX-XX-XXXX               | 08-17-2020  | 08-17-2020                | 01-05-2021 | 80               | 1               |        | 1          | 01        | 00           |             | 1     |                  | 00 | 98                |
| 301013 BAIL                             | EY, CARLOS L                    | 09               | XXX-XX-XXXX               | 08-17-2020  | 08-17-2020                | 11-09-2020 | 49               | 1               |        | 1          | 01        | 00           |             | 1     |                  | 01 | 98                |
| 503992 BAIL                             | EY, DAVID J                     | 09               | XXX-XX-XXXX               | 08-17-2020  | 08-17-2020                |            |                  | 1               |        | 1          | 01        | 00           |             | 1     | 6                | 01 | 01                |
| 301102 BAK                              | ER, JASMINE J                   | 09               | XXX-XX-XXXX               | 08-17-2020  | 08-17-2020                |            |                  | 1               |        | 1          | 01        | 00           |             | 1     |                  | 01 | 98                |
| 504122 BALI                             | DWIN, COURTNEY R                | 09               | XXX-XX-XXXX               | 08-17-2020  | 08-17-2020                |            |                  | 1               |        | 1          | 01        | 00           |             | 1     |                  | 01 | 98                |
| 505260 BALI                             | LEJO, OLIVIA A                  | 09               | XXX-XX-XXXX               | 08-17-2020  | 08-17-2020                |            |                  | 1               |        | 1          | 01        | 00           |             | 1     |                  | 01 | 98                |
| 504278 BEL                              | TRAN, STEVEN                    | 09               | XXX-XX-XXXX               | 08-17-2020  | 08-17-2020                |            |                  | 1               |        | 1          | 01        | 00           |             | 1     |                  | 00 | 98                |
| 505039 BER                              | RIOS, TINA B                    | 09               | XXX-XX-XXXX               | 08-17-2020  | 08-17-2020                |            |                  | 1               |        | 3          | 01        | 06           | 007-905-04  | 1 1   |                  | 02 | 98                |
| 300999 BLE                              | VINS, CATHRYN A                 | 09               | XXX-XX-XXXX               | 08-17-2020  | 08-17-2020                |            |                  | 1               | C      | _ ہ        | b1        | -00          | 007 005 04  | 1     |                  | 00 | 98                |

SRG1200 provides a list of student status in all programs. Set the **Print Enroll Records** parameter to Y. Use the report to verify eligibility, attribution code, and campus of residence.

SRG1200 lists student status in all programs. Type Y for **each program** and print each report separately.

#### Examples:

| Date Run: 2/18/2021 1:10 PM<br>Cnty-Dist: 031-776<br>Campus: 001 |            |            |               | us By Progr<br>001 School<br>ch Year: 20 |        | nges |                                                 |                                    | Program ID: SR<br>Page: 1 c                           | G1200<br>of 1                       |
|------------------------------------------------------------------|------------|------------|---------------|------------------------------------------|--------|------|-------------------------------------------------|------------------------------------|-------------------------------------------------------|-------------------------------------|
| Gifted and Talented Records:<br>Stu ID Student Name              | <u>Grd</u> | <u>SSN</u> | Entry         | Withdraw                                 | Wd Rsn |      | <u>General</u><br>Intelligent<br><u>Ability</u> | Creative<br>Productive<br>Thinking | <u>Specific Subj.</u><br><u>Matter</u><br><u>Apt.</u> | <u>Leadership</u><br><u>Ability</u> |
| 504418 BOCANEGRA, KRISSY E                                       | 09 XX      | x-xx-xx    | X 08-17-2020  |                                          |        | 1    | 1                                               |                                    |                                                       |                                     |
| 504415 BOWEN, ERUBEY J                                           | 09 XX      | x-xx-xx    | X 08-17-2020  |                                          |        | 1    | 1                                               |                                    |                                                       |                                     |
| 504416 CRUZ, GREGORY S                                           | 09 XX      | x-xx-xx    | X 08-17-2020  | 01-05-2021                               | 60     | 1    | 1                                               |                                    |                                                       |                                     |
| 504490 FAIR, TREVOR A                                            | 09 XX      | x-xx-xx    | X 08-17-2020  |                                          |        | 1    |                                                 |                                    |                                                       |                                     |
| 505413 FUENTES, RORY                                             | 09 XX      | x-xx-xx    | CX 08-17-2020 |                                          |        | 1    | 1                                               |                                    |                                                       |                                     |
| 504279 JENSEN, JENNA L                                           | 09 XX      | x-xx-xx    | CX 08-17-2020 |                                          |        | 1    | 1                                               |                                    |                                                       |                                     |
| 504431 RODRIGUEZ, CLARA ANN L                                    | 09 XX      | x-xx-xx    | X 08-17-2020  |                                          |        | 1    | 1                                               |                                    |                                                       |                                     |
| 504426 ROMERO, FELIX J                                           | 09 XX      | x-xx-xx    | CX 08-17-2020 |                                          |        | 1    | 1                                               |                                    |                                                       |                                     |
| 504227 FRAUSTO, BRANDON                                          | 10 XX      | x-xx-xx)   | CX 08-17-2020 |                                          |        | 1    | 1                                               |                                    |                                                       |                                     |
| 504201 JONES, SYDNEY D                                           | 10 XX      | X-XX-XX)   | CX 08-17-2020 |                                          |        | 1    | 1                                               |                                    |                                                       |                                     |
| 505407 LUGO, DRAKE A                                             | 10 XX      | X-XX-XX)   | CX 08-17-2020 |                                          |        | 1    |                                                 |                                    |                                                       |                                     |

Run SRG1200 with the **Print Title 1 Records** parameter set to Y. Verify all entry and withdrawal dates and special program services.

|             | 2/18/2021 1:13 PM |     | Stu         |            | By Program             | Changes |                | I      | Program I | D: SRG12 | 200    |
|-------------|-------------------|-----|-------------|------------|------------------------|---------|----------------|--------|-----------|----------|--------|
|             | 031-776<br>001    |     |             |            | 1 School<br>Year: 2021 |         |                |        | Page:     | 1 of 7   | 1      |
| Generic Rec | ords:             |     |             |            |                        |         |                |        |           |          |        |
| Stu ID Stud |                   | Grd | SSN         | Entry      | Withdraw               | Wd Rsr  | Other Spec Pgm | Code 1 | Code 2    | Code 3   | Code 4 |
| 505385 ADA  | AM, CARLOS L      | 09  | XXX-XX-XXXX | 08-17-2020 | 10-01-2020             | EP      | C8C            |        |           |          |        |
| 505385 ADA  | AM, CARLOS L      | 09  | XXX-XX-XXXX | 08-17-2020 | 01-05-2021             | EP      | RAL            |        |           |          |        |
| 505385 ADA  | AM, CARLOS L      | 09  | XXX-XX-XXXX | 10-01-2020 | 01-29-2021             | EP      | C9C            |        |           |          |        |
| 505385 ADA  | AM, CARLOS L      | 09  | XXX-XX-XXXX | 01-05-2021 |                        |         | IPL            |        |           |          |        |
| 505385 ADA  | AM, CARLOS L      | 09  | XXX-XX-XXXX | 01-29-2021 |                        |         | C1A            |        |           |          |        |
| 504283 ALE  | MAN, JOHN N       | 09  | XXX-XX-XXXX | 08-17-2020 | 10-14-2020             | EP      | C8C            |        |           |          |        |
| 504283 ALE  | MAN, JOHN N       | 09  | XXX-XX-XXXX | 08-17-2020 | 10-14-2020             | EP      | RAL            |        |           |          |        |
| 504283 ALE  | MAN, JOHN N       | 09  | XXX-XX-XXXX | 10-14-2020 | 01-29-2021             | EP      | C9A            |        |           |          |        |
| 504283 ALE  | MAN, JOHN N       | 09  | XXX-XX-XXXX | 10-14-2020 | 01-26-2021             | EP      | IPL            |        |           |          |        |
| 504283 ALE  | MAN, JOHN N       | 09  | XXX-XX-XXXX | 01-26-2021 |                        |         | RAL            |        |           |          |        |
| 504283 ALE  | MAN, JOHN N       | 09  | XXX-XX-XXXX | 01-29-2021 |                        |         | C1C            |        |           |          |        |
| 301083 ALE  | MAN, KRISTEN L    | 09  | XXX-XX-XXXX | 08-17-2020 | 01-05-2021             | 80      | 504            |        |           |          |        |
| 301083 ALE  | MAN, KRISTEN L    | 09  | XXX-XX-XXXX | 08-17-2020 | 10-01-2020             | EP      | COA            |        |           |          |        |

Run SRG1200 with the **Print Generic Records** parameter set to Y. Verify all entry and withdrawal dates and special program services.

## Registration > Reports > Registration Reports > Student > SRG1900 Generic Programs Enrollment Count

| Date Run:         2/22/2021 10:43 AM           Cnty-Dist:         031-776           Campus:         001           Asset Date:         092/5/2020           Generic Pgm Code:         DYS |       |               |             |              | Program Er<br>TEXAS ISE<br>ch Year: 20 | )         | nent         |                      |                    |                        |                  | rogram<br>age: |              | SRG190 | )0<br>1 |
|----------------------------------------------------------------------------------------------------|-------|---------------|-------------|--------------|----------------------------------------|-----------|--------------|----------------------|--------------------|------------------------|------------------|----------------|--------------|--------|---------|
| Student Name                                                                                                    | Grade | Student<br>ID | SSN         | Campus<br>ID | DOB                                    | Act<br>Cd | Attrib<br>Cd | Spec Pgm<br>Dt Entry | Spec Pgm<br>Dt W/D | Spec Pgm<br>W/D Reason | Campus<br>Dt W/D |                | Spec<br>Cd 2 |        |         |
| BERRIOS, TINA BEATRICE                                                                                                    | 09    | 505039        | XXX-XX-XXXX | 001          | 07/01/2005                             | 1         | 06           | 08/17/2020           |                    |                        |                  |                |              |        |         |
| CAMPOS, RUBEN FREEMAN                                                                                                    | 09    | 301016        | XXX-XX-XXXX | 001          | 12/21/2005                             | 1         | 00           | 08/17/2020           |                    |                        |                  |                |              |        |         |
| FERRELL, NATHAN VINCENT                                                                                                    | 09    | 504294        | XXX-XX-XXXX | 001          | 12/07/2005                             | 1         | 00           | 08/17/2020           |                    |                        |                  |                |              |        |         |
| TREVINO, NAOMI NICHOLE                                                                                                    | 09    | 505120        | XXX-XX-XXXX | 001          | 01/31/2006                             | 1         | 06           | 08/17/2020           |                    |                        |                  |                |              |        |         |
| AVILA, MARTIN BRADLEY DEE                                                                                                    | 10    | 505435        | XXX-XX-XXXX | 001          | 07/18/2004                             | 1         | 06           | 08/17/2020           |                    |                        |                  |                |              |        |         |
| AYALA, ROSS WAYNE                                                                                                    | 10    | 301018        | XXX-XX-XXXX | 001          | 04/06/2004                             | 2         | 00           | 08/17/2020           | 12/02/2020         | 98                     | 12/02/2020       |                |              |        |         |
| ANZALDUA, JAMES ALEJANDRO                                                                                                    | 12    | 503890        | XXX-XX-XXXX | 001          | 05/21/2003                             | 1         | 00           | 08/17/2020           |                    |                        |                  |                |              |        |         |
| LIMON, JIMMY JADE                                                                                                    | 12    | 504474        | xxx-xx-xxxx | 001          | 08/28/2003                             | 1         | 06           | 08/17/2020           |                    |                        |                  |                |              |        |         |

SRG1900 provides a list of students who have been enrolled in a specific generic program, as well as special program withdrawal dates and reasons. Campus totals are displayed for each included campus. A report total is displayed at the end of the report.

Verify all entry and withdrawal dates and special program services.

## Registration > Reports > Registration Reports > Student > SRG1800 -Enrollment by District of Residence

| Date Run:   | 2/18/2 | 021 1:36 PM               | Enrollment by | District of Resi | dence       |       | Program | ID: SRG1 | 800 |
|-------------|--------|---------------------------|---------------|------------------|-------------|-------|---------|----------|-----|
| Cnty-Dist:  | 031-77 | 76                        | Schoo         | l Year: 2021     |             |       | Page:   | 1 of     | 36  |
| Campus:     | All    |                           | Campuses 001, | 004, 005, 006, 0 | 41, 101     |       |         |          |     |
| Cycle:      | 1      |                           |               |                  |             |       |         |          |     |
| District of | Reside | ence: Blank               |               |                  |             |       |         |          |     |
| Stude       | ent Id | Student Name              | Grade         | Dt Entry         | Dt Withdraw | Wd Cd | Track   | Status   | _   |
|             | Can    | npus: 001                 |               |                  |             |       |         |          |     |
| 505         | 385    | ADAM, CARLOS LYNN         | 09            | 08/17/2020       |             |       | 01      | Active   |     |
| 504         | 115    | ADAME, ANDREA LYNN        | 10            | 08/17/2020       |             |       | 01      | Active   |     |
| 101         | 177    | ADAMS, JONATHAN DOUGLAS   | 11            | 08/17/2020       |             |       | 01      | Active   |     |
| 503         | 863    | AGUILAR, BILLY            | 12            | 08/17/2020       |             |       | 01      | Active   |     |
| 504         | 028    | AGUILAR, DEVIN LEN        | 11            | 08/17/2020       |             |       | 01      | Active   |     |
| 504         | 192    | ALCOSER, ANNAYELLIE FRANK | 10            | 08/17/2020       |             |       | 01      | Active   |     |
| 504         | 283    | ALEMAN, JOHN NIKOLE       | 09            | 08/17/2020       |             |       | 01      | Active   |     |
| 301         | 083    | ALEMAN, KRISTEN LEE       | 09            | 08/17/2020       |             |       | 01      | Active   |     |
| 301         | 019    | ALLEN, JESSE MARIE        | 11            | 08/17/2020       |             |       | 01      | Active   |     |
| 505         | 154    | ALVARADO, AIREANA DOUGLAS | 11            | 08/17/2020       |             |       | 01      | Active   |     |
| 504         | 211    | ALVARADO, MADDEN L        | 10            | 08/17/2020       |             |       | 01      | Active   |     |

SRG1800 provides a list of students who were enrolled during the selected attendance cycle, grouped by district of residence. Use the report to verify campus ID of residence (CIR).

# Attendance > Reports > Attendance Reports > Students > SAT0300 - Attendance Proof List

| Date:   | 02-18-2021 1:16 P                                                                                                    | M                                              |                                                               |                                                                   |                                  |          |      |                                                |                       |               |          | At       | tend                                    | ance              | File    | Proc    | f Lis              | ting    |                  |         |        |          |          |                      |                  |     |          |             | F                                                              | rog    | ram    | 1      | SAT    | 0300                                                            |
|---------|----------------------------------------------------------------------------------------------------|------------------------------------------------|---------------------------------------------------------------|-------------------------------------------------------------------|----------------------------------|----------|------|------------------------------------------------|-----------------------|---------------|----------|----------|-----------------------------------------|-------------------|---------|---------|--------------------|---------|------------------|---------|--------|----------|----------|----------------------|------------------|-----|----------|-------------|----------------------------------------------------------------|--------|--------|--------|--------|-----------------------------------------------------------------|
| Cnty-   | 031776                                                                                                    |                                                |                                                               |                                                                   |                                  |          |      |                                                |                       |               |          |          |                                         | 001               | Sch     | lool    |                    |         |                  |         |        |          |          |                      |                  |     |          |             | F                                                              | age    | e:     |        | 1 o    | f 61                                                            |
| Campus  | : 001 Track: 01                                                                                                    |                                                |                                                               |                                                                   |                                  |          |      |                                                |                       |               | Scl      | h Yea    | ar: 20                                  | 21                | Seme    | ester   | 1 (                | Cycle   | e 1              |         |        |          |          |                      |                  |     |          |             |                                                                |        |        |        |        |                                                                 |
|         |                                                                                                    |                                                |                                                               | Enr                                                               | roll                             |          |      |                                                | Sp                    | pecia         | al Ec    | d I      | G/T                                     | E                 | Bil/E   | SL      |                    |         |                  | Ti      | itle I |          |          |                      |                  | PRS | 5        |             |                                                                | Sene   | eric   |        |        | ]                                                               |
| Flag    | Entry<br>Date                                                                                                    | Reason<br>Status Cd                            | Exclusion<br>Grade Level(G)                                   | Elig Cd<br>Track                                                  | Attrib Cd                        | Camp Res |      | CTE Elig                                       | Reason<br>Primany Die | Instri Set(P) | Speech / | CTE Elig | Reason<br>Gifted/Talented               | Reason<br>Bit Ind | ESL Ind | LEP Ind | Par Perm<br>Reason | Title I | Homeless         | Reading | Math   | Social   | Guidance | Health<br>Social Wrk | Reason           | PRS | CTE Elig | Reason      | Oth Spec Prg                                                   | Code 1 | Code 2 | Code 3 | Code 4 | Change<br>Date                                                  |
| Student | ID: 505385 ADAM 0                                                                                                    | ARLOS                                          | 5,L                                                           |                                                                   |                                  | (        | Goes | By:                                            |                       |               |          | D        | DB(B                                    | : 06/2            | 28/20   | 006     | Agr                | Age     | (A):             | 14 S    | ex :N  | /SS      | N: X     | (XX-)                | xx-x             | xxx | Agg I    | Ethn:       | H Mig                                                          | :N E   | Econ   | n:00   | ) Ctrl | Nbr(C): 010                                                     |
|         | 08/17/2020                                                                                                    | 1                                              | 09                                                            | 7 01                                                              | 00                               |          |      | 1                                              |                       | Ι             |          |          |                                         |                   |         |         |                    |         |                  |         |        |          |          |                      |                  |     |          |             | C8C                                                            |        |        |        |        |                                                                 |
|         | 08/17/2020                                                                                                    | 1                                              | 09                                                            | 7 01                                                              | 00                               |          |      | 1                                              | Т                     | Т             | Т        | П        | Т                                       |                   | Т       | П       | Т                  |         | П                | Т       | Т      | П        | Т        | Т                    | П                | Т   |          |             | RAL                                                            | П      | Т      |        |        |                                                                 |
| Student | ID: 504115 ADAME                                                                                                    | ANDRE                                          | EA, L                                                         |                                                                   |                                  | (        | Goes | By:                                            |                       |               |          | D        | DB(B                                    | : 07/3            | 31/20   | 005     | Agr                | Age     | (A):             | 15 S    | ex :F  | ss       | N: >     | (XX-)                | x-x              | xxx | Agg I    | Ethn:       | H Mig                                                          | :N E   | Con    | n:00   | ) Ctrl | Nbr(C): 912                                                     |
|         |                                                                                                    |                                                |                                                               |                                                                   |                                  |          |      | <u> </u>                                       | _                     | _             | _        |          | _                                       |                   | _       | _       | _                  | _       | _                | _       | _      |          | _        |                      |                  | _   |          |             | -                                                              |        | _      | _      |        |                                                                 |
|         | 08/17/2020                                                                                                    | 1                                              | 10                                                            | 1 01                                                              | 00                               |          |      | 1                                              | 0                     | 8 40          | 0 0      | 1        |                                         |                   |         | П       |                    |         |                  |         |        |          |          |                      |                  |     |          |             | RAL                                                            |        | - 1    | - 1    |        | 1                                                               |
| Student |                                                                                                    |                                                |                                                               | _                                                                 | 00                               |          | Goes |                                                | -                     | 8 40          | 0        | 1        |                                         | 12/0              | 15/20   |         | Agr                | Ace     | (A) <sup>.</sup> | 16.5    | ex ·F  |          | N- )     |                      |                  |     | Accul    | Ethn        |                                                                |        |        |        | Ctrl   | Nbr(C): 755                                                     |
| Student | ID: 101177 ADAMS                                                                                                    | JONAT                                          | HAN ,                                                         | D                                                                 |                                  | (        | Goes |                                                | -                     | 8 40          |          |          | DB(B                                    | : 12/(            | )5/20   | 03      | Agr                | Age     | (A):             | 16 S    | ex :F  | ss<br>ss | SN: >    | 000-3                | Ц<br>кх-х<br>Г Т | XXX | Agg I    | Ethn:       |                                                                | : N E  | Econ   | n: 00  | ) Ctrl | Nbr(C): 755<br>08/31/202                                        |
| Student |                                                                                                    | JONAT                                          | HAN ,                                                         | D<br>1 01                                                         | 00                               | (        | Goes | By:                                            | -                     | 8 40          |          |          | DB(B                                    | : 12/(            | )5/20   | 03      | Agr                | Age     | (A):             | 16 S    | ex :F  | ss       | <br>     | 000-)                | ×-×              |     | Agg I    | Ethn:       | WMig                                                           |        | Econ   | n:00   | ) Ctrl |                                                                 |
| Student | ID: 101177 ADAMS<br>08/17/2020                                                                                                    | 1<br>JONAT<br>1<br>1                           | HAN ,<br>11<br>11                                             | D                                                                 | 00                               | (        | Goes | By:                                            | -                     | 8 40          |          |          | DB(B<br>1<br>1                          | : 12/(            | )5/20   |         | Agr                | Age     | (A):             | 16 S    | ex :F  | ss<br>S  | in: >    |                      |                  |     | Agg      | Ethn:       | WMig<br>IPL                                                    |        | Econ   | n: 00  | ) Ctrl |                                                                 |
|         | ID: 101177 ADAMS<br>08/17/2020<br>08/17/2020                                                                                            | 1<br>1<br>1                                    | HAN ,<br>11<br>11<br>11                                       | D<br>1 01<br>1 01                                                 | 00                               |          | Goes | By:<br>1                                       |                       | 8 40          |          |          | 1<br>1<br>1                             | : 12/(            |         |         |                    |         |                  |         |        |          |          |                      |                  |     |          |             | WMig<br>IPL<br>C8A<br>GIR                                      |        |        |        |        | 08/31/202                                                       |
|         | ID: 101177 ADAMS<br>08/17/2020<br>08/17/2020<br>08/31/2020                                                                              | 1<br>1<br>1                                    | HAN ,<br>11<br>11<br>11                                       | D<br>1 01<br>1 01                                                 | 00                               |          |      | By:<br>1                                       |                       | 8 40          |          |          | 1                                       |                   |         |         |                    |         |                  |         |        |          |          |                      |                  |     |          | Ethn:       | WMig<br>IPL<br>C8A<br>GIR                                      |        |        |        |        | 08/31/202<br>08/31/202<br>Nbr(C): 064                           |
|         | ID: 101177 ADAMS<br>08/17/2020<br>08/17/2020<br>08/31/2020<br>ID: 503863 AGUILA                                                         | 1<br>1<br>1                                    | HAN ,<br>11<br>11<br>11<br>11<br>(<br>12                      | D<br>1 01<br>1 01<br>1 01                                         | 00                               |          |      | By:<br>1<br>1<br>1<br>By:                      |                       |               |          |          | 1                                       |                   |         |         |                    |         |                  |         |        |          |          |                      |                  |     |          | Ethn:       | WMig<br>IPL<br>C8A<br>GIR<br>H Mig                             |        |        |        |        | 08/31/202                                                       |
|         | ID: 101177 ADAMS<br>08/17/2020<br>08/17/2020<br>08/31/2020<br>ID: 503863 AGUILA<br>08/17/2020                                           | 1<br>1<br>R BILL                               | HAN ,<br>11<br>11<br>11<br>11<br>(<br>12                      | D<br>1 01<br>1 01<br>1 01<br>1 01                                 | 00                               |          |      | By:<br>1<br>1<br>By:<br>1                      |                       |               |          |          | 1<br>1<br>1                             |                   |         |         |                    |         |                  |         |        |          |          |                      |                  |     |          | Ethn:       | WMig<br>IPL<br>C8A<br>GIR<br>H Mig<br>C8C                      |        |        |        |        | 08/31/202<br>08/31/202<br>Nbr(C): 064<br>08/24/202              |
|         | ID: 101177 ADAMS<br>08/17/2020<br>08/17/2020<br>08/31/2020<br>ID: 503863 AGUILA<br>08/17/2020<br>08/17/2020                             | 1<br>1<br>R BILL                               | HAN ,<br>11<br>11<br>11<br>(<br>12<br>12<br>12                | D<br>1 01<br>1 01<br>1 01<br>1 01<br>1 01<br>1 01<br>1 01<br>1 01 | 00<br>00<br>00<br>00<br>00       |          |      | By:<br>1<br>1<br>By:<br>1<br>1                 |                       |               |          |          | 1<br>1<br>1                             |                   |         |         |                    |         |                  |         |        |          |          |                      |                  |     |          | Ethn:       | WMig<br>IPL<br>C8A<br>GIR<br>H Mig<br>C8C<br>RAL               |        |        |        |        | 08/31/202<br>08/31/202<br>Nbr(C): 064<br>08/24/202              |
| Student | ID: 101177 ADAMS<br>08/17/2020<br>08/17/2020<br>08/31/2020<br>ID: 503863 AGUILA<br>08/17/2020<br>08/17/2020<br>08/24/2020               | 1<br>1<br>R BILL<br>1<br>1<br>1<br>1<br>1<br>1 | HAN ,<br>11<br>11<br>11<br>12<br>12<br>12<br>12               | D<br>1 01<br>1 01<br>1 01<br>1 01<br>1 01<br>1 01<br>1 01<br>1 01 | 00<br>00<br>00<br>00<br>00       | (        |      | By:<br>1<br>1<br>1<br>8By:<br>1<br>1<br>1<br>1 |                       |               |          |          | 1<br>1<br>0B(B<br>1<br>1<br>1<br>1<br>1 |                   | 21/20   |         | Agr                | Age     |                  | 17 S    | ex :N  |          |          |                      |                  |     |          | Ethn:<br>EP | WMig<br>IPL<br>C8A<br>GIR<br>H Mig<br>C8C<br>RAL<br>C8A<br>IPL |        |        | n: 00  | ) Ctrl | 08/31/202<br>08/31/202<br>Nbr(C): 064<br>08/24/202<br>08/24/202 |
| Student | ID: 101177 ADAMS<br>08/17/2020<br>08/17/2020<br>08/31/2020<br>ID: 503863 AGUILA<br>08/17/2020<br>08/17/2020<br>08/24/2020<br>08/24/2020 | 1<br>1<br>R BILL<br>1<br>1<br>1<br>1<br>1<br>1 | HAN ,<br>11<br>11<br>11<br>(<br>12<br>12<br>12<br>12<br>N , L | D<br>1 01<br>1 01<br>1 01<br>1 01<br>1 01<br>1 01<br>1 01<br>1 01 | 00<br>00<br>00<br>00<br>00<br>00 | (        | Goes | By:<br>1<br>1<br>1<br>8By:<br>1<br>1<br>1<br>1 |                       |               |          |          | 1<br>1<br>0B(B<br>1<br>1<br>1<br>1<br>1 | : 02/2            | 21/20   |         | Agr                | Age     |                  | 17 S    | ex :N  |          |          |                      |                  |     |          | Ethn:<br>EP | WMig<br>IPL<br>C8A<br>GIR<br>H Mig<br>C8C<br>RAL<br>C8A<br>IPL |        |        | n: 00  | ) Ctrl | 08/31/202<br>08/31/202<br>Nbr(C): 064<br>08/24/202              |

SAT0300 provides student demographic and program entry/withdrawal record information. The report prints cumulative student information as subsequent cycles are printed.

| Date Run: 2/18/2021 0<br>Cnty-Dist: 031-776<br>Campus: 001 | 8:05:34       |                 |    |              |   |     | Car        |                      | 001 S          |                                     |             | leport |     |                                  |                                  | Prog<br>Page                  | ram ID:<br>c                           | SGR160<br>1 of 17 |
|------------------------------------------------------------|---------------|-----------------|----|--------------|---|-----|------------|----------------------|----------------|-------------------------------------|-------------|--------|-----|----------------------------------|----------------------------------|-------------------------------|----------------------------------------|-------------------|
| Student Name                                               | Student<br>ID | SSN<br>State ID |    | Cntrl<br>Nbr |   | Trk | WD<br>Date | Course Number        | Sec<br>Nbr     | Ser<br>Period Nb                    |             |        | Xfr | TEA<br>Service ID                | TEA<br>Service ID<br>Description | TEA<br>Service ID<br>Override | Crs Dt<br>Entry                        | Crs Dt<br>Wthdrw  |
| ADAM, CARLOS L                                             | 505385        | 431-34-8670     | 09 | 010          | 1 | 01  |            | 8890                 | 06             | 06-06 1                             | 1           | 1      |     |                                  | PRINARC                          |                               | 08/17/2020                             |                   |
| ADAME, ANDREA L                                            | 504115        | 395-89-7380     | 10 | 912          | 1 | 01  |            | 8822                 | 04             | 04 - 04 1                           | 2           | 1      |     | 13024700                         | CHILDDEV                         |                               | 08/17/2020                             |                   |
| ADAMS, JONATHAN D                                          | 101177        | 395-33-1395     | 11 | 755          | 1 | 01  |            | 8801<br>8818         | 04<br>03       | 04 - 04 1<br>03 - 03 1              | 1           | 1      |     |                                  | LIVEPROD<br>SMANIMGT             |                               | 08/17/2020 08/25/2020                  | 08/25/202         |
| AGUILAR, BILLY                                             | 503863        | 395-07-8954     | 12 | 064          | 1 | 01  |            | 3133<br>8841         | 03<br>02       | 03 - 03 1<br>02 - 02 1              | 1           | 1      |     | 13020600<br>13018000             | ANATPHYS<br>FINMATH              |                               | 08/17/2020 08/17/2020                  |                   |
| AGUILAR, DEVIN L                                           | 504028        | 479-22-9391     | 11 | 025          | 1 | 01  |            | 8836<br>8855<br>8913 | 03<br>04<br>01 | 03 - 03 1<br>04 - 04 1<br>01 - 01 1 | 2<br>2<br>2 | 1 1 1  | T   | 13008200<br>13001800<br>13011200 |                                  |                               | 08/17/2020<br>08/17/2020<br>08/17/2020 |                   |
| ALCOSER, ANNAYELLIE F                                      | 504192        | 514-44-6279     | 10 | 639          | 1 | 01  |            | 8822                 | 07             | 07 - 07 1                           | 2           | 1      |     | 13024700                         | CHILDDEV                         |                               | 08/17/2020                             |                   |
| ALEMAN, JOHN N                                             | 504283        | 452-17-6862     | 09 | 973          | 1 | 01  |            | 8821                 | 02             | 02 - 02 1                           | 1           | 1      |     | 13024200                         | PRINHUSR                         |                               | 08/17/2020                             |                   |
| ALEMAN, KRISTEN L                                          | 301083        | 508-18-1545     | 09 | 877          | 2 | 01  | 01/05/2021 | 8800                 | 01             | 01-01 1                             | 1           | 1      |     | 13000200                         | PRINAFNR                         |                               | 08/17/2020                             |                   |
| ALFONSO, JAYLIN R                                          | 101152        | 472-45-5470     | 11 | 083          | 1 | 01  |            | 8802<br>8832         | 02<br>01       | 02 - 02 1<br>01 - 01 1              | 1           | 1      |     | 13000700<br>13027200             | ADVANSCI<br>PRINIT               |                               | 08/17/2020 08/17/2020                  |                   |
| ALLEN, JESSE M                                             | 301019        | 514-03-4574     | 11 | 083          | 1 | 01  |            | 8891                 | 08             | 08 - 08 1                           | 1           | 1      |     | 13004220                         | PRINCON                          |                               | 08/17/2020                             |                   |
| ALVARADO, AIREANA D                                        | 505154        | 472-30-8750     | 11 | 139          | 1 | 01  |            | 8806<br>8891         | 08<br>02       | 08 - 08 1<br>02 - 02 1              | 1           | 1      |     |                                  | AGMECHMT<br>PRINCON              |                               | 09/29/2020<br>08/20/2020               |                   |
| ALVARADO, MADDEN L                                         | 504211        | 395-64-8950     | 10 | 639          | 1 | 01  |            | 8891                 | 02             | 02 - 02 1                           | 2           | 1      |     | 13004220                         | PRINCON                          |                               | 08/17/2020                             | 08/20/202         |
| ALVAREZ, JOSE L                                            | 101192        | 514-35-0302     | 11 | 139          | 1 | 01  |            | 8807                 | 01             | 01 - 02 1                           | 0           | 2      | T   | 13002210                         | AGMECMTLAB                       |                               | 09/23/2020                             |                   |
| AMADOR, CALLETANO S                                        | 503940        | 458-49-1723     | 11 | 139          | 1 | 01  |            | 8855                 | 01             | 01-01 1                             | 2           | 1      | T   | 13001800                         | FLORAL                           |                               | 08/25/2020                             |                   |
| AMEZQUITA, MIRANDA L                                       | 504662        | 394-94-1397     | 12 | 254          | 1 | 01  |            | 8802                 | 07             | 07-07 1                             | 2           | 1      | T   | 13000700                         | ADVANSCI                         |                               | 08/17/2020                             |                   |
| ANDREWS, NOAH J                                            | 300881        | 552-18-4790     | 12 | 443          | 1 | 01  |            | 8802<br>8802         | 04<br>07       | 04 - 04 1<br>07 - 07 1              | 1           | 1      | J   |                                  | ADVANSCI<br>ADVANSCI             |                               | 10/28/2020<br>08/17/2020               | 10/28/202         |

#### Grade Reporting > Reports > Grade Reporting Reports > Student Verification > SGR1600 - Career & Technology Code Verification

SGR1600 provides a list of all students who have a CTE course in their schedule.

- $\circ\,$  Verify and update data for students in CTE, and verify their enrollment in a CTE-eligible class.
- Verify the information in columns **Car Tech Code** and **TEA Service ID**. Sorting the report by these columns may be helpful.
- The CTE Crd Amt field displays the number of hours earned for each course toward CTE contact hours. Ensure that all 6th-8th grade CTE courses display 0, unless it is a self-contained course for special education students only.
- Registration > Maintenance > Campus Profile > Campus Information Maintenance > Control Info

| Save                              |                          |
|-----------------------------------|--------------------------|
| Campus ID: 001 Retrieve           |                          |
| DEMOGRAPHIC INFO CONTROL          | INFO PRINCIPAL/COUNSELOR |
| Low Grade Level:                  | EE High Grade Level: 12  |
| Accreditation:                    | Texas Education Agency   |
| College Board Campus Code Number: | 443705                   |
| Default Track:                    | 01                       |
| Exclude from District Reporting:  |                          |
| School Type:                      | High School              |
| Capped To Campus:                 | Capped Date:             |
| Full Day PK Waiver:               |                          |
| Additional Days Program:          |                          |

## Interchange: Education Organization Complex Type: School Extension

**Description:** Represents an educational organization that includes staff and students who participate in classes and educational activity groups.

The following element from the *SchoolExtension* complex type is included in Submission 3:

□ PK-FULL-DAY-WAIVER-INDICATOR-CODE **Full Day PK Waiver** (E1646) (Code table: C088) indicates whether the campus has received an exemption from offering a full-day PK program.

• Registration > Maintenance > Campus Profile > Campus Programs > Expanded Learning (ELO)

| Save                    |                |                        | Student Information |          | School Year: 2020-2021 |                     |                           |         |
|-------------------------|----------------|------------------------|---------------------|----------|------------------------|---------------------|---------------------------|---------|
| Campus ID: 001 Retrieve |                |                        |                     |          |                        |                     |                           |         |
| EXPANDED                | LEARNING (ELO) | _                      |                     |          |                        |                     |                           |         |
| Delete                  | Туре           | Rigorous<br>Coursework | Mentoring           | Tutoring | Physical<br>Activity   | Academic<br>Support | Educational<br>Enrichment | Min/Day |
|                         | ~              |                        |                     |          |                        |                     |                           |         |
|                         | ~              |                        |                     |          |                        |                     |                           |         |
| Rows:                   |                |                        |                     |          |                        |                     |                           | + Add   |
|                         |                |                        |                     |          |                        |                     |                           |         |

## Interchange: Education Organization Complex Type: School Extension

**Description:** Represents an educational organization that includes staff and students who participate in classes and educational activity groups.

The following elements from the *SchoolExtension* complex type are included in Submission 3:

□ ELO-TYPE-CODE **Type** (E1614) (Code table: C218) indicates the type of expanded learning opportunity (ELO) program offered at the campus or the type of expanded learning opportunity (ELO) participated in by the student.

□ ELO-RIGOROUS-COURSEWORK-INDICATOR-CODE **Rigorous Coursework** (E1615) (Code table: C088) indicates if the ELO program is identified as rigorous coursework, which is defined as a TEKS-aligned and credit-earning course, including dual credit and credit recovery activities.

□ ELO-MENTORING-INDICATOR-CODE **Mentoring** (E1616) (Code table: C088) indicates if the ELO program is identified as mentoring, which is defined as scheduled interaction between a trained adult and a specific student in which the adult provides support and life skills to help the student's personal and academic development.

□ ELO-TUTORING-INDICATOR-CODE **Tutoring** (C1617) (Code table: C088) indicates if the ELO program is identified as tutoring, which is defined as one-on-one or small group, led by a certified teacher that provides content instruction or homework help. Tutoring does not include academic skill building activities.

□ ELO-PHYSICAL-ACTIVITY-INDICATOR-CODE **Physical Activity** (E1618) (Code table: C088) indicates if the ELO program is identified as physical activity, which is defined as activities designed to provide students with supplemental non-UIL opportunities for individual or group exercise, or related knowledge and skills that encourage regular physical activity.

□ ELO-ACADEMIC-SUPPORT-INDICATOR-CODE **Academic Support** (E1619) (Code

table: C088) indicates if the ELO program is identified as academic support, which is defined as supplemental support related to student academic skill development and may include compensatory education, test-taking skills, and related academic skill-building. Tutoring and homework help are not considered academic support.

□ ELO-EDUCATIONAL-ENRICHMENT-INDICATOR-CODE **Educational Enrichment** (E1620) (Code table: C088) indicates if the ELO program is identified as educational enrichment, which includes activities that engage students in actively exploring academic content and activities introduced during the regular school day. It consists of activities that are intentionally designed to align with but not replicate the instruction in a core course to increase the academic success of students in any subject, including fine arts, civic engagement, science, technology, engineering, and mathematics.

□ ELO-MINUTES-SCHEDULED-PER-DAY **Min/Day** (E1621) is the number of minutes scheduled for the ELO each day.

School Year: 2020-2021 Campus 001: 001 School Save Student Information STUDENT: 504115 : ADAME, ANDREA LYNN TEXAS UNIQUE STUID: 2735474594 Comments Bus Info Documents Prev Next DEMO1 DEMO3 AT RISK CONTACT W/R ENROLL SPEC ED G/T BIL/ESL TITLE I PRS GENERIC PK ENROLL FORMS Grade: 10 Entry Dt 06-17-2020 Trade 01 
 Orig Entry: 08-17-2020 Withdrawal Dt -- Portal ID: WX9FFAAJ52 Name ANDREA LYNN ADAME -Social Security Number Denied \$\$Ne 395-89-7380 Prior \$\$Ne 395-89-7380 Texas Unique Student ID: 2735474594 Medicaid Eigible: Medicaid ID: Sex F DOB: 07-31-2005 Hispanic/Latino: Aggregate Race/Ethnicity: H - Hispanic White: 🖉 Black/African American: 🗌 Asian: 🗌 American Indian/ Alaskan Native: 🗌 Hawaiian/Pacific Ist: Student Indicators Current / Next Year Informa Attendance Zones CY Team Code: Elig Code: Attribution Cd: 00 Campus From Grd Lvl. Thru Grd Lvl )ভা Control Num: 912 . Campus ID Resid: Eco Disadvan: 00 Next Yr Cntrl: 001 0 🔻 Military Connected: Foster Care: Not Yr Campi Here Last Yr: Star of Texas Award: Rep Excl: CY Xfer Factor: ÌŦ Active Cd: Record Status: 1 ₽ NY Xfer Factor: T Cnty Residence NSLP-ੀਵਾ

## • Registration > Maintenance > Student Enrollment > Demo1

## Interchange: Student Complex Type: StudentExtension

**Description:** Represents a student for whom instruction and/or services are provided in an elementary, secondary, or post-secondary educational program under the jurisdiction of an LEA.

The following elements from the *StudentExtension* complex type are included in Submission 3:

□ FIRST-NAME **Name - First** (E0703) is the student's legal first name. Do not use an initial unless an initial is the legal first name.

□ MIDDLE-NAME **Name - Middle** (E0704) is the student's legal middle name as shown on the identification documentation used for school enrollment. If the student has no middle name, the field must be blank. The middle name can be reported as blank for students only when the student does not have a middle name on his identification documentation. Do not use text such as NONE or NA.

LAST-NAME **Name - Last** (E0705) is the student's legal last name.

□ GENERATION-CODE **Name - Gen** (E0706) (Code table: C012) is the suffix attached to the student's name. The field can be blank. The field must be blank if the student does not have a generation suffix on his name based on the identification documentation used for enrollment at the campus.

□ STUDENT-ID **SSN** (E0001) is the student's Social Security number or a stateapproved alternate identification number.

□ TX-UNIQUE-STUDENT-ID **Texas Unique Student I**D (E1523) is a unique number assigned to a student by TEA.

□ SEX-CODE **Sex** (E0004) (Code table: C013) indicates the student's gender.

DATE-OF-BIRTH **DOB** (E0006) is the month, day, and year of the student's birth.

□ HISPANIC-LATINO-CODE **Hispanic/Latino** (E1064) (Code table: C088) indicates a person of Cuban, Mexican, Puerto Rican, South or Central American, or other Spanish culture or origin, regardless of race.

□ WHITE-CODE **White** (E1063) (Code table: C088) indicates a person having origins in any of the original peoples of Europe, the Middle East, or North Africa.

□ BLACK-AFRICAN-AMERICAN-CODE **Black/African American** (E1061) (Code table: C088) indicates a person having origins in any of the black racial groups of Africa.

□ ASIAN-CODE **Asian** (E1060) (Code table: C088) indicates a person having origins in any of the original peoples of the Far East, Southeast Asia, or the Indian subcontinent.

□ AMERICAN-INDIAN-ALASKA-NATIVE-CODE **American Indian**/ **Alaskan Native** (E1059) (Code table: C088) indicates a person having origins in any of the original peoples of North and South America (including Central America), and who maintains a tribal affiliation or community attachment.

□ NATIVE-HAWAIIAN-PACIFIC-ISLANDER-CODE **Hawaiian/Pacific Isl** (E1062) (Code table: C088) indicates a person having origins in any of the original peoples of Hawaii, Guam, Samoa, or other Pacific Islands.

ECONOMIC-DISADVANTAGE-CODE **Eco Disadvan** (E0785) (Code table: C054)

indicates the student's economic disadvantage status based on his latest status at the end of the school year or at the end of the student's enrollment period; whichever comes last. The status may be derived from National School Lunch Program (NSLP) indicators such as family income or a survey instrument created by the LEA. For Submission 3, it is reported based on a student's last status at the end of the school year or at the end of the student's enrollment period; whichever comes last.

□ MILITARY-CONNECTED-STUDENT-CODE **Military Connected** (E1529) (Code table: C197) indicates a PK-12 student who is a dependent of a member of the United States armed forces. All students identified as being military connected in the Fall Snapshot must also be coded as being military connected in the summer collection.

□ FOSTER-CARE-INDICATOR-CODE **Foster Care** (E1528) (Code table: C196) indicates if the student is in the conservatorship of the Department of Family and Protective Services (DFPS). All students identified as being in foster care in the Fall Snapshot must also be coded as being in foster care in the summer collection.

□ STAR-OF-TEXAS-INDICATOR-CODE **Star of Texas Award** (E1601) (Code table: C088) indicates that the student is eligible for the Star of Texas award, which provides free PK programs in public schools for the children (at least three years old) of certain first responders (HB 357 Section 29.153).

| Save                                                                                                    | Student Information Sc                                                                                                    |
|----------------------------------------------------------------------------------------------------|----------------------------------------------------------------------------------------------------|
| STUDENT: 504115 : ADAME, ANDREA LYNN Comments Bus Info                                                                                                    | TEXAS UNIQUE STU ID: 2735474594                                                                                                    |
| DEMO1       DEMO2       DEMO3       AT RISK       CONTACT       W/R ENROLL         Demographic Information       Grade: 10       Entry Dt: 08-17-2020       Track: 01       Orig Entry: 0         Grade: 10       Entry Dt: 08-17-2020       Track: 01       Orig Entry: 0         Name: ANDREA       LYNN         First       Middle         Social Security Number Denied       SSN: 395-89-7380       Prior SSN: 395-89-7380         Sex: F       DOB: 07-31-2005       Hispanic/Latino: ()       Aggregate Race/0         White: ()       Black/African American:       Asian:       American Indian/ Alaskan Native: | ADAME<br>Last<br>Texas Unique Student ID: 2735474594 Medicaid Eligit<br>Ethnicity: H - Hispanic                                                                                                    |
| Student Indicators         Elig Code:       1         Gampus ID Resid:       -         Kampus ID Resid:       -         Eco Disadvan:       00         Military Connected:       0         Star of Texas Award:       Rep Excl:         Active Cd:       1 - Active         Record Status:       1         Cnty Residence:       007                                                                                                    | Current / Next Year Information         Control Num:       912       CY Team Code:         Next Yr Cntrl:       NY Team Code:         Nxt Yr Camp:       001       Here Last Yr:         CY Xfer Factor:       Image: Cy Xfer Factor:       Image: Cy Xfer Factor:         NY Xfer Factor:       Image: Cy Xfer Factor:       Image: Cy Xfer Factor: |

## Interchange: StudentEnrollmentExtension Complex Type: StudentSchoolAssociationExtension

**Description:** Represents the campus(es) in which a student is enrolled and/or withdrawn.

For Submission 3, each student must be reported with one and only one *StudentSchoolAssociationExtension* for the last campus on which the student was enrolled.

The following elements from the *StudentSchoolAssociationExtension* complex type are included in Submission 3:

□ GRADE-LEVEL-CODE **Grade** (E0017) (Code table: C050) is the student's last grade level at the end of the school year or on the last day of enrollment of the school year.

□ STUDENT-ATTRIBUTION-CODE **Attribution Cd** (E1000) (Code table: C161) indicates students enrolled in a charter school or students who are not legal residents of the district but are served by the district. These student should not have **Attribution Cd** 00 (i.e., No Attribution Code). Charter school students should not have **Attribution Cd** 00 or 03 (i.e., *PEG - Public Education Grant*).

□ CAMPUS-ID-OF-RESIDENCE **Camp ID Resid** (E0903) is the campus ID that corresponds to the campus attendance area in which the student currently resides. The field is required for all students who do not legally reside in the district (regardless of where his parent/guardian resides), and for all students attending charter schools and JJAEPs.

- All students with Elig Code 3 (i.e., *Eligible Transfer Full Day*) or 6 (i.e., *Eligible Transfer Half Day*) must have a Camp ID Resid, and the Attribution Cd must be 06 (i.e., *Transfer Between Public School Districts*).
- A student whose current address is outside Texas must be reported with Camp ID Resid 255000000, and Attribution Cd must be 07 (i.e., Out of State).
- All students at a charter school must have a Camp ID Resid, and Attribution Cd must be 01 (i.e., Open Enrollment Charter School).
- All students at a JJAEP must have a Camp ID Resid, and Attribution Cd must be 02 (i.e., JJAEP - Juvenile Justice Alternative Ed Program).

## Registration > Maintenance > Student Enrollment > Demo3

| DEM01 DEM02 DEM03                                                                                   | AT RISK CONTACT W/R ENROLL                                                                       | SPECED G/T BIL/ESL TITLE I PRS GENERIC PKENROLL FORMS                                                                                                    |   |
|----------------------------------------------------------------------------------------------------|--------------------------------------------------------------------------------------------------|----------------------------------------------------------------------------------------------------|---|
| Career Technology Dav Care CTE Support Service: Transport CTE Support Service: Displaced Homemaker: | Single Parent/Pregnant Teen:                                                                     | Graduation Type:         34         Graduation Date:            AAR Grad Plan:         PHS Program         Texas Grant Eligibility:         Image: College Entry:         Image: College Entry: <t< td=""><td>İ</td></t<> | İ |
| Promotion<br>Year End Status: 11 •<br>SSI Promotion: •                                              | Status Indicators Cempus of Account: Migrant                                                     | Peace Officer Interact Date Completed:                                                                                                    | Ш |
| Retained Reason 1:                                                                                  | Immigrant:<br>Asylee/Refugee Cd: 0 •<br>Homeless Status Cd: 0 •<br>Unaccomp Youth Status Cd: 0 • | Foundation Crawit:     1     V     Distinguished Crawit:     1     V       STEM:     0     V     Date Completed        Public Services:     0     V     Date Completed        Business and Industry:     0     V     Date Completed                                                                                                    | Ш |
| Dystexia Services 01-Section 504 Services: 02-SBEC/Trained Staff:                                   | Early Reading Cd:                                                                                | Multi Disciplinary 0 U Date Congleted<br>Studies:<br>Arts and Humanities: 1 U Date Congleted<br>Industry Certification 1: U Date Congleted<br>Exam Fee Vendor: 1 Reimburge:                                                                                                    | 1 |
| 03-Section 39.023 Mods:                                                                             | Milarlested Outline uset Military Enlistment: Dyslexia Risk: Adult Prev Att.                     | Industry Certification 2:     Image: Date Completed                                                                                                    |   |
| DAP Advanced Measures                                                                               |                                                                                                  | Industry Certification S: Date Completed: Exam Fee Vendor: I Reimburse:                                                                                                    | • |
| Advanced Measure 2                                                                                  | Advanced Advanced<br>Measure 3: Advanced<br>Measure 4:                                           |                                                                                                    |   |
| Truancy Indicators<br>Excessive Unexcused Absence: 1                                                | Truancy Prevention Measure: 📋 Truancy Compli                                                     | int Flad:                                                                                                    |   |

#### NEW FOR 2021

- Added the following elements:
  - Exam Fee IBC-EXAM-FEE-AMOUNT (E1654) Extracts from Graduation Plan or Registration application.
  - Vendor IBC-VENDOR-CODE (E1655) Extracts from Graduation Plan or Registration application.
  - Adult Prev Att TWEDS Data Element: ADULT-PREVIOUS-ATTENDANCE-INDICATOR-CODE (E1660) Extracts from Graduation Plan or Registration application.
- **Added** new sub-complex type TX-CrisisImpacts.

 Moved existing element Crisis Code (E1054) from StudentExtension into new sub-complex type TX-CrisisImpacts.

## Interchange: StudentProgramExtension Complex Type: StudentCTEProgramAssociationExtension

**Description:** Represents the career and technical program that a student participates in or receives services from.

The following elements from the *StudentProgramExtension* complex type are included in Submission 3:

□ TRANSPORTATION-CTE-SUPPORT-SERVICE **Transportation CTE Support Service** (E0917) (Code Table C088) indicates whether the economically disadvantaged student enrolled in a career and technical education course receives special transportation services to enable the student to commence or continue career and technical training.

□ DISPLACED-HOMEMAKER-CODE **Displaced Homemaker** (E1039) (Code Table: C088) means an individual who:

- has worked primarily without remuneration to care for a home and family, and for that reason has diminished marketable skills;
- $\circ\,$  has been dependent on the income of another family member but is no longer supported by that income; or
- is a parent whose youngest dependent child will become ineligible to receive assistance under part A of title IV of the Social Security Act (42 U.S.C. 601 et seq.) not later than 2 years after the date on which the parent applies for assistance under such title; and
- is unemployed or underemployed and is experiencing difficulty in obtaining or upgrading employment.

□ SGL-PARENT-PREG-TEEN-CODE **Single Parent/Pregnant Teen** (E0829) (Code Table C064) indicates whether the student in the career and technical education program is: 1) unmarried or legally separated from a spouse; and has a minor child(ren) for which the parent has either custody or joint custody, or 2) is pregnant.

## Interchange: StudentExtension Complex Type: StudentExtension

**Description:** Represents a student for whom instruction and/or services are provided in an elementary, secondary, or post-secondary educational program under the jurisdiction of an LEA.

The following elements from the *StudentExtension* complex type are included in Submission 3:

□ DYSLEXIA-SERVICES-CODE **Dyslexia Services** (E1650) (Code table: C224) indicates indicates the type of dyslexia or related service a student has received at any time during the school year.

□ MIGRANT-INDICATOR-CODE **Migrant** (E0984) (Code table: C088) indicates if the student, or the student's parent, spouse, or guardian, is a migratory agricultural worker. LEAs identify the students using their own recruitment program for self-identifying migrants, or they use the ESC co-op to identify migrants. Students coded as a migrant must provide a Certificate of Eligibility (COE). For Submission 3, the code is 1 for a migrant student who has a COE on file as of the student's last day of enrollment during the school year.

□ UNSCHOOLED-ASYLEE/REFUGEE-CODE **Asylee/Refugee Cd** (E1076) (Code table: C183) applies only to students initially enrolled in grade levels 7-12 in the United States as unschooled asylees or refugees.

□ HOMELESS-STATUS-CODE **Homeless Status Cd** (E1082) (Code table: C189) indicates whether a student is homeless and, if homeless, what his primary nighttime residence is at the time of identification (shelter, doubled up, unsheltered, motel/hotel). LEAs must report all students who have experienced homelessness at some point during the school year. If a homeless student enters into permanent housing later in the same school year, this code should not be changed and should still indicate that the student is homeless for the remainder of the current school year. All students identified as homeless in the Fall Snapshot must also be coded as homeless in Submission 3.

□ UNACCOMPANIED-YOUTH-STATUS-CODE **Unaccomp Youth Status Cd** (E1084) (Code table: C192) indicates a youth (under 21 as of September 1) who is homeless, whether in or not in the physical custody of a parent or guardian, and receives services from the school district at least two hours per day. LEAs must report whether a homeless student is unaccompanied. If an unaccompanied student becomes accompanied later in the same school year, this code should not be changed and should still indicate that the student is unaccompanied for the remainder of the current school year. All students identified as unaccompanied in the Fall Snapshot must also be coded as unaccompanied in Submission 3.

□ EARLY-READING-INDICATOR-CODE **Early Reading Cd** (E1522) (Code table: C195) indicates if the student is eligible for accelerated reading instruction due to reading difficulties or dyslexia. This field applies only to grade levels KG-2 and is required for those students. Eligibility status is based on the latest assessment results available for the student. For Submission 3, report grade level reading status based on the latest assessment results available for the student. □ DYSLEXIA-RISK-CODE **Dyslexia Risk** (E1644) (Code table: C222) indicates indicates the results of screening for dyslexia and related disorders required under TEC §38.003(a).

You can use the Reset Values utility to set the early reading indicator code for all students in grade levels KG-2:

- 1. Go to **Registration > Utilities > Reset Values**.
- 2. In the **Item to Reset** field select *Early Reading Code*.

| Parameters For Reset         ✓         ✓         ✓         Grade Level (Unchecked)         Track (Unchecked=A)         ✓         ✓         Active Students         ✓         Inactive Students | ked=All) |     |             | <u>R</u> eset Values<br><u>C</u> lear |
|----------------------------------------------------------------------------------------------------|----------|-----|-------------|---------------------------------------|
| Item to Reset<br>Graduation Date                                                                                                    |          | ~ ) |             |                                       |
| Values to Reset                                                                                                    |          |     |             |                                       |
| Specific O All                                                                                                    | . O Blan | k   |             |                                       |
| To<br>Specific                                                                                                    | 🔵 Blank  | k   |             |                                       |
| Warning!! Any changes<br>Please make sure you ha                                                                                                    |          |     | continuing. |                                       |

#### 3. Click Reset Values.

#### NOTE:

- See online Help for specific instructions on running this utility.
- The utility may need to be run multiple times to assign different codes to different groups of students.

□ POST-SECONDARY-CERTIFICATION-LICENSURE-CODE **Industry Credentials or Certification** (E1640) (Code table: C214) indicates a nationally or internationally recognized business or industry certification or license earned by a student. You can enter up to 15.

## For students who have a graduation plan, this information is entered on *Graduation Plan > Maintenance > Student > Individual Maintenance > PGP*.

□ IBC-EXAM-FEE-AMOUNT **Exam Fee** (E1654) identifies the amount of money that was paid by the local education agency for a student's industry certification exam. **NOTE**: This field will be pre-populated if completed on the Credentials or Certification tab on *Graduation Plan* > *Maintenance* > *District* > *Tables*.

 $\hfill\square$  IBC-VENDOR-CODE **Vendor** (E1655) identifies the organization or company that offered the service.

**NOTE**: This field will be pre-populated if completed on the Credentials or Certification tab on *Graduation Plan > Maintenance > District > Tables*.

| Save                                                                                                    |                                                                                                    | Student Info                                                                                                    |
|----------------------------------------------------------------------------------------------------|----------------------------------------------------------------------------------------------------|----------------------------------------------------------------------------------------------------|
| STUDENT: 504115 : /                                                                                                    | ADAME, ANDREA LYNN nents Bus Info Doc                                                                                                | TEXAS UNIQUES                                                                                                    |
| DEMO1 DEMO2 DEMO3                                                                                                    | AT RISK CONTACT W/R ENROLL                                                                                                    | SPEC ED G/T                                                                                                    |
| Career Technology         Day Care CTE Support Service:         Transport CTE Support Service:         Displaced Homemaker: | Single Parent/Pregnant Teen:  Career and Technology Ind: 2                                                                           | Graduation<br>Graduation Type:<br>AAR Grad Plan:<br>Cert of CrsWrk Date Co<br>CPR Date Completed:                               |
| Promotion                                                                                                    | Status Indicators                                                                                                    | Peace Officer Interact D                                                                                                    |
| Year End Status:                                                                                                    | Campus of Account: 001<br>Migrant: 1<br>Immigrant: 1<br>Asylee/Refugee Cd: 0<br>Homeless Status Cd: 0<br>Unaccomp Youth Status Cd: 0 | Foundation High School<br>College Career Instructi<br>Foundation Crswrk:<br>STEM:<br>Public Services:<br>Business and Industry: |
| Dyslexia Services                                                                                                    | Early Reading Cd:                                                                                                    | Multi Disciplinary                                                                                                    |

## Interchange: StudentEnrollmentExtension Complex Type: StudentSchoolAssociationExtension

**Description:** Represents the campus(es) in which a student is enrolled and/or withdrawn.

For Submission 3, each student must be reported with one and only one *StudentSchoolAssociationExtension* for the last campus on which the student was enrolled.

The following element from the *StudentSchoolAssociationExtension* complex type are included in Submission 3:

□ CAMPUS-ID-OF-ACCOUNTABILITY **Campus of Account** (E1027) is only required for students enrolled in DAEP or JJAEP and is used to determine attendance and leaver data. For Submission 3, this field is used to determine attendance and/or leaver data attribution for campus accountability. It cannot be a DAEP or JJAEP. This field is used for a student who was only enrolled at a DAEP and/or a JJAEP.

| Save                                                                                                |                                        | Student Information                                                                                       | School Year: 2020-2021                                                                                               |
|----------------------------------------------------------------------------------------------------|----------------------------------------|----------------------------------------------------------------------------------------------------|----------------------------------------------------------------------------------------------------|
|                                                                                                    | ADAME, ANDREA LYNN nents Bus Info Docu | TEXAS UNIQUE STU ID: 2735474                                                                              | 594                                                                                                    |
| DEMO1 DEMO2 DEMO3                                                                                   | AT RISK CONTACT W/R ENROLL             | SPEC ED G/T BIL/ESL TIT                                                                                   | LE I PRS GENERIC PK ENRO                                                                                             |
| Career Technology Day Care CTE Support Service: Transport CTE Support Service: Displaced Homemaker: | Single Parent/Pregnant Teen:           | Graduation<br>Graduation Type:<br>AAR Grad Plan:<br>Cert of CrsWrk Date Completed:<br>CPR Date Completed: | 34 ▼ Graduation Date:<br>FHS Program Texas Grant Eligibility:<br>College Entry:<br>12-21-2018 Speech Date Completed: |
| Promotion                                                                                           | Status Indicators                      | Peace Officer Interact Date Completed;                                                                    | 08-22-2019                                                                                                    |
| Year End Status:                                                                                    | Campus of Account:                     | Foundation High School Program<br>College Career Instruction:                                             |                                                                                                    |
| Retained Reason 1:                                                                                  | Immigrant:                             | Foundation Crswrk:                                                                                        | Distinguished Crswrk: 1                                                                                              |
| Retained Reason 2:                                                                                  | Asylee/Refugee Cd: 0                   | STEM:                                                                                                    | Date Completed:                                                                                                    |
| Retained Reason 3:                                                                                  | Homeless Status Cd:                    | Public Services:                                                                                          | Date Completed:                                                                                                    |
|                                                                                                    | Unaccomp Youth Status Cd:              | Business and Industry:                                                                                    | P Date Completed:                                                                                                    |
| Dyslexia Services                                                                                   | Early Reading Cd:                      | Multi Disciplinary 0                                                                                      | Date Completed:                                                                                                    |
| 01-Section 504 Services:                                                                            | Student Parent:                        | Arts and Humanities:                                                                                      | Date Completed:                                                                                                    |
| 02-SBEC/Trained Staff:                                                                              | Even Start:                            | Industry Certification 1:                                                                                 | Date Completed:                                                                                                    |

## Interchange: StudentEnrollmentExtension Complex Type: StudentGraduationProgramExtension

**Description:** For Submission 3, this identifies the intent of students enrolled in the Foundation High School Program by collecting the Participant Code, Distinguished Level of Achievement Indicator Code, and the Endorsement Indicator Codes. If a student has attended multiple campuses within the same school district over the course of a school year, then the last campus should be the one that is reporting the *StudentGraduationProgramExtension* Complex Type.

The following elements from the *StudentGraduationProgramExtension* complex type are included Submission 3:

**NOTE:** If the student has a graduation plan, the fields must be updated on *Graduation Plan > Maintenance > Student > Individual Maintenance > PGP* instead (as described previously under Graduation Plan).

□ FHSP-PARTICIPANT-CODE **Foundation Coursework** (E1541) (Code table: C199) indicates if the student is currently enrolled in the FHSP. The code is reported at the end of the school year for all students in grade levels 9-12.

□ FHSP-DISTING-LEVEL-ACHIEVE-INDICATOR-CODE **Distinguished Coursework** (E1542) (Code table: C199) indicates if the student is currently pursuing or has successfully completed the distinguished level of achievement program under the FHSP. For Submission 3, the code must be reported for any student who has completed or is pursuing the FHSP.

□ STEM-ENDORSEMENT-INDICATOR-CODE **STEM** (E1544) (Code table: C199) indicates if the student is currently pursuing or has successfully completed a Science, Technology, Engineering, and Mathematics Endorsement. For Submission 3, the code must be reported for any student who has completed or is pursuing the FHSP.

□ PUBLIC-SERVICES-ENDORSEMENT-INDICATOR-CODE **Public Services** (E1546) (Code table: C199) indicates if the student is currently pursuing or has successfully completed a Public Services Endorsement. For Submission 3, the code must be reported for any student who has completed or is pursuing the FHSP.

□ BUSINESS-AND-INDUSTRY-ENDORSEMENT-INDICATOR-CODE **Business and Industry** (E1545) (Code table: C199) indicates if the student is currently pursuing or has successfully completed a Business and Industry Endorsement. For Submission 3, the code must be reported for any student who has completed or is pursuing the FHSP.

□ MULTI-DISCIPLINARY-STUDIES-ENDORSEMENT-INDICATOR-CODE **Multi Disciplinary Studies** (E1548) (Code table: C199) indicates if the student is currently pursuing or has successfully completed a Multi-Disciplinary Studies Endorsement. For Submission 3, the code must be reported for any student who has completed or is pursuing the FHSP.

□ ARTS-AND-HUMANITIES-ENDORSEMENT-INDICATOR-CODE **Arts and Humanities** (E1547) (Code table: C199) indicates if the student is currently pursuing or has successfully completed an Arts and Humanities Endorsement. For Submission 3, the code must be reported for any student who has completed or is pursuing the FHSP.

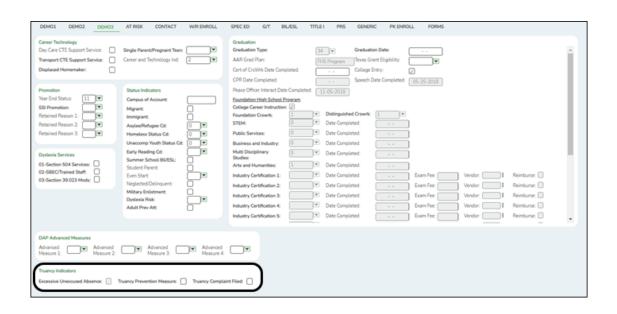

# Interchange: StudentAttendance Interchange Complex Type: StudentTruancyExtension

**Description:** The *StudentTruancyExtension* Complex Type represents truancy data associated to students by campus and grade.

The following elements from the *StudentTruancyExtension* complex type are included:

□ EXCESSIVE-UNEXCUSED-ABSENCE-INDICATOR-CODE **Excessive Unexcused Absence** (E1657) (Code table: C088) indicates if a student is required to attend school (age 6 to 18 years under TEC 25.086), but did not attend without excuse for 10 or more days or parts of days within a six month period of a school year. **NOTE**: An unexcused absence is defined as any absence that is not excused by state law or LEA local policy. A partial day is defined in accordance with LEA local policy.

□ TRUANCY-PREVENTION-MEASURE-INDICATOR-CODE **Truancy Prevention Measure** (E1658) (Code table: C088) indicates that the LEA initiated a truancy prevention measure under TEC 25.0915 (a-4) for the student.

□ TRUANCY-COMPLAINT-FILED-INDICATOR-CODE **Truancy Complaint Filed** (E1659) (Code table: C088) indicates whether an attendance officer or other school official has filed a complaint against a student's parent or legal guardian, under TEC 25.093.

#### 6. Registration > Maintenance > Student Enrollment > W/R Enroll

|   | DEM01                     | DEM     | 02 D          | EMO3 AT               | RISK (                     | CONTACT | W/R E  | NROLL                  | SPEC ED                                                                                                    | G/T     | BIL/ESL       | тіт      |
|---|---------------------------|---------|---------------|-----------------------|----------------------------|---------|--------|------------------------|----------------------------------------------------------------------------------------------------|---------|---------------|----------|
|   | Delete                    | Details | Campus<br>001 | Entry Date 08-17-2020 | Exit Date                  | Reason  | Status | Exclusion              |                                                                                                    | Elig Cd |               | trib Cd  |
|   |                           | Q       | 100           | 08-17-2020            |                            | )       | 1      |                        | 10                                                                                                    | 1       | 01            | 00       |
|   |                           |         |               |                       |                            |         |        |                        |                                                                                                    |         |               |          |
|   |                           |         |               |                       |                            |         |        |                        |                                                                                                    |         |               |          |
|   |                           |         |               |                       |                            |         |        |                        |                                                                                                    |         |               |          |
|   |                           |         |               |                       |                            |         |        |                        |                                                                                                    |         |               |          |
|   |                           |         |               |                       |                            |         |        |                        |                                                                                                    |         |               |          |
|   |                           |         |               |                       |                            |         |        |                        |                                                                                                    |         |               |          |
|   |                           |         |               |                       |                            |         |        |                        |                                                                                                    |         |               |          |
|   | ampus:                    | 001     |               | ) Sta                 | atus Cd:                   | 1       | Track  | c                      | 01                                                                                                    |         | Residential F | acility: |
|   | intry Date:<br>ixit Date: | 08      | -17-2020      |                       | clusion Code<br>ade Level: | 10      |        | bution Cd:<br>p Resid: | - 00                                                                                                    | -       |               |          |
| R | eason:                    |         |               | +33 EU                | gibility Code:             | 1       | СТЕ    | Elig:                  | Image: Second second second |         |               |          |

Ensure that valid campus entry and withdrawal dates are entered for all students.

□ CAMPUS-ID-OF-ENROLLMENT **Entry/Exit Date** (E0782) is the unique campus identification number of the campus in which the student is enrolled.

□ INSTRUCTIONAL-TRACK-INDICATOR-CODE **Track** (E0975) is a unique campus calendar of school days for a particular group of students on a campus.

GRADE-LEVEL-CODE **Grade Level** (E0017) (where **Entry/Exit Date** are within Report Period dates per Campus Calendar/Track) is the current grade level of the student.

| DEM01  | DEM     | 02 DE  | EMO3 AT    | RISK CO   | ONTACT | W/R E  | NROLL     | SPEC ED | G/T     | BIL/E | SL TIT    | LEI PRS  | GENER                                                                                                    | RIC P      | K ENROLI   |
|--------|---------|--------|------------|-----------|--------|--------|-----------|---------|---------|-------|-----------|----------|----------------------------------------------------------------------------------------------------|------------|------------|
| Delete | Details | Campus | Entry Date | Exit Date | Reason | Status | Exclusion | Grade   | Elig Cd | Track | Attrib Cd | Camp Res | CTE Elig                                                                                                    | Comnts     | Res<br>Fac |
|        | Q       | 001    | 08-17-2020 |           |        | 1      |           | 10      | 1       | 01    | 00        |          | Image: A start of the start of the start | - <b>N</b> |            |
|        |         |        |            |           |        |        |           |         |         |       |           |          |                                                                                                    |            |            |
|        |         |        |            |           |        |        |           |         |         |       |           |          |                                                                                                    |            |            |
|        |         |        |            |           |        |        |           |         |         |       |           |          |                                                                                                    | • <u>A</u> | id         |

# Interchange: StudentAttendanceExtension Complex Type: BasicReportingPeriodAttendanceExtension

**Description:** Represents the recording of a student's regular reporting period attendance.

The following element from the *BasicReportingPeriodAttendanceExtension* complex type is included in Submission 3:

□ TOTAL-INELIGIBLE-DAYS-PRESENT (E0936) is the total number of days the student was present but ineligible for Foundation School Program funding during a particular reporting period. This is a count of the days the student was enrolled in school but not eligible for membership.

#### 7. Registration > Maintenance > Student Enrollment > SpecEd

| Save      |            |                |           |          |            |          | Studen   | t Informatic | n (      |           | School Ye          | er: 2020-202 | 21                | Ca          | mpus 001: | 001 School |
|-----------|------------|----------------|-----------|----------|------------|----------|----------|--------------|----------|-----------|--------------------|--------------|-------------------|-------------|-----------|------------|
|           | STUDEN     | T: 505385 : AD | AM, CARLO | OS LYNN  |            | π        | EXAS UNR | QUE STU ID   | 5582551  | 1931      |                    |              |                   | Retrieve    |           | Director   |
|           |            | Commer         | nts       | Bus Info |            | ocuments |          |              |          |           |                    |              |                   |             |           | Prex N     |
| DEM01     | DEM02      | DEM03          | AT RISK   | CONTACT  | W/R ENROLL | SPEC ED  | G/T      | BIL/E        | SL T     | TLE I P   | RS GE              | NERIC        | PK ENROLL         | FO          | RMS       |            |
| Delete Ci | amput Entr | ry Date E      | ixit Date | Res      | ison       | Pr       | im Dis   | Sec Dis      | Tert Dis | Multi Dis | Medical<br>Fragile | Instri Set   | Child<br>Cnt Fund | CTE<br>Elig | Speech    | RDSPD      |
| 0         | 001 08-2   | 7-2020         | •••       |          |            | +33      | 9 🔻      |              |          |           |                    | 00 🛡         |                   |             | 0 🛡       | 0 🛡        |

# Interchange: StudentProgramExtension Complex Type: StudentProgramExtension

**Description:** Represents any program designed to work in conjunction with or to supplement the main academic program to provide instruction, training, services or benefits through federal, state, or local agencies. Programs may include organized extracurricular activities.

# Interchange: StudentRestraintEventExtension Complex Type: RestraintEventExtension

Description: Represents restraint data for:

- Restraints of all students that are administered by school district police officers and school resource officers working with a LEA under a local MOU.
- Restraints of special education students that are restrained by LEA employees and volunteers.

The following element from the *StudentProgramExtension* and the *RestraintEventExtension* complex types is included in Submission 3:

□ SPECIAL-ED-INDICATOR-CODE **Entry/Exit Date** (E0794) (Code table: C088) indicates if the student is participating in a special education instructional and related services program, or a general education program using special education support services, supplementary aids, or other special arrangements.

| Save                                                 | Student Information Schoo                       | R Year: 2020-2021 Campus 001: | 001 School Change                            |
|------------------------------------------------------|-------------------------------------------------|-------------------------------|----------------------------------------------|
| STUDENT: (505385: ADAM, CARLOS LYNN T                | EXAS UNIQUE STU ID: 5582551931                  | Retrieve                      | Directory Hist Directory                     |
| Comments Bus info                                    |                                                 |                               | Prez Next                                    |
| DEM01 DEM02 DEM03 AT RISK CONTACT W/R ENROLL SPEC EE | G/T BIL/ESL TITLE I PRS                         | GENERIC PK ENROLL FORMS       |                                              |
|                                                      |                                                 |                               |                                              |
| Delete Campus Entry Date Exit Date Reason Pr         | Medi<br>rim Dis Sec Dis Tert Dis Multi Dis Frag |                               | RDSPD Asst Aud<br>RDSPD Dist Of Svc Tech Svc |
| 001 08-27-2020 ··· i •33 0                           |                                                 |                               |                                              |

# Interchange: StudentAttendanceExtension Complex Type: SpecialProgramsReportingPeriodAttendanceExtension

**Description:** Represents the recording of a student's special programs reporting period attendance.

The following elements from the *SpecialProgramsReportingPeriodAttendanceExtension* complex type are included in Submission 3:

□ INSTRUCTIONAL-SETTING-CODE **Instrl Set** (E0173) (Code table: C035) identifies the setting used to provide instruction to students.

□ REG-DAY-SCH-PROG-DEAF-CODE **Regional Day School Deaf** (E0833) (Code table: C067) indicates if the student is receiving instructional services from the regional day school program for the deaf.

□ DISTRICT-OF-RDSPD-SERVICE RDSD **Fiscal Agent** (E1527) is the RDSPD Fiscal Agent district that provides the RDSPD service to a particular RDSPD student.

| Save                                                  | Student Information               | School Year: 2020-2021      | Campus 001: 001 School | Change               |
|-------------------------------------------------------|-----------------------------------|-----------------------------|------------------------|----------------------|
| STUDENT: S05385 : ADAM, CARLOS LYNN TE                | EXAS UNIQUE STU ID: 5582551931    |                             | Retrieve Directory     | Hist Directory       |
| Comments Bus Info Documents                           |                                   |                             | Pres Next              |                      |
| DEMO1 DEMO2 DEMO3 AT RISK CONTACT W/R ENROLL SPECED   | G/T BIL/ESL TITLE I P             | RS GENERIC PK ENROLL        | FORMS                  |                      |
| C                                                     | $\neg$                            | Medical Onid                | CTE                    | RDSPD Asst Aud       |
| Delete Campus Entry Date Exit Date Reason Pri         | im Dis Sec Dis Tert Dis Multi Dis | Fragile Instri Set Cnt Fund |                        | Dist Of Svc Tech Svc |
| 001 (06-27-2020 · · · ) · · · · · · · · · · · · · · · | » • • •                           |                             |                        |                      |

# Interchange: StudentDisciplineExtension Complex Type: StudentDisciplineIncidentAssociationExtension

**Description:** Represents students related to a discipline incident who were victims, perpetrators, witnesses, and/or reporters.

# Interchange: StudentRestraintEventExtension Complex Type: RestraintEventExtension

**Description:** Represents restraint data for:

- Restraints of all students that are administered by school district police officers and school resource officers working with a LEA under a local MOU.
- $\circ\,$  Restraints of special education students that are restrained by LEA employees and volunteers.

The following element from the *StudentDisciplineIncidentAssociationExtension* and the *RestraintEventExtension* complex types is included in Submission 3:

□ PRIMARY-DISABILITY-CODE **Primary Dis** (E0041) (Code table: C053) indicates the type of primary disability recorded in the student's IEP. For submission 3, this is only reported for special education students who were participating in the special education program at the time of a particular disciplinary incident removal.

| Save                                                                | Student Information     |
|---------------------------------------------------------------------|-------------------------|
| STUDENT: 505385 : ADAM, CARLOS LYNN TEX Comments Bus Info Documents | (AS UNIQUE STU ID: 5582 |
| DEMO1 DEMO2 DEMO3 AT RISK CONTACT W/R ENROLL SPEC ED                | G/T BIL/ESL             |
|                                                                     | /Talent<br>√            |

#### 8. Registration > Maintenance > Student Enrollment > G/T

# Interchange: StudentProgramExtension Complex Type: StudentProgramExtension

**Description:** Represents any program designed to work in conjunction with or to supplement the main academic program to provide instruction, training, services or benefits through federal, state, or local agencies. Programs may include organized extracurricular activities.

The following element from the *StudentProgramExtension* complex type is included in Submission 3:

□ GIFTED-TALENTED-INDICATOR-CODE **Gift/Talent** (E0034) (Code table: C088) indicates if the student is participating in a state-approved gifted and talented program for each six-week reporting period. For Submission 3, the code must reflect the student's participation in the program for the school year. If a student leaves the program during the school year, report the student with code 1 at the end of the school year.

#### 9. Registration > Maintenance > Student Enrollment > Bil/ESL

| Save                                                            | Student Informat                | tion School Year: 2020-2021             |
|-----------------------------------------------------------------|---------------------------------|-----------------------------------------|
| STUDENT: 505385 : ADAM, CARLOS LYNN                             | TEXAS UNIQUE STU                | ID: 5582551931                          |
| Comments Bus In                                                 | fo Documents                    |                                         |
| DEMO1 DEMO2 DEMO3 AT RISK CONTACT                               | W/R ENROLL SPEC ED G/T BIL      | /ESL TITLE I PRS GENERIC PK ENRO        |
| Delete Details <u>Campus</u> <u>Entry Date</u> <u>Exit Date</u> | Reason BIL Type ESL Type LEP Cd | Par Perm Cd Bil/ESL Fund Cd Alt Lang Cd |
| D 001 08-27-2020                                                |                                 |                                         |

# Interchange: StudentExtension Complex Type: StudentExtension

**Description:** Represents a student for whom instruction and/or services are provided in an elementary, secondary, or post-secondary educational program under the jurisdiction of an LEA.

#### Interchange: StudentDisciplineExtension

## Complex Type: StudentDisciplineIncidentAssociationExtension

**Description:** Represents students related to a discipline incident who were victims, perpetrators, witnesses, and/or reporters.

The following element from the *StudentExtension* and the *StudentDisciplineIncidentAssociationExtension* complex types is included in Submission 3:

LEP-INDICATOR-CODE **LEP Cd** (E0790) (Code table: C061) indicates if the student has been identified as limited English proficient. For submission 3, the code must reflect the student's LEP status for the school year.

LEP-INDICATOR-CODE 1 indicates that the student was identified as LEP. The code must be 1 if the student was identified as LEP at any time during the school year.

Monitored 1 (LEP Code F), Monitored 2 (LEP Code S), Monitored 3 (LEP Code 3), or Monitored 4 (LEP Code 4) status is reported for students who have been exited from the bilingual/ESL programs and are determined to no longer be Limited English Proficient (LEP). This information is reported for the first four school years on all students who have exited LEP status.

# Interchange: StudentAttendanceExtension Complex Type: SpecialProgramsReportingPeriodAttendanceExtension

**Description:** Represents the recording of a student's special programs reporting period attendance.

The following element from the *SpecialProgramsReportingPeriodAttendanceExtension* complex type is included in Submission 3:

□ TOTAL-ELIG-BILINGUAL/ESL-DAYS-PRESENT **Entry/Exit Date** (E0938) is the total number of days the student was present and eligible to participate in the state-approved bilingual/ESL program during a particular reporting period. This is calculated as the total number of days the student was enrolled in Bil/ESL in the reporting period minus the number of days the student was absent.

# Category: Student Interchange: StudentAttendance Complex Type: SpecialProgramsReportingPeriodAttendanceExtension (42401)

**Description:** represents the recording of a student's special programs reporting period attendance.

The following elements from the *SpecialProgramsReportingPeriodAttendanceExtension* complex type are included in Submission 1:

□ BILINGUAL/ESL-FUNDING-CODE **Bil/ESL Fund Cd** (E1651) (Code table: C225) indicates the language program in which the student participates during the reporting period.

#### 10. Registration > Maintenance > Student Enrollment > Title I

| Save                                                                                                    | Student Information Sd        |
|----------------------------------------------------------------------------------------------------|-------------------------------|
| STUDENT: 505385 : ADAM, CARLOS LYNN TE<br>Comments Bus Info Documents                                                                                                    | XAS UNIQUE STU ID: 5582551931 |
| DEMO1 DEMO2 DEMO3 AT RISK CONTACT W/R ENROLL SPECED Delete Details Campus Entry Date Exit Date Reason          Image: Delete Details Campus Entry Date Exit Date Reason       Title I         Image: Delete Details Campus Entry Date Exit Date Reason       Title I         Image: Delete Details Campus Entry Date Exit Date Reason       Title I         Image: Delete Details Campus Entry Date Exit Date Reason       Title I         Image: Delete Details Campus Entry Date Exit Date Reason       Title I         Image: Delete Details Campus Entry Date Exit Date Reason       Title I         Image: Delete Details Campus Entry Date Exit Date Reason       Title I         Image: Delete Details Campus Entry Date Exit Date Reason       Title I         Image: Delete Details Campus Entry Date Exit Date Reason       Title I         Image: Delete Details Campus Entry Date Exit Date Reason       Title I         Image: Delete Details Campus Entry Date Exit Date Reason       Title I         Image: Delete Details Exit Date Reason       Image: Delete Details Exit Date Reason       Title I         Image: Delete Details Exit Date Reason       Image: Delete Details Exit Date Reason       Image: Delete Details Exit Date Reason       Title I         Image: Delete Details Exit Date Reason       Image: Delete Details Exit Date Reason       Image: Delete Details Exit Date Reason       Image: Delete Details Exit Date Reason         Image: Delete Details Exit Date Reason       Image: Delete De | g/t Bil/esl <u>title prs</u>  |
| Campus:     001     Wdraw Reason:     +33       Title I Entry Date:     05-20-2021     Title I Code:     6       Title I Exit Date:                                                                                                    |                               |

# Interchange: StudentProgramExtension Complex Type: StudentTitleIPartAProgramAssociationExtension

Description: Represents the Title I Part A program(s) that a student participates in or

receives services from.

The following elements from the *StudentTitlelPartAProgramAssociationExtension* complex type are included in Submission 3:

□ TITLE-I-PART-A-INDICATOR-CODE **Title I Code** (E0894) (Code table: C122) indicates if the student is participating in a Title I, Part A program. For submission 3, valid codes are 6 (*schoolwide program school*), 7 (*targeted assistance*), 9 (*homeless*), and A (*neglected*). All students attending a Title I, Part A Schoolwide Program School must be reported as code 6.

**NOTE:** Verify Title I entry and withdrawal dates for all Title I students. All students attending a Title I, Part A Schoolwide Program School must be reported with a TITLE-1-PART-A-INDICATOR-CODE 6.

For a schoolwide Title I campus, you can use the Title I Code Conversion utility to set **Title I Code** to 6 for all students:

1. Go to **Registration > Utilities > Title 1 Code Conversion**.

2. In the **Title 1 Code** field, select 6 Attends Schoolwide Title I Program School.

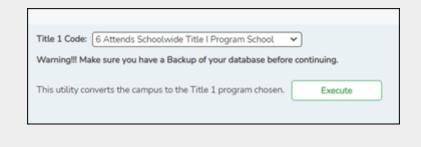

# 3. Click **Execute**.

11. Registration > Maintenance > Student Enrollment > PRS

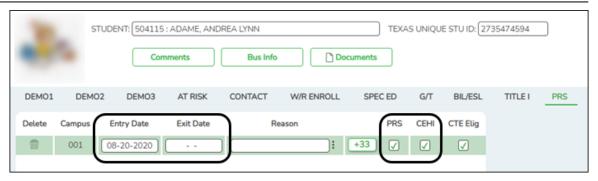

# Interchange: StudentProgramExtension Complex Type: StudentProgramExtension

**Description:** Represents any program designed to work in conjunction with or to supplement the main academic program to provide instruction, training, services or benefits through federal, state, or local agencies. Programs may include organized extracurricular activities.

The following element from the *StudentProgramExtension* complex type is included in Submission 3:

□ PREGNANCY-RELATED-SERVICES **PRS** (E1432) (Code table: C088) indicates whether a female student was eligible to receive pregnancy-related services.

□ SGL-PARENT-PREG-TEEN-CODE (E0829) (Code Table C064) indicates whether the student in the career and technical education program is: 1) unmarried or legally separated from a spouse; and has a minor child(ren) for which the parent has either custody or joint custody, or 2) is pregnant.

# Interchange: StudentAttendanceExtension Complex Type: SpecialProgramsReportingPeriodAttendanceExtension

**Description:** Represents the recording of a student's special programs reporting period attendance.

The following element from the *SpecialProgramsReportingPeriodAttendanceExtension* complex type is included in Submission 3:

□ TOTAL-ELIG-PREG-REL-SVCS-DAYS-PRESENT Entry/Exit Date and CEHI (E0939)

is the total number of days a female student was present at school or served through Compensatory Education Home Instruction (CEHI) and eligible to receive pregnancy-related services during a particular reporting period. This is calculated as the total number of days the student was enrolled in CEHI in the reporting period minus the number of days the student was absent.

12. Registration > Maintenance > Student Enrollment > Generic

# Interchange: StudentExtension Complex Type: StudentExtension

**Description:** Represents a student for whom instruction and/or services are provided in an elementary, secondary, or post-secondary educational program under the jurisdiction of an LEA.

**NOTE:** ECHS, T-STEM, P-TECH, 504, Intervention Strategies, and any needed crisis codes should be set up as generic programs on **Registration > Maintenance > Campus Profile > Campus Generic Ent/Wd Program Codes**. The student should have a row on the Generic tab where the **Other Spc Pgms** field is set to the generic code for ECHS, T-STEM, P-TECH, 504, Intervention Strategies, or the crisis code if applicable.

| Save                                                                                                    | Student Information School Year: 2020-20                                                                                                    |
|----------------------------------------------------------------------------------------------------|----------------------------------------------------------------------------------------------------|
| STUDENT: 504115 : ADAME, ANDREA LYNN                                                                                                    | TEXAS UNIQUE STU ID: 2735474594                                                                                                    |
| Comments Bus Info Documents                                                                                                    |                                                                                                    |
| _                                                                                                    | C ED         G/T         BIL/ESL         TITLE I         PRS         GENERIC           pc Pgms         Code 1         Code 2         Code 3         Code 4 |
| 001         08-17-2020         01-05-2021         EP         I         RAL           1         001         01-05-2021          I         ECH |                                                                                                    |

□ ECHS-INDICATOR-CODE **Other Spc Pgms** (E1560) (Code table: C088) indicates if the student is enrolled in an Early College High School (ECHS). Students enrolled in an ECHS at any point in time during the school year are reported in Submission

3.

| S      | ave                   |                         | Student Information                 | School Year: 2020-203 |
|--------|-----------------------|-------------------------|-------------------------------------|-----------------------|
|        | STUDENT: 504115 : ADA |                         | TEXAS UNIQUE STU ID: 2735474594     |                       |
| DEMO1  | DEMO2 DEMO3 AT        | RISK CONTACT W/R ENROLL | SPEC ED G/T BIL/ESL TITLE I         | PRS GENERIC           |
| Delete |                       |                         | Other Spc Pgms Code 1 Code 2 Code 3 | 3 Code 4              |

□ T-STEM-INDICATOR-CODE **Other Spc Pgms** (E1559) (Code table: C088) indicates if the student is enrolled in a Texas Science, Technology, Engineering, and Mathematics (T-STEM) Academy. Students enrolled in T-STEM at any point in time during the school year are reported in Submission 3.

| Save Student Information |                      |                                        |                 |                      |            |                        |          |              |         |        |         |
|--------------------------|----------------------|----------------------------------------|-----------------|----------------------|------------|------------------------|----------|--------------|---------|--------|---------|
| 5                        | s                    | TUDENT: 000723                         | : Britten, Magg | ie Jason<br>Bus Info | Doc        | TEXA                   | S UNIQUE | STU ID: (721 | 9952389 |        |         |
| DEMO1                    | DEMO                 | DEMO3                                  | AT RISK         | CONTACT              | W/R ENROLL | SPEC ED                | G/T      | BIL/ESL      | TITLE I | PRS    | GENERIC |
| Delete                   | Campus<br>001<br>001 | Entry Date<br>10-27-2020<br>09-28-2020 | Exit Date       | Rea                  |            | Other Spc Pgms PTE TST | Code 1   | Code 2       | Code 3  | Code 4 |         |

□ P-TECH-INDICATOR-CODE **Other Spc Pgms** (E1612) (Code table: C088) indicates that a student in grades 9-12 is participating in the Pathways in Technology Early College High School Program. The indicator is limited to campuses approved by application to TEA.

State Reporting

| Save                                                                  | Student Information School Year: 2020-20 |
|-----------------------------------------------------------------------|------------------------------------------|
| STUDENT: 101177 : ADAMS, JONATHAN DOUGLAS Comments Bus Info Documents | TEXAS UNIQUE STU ID: 6612884264          |
| DEMO1 DEMO2 DEMO3 AT RISK CONTACT W/R ENROLL SPEC                     | CED G/T BIL/ESL TITLE I PRS GENERIC      |
| Delete Campus Entry Date Exit Date Reason Other Sp                    | cc Pgms Code 1 Code 2 Code 3 Code 4      |
| 001 08-17-2020 IINT                                                   |                                          |

□ INTERVENTION-STRATEGY-INDICATOR CODE **Other Spc Pgms** (E1602) (Code table: C088) indicates that an enrolled student participated in an intervention strategy during the school year. For Summer PEIMS the code is reported for each student in "membership" that had at least one intervention strategy applied during the course of their enrollment.

| Save                                                                                                    | Student Information School Year: 2020-20 |
|----------------------------------------------------------------------------------------------------|------------------------------------------|
| STUDENT: 101177 : ADAMS, JONATHAN DOUGLAS Comments Bus Info Documents                                                                                                    | TEXAS UNIQUE STU ID: 6612884264          |
| DEMO1 DEMO2 DEMO3 AT RISK CONTACT W/R ENROLL SPE                                                                                                    | C ED G/T BIL/ESL TITLE I PRS GENERIC     |
| Delete         Campus         Entry Date         Exit Date         Reason         Other S           1         001         08-17-2020          504         504         504         504         504         504         504         504         504         504         504         504         504         504         504         504         504         504         504         504         504         504         504         504         504         504         504         504         504         504         504         504         504         504         504         504         504         504         504         504         504         504         504         504         504         504         504         504         504         504         504         504         504         504         504         504         504         504         504         504         504         504         504         504         504         504         504         504         504         504         504         504         504         504         504         504         504         504         504         504         504         504         504         504 <td< td=""><td>Spc Pgms Code 1 Code 2 Code 3 Code 4</td></td<> | Spc Pgms Code 1 Code 2 Code 3 Code 4     |

□ SECTION-504-INDICATOR-CODE **Other Spc Pgms** (E1603) (Code table: C088) indicates that a student received assistance through either an aid, accommodation, or service under Section 504 Rehabilitation Act of 1973 any time during the school year.

| Save Student Info                                                                                                    | rmation   |
|----------------------------------------------------------------------------------------------------|-----------|
| STUDENT: 000913 : Britten, Xander Dalen TEXAS UNIQUE STU ID: 2128822152 Comments Documents                                                            |           |
| DEMO1 DEMO2 DEMO3 AT RISK CONTACT W/R ENROLL SPEC ED G/T BIL/ESL TITLE I PR                                                                           | S GENERIC |
| Delete     Campus     Entry Date     Exit Date     Reason     Other Spc Pgms     Code 1     Code 2     Code 3     Code       1     001     04-06-2021 | 4         |

□ NEW-TECH-INDICATOR-CODE **Other Spc Pgms** (E1647) (Code table: C088)

indicates if the student is in grade level 7-12 and enrolled in a New Tech Network campus as identified by the New Tech Network.

#### Additionally:

□ CRISIS-CODE **Other Spc Pgms** (E1054) (Code table: C178) is used when a state health or weather related event impacts a group of students, and may or may not cause a student to leave the district or campus of residence. A crisis event is designated by the Commissioner of Education.

Check the district Generic Ent/Wd Program Codes tab to determine the program code used for a particular crisis.

| Save                                                                                                    | Student Information School Year: 2020-20 |
|----------------------------------------------------------------------------------------------------|------------------------------------------|
| STUDENT: 101177 : ADAMS, JONATHAN DOUGLAS Comments Bus Info Documents                                                                                                    | TEXAS UNIQUE STU ID: 6612884264          |
| DEM01 DEM02 DEM03 AT RISK CONTACT W/R ENROLL SPEC                                                                                                    | CED G/T BIL/ESL TITLE I PRS GENERIC      |
| Delete         Campus         Entry Date         Exit Date         Reason         Other Sp           1         001         08-17-2020          -         -         -         -         -         -         -         -         -         -         -         -         -         -         -         -         -         -         -         -         -         -         -         -         -         -         -         -         -         -         -         -         -         -         -         -         -         -         -         -         -         -         -         -         -         -         -         -         -         -         -         -         -         -         -         -         -         -         -         -         -         -         -         -         -         -         -         -         -         -         -         -         -         -         -         -         -         -         -         -         -         -         -         -         -         -         -         -         -         -         -         -         - | oc Pgms Code 1 Code 2 Code 3 Code 4      |

# Interchange: StudentEnrollmentExtension Complex Type: StudentGraduationProgramExtension

**Description:** For Submission 3, this identifies the intent of students enrolled in the Foundation High School Program by collecting the Participant Code, Distinguished Level of Achievement Indicator Code, and the Endorsement Indicator Codes. If a student has attended multiple campuses within the same school district over the course of a school year, then the last campus should be the one that is reporting the *StudentGraduationProgramExtension* Complex Type.

The following elements from the *StudentGraduationProgramExtension* complex type are included Submission 3:

□ CAMPUS-ID **Campus** (E0266) For Submission 3, this refers to the campus where the high school student was enrolled on the last day of the school year, or his last day of enrollment during the school year. For example, if a student was enrolled at both campus 004 and campus 003 during the course of the school year, and was last enrolled at campus 003, the extension should reflect the FHSP data from campus 003, not 004. The student's exit date field must be blank for the campus he was last enrolled in.

**NOTE:** IGC should be set up as a generic program on **Registration** > **Maintenance** > **Campus Profile** > **Campus Generic Ent/Wd Program Codes**. The student should have a row on the Generic tab with a row where **Other Spc Pgms** is set to the generic code for IGC if applicable.

□ INDIVIDUAL-GRADUATION-COMMITTEE-REVIEW-CODE **Other Spc Pgms** (E1563) (Code table: C201) indicates if an Individual Graduation Committee (IGC) has been established for the student. For Submission 3, this is only reported for 11th and 12th grade students.

#### 13. Registration > Maintenance > Student Enrollment > PK Enroll

| DEM01       | DEM     | 02 D   | EMO3 AT I  | RISK C      | ONTACT | W/R ENROLL    | SPEC ED       | G/T    | BIL/ESL       | TITLE  | I PRS           | GENERIC | PK ENROLL |
|-------------|---------|--------|------------|-------------|--------|---------------|---------------|--------|---------------|--------|-----------------|---------|-----------|
| Delete      | Details | Campus | Entry Date | Exit Date   | Reason | PK Program Cd | PK Funding So | urce P | K Secondary F | unding | PK Elig Prev Yr |         |           |
|             | Q       | 101    | 08-17-2020 |             |        | 02            | 2             |        |               |        |                 |         |           |
|             |         |        |            |             |        |               |               |        |               |        |                 |         |           |
|             |         |        |            |             |        |               |               |        |               |        |                 |         |           |
|             |         |        | _          |             |        |               |               |        |               |        | Add             |         |           |
| Campus:     | 101     |        | PK Pro     | gram Code:  | 02     |               |               |        |               |        |                 |         |           |
| Entry Date: | 08-17   | 7-2020 | PK Fur     | ding Source | : 2    | V             |               |        |               |        |                 |         |           |
| Exit Date:  | -       | -      | PK Sec     | ondary Fun  | ding:  | V             |               |        |               |        |                 |         |           |
| Reason:     |         |        | +33 PK EUg | Prev Year:  |        |               |               |        |               |        |                 |         |           |
|             |         |        |            |             |        |               |               |        |               |        |                 |         |           |

# Interchange: StudentAttendanceExtension Complex Type: BasicReportingPeriodAttendanceExtension

**Description:** Represents the recording of a student's regular reporting period attendance.

The following elements from the *BasicReportingPeriodAttendanceExtension* complex type are included in Submission 3:

□ PK-PROGRAM-TYPE-CODE **PK Program Code** (E1078) (Code table: C185) is the length of the student's PK instructional day. The code is required for all PK students reported in Submission 3.

□ PRIMARY-PK-FUNDING-SOURCE-CODE **PK Funding Source** (E1079) (Code table: C186) indicates the primary source of funding for the PK student.

□ SECONDARY-PK-FUNDING-SOURCE-CODE **PK Secondary Funding** (E1080) (Code table: C186) indicates the secondary source of funding for the PK student.

# **Special Education**

• Special Education Reports

Special Education > Reports > Student Sp Ed > Student > SEM1100 -Student Special Ed Restraint List

| Date<br>Run:<br>Cnty-Dis: 001-801 |                  |                      | Student Special Ed Restraint List<br>Active and inactive Students |            |     |             |                   |                     |                        | Program ID<br>Page: 1 |                 |              |
|-----------------------------------|------------------|----------------------|-------------------------------------------------------------------|------------|-----|-------------|-------------------|---------------------|------------------------|-----------------------|-----------------|--------------|
| Campus: 001                       |                  |                      |                                                                   |            |     | Soh Yea     | r: 2018 - 2019    |                     |                        |                       |                 |              |
| Student ID Student Nat            | me               |                      | Track                                                             | Grd Lvl    | 8ex | Agg Ethn    | DOB               | Spec Ed<br>Entry Dt | 8peo Ed<br>Withdraw Dt |                       |                 |              |
| 382246 Ramos, Adri                | lan              |                      | 01                                                                | 10         | м   | н           | 09-09-2002        | 08-27-2018          |                        |                       |                 |              |
| Date: 08-30-2018 T                | ime: 02:30:00 PM | Instance Nbr: 000009 | Report                                                            | ing Period | :1  | Description | : 06 Others & Pro | perty Destruction   | Type: Physical         | Campus: 001           | Pri Disab: 06   | Instr Set: 4 |
| 09-07-2018                        | 01:00:00 PM      | 000028               |                                                                   |            | 1   |             | 03 Physical Han   | m to Self & Others  | Physical               | 001                   | 06              | 4            |
| 09-25-2018                        | 12:55:00 PM      | 000037               |                                                                   |            | 1   |             | 03 Physical Han   | m to Self & Others  | Physical               | 001                   | 06              | 4            |
|                                   |                  |                      |                                                                   |            |     |             |                   |                     |                        | Tot                   | al for Campus ( | 001: 8       |

Ensure all special education restraints have been entered.

• Special Education > Maintenance > Student Sp Ed Data > Current Year > Program Information

| EMOGRAPHIC DATA PROGRAM       | INFORMATION DATES | CHILD RESTRAINT INSTRUCTORS      |              |
|-------------------------------|-------------------|----------------------------------|--------------|
| Program Information           |                   |                                  |              |
| Secondary Disability:         | 04                | Adaptive PE:                     |              |
| Tertiary Disability:          | 09                | Weekly Spec ED Instruction Time: | <b></b>      |
| Multi Disability:             |                   | Vocational Education:            |              |
| Child Count Funding Code:     | 3                 | IEP Services Initiated:          | 09-20-2020   |
| IEP Continuer:                |                   | FIE Report Date:                 | 09-20-2020   |
| Early Childhood Intervention: |                   | Print Profile:                   | $\checkmark$ |
| Preschool Program (PPCD):     |                   | Non-Public School Name:          |              |
| PPCD Service Location Code:   |                   | Medicaid Eligible:               |              |
| Intellectual Disability Code: |                   | TX Medicaid ID:                  |              |

#### Interchange: StudentDisciplineExtension

## Complex Type: StudentDisciplineIncidentAssociationExtension

**Description:** Represents students related to a discipline incident who were victims, perpetrators, witnesses, and/or reporters.

The following element from the *StudentDisciplineIncidentAssociationExtension* complex type is included in Submission 3:

□ MULTIPLY-DISABLED-INDICATOR-CODE **Multi Disability** (E0882) (Code table: C088) indicates if the student has been designated as multiply disabled. For submission 3, this is only reported for special education students who were participating in the special education program at the time of a particular disciplinary incident removal.

• Special Education > Maintenance > Student Sp Ed Data > Current Year > Child Restraint

| DEMOG | RAPHIC ( | DATA PROGRAM        | INFORMATION | DATES         | CHILD RESTRAINT | INS    | TRUCTORS     |                  |                |
|-------|----------|---------------------|-------------|---------------|-----------------|--------|--------------|------------------|----------------|
|       | Details  | Cnty Dist Restraint | Campus ID   | Date          | /Time           | Period | Instance Nbr | Restraint Reason | Restraint Type |
| m     | Q        | 031776              | 001         |               | 16:52 CST 2021  | 5      | motorice mon | 06               | P              |
| 6     | õ        | 031776              | 001         | Wed Jan 13 12 | :25:32 CST 2021 | 4      |              | 03               | Р              |

# Interchange: StudentRestraintEventExtension Complex Type: RestraintEventExtension

Description: Represents restraint data for:

- Restraints of all students that are administered by school district police officers and school resource officers working with a LEA under a local MOU.
- $\circ\,$  Restraints of special education students that are restrained by LEA employees and volunteers.

The Special Education Child Restraint tab is only used when a special education student is restrained for non-disciplinary reasons. For all other restraint incidences, including disciplinary restraint for a special education

#### student, use **Discipline > Maintenance > Student > Maintenance > Restraint Information**.

Some fields are displayed on the Details window, which is displayed if you click the spyglass icon.

| ild Restraint                       | DATA                                     | RUGRAM               | I INFORMAT | ION DATE | ES CHILD RESTRAI                         |        | TRUCTORS        |                  |               |
|-------------------------------------|------------------------------------------|----------------------|------------|----------|------------------------------------------|--------|-----------------|------------------|---------------|
| elete Details                       | Cnty Dist                                | Restraint            | Campus ID  |          | Date/Time                                | Period | Instance Nbr    | Restraint Reason | Restraint Typ |
|                                     | 031                                      | 776                  | 001        | Fri Feb  | 19 08:16:52 CST 2021                     | 5      |                 | 06               | Р             |
|                                     | 031                                      | 776                  | 001        | Wed Jan  | 13 12:25:32 CST 2021                     | 4      |                 | 03               | Р             |
| Child Restra                        | int<br>/Campus o                         | Restraint:           | 031776     | 001      | Restraint Instance Nbr:                  |        |                 |                  | ×             |
|                                     | /Campus o<br>Date:                       | 01-13-20             | 121        |          | Restraint Reason:                        |        | ical Harm to Se |                  | ×             |
| Cnty/Dist<br>Restraint<br>Restraint | /Campus o<br>Date:<br>Time:              |                      | 121        | м        | Restraint Reason:<br>Primary Disability: | 02 01  | her Health Imp  |                  | Ĵ             |
| Cnty/Dist<br>Restraint              | /Campus o<br>Date:<br>Time:<br>9 Period: | 01-13-20<br>12:25:32 |            | м        | Restraint Reason:                        | 02 01  | her Health Imp  | airment          | Ĵ             |

The following elements from the *RestraintEventExtension* complex type are included in Submission 3:

□ CAMPUS-ID-OF-RESTRAINT-EVENT **Cnty/Dist/Campus of Restraint** (E1032) is the ID of the campus at which a student was restrained, which may not necessarily be the campus where the student was enrolled.

□ DATE-OF-RESTRAINT-EVENT **Restraint Date** (E1034) is the actual date on which the student was restrained.

□ REPORTING-PERIOD-INDICATOR-CODE **Reporting Period** (E0934) (Code table: C130) is the period (i.e., cycle) in which the incident occurred.

□ RESTRAINT-REASON-CODE **Restraint Reason** (E1033) (Code table: C173) indicates that the student was physically or mechanically restrained due to imminent serious physical harm to himself or others, imminent serious property destruction, or a combination of both.

□ RESTRAINT-INSTANCE-NUMBER **Restraint Instance Nbr** (E1035) is a unique number identifying a restraint instance that occurred at a campus. Separate numbers are issued for separate incidents reported with identical values for STUDENT-ID and CAMPUS-ID-OF-ENROLLMENT.

□ INSTRUCTIONAL-SETTING-CODE Instructional Setting (E0173) (Code

table: C035) identifies the setting used to provide instruction to student at the time of the incident.

- $\circ\,$  For special education students, the field cannot be blank.
- $\circ\,$  For non-special education students, the field must be blank.

# **Extract Data**

• Extract summer data and monitor status.

If you do not extract your data, skip this section.

State Reporting > Extracts > Summer

| pload   Ending Story Here: 2021   Geneic Program Code for Dyriesia Reporting: DYS   Geneic Program Code for Dyriesia Reporting: BCC   Geneic Program Code for Dyriesia Reporting: BCC   Geneic Program Code for Dyriesia Reporting: BCC   Geneic Program Code for T-STEM Reporting: TST   Pload Extracted InterchangeStudentExtension, InterchangeStudentExtension, InterchangeStudentExtension   Test PAT   Data Extracted InterchangeStudentExtension, InterchangeStudentExtension   Course Extract   Course Extracted   Course Extracted   Default Pass / Fail / CodeI Indicatore   <                                                                                                    |                  |
|----------------------------------------------------------------------------------------------------|------------------|
| Ending School Yier: 2021<br>Generic Porgam Code for Endy College High School Reporting: ECH<br>Generic Porgam Code for Endy College High School Reporting: ECH<br>Generic Porgam Code for Endy College High School Reporting: ECH<br>Generic Porgam Code for Endy College High School Reporting: ECH<br>Generic Porgam Code for Section SSAttep: INT<br>Generic Porgam Code for Section SSAttep: INT<br>Data Extracted: InterchangeStudentExtension, InterchangeStudentExtension<br>Generic Congretion<br>Generic Congretion<br>Generic Porgam Code for Generic Code Generic Generic Gen |                  |
| centric Program Code for Poly Calles Hips School Reporting: ECH           Generic Program Code for IGC Reporting: IGC           Generic Program Code for IGC Reporting: IGC           Generic Program Code for IGC Reporting: IGC           Generic Program Code for IGC Reporting: IGC           Generic Program Code for IGC Reporting: IGC           Generic Program Code for Versic IGC School           Generic Program Code for IS-ISEM Reporting: TST           Select all Extracts           Attendance           Data ExtractsC InterchangeStudentExtension, InterchangeStudentExtension, InterchangeStudentExtension           Select all Extracts           Data ExtractsC InterchangeStudentExtension, InterchangeStudentExtension           Data ExtractsC InterchangeStudentExtension, InterchangeStudentTranscriptExtension           Data ExtractsC InterchangeStudentExtension, InterchangeStudentTranscriptExtension           Data ExtractsC InterchangeStudentExtension, InterchangeStudentTranscriptExtension           Data ExtractsC InterchangeStudentExtension, InterchangeStudentTranscriptExtension           Default Pass / Fail / Credit Indicators           Grade 0 [                                                                                                    |                  |
| censite Program Code for Pytekicik Reporting: DPS           censite Program Code for HGC Reporting: IGC           Gensite Program Code for HGC Reporting: IGC           Gensite Program Code for HGC Reporting: IGC           Gensite Program Code for HGC Reporting: IGC           Gensite Program Code for HGC Reporting: IGC           Gensite Program Code for HGC Reporting: IGC           Gensite Program Code for INSTEM           Select all Extracts           Attendance           Data Extracted InterchangeStudentExtension, InterchangeStudentExtension, InterchangeStudentExtension           Select all Extracts           Ocrose Extracts           Course Extracts           Course Completion           Data Extracted InterchangeStudentExtension, InterchangeStudentTranscriptExtension           Data Extracted InterchangeStudentExtension, InterchangeStudentTranscriptExtension           Course Extracts           Class Completion           Data Extracted InterchangeStudentExtension, InterchangeStudentTranscriptExtension           Decision           Disciption           Decision           Decision           Code 00           Grade 01           Grade 02           Grade 03           Grade 04           Code 07           Grade 08                                                                                                    |                  |
| generic Program Code for Intervention Statespy: INT         generic Program Code for Intervention Statespy: INT         generic Program Code for Intervention Statespy: INT         generic Program Code for Partways in Technology:         generic Program Code for Stress INT         generic Program Code for Stress INT         generic Program Code for Stress INT         generic Program Code for Stress INT         generic Program Code for Stress INT         Data Extracted: InterchangeStudentExtension, InterchangeStudentExtension, InterchangeStudentExtension         The I Part A         Data Extracted: Student-Trifle I. Part A         Tate I Part A: Data will be extracted when semester 2 attendance is extracted         Course Extracts         Gassroom Link         Data Extracted: InterchangeStudentExtension, InterchangeStudentTranscriptExtension         Course Completion         Data Extracted: InterchangeStudentExtension, InterchangeStudentTranscriptExtension         Course Completion         Default       Grade 0         Grade 1       Grade 12         Course Completion       Grade 0         Default       Grade 0         Grade 1       Grade 12         Displaine       Bate Extracted: InterchangeStudentExtension, InterchangeStudentExtension         Bate Extracted: InterchangeStudentExtension, Inte                                                                                                    |                  |
| generic Program Code for Reporting IGC         generic Program Code for New Tech:         generic Program Code for New Tech:         generic Program Code for New Tech:         generic Program Code for T-STEM Reporting: TST         generic Program Code for T-STEM Reporting: TST         generic Program Code for T-STEM Reporting: TST         generic Program Code for T-STEM Reporting: TST         generic Program Code for T-STEM Reporting: TST         Data Extracted: InterchangeStudentExtension, InterchangeStudentEnrollinentExtension, InterchangeStudentAttendanceExtension         mension: Distract:         Ourse Extracted: InterchangeStudentExtension, InterchangeStudentEnrollinentExtension, InterchangeStudentAttendanceExtension         Data Extracted: Stater:         Course Extracted: InterchangeStudentExtension, InterchangeStudentExtension         Data Extracted: InterchangeStudentExtension, InterchangeStudentTensoriptExtension         Data Extracted: InterchangeStudentExtension, InterchangeStudentDisciplineExtension         Default Pass / Fail / Credit Indicators         Grade 00       Grade 02         Grade 03       Grade 04         Grade 05       Grade 04         Grade 06       Grade 07         Grade 07       Grade 08         Grade 08       Grade 08         Grade 11       Grade 10         Data                                                                                                    |                  |
| ceneric Program Code for Instrumention Strategy: INT<br>Generic Program Code for Network Technology:<br>Generic Program Code for T-STEM Reporting: TST<br>Select all Extracts<br>Atendance<br>Data Extracted: InterchangeStudentExtension, InterchangeStudentExtension<br>Semester to Extract<br>Tite 1 Part A<br>Data Extracted: Student - Tite 1. Part A<br>Tite 1 Part A<br>Data Extracted: InterchangeStudentExtension, InterchangeStudentTranscriptExtension<br>Course Extracts<br>Course Extracts<br>Course Extracts<br>Course Completion                                                                                                    |                  |
| Generic Program Code for New Text:   Generic Program Code for New Text:   Generic Program Code for Section 504: 504   Generic Program Code for T-STEM Reporting: TST   Select all Extracts   Attendance   Date Extracts:   The 1 Pert A   Data Extracted: InterchangeStudentExtension, InterchangeStudentExtension   Course Extracts   Classroom Link   Data Extracted: InterchangeStudentExtension, InterchangeStudentTranscriptExtension   Data Extracted: InterchangeStudentExtension, InterchangeStudentTranscriptExtension   Data Extracted: InterchangeStudentExtension, InterchangeStudentTranscriptExtension   Course Extracts   Classroom Link   Data Extracted: InterchangeStudentExtension, InterchangeStudentTranscriptExtension   Default Pass / Fail / Credit Indicators   Grade 01   Grade 02   Grade 03   Grade 04   Grade 03   Grade 04   Grade 05   Grade 06   Grade 07   Grade 08   Grade 09   Grade 11   Grade 12      Pasible Attendance   Pasible Attendance   Pasible Attendance   Default   Data Extracted: InterchangeStudentExtension, InterchangeStudentExtension   Pasible Attendance   Data Extracted: InterchangeStudentExtension, InterchangeStudentAttendanceExtension   Pasible Attendance   Data Extracted: InterchangeStudentExtension, InterchangeStudentExtension   Pasible Attendance   Data                                                                                                    |                  |
| censer, Program Code for Pathways in Technology:   generic Program Code for 1-STEM Reporting: TST   Select all Extracts   Atendance   Data Extracted: InterchangeStudentExtension, InterchangeStudentEnvollmentExtension, InterchangeStudentAttendanceExtension   Time I Part A   Data Extracted: InterchangeStudentExtension, InterchangeStudentTranscriptExtension   Course Extracts   classroom Link   Data Extracted: InterchangeStudentExtension, InterchangeStudentTranscriptExtension   Course Completion   Vata Extracted: InterchangeStudentExtension, InterchangeStudentTranscriptExtension   Grade 01   Grade 02   Grade 03   Grade 04   Grade 04   Grade 05   Grade 06   Grade 07   Grade 08   Grade 09   Grade 01   Grade 01   Grade 02   Grade 03   Grade 04   Grade 05   Grade 06   Grade 07   Grade 08   Grade 09   Grade 00   Grade 01   Grade 03   Grade 04   Grade 05   Grade 06   Grade 07   Grade 08   Grade 09   Grade 00   Grade 01   Bat Extracted: InterchangeStudentExtension, InterchangeStudentExtension   Paterplant   Bat Extracted: InterchangeStudentExtension, InterchangeStudentExtension   Bat Extracted: InterchangeStudentExtension, InterchangeStudentExtension   Bat Extracted: InterchangeStude                                                                                                    |                  |
| Generic Program Code for Section 504: 504   Generic Program Code for T-STEM Reporting: TST   Select all Extracts   Attendance   Data Extracted: InterchangeStudentExtension, InterchangeStudentErvollmentExtension, InterchangeStudentAttendanceExtension   Senester to Extract   Till 1 Part A   Data Extracted: InterchangeStudentExtension, InterchangeStudentErvollmentExtension   Course Extracts   Course Extracts   Course Completion   Data Extracted: InterchangeStudentExtension, InterchangeStudentTranscriptExtension   Course Completion   Default Pass / Fail / Credit Indicators   Grade 03   Grade 04   Grade 05   Grade 05   Grade 06   Grade 07   Grade 08   Grade 09   Grade 09   Grade 01   Grade 02   Dicipline   Deta Extracted: InterchangeStudentExtension, InterchangeStudentTranscriptExtension   Dicipline   Deta Extracted: InterchangeStudentExtension, InterchangeStudentTranscriptExtension   Dicipline   Deta Extracted: InterchangeStudentExtension, InterchangeStudentDisciplineExtension   Pare Extracted: InterchangeStudentExtension, InterchangeStudentExtension   PareIxtent   Dicipline   Deta Extracted: InterchangeStudentExtension, InterchangeStudentExtension   PareIxtent   Distent   Date Extracted: InterchangeStudentExtension, InterchangeStudentExtension   Deta Extracted: InterchangeStudentExtension, InterchangeStudentExtension   <                                                                                                    |                  |
| Generic Program Code for T-STEM Reporting: TST  Select all Extracts  Attendance  Data Extracts: InterchangeStudentExtension, InterchangeStudentEnrollmentExtension, InterchangeStudentAttendanceExtension Semester to Extract: Tite 1 Part A: Data Extracted: Student - Title 1. Part A Title 1 Part A: Data will be extracted when semester 2 attendance is extracted  Course Extracts Course Extracts Classroom Link Data Extracted: InterchangeStudentExtension, InterchangeStudentTranscriptExtension Genete O1 Grade 01 Grade 01 Grade 01 Grade 02 Grade 03 Grade 04 Grade 03 Grade 04 Grade 03 Grade 04 Grade 03 Grade 04 Grade 03 Grade 04 Grade 04 Grade 0                                                   |                  |
| Select all Extracted:   Attendance   Date Extracted: InterchangeStudentExtension, InterchangeStudentEnrollmentExtension, InterchangeStudentAttendanceExtension   Semester to Extract   The 1 Part A   Date Extracted: Student-Time 1: Part A   Tite 1 Part A:   Ourse Extracts   Classroom Link   Date Extracted: InterchangeStudentExtension, InterchangeMasterScheduleExtension   Course Completion   Date Extracted: InterchangeStudentExtension, InterchangeStudentTranscriptExtension   Orade 03   Grade 04   Grade 03   Grade 03   Grade 04   Grade 03   Grade 04   Grade 03   Grade 04   Grade 03   Grade 04   Grade 03   Grade 04   Grade 03   Grade 04   Grade 03   Grade 04   Grade 03   Grade 04   Grade 04   Grade 05   Grade 06   Grade 07   Grade 08   Grade 09   Grade 01   Grade 02   Grade 03   Grade 04   Discipline   Date Extracted: InterchangeStudentExtension, InterchangeStudentDisciplineExtension   Pareitint   Date Extracted: InterchangeStudentExtension, InterchangeStudentExtension   Pareitint   Date Extracted: InterchangeStudentExtension, InterchangeStudentExtension   Date Extracted: InterchangeStudentExtension, InterchangeStudentExtension                                                                                                    |                  |
| Attendance   Data Extracted: InterchangeStudentExtension, InterchangeStudentEnrollmentExtension, InterchangeStudentAttendanceExtension   Senester to Extracted:   Data Extracted: Student-Title 1. Part A   Title 1 Part A:   Ourse Extracted:   Course Extracted:   InterchangeStudentExtension, InterchangeMasterScheduleExtension   Course Completion   Data Extracted:   InterchangeStudentExtension, InterchangeStudentTranscriptExtension   Optate Extracted:   InterchangeStudentExtension, InterchangeStudentTranscriptExtension   Inde 01   Grade 03   Grade 03   Grade 04   Grade 03   Grade 04   Grade 03   Grade 04   Grade 03   Grade 04   Grade 05   Grade 06   Grade 07   Grade 08   Grade 11   Grade 10   Data Extracted:   InterchangeStudentExtension, InterchangeStudentDisciplineExtension   Pate Extracted:   InterchangeStudentExtension, InterchangeStudentDisciplineExtension   Pate Extracted:   InterchangeStudentExtension, InterchangeStudentRestraintEventExtension   Pate Extracted:   InterchangeStudentExtension, InterchangeStudentRestraintEventExtension                                                                                                    |                  |
| Data Extracted: InterchangeStudentExtension, InterchangeStudentEnrollmentExtension, InterchangeStudentAttendanceExtension   Semester to Extract:   Data Extracted: Student - Title 1. Part A   Title 1 Part A:   Data Extracted: Student - Title 1. Part A   Title 1 Part A:   Data Extracted: Student - Title 1. Part A   Title 1 Part A:   Data Extracted: InterchangeStudentExtension, InterchangeMasterScheduleExtension   Course Extracted: InterchangeStudentExtension, InterchangeStudentTranscriptExtension   Default Pass / Fail / Credit Indicators   Grade 03   Grade 04   Grade 05   Grade 06   Grade 07   Grade 08   Grade 09   Grade 11   Grade 12   Discipline Data Extracted: InterchangeStudentExtension, InterchangeStudentDisciplineExtension   Plexible Attendance   Data Extracted: InterchangeStudentExtension, InterchangeStudentAttendanceExtension   Plexible Attendance   Data Extracted: InterchangeStudentExtension, InterchangeStudentAttendanceExtension                                                                                                    |                  |
| Data Extracted: InterchangeStudentExtension, InterchangeStudentEnrollmentExtension, InterchangeStudentAttendanceExtension   Semester to Extract:   Data Extracted: Student - Title 1. Part A   Title 1 Part A:   Data Extracted: Student - Title 1. Part A   Title 1 Part A:   Course Extracts   Classroom Link   Data Extracted: InterchangeStudentExtension, InterchangeMasterScheduleExtension   Course Completion   Data Extracted: InterchangeStudentExtension, InterchangeStudentTranscriptExtension   Default Pass / Fail / Credit Indicators   Grade 03   Grade 04   Grade 05   Grade 06   Grade 07   Grade 08   Grade 09   Grade 11   Grade 12   Discipline Data Extracted: InterchangeStudentExtension, InterchangeStudentDisciplineExtension    Piexible Attendance Data Extracted: InterchangeStudentExtension, InterchangeStudentExtension   Piexible Attendance   Data Extracted: InterchangeStudentExtension, InterchangeStudentAttendanceExtension   Piexible Attendance   Data Extracted: InterchangeStudentExtension, InterchangeStudentAttendanceExtension                                                                                                    |                  |
| Semester to Extract:   Tite 1 Part A   Data Extracted: Student - Title 1. Part A   Title 1 Part A: Data will be extracted when semester 2 attendance is extracted     Course Extracts   Classroom Link   Data Extracted: InterchangeStudentExtension, InterchangeMasterScheduleExtension   Course Completion   Data Extracted: InterchangeStudentExtension, InterchangeStudentTranscriptExtension   Default Pass / Fail / Credit Indicators   Grade 03   Grade 04   Grade 05   Grade 06   Grade 07   Grade 08   Grade 09   Grade 10   Grade 11   Grade 12   Discipline Data Extracted: InterchangeStudentExtension, InterchangeStudentDisciplineExtension   Flexible Attendance   Data Extracted: InterchangeStudentExtension, InterchangeStudentExtension   Past Extracted: InterchangeStudentExtension, InterchangeStudentExtension                                                                                                    |                  |
| Title 1 Part A         Data Extracted: Student - Title 1. Part A         Title 1 Part A: Data will be extracted when semester 2 attendance is extracted         Course Extracts         Classroom Link         Data Extracted: InterchangeStaffAssociationExtension, InterchangeMasterScheduleExtension         Course Completion         Data Extracted: InterchangeStudentExtension, InterchangeStudentTranscriptExtension         Default Pass / Fail / Credit Indicators         Grade 01       Grade 02         Grade 03       Grade 04         Grade 04       Grade 04         Grade 05       Grade 06         Grade 06       Grade 07         Grade 07       Grade 08         Grade 10       Grade 12         Discipline       Data Extracted: InterchangeStudentExtension, InterchangeStudentDisciplineExtension         Plexible Attendance       Data Extracted: InterchangeStudentExtension, InterchangeStudentAttendanceExtension         Past Extracted: InterchangeStudentExtension, InterchangeStudentRestraintEventExtension         Past Extracted: InterchangeStudentExtension, InterchangeStudentRestraintEventExtension         Past Extracted: InterchangeStudentExtension, InterchangeStudentRestraintEventExtension                                                                                                    | endanceExtension |
| Title 1 Part A         Data Estracted: Student - Title 1. Part A         Title 1 Part A: Data will be extracted when semester 2 attendance is extracted         Course Extracts         Classroom Link         Data Extracted: InterchangeStaffAssociationExtension. InterchangeMasterScheduleExtension         Course Completion         Data Extracted: InterchangeStudentExtension. InterchangeStudentTranscriptExtension         Default Pass / Fail / Credit Indicators         Grade 01       Grade 02         Grade 03       Grade 04         Grade 04       Grade 04         Grade 05       Grade 06         Grade 06       Grade 01         Grade 07       Grade 08         Grade 10       Grade 12         Discipline       Data Extracted: InterchangeStudentExtension, InterchangeStudentDisciplineExtension         Plexible Attendance       Data Extracted: InterchangeStudentExtension, InterchangeStudentAttendanceExtension         Plexibile Attendance       Data Extracted: InterchangeStudentExtension, InterchangeStudentRestraintEventExtension         Plate Extracted: InterchangeStudentExtension, InterchangeStudentRestraintEventExtension         Plate Extracted: InterchangeStudentExtension, InterchangeStudentRestraintEventExtension                                                                                                    |                  |
| Data Extracted: Student - Title 1. Part A         Title 1 Part A: Data will be extracted when semester 2 attendance is extracted         Course Extracts         Classroom Link         Data Extracted: InterchangeStaffAssociationExtension, InterchangeMasterScheduleExtension         Course Completion         Data Extracted: InterchangeStudentExtension, InterchangeStudentTranscriptExtension         Default Pass / Fail / Credit Indicators         Grade 01       Grade 02         Grade 03       Grade 04         Grade 03       Grade 04         Grade 03       Grade 04         Grade 04       Grade 03         Grade 05       Grade 04         Grade 06       Grade 01         Grade 07       Grade 08         Grade 11       Grade 12         Discipline       Data Extracted: InterchangeStudentExtension, InterchangeStudentDisciplineExtension         Flexible Attendance       Data Extracted: InterchangeStudentExtension, InterchangeStudentAttendanceExtension         Pata Extracted: InterchangeStudentExtension, InterchangeStudentRestraintEventExtension         Pata Extracted: InterchangeStudentExtension, InterchangeStudentRestraintEventExtension         Pata Extracted: InterchangeStudentExtension, InterchangeStudentRestraintEventExtension                                                                                                    |                  |
| Title 1 Part A: Data will be extracted when semester 2 attendance is extracted     Course Extracts   Classroom Link   Data Extracted: InterchangeStudentExtension, InterchangeMasterScheduleExtension   Course Completion   Data Extracted: InterchangeStudentExtension, InterchangeStudentTranscriptExtension   Default Pass / Fail / Credit Indicators   Grade 01   Grade 02   Grade 03   Grade 06   Grade 07   Grade 08   Grade 09   Grade 10   Grade 11   Grade 12   Data Extracted: InterchangeStudentExtension, InterchangeStudentDisciplineExtension   Plexible Attendance   Data Extracted: InterchangeStudentExtension, InterchangeStudentAttendanceExtension   Pestraint   Data Extracted: InterchangeStudentExtension, InterchangeStudentRestraintEventExtension                                                                                                    |                  |
| Curse Extracts   Classroom Link   Data Extracted: InterchangeStudentExtension, InterchangeMasterScheduleExtension   Course Completion   Default Pass / Fail / Credit Indicators   Grade 01   Grade 03   Grade 04   Grade 05   Grade 06   Grade 07   Grade 10   Grade 11   Grade 12   Discipline Data Extracted: InterchangeStudentExtension, InterchangeStudentDisciplineExtension Flexible Attendance Data Extracted: InterchangeStudentExtension, InterchangeStudentAttendanceExtension Special Education                                                                                                    |                  |
| Classroom Link   Data Extracted: InterchangeStaffAssociationExtension, InterchangeMasterScheduldExtension   Course Completion   Data Extracted: InterchangeStudentExtension, InterchangeStudentTranscriptExtension   Default Pass / Fail / Credit Indicators   Grade 01   Grade 03   Grade 03   Grade 04   Grade 05   Grade 06   Grade 07   Grade 08   Grade 09   Grade 10   Grade 11   Grade 12   Discipline Data Extracted: InterchangeStudentExtension, InterchangeStudentDisciplineExtension Pata Extracted: InterchangeStudentExtension, InterchangeStudentAttendanceExtension Pata Extracted: InterchangeStudentExtension, InterchangeStudentRestraintEventExtension InterchangeStudentExtension, InterchangeStudentRestraintEventExtension Special Education                                                                                                    |                  |
| Classroom Link   Data Extracted: InterchangeStaffAssociationExtension, InterchangeMasterScheduleExtension   Course Completion   Data Extracted: InterchangeStudentExtension, InterchangeStudentTranscriptExtension   Default Pass / Fail / Credit Indicators   Grade 01   Grade 03   Grade 04   Grade 05   Grade 06   Grade 07   Grade 08   Grade 09   Grade 10   Grade 11   Grade 12   Discipline Data Extracted: InterchangeStudentExtension, InterchangeStudentDisciplineExtension Pata Extracted: InterchangeStudentExtension, InterchangeStudentAttendanceExtension Pata Extracted: InterchangeStudentExtension, InterchangeStudentRestraintEventExtension InterchangeStudentExtension, InterchangeStudentRestraintEventExtension Special Education                                                                                                    |                  |
| Default Pass / Fail / Credit Indicators   Grade 01   Grade 03   Grade 03   Grade 05   Grade 06   Grade 07   Grade 08   Grade 10   Grade 11   Grade 12   Disciptine Data Extracted: InterchangeStudentExtension, InterchangeStudentDisciplineExtension    Plexible Attendance   Data Extracted: InterchangeStudentExtension, InterchangeStudentAttendanceExtension   Plexible Attendance   Data Extracted: InterchangeStudentExtension, InterchangeStudentRestraintEventExtension   Special Education                                                                                                    |                  |
| Default Pass / Fail / Credit Indicators   Grade 01   Grade 02   Grade 03   Grade 04   Grade 05   Grade 06   Grade 07   Grade 08   Grade 10   Grade 11   Grade 12   Discipline Data Extracted: InterchangeStudentExtension, InterchangeStudentDisciplineExtension    Plexible Attendance   Data Extracted: InterchangeStudentExtension, InterchangeStudentAttendanceExtension   Restraint   Data Extracted: InterchangeStudentExtension, InterchangeStudentRestraintEventExtension                                                                                                    |                  |
| Grade 01 Grade 02   Grade 03 Grade 04   Grade 05 Grade 06   Grade 07 Grade 08   Grade 09 Grade 10   Grade 11 Grade 12   Discipline Data Extracted: InterchangeStudentExtension, InterchangeStudentDisciplineExtension Flexible Attendance Data Extracted: InterchangeStudentExtension, InterchangeStudentAttendanceExtension Restraint Data Extracted: InterchangeStudentExtension, InterchangeStudentRestraintEventExtension Special Education                                                                                                    |                  |
| Grade 03 Grade 04   Grade 05 Grade 06   Grade 07 Grade 08   Grade 09 Grade 10   Grade 11 Grade 12   Discipline Data Extracted: InterchangeStudentExtension, InterchangeStudentDisciplineExtension Flexible Attendance Data Extracted: InterchangeStudentExtension, InterchangeStudentAttendanceExtension Restraint Data Extracted: InterchangeStudentExtension, InterchangeStudentRestraintEventExtension Special Education                                                                                                    |                  |
| Grade 03 Grade 04   Grade 05 Grade 06   Grade 07 Grade 08   Grade 09 Grade 10   Grade 11 Grade 12   Discipline Data Extracted: InterchangeStudentExtension, InterchangeStudentDisciplineExtension Flexible Attendance Data Extracted: InterchangeStudentExtension, InterchangeStudentAttendanceExtension Restraint Data Extracted: InterchangeStudentExtension, InterchangeStudentRestraintEventExtension Special Education                                                                                                    |                  |
| Grade 05 Grade 06   Grade 07 Grade 08   Grade 09 Grade 10   Grade 11 Grade 12   Discipline Data Extracted: InterchangeStudentExtension, InterchangeStudentDisciplineExtension Flexible Attendance Data Extracted: InterchangeStudentExtension, InterchangeStudentAttendanceExtension   Restraint   Data Extracted: InterchangeStudentExtension, InterchangeStudentRestraintEventExtension                                                                                                    |                  |
| Grade 07 Grade 08   Grade 09 Grade 10   Grade 11 Grade 12   Discipline Data Extracted: InterchangeStudentExtension, InterchangeStudentDisciplineExtension Flexible Attendance Data Extracted: InterchangeStudentExtension, InterchangeStudentAttendanceExtension Restraint Data Extracted: InterchangeStudentExtension, InterchangeStudentRestraintEventExtension Special Education                                                                                                    |                  |
| Grade 09 Grade 10   Grade 11 Grade 12   Discipline Data Extracted: InterchangeStudentExtension, InterchangeStudentDisciplineExtension Flexible Attendance Data Extracted: InterchangeStudentExtension, InterchangeStudentAttendanceExtension Restraint Data Extracted: InterchangeStudentExtension, InterchangeStudentRestraintEventExtension Special Education                                                                                                    |                  |
| Grade 09 Grade 10   Grade 11 Grade 12   Discipline Data Extracted: InterchangeStudentExtension, InterchangeStudentDisciplineExtension Flexible Attendance Data Extracted: InterchangeStudentExtension, InterchangeStudentAttendanceExtension Restraint Data Extracted: InterchangeStudentExtension, InterchangeStudentRestraintEventExtension Special Education                                                                                                    |                  |
| Grade 11 Grade 12<br>Discipline<br>Data Extracted: InterchangeStudentExtension, InterchangeStudentDisciplineExtension<br>Plexible Attendance<br>Data Extracted: InterchangeStudentExtension, InterchangeStudentAttendanceExtension<br>Pata Extracted: InterchangeStudentExtension, InterchangeStudentRestraintEventExtension                                                                                                    |                  |
| Discipline         Data Extracted: InterchangeStudentExtension, InterchangeStudentDisciplineExtension         Flexible Attendance         Data Extracted: InterchangeStudentExtension, InterchangeStudentAttendanceExtension         Restraint         Data Extracted: InterchangeStudentExtension, InterchangeStudentRestraintEventExtension         Special Education                                                                                                    |                  |
| Data Extracted: InterchangeStudentExtension, InterchangeStudentDisciplineExtension         Flexible Attendance         Data Extracted: InterchangeStudentExtension, InterchangeStudentAttendanceExtension         Restraint         Data Extracted: InterchangeStudentExtension, InterchangeStudentRestraintEventExtension         Special Education                                                                                                    |                  |
| Data Extracted: InterchangeStudentExtension, InterchangeStudentDisciplineExtension         Flexible Attendance         Data Extracted: InterchangeStudentExtension, InterchangeStudentAttendanceExtension         Restraint         Data Extracted: InterchangeStudentExtension, InterchangeStudentRestraintEventExtension         Special Education                                                                                                    |                  |
| Data Extracted: InterchangeStudentExtension, InterchangeStudentDisciplineExtension  Flexible Attendance Data Extracted: InterchangeStudentExtension, InterchangeStudentAttendanceExtension  Restraint Data Extracted: InterchangeStudentExtension, InterchangeStudentRestraintEventExtension  Special Education                                                                                                    |                  |
| Data Extracted: InterchangeStudentExtension, InterchangeStudentDisciplineExtension         Flexible Attendance         Data Extracted: InterchangeStudentExtension, InterchangeStudentAttendanceExtension         Restraint         Data Extracted: InterchangeStudentExtension, InterchangeStudentRestraintEventExtension         Special Education                                                                                                    |                  |
| Data Extracted: InterchangeStudentExtension, InterchangeStudentDisciplineExtension         Flexible Attendance         Data Extracted: InterchangeStudentExtension, InterchangeStudentAttendanceExtension         Restraint         Data Extracted: InterchangeStudentExtension, InterchangeStudentRestraintEventExtension         Special Education                                                                                                    |                  |
| Flexible Attendance         Data Extracted: InterchangeStudentExtension, InterchangeStudentAttendanceExtension         Restraint         Data Extracted: InterchangeStudentExtension, InterchangeStudentRestraintEventExtension         Special Education                                                                                                    |                  |
| Data Extracted: InterchangeStudentExtension, InterchangeStudentAttendanceExtension          Restraint         Data Extracted: InterchangeStudentExtension, InterchangeStudentRestraintEventExtension         Special Education                                                                                                    |                  |
| Data Extracted: InterchangeStudentExtension, InterchangeStudentAttendanceExtension          Restraint         Data Extracted: InterchangeStudentExtension, InterchangeStudentRestraintEventExtension         Special Education                                                                                                    |                  |
| Data Extracted: InterchangeStudentExtension, InterchangeStudentAttendanceExtension          Restraint         Data Extracted: InterchangeStudentExtension, InterchangeStudentRestraintEventExtension         Special Education                                                                                                    |                  |
| Restraint         Data Extracted: InterchangeStudentExtension, InterchangeStudentRestraintEventExtension         Special Education                                                                                                    |                  |
| Restraint         Data Extracted: InterchangeStudentExtension, InterchangeStudentRestraintEventExtension         Special Education                                                                                                    |                  |
| Data Extracted: InterchangeStudentExtension, InterchangeStudentRestraintEventExtension                                                                                                    |                  |
| Data Extracted: InterchangeStudentExtension, InterchangeStudentRestraintEventExtension                                                                                                    |                  |
| Special Education                                                                                                    |                  |
| Special Education                                                                                                    |                  |
|                                                                                                    |                  |
|                                                                                                    |                  |
| Data Extracted: InterchangeStudentExtension, InterchangeStudentSpecialEducationEventExtension                                                                                                    |                  |
| Uata Extracted: InterchangeStudentExtension, InterchangeStudentSpecialEducationEventExtension                                                                                                    |                  |
|                                                                                                    |                  |
|                                                                                                    |                  |
| Data Extracted: InterchangeStudentExtension, InterchangeStudentAttendanceExtension Restraint Data Extracted: InterchangeStudentExtension, InterchangeStudentRestraintEventExtension Special Education                                                                                                    |                  |

The Summer Extract page extracts data for all complex types associated with the summer submission.

CAUTION! Each time you extract data, you overwrite the data in the frozen

files (i.e., maintenance pages), including any data that was manually entered.

| Ending School Year                                               | (Display only) The submission year as entered in the <b>Submission Year</b> field on State Reporting > Options is displayed.                                                                                                    |
|------------------------------------------------------------------|----------------------------------------------------------------------------------------------------|
| Generic Program<br>for Dyslexia<br>Reporting                     | (Display only) The district generic program code used to<br>track dyslexic students is displayed, as entered in the<br><b>Generic Program for Dyslexia Reporting</b> field on<br>State Reporting > Options.                                                                                                    |
| Generic Program<br>for Early College<br>High School<br>Reporting | (Display only) The district generic program code used to<br>track students participating in the Early College High<br>School (ECHS) program is displayed, as entered in the<br><b>Generic Program for Early College High School</b><br><b>Reporting</b> field on State Reporting > Options.                                                                      |
| Generic Program<br>Code for IGC<br>Reporting                     | (Display only) The district generic program code used to<br>track students assigned to an Individual Graduation<br>Committee (IGC) is displayed, as entered in the <b>Generic</b><br><b>Program for IGC Reporting</b> field on State Reporting ><br>Options.                                                                                                    |
| Generic Program<br>Code for<br>Intervention<br>Strategy          | (Display only) The district generic program code used to<br>track students participating in an intervention strategy at<br>any time of the year is displayed, as entered in the<br><b>Generic Program for Intervention Strategy</b> field on<br>State Reporting > Options.                                                                                       |
| Generic Program<br>Code for Pathways<br>in Technology            | (Display only) The district generic program code used to<br>track students in grade levels 9-12 who are participating<br>in the Pathways in Technology (P-TECH) Early College<br>High School program is displayed, as entered in the<br><b>Generic Program for Pathways in Technology</b> field<br>on State Reporting > Options.                                 |
| Generic Program<br>for 504                                       | (Display only) The district generic program code used to<br>track students who receive assistance through either an<br>aid, accommodation, or service under Section 504<br>Rehabilitation Act of 1973 at any time during the school<br>year is displayed, as entered in the <b>Generic Program</b><br><b>for Section 504</b> field on State Reporting > Options. |
| Generic Program<br>for T-STEM<br>Academy<br>Reporting            | (Display only) The district generic program code used to<br>track students participating in the Texas Science,<br>Technology, Engineering and Mathematics (T-STEM)<br>Initiative program is displayed, as entered in the <b>Generic</b><br><b>Program for T-STEM Academy Reporting</b> field on<br>State Reporting > Options.                                    |

Select all Extracts Select to extract all data. Otherwise, select individual data below.

#### Attendance

State Reporting

|                                                                                  | e following data: <i>Student Demographic, Graduation Program,</i><br><i>Attendance,</i> and <i>Student - Title I, Part A</i> (semester 2 only).                                                                                                    |  |  |  |  |  |  |  |
|----------------------------------------------------------------------------------|----------------------------------------------------------------------------------------------------|--|--|--|--|--|--|--|
| Semester to<br>Extract                                                           | Select the semester from which you are extracting records.<br>Select All to extract data from semesters 1 and 2.                                                                                                    |  |  |  |  |  |  |  |
| If you select All, semesters 1 and 2 are extracted sequentially in the same run. |                                                                                                    |  |  |  |  |  |  |  |
|                                                                                  | If you select 2 or All, Title I Part A data is automatically extracted.                                                                                                    |  |  |  |  |  |  |  |
| Title I Part A                                                                   | (Display only) <i>Title I Part A</i> data is extracted when semester 2 attendance data is extracted.                                                                                                    |  |  |  |  |  |  |  |
| IMPORTANT! The                                                                   | attendance extract must be run for each semester.                                                                                                    |  |  |  |  |  |  |  |
| Course Extracts                                                                  |                                                                                                    |  |  |  |  |  |  |  |
| extracts individually<br>to be run first. If yo<br>to extract Classroor          | ect to run the Classroom Link and Course Completions<br>y; however, the program expects the Classroom Link extract<br>u select to extract Course Completion data but do not select<br>m Link data, the program verifies that Classroom Link<br>e current school year. If they do not exist, a message is<br>ata is extracted. |  |  |  |  |  |  |  |
| Classroom Link                                                                   |                                                                                                    |  |  |  |  |  |  |  |

The extract does the following:

• All existing course-section and teacher class assignment records are deleted. Staff demographic records are not deleted in order to accommodate districts that manually update staff demographic data or merge staff demographic data from a TEA file.

• Course-section data is selected for all course-sections in the master schedule that have student enrollment, and a record is created for each course-section.

• Teacher class assignment records are created if the non campus-based instruction code for the course-section is 00 or blank. If a course-section has multiple teachers (multiple meeting times), a record is created for each teacher.

• The begin and end dates on the teacher class assignment record captures the classroom assignments for classroom teacher's records. The dates are extracted from the meeting time records for each course-section in Grade Reporting.

If the end date is blank, the latest semester end date for the campus is used. If there are multiple tracks, the end date for the track that ends on the latest date is used. The date will be adjusted as needed when the course completion extract is run. Example: At campus 001, track 1 ends on 5/25/18, and track 4 ends on 6/1/18. The end date for all records will be 6/1/18.

• If a district is using the Business system, staff demographic data is extracted from HR. The staff type code is set to 1 (*school district employee*) for all instructors extracted from HR. If an instructor is on the master schedule but not in HR, a partial staff demographic record is created (staff ID and name only), and the staff type code is set to 3 (*contracted professional staff*).

• If a district is not using the Business system, partial staff demographic records (staff ID and name only) are created for all instructors in the master schedule with staff type code 1 (*school district employee*).

• If a duplicate record is found when attempting to add a staff demographic record, the first and last names on the two records with the same staff ID are compared.

If the names match and the staff demographic data is being extracted from HR, the record in ASCENDER State Reporting is updated.

If the names do not match, a warning message is listed on the error report. **Course Completion**  Select to extract the following data:*Student Demographic* and *Course Completion*.

**Grade 01 - Grade 12** - If you run this extract before the end of school OR before assigning pass/fail indicators, you must enter the appropriate **Default Pass/Fail/Credit Indicators** according to the TWEDS C136 table.

Grade levels 1-8 use default code 13. Grade levels 9-12 use default code 01.

# If you set default codes for all students, you may need to update some individual student records using the following codes:

• 00 - ASCENDER Code - Record will not be included in the Interchanges

• 01 - Course Was Passed And Credit Was Received

• 02 - Course Was Failed And No Credit Was Received – First Occurrence This School Year

 03 - Course Was Failed And No Credit Was Received – Second Occurrence This School Year

• 04 - Course Was Passed, But Credit Was Not Received Due To Excessive Absences – First Occurrence This School Year

• 05 - Course Was Passed, But Credit Was Not Received Due To Excessive Absences – Second Occurrence This School Year

• 06 - Course Was Passed, But Credit Was Not Received (other parts of the course have not been taken)

• 07 - Course Was Passed, But Credit Was Not Received (other parts of the course have been taken but not passed)

• 08 - Course Was Failed, But Credit Was Received (other parts of the course have been passed and credit was awarded based on the grades in those parts)

• 09 - Course Work Is Incomplete And No Credit Has Been Awarded

• 10 - Course Was Passed, But Credit Was Not Received (course had previously been passed, and was repeated for better mastery)

• 11 - Course Was Failed And No Credit Was Received – third occurrence this school year

• 12 - Course Was Passed, But Credit Was Not Received Due To Excessive Absences – third occurrence this school year

• 13 - Non-High School Course Passed

• 14 - Non-High School Course Failed

#### Discipline

Select to extract the following data: *InterchangeStudentExtension* and *InterchangeStudentDisciplineExtension*.

#### Flexible Attendance

Select to extract the following data: InterchangeStudentExtension and InterchangeStudentAttendanceExtension.

#### Restraint

Select to extract the following data: *Student Demographic* and *Student Restraint*.

#### Special Education

Select to extract the following data: Interchange StudentExtension and Interchange StudentSpecialEducationEventExtension

**Email** (Optional) Type your email address if you wish to receive email notification when the extract is complete.

#### Click **Run**.

- You can either wait for an email notification that the extract is complete, or view the status of the extract on Extracts > Extracts Status.
- If errors are encountered, the **Error** button is displayed. Click **Errors** to view the list of errors.

#### Review the report using the following buttons:

Click First page of the report.

Click 🔨 to go back one page.

Click I to go forward one page.

Click Last to go to the last page of the report.

#### The report can be viewed and saved in various file formats.

Click  $\square$  to save and print the report in PDF format.

Click 🗊 to save and print the report in CSV format. (This option is not available for all reports.) When a report is exported to the CSV format, the report headers may not be included.

Click 🖾 to close the report window. Some reports may have a **Close Report**, **Exit**, or **Cancel** button instead.

# **Monitor Extract Status**

Once you run the extract utility, you can either wait for an email notification that the extract(s) are complete, or view the status of the extract(s) on Extracts > Extracts Status.

#### **Email Notification**

If you typed your email address when you ran the extract, an email message is delivered to your Inbox once the extract is completed. You will receive a separate message for each summer extract.

Examples:

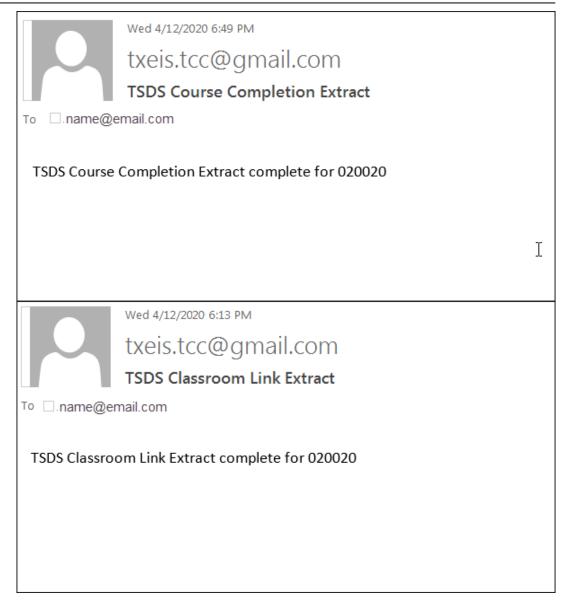

Once you receive this email message, you can go to the Extract Status page to view reports.

#### **Extract Status Page**

The Extract Status page allows you to review the status and completion of extracts (i.e., jobs). Once an extract is completed, you can view and print the associated reports.

State Reporting > Extracts > Extract Status

**Extract Type** Select the extract type for which you want to check job status or completion.

 $\,\circ\,$  The list of jobs for the selected extract type is displayed, sorted by date in descending order.

• The data can be re-sorted.

A white triangle is displayed in the heading row next to the column by which the grid is currently sorted. If the column is sorted in ascending order, the triangle points up. If the column is sorted in descending order, the triangle points down.

- To re-sort data in the grid, click the underlined column heading. It will sort in ascending order.
- Click it again to sort in descending order.

|   | Type: Attenda<br>ance Extract T |            | Refresh                   | Delete                    |           |                       |             |          |                 |                |                 |
|---|---------------------------------|------------|---------------------------|---------------------------|-----------|-----------------------|-------------|----------|-----------------|----------------|-----------------|
|   | Vidol V                         | Job Status | Job Start                 | Job End                   | User Name | Email                 | School Year | Semester | Extract Summary | Title I Part A | Flex Attendance |
|   | 15                              | Completed  | 02-18-2021 02:01:58<br>PM | 02-18-2021 02:10:25<br>PM | TESTUSER  | No Email Was Supplied | 2021        | 2        | Print Report    | Print Report   | Print Report    |
| 8 | 14                              | Completed  | 02-18-2021 01:54:05<br>PM | 02-18-2021 02:01:58<br>PM | TESTUSER  | No Email Was Supplied | 2021        | 1        | Print Report    |                | Print Report    |
|   | 12                              | Completed  | 02-11-2021 11:48:45       | 02-11-2021 11:57:51       | TESTUSER  | No Email Was Supplied | 2021        | 2        | Print Report    | Print Report   | Print Report    |

| Job IDThe unique ID for each job is displayed. The number is<br>automatically generated.Job Status"In Progress," "Failed," or "Completed" is displayed for each job<br>listed.<br>"In Progress" is displayed until the extract is complete.<br>Once the extract is complete, "Completed" is displayed, and the<br>Job End field displays the date and time at which the extract was<br>completed.Job StartThe date and time when the job was run is displayed.Job EndThe date and time when the job was completed is displayed.Job EndThe name of the person who submitted the job, according to the<br>user ID, is displayed.User EmailThe user's email address is displayed, as entered on the Extract<br>page.School YearThe school year for which the extract was run is displayed. |             |                                                                   |  |  |  |  |  |
|----------------------------------------------------------------------------------------------------|-------------|-------------------------------------------------------------------|--|--|--|--|--|
| listed."In Progress" is displayed until the extract is complete.Once the extract is complete, "Completed" is displayed, and the<br>Job End field displays the date and time at which the extract was<br>completed.NOTE: Click Refresh to see the updated status.Job StartJob EndThe date and time when the job was run is displayed.Job EndThe date and time when the job was completed is displayed.User NameThe user's email address is displayed, as entered on the Extract<br>page.                                                                                                    | Job ID      |                                                                   |  |  |  |  |  |
| Once the extract is complete, "Completed" is displayed, and the<br>Job End field displays the date and time at which the extract was<br>completed.NOTE: Click Refresh to see the updated status.Job StartThe date and time when the job was run is displayed.Job EndThe date and time when the job was completed is displayed.Job EndThe name of the person who submitted the job, according to the<br>user ID, is displayed.User EmailThe user's email address is displayed, as entered on the Extract<br>page.                                                                                                    | Job Status  |                                                                   |  |  |  |  |  |
| Job End field displays the date and time at which the extract was<br>completed.NOTE: Click Refresh to see the updated status.Job StartThe date and time when the job was run is displayed.Job EndThe date and time when the job was completed is displayed.User NameThe name of the person who submitted the job, according to the<br>user ID, is displayed.User EmailThe user's email address is displayed, as entered on the Extract<br>page.                                                                                                    |             | "In Progress" is displayed until the extract is complete.         |  |  |  |  |  |
| Job StartThe date and time when the job was run is displayed.Job EndThe date and time when the job was completed is displayed.User NameThe name of the person who submitted the job, according to the<br>user ID, is displayed.User EmailThe user's email address is displayed, as entered on the Extract<br>page.                                                                                                    |             | Job End field displays the date and time at which the extract was |  |  |  |  |  |
| Job EndThe date and time when the job was completed is displayed.User NameThe name of the person who submitted the job, according to the<br>user ID, is displayed.User EmailThe user's email address is displayed, as entered on the Extract<br>page.                                                                                                    |             | <b>NOTE:</b> Click <b>Refresh</b> to see the updated status.      |  |  |  |  |  |
| User NameThe name of the person who submitted the job, according to the<br>user ID, is displayed.User EmailThe user's email address is displayed, as entered on the Extract<br>page.                                                                                                    | Job Start   | The date and time when the job was run is displayed.              |  |  |  |  |  |
| user ID, is displayed.         User Email         The user's email address is displayed, as entered on the Extract page.                                                                                                    | Job End     | The date and time when the job was completed is displayed.        |  |  |  |  |  |
| page.                                                                                                    | User Name   |                                                                   |  |  |  |  |  |
| School Year The school year for which the extract was run is displayed.                                                                                                    | User Email  |                                                                   |  |  |  |  |  |
|                                                                                                    | School Year | The school year for which the extract was run is displayed.       |  |  |  |  |  |

The following vary by extract:

| Error/Extract<br>Summary  | Various error reports may be displayed if errors are<br>encountered. Click <b>Print Report</b> . Review and correct all<br>errors.<br>Student records are not extracted if the following<br>conditions exist:                                                            |  |  |  |
|---------------------------|----------------------------------------------------------------------------------------------------|--|--|--|
|                           | Blank or invalid SSN, including 000000000                                                                                                    |  |  |  |
|                           | Blank Texas Unique Student ID                                                                                                    |  |  |  |
|                           | Invalid student record status                                                                                                    |  |  |  |
|                           | Duplicate SSNs (The first student encountered with the SSN is extracted; all others with the same SSN are not extracted.)                                                                                                    |  |  |  |
|                           | Verify the counts for each record type, and determine the reason for each bypassed student.                                                                                                    |  |  |  |
|                           | If students are bypassed:                                                                                                    |  |  |  |
|                           | <ol> <li>Correct data in the student files.</li> <li>Run the Delete/Clear Tables utility to delete or clear<br/>previous data for the desired tables.</li> <li>Re-extract the data.</li> <li>Verify the data.</li> <li>Repeat until no students are bypassed.</li> </ol> |  |  |  |
| Generic Pgm Code          | For the Flexible Attendance, Restraint, Student Fall,<br>Course Completion, and Discipline extracts, the code may<br>be displayed if applicable.                                                                                                    |  |  |  |
| Semester                  | For Attendance extracts only, the semester for which the extract was run is displayed.                                                                                                    |  |  |  |
| Flex Attendance           | For the Attendance extract only, this report provides a list<br>of students participating in flex attendance programs.<br>Review data for accuracy.                                                                                                    |  |  |  |
| Title I Part A            | For the Attendance extract only, after extracting<br>semester 2, this report lists extract errors that are<br>specific to Title I data. Review and correct any errors.                                                                                                   |  |  |  |
| Assign Dis Action<br>Nbrs | This is displayed for the Discipline extract only. Discipline action numbers are automatically assigned when the extract is run, so this field will always display <i>Yes</i> .                                                                                          |  |  |  |
| Leaver Error<br>Summary   | (Fall extract) Review the number of leaver tracking records written. Review and correct all errors.                                                                                                    |  |  |  |

Reports can be printed any time, as long as the row is not deleted.

| 1      | Select rows to be deleted.                      |
|--------|-------------------------------------------------|
| Delete | Click to delete any rows selected for deletion. |

| Refresh            | Re-retrieve the data displayed.                                                                                                    |  |  |  |  |  |
|--------------------|----------------------------------------------------------------------------------------------------|--|--|--|--|--|
| <b>Print Repor</b> | t Print the report for the extract (if available).                                                                                                    |  |  |  |  |  |
|                    | Review the report using the following buttons:                                                                                                    |  |  |  |  |  |
|                    | Click First to go to the first page of the report.                                                                                                    |  |  |  |  |  |
|                    | Click 🔨 to go back one page.                                                                                                    |  |  |  |  |  |
|                    | Click 🕨 to go forward one page.                                                                                                    |  |  |  |  |  |
|                    | Click Last to go to the last page of the report.                                                                                                    |  |  |  |  |  |
|                    | The report can be viewed and saved in various file formats.                                                                                                    |  |  |  |  |  |
|                    | Click 🖾 to save and print the report in PDF format.                                                                                                    |  |  |  |  |  |
|                    | Click 💷 to save and print the report in CSV format. (This option<br>is not available for all reports.) When a report is exported to the<br>CSV format, the report headers may not be included.<br>Click 🔀 to close the report window. Some reports may have a |  |  |  |  |  |
|                    | Close Report, Exit, or Cancel button instead.                                                                                                    |  |  |  |  |  |

For completed extracts, you can view applicable extract reports. Reports can be printed any time, as long as the row is not deleted from the Extract Status page. Report options will vary by extract.

Review the Extract Summary report for each extract and correct any errors.

- For the Attendance extract, the Flex Attendance report is also available, which provides a list of students participating in flex attendance programs. Review data for accuracy.
- For the Attendance extract, after extracting semester 2, you can view the Title I Part A report, which lists extract errors that are specific to Title I data. Correct any errors.
- For the Discipline extract, Discipline action numbers are automatically assigned when the extract is run, so the **Assign Dis Action Nbrs** field will always display *Yes*.
- For the Course Completion and Discipline extracts, the Generic Program Code may be displayed if applicable.

Correct data and rerun the extract until there are no fatal errors.

# After You Extract Data

1. Verify and update frozen organization data.

State Reporting > Maintenance > Organization > County District

| Save F                        | Retrieve              |                |                |                       |                     |
|-------------------------------|-----------------------|----------------|----------------|-----------------------|---------------------|
|                               | PUS ID SHARED SERVICE | ES ARRANGEMENT | CONTRACTE      | D INSTRUCTIONAL STAFF | PRIOR YEAR CAMPUSES |
| Complex Type - LocalEducation | nAgencyExtension      |                |                |                       |                     |
| District ID:                  | 031776                | ASVAB:         |                | 01 🗸                  |                     |
| District Name:                | TEXAS ISD             | Family Engagem | ent Plan Link: |                       |                     |
| Total Nbr School Brd Requests | s:                    |                |                |                       |                     |
| Total Cost School Brd Request | (S:                   |                |                |                       |                     |

| District ID                          | DISTRICT-ID (E0212)                                                                                                    |
|--------------------------------------|----------------------------------------------------------------------------------------------------|
|                                      | Type the six-digit district ID number registered with the TEA.<br>This field initially displays the county-district number entered<br>when you logged on to ASCENDER.                                                                                         |
| District Name                        | DISTRICT-NAME (E0213)                                                                                                    |
|                                      | Type the name of the district as you want it to appear on your submission data, up to 34 characters.                                                                                                    |
| Total Nbr<br>School Brd<br>Requests  | Type the total number of requests submitted outside of a school board meeting by a member of the district's board of trustees (school board) for information, documents, and records as specified in TEC (Texas Education Code) Section 11.1512.              |
| Total Cost<br>School Brd<br>Requests | Type the cost of fulfilling the total number of requests<br>submitted outside of a board meeting by a member of the<br>district's board of trustees for information, documents, and<br>records as specified in TEC (Texas Education Code) Section<br>11.1512. |
| Family<br>Engagement                 | FAMILY-ENGAGEMENT-PLAN-LINK (E1583) (S3)                                                                                                    |
| Plan Link                            | Type the website address used by the LEA to provide its<br>Family Engagement Plan. This only applies if you have<br>received the High Quality Prekindergarten grant.                                                                                          |

Click **Save**.

# Interchange: LocalEducationAgencyExtension Complex Type: LocalEducationAgencyExtension

□ TOTAL-NUM-SCHOOL-BOARD-REQUESTS **Total Nbr School Brd Requests** (E1556) indicates the total number of requests submitted outside of a school board meeting by a member of the district's board of trustees (school board) for information, documents, and records.

□ TOTAL-COST-SCHOOL-BOARD-REQUESTS **Total Cost School Brd Requests** (E1557) indicates the cost to the district with fulfilling requests submitted outside of a school board meeting by a member or the district's board of trustees (school board) for information, documents, and records.

|         | Retrieve data from last save.<br>Discard unsaved changes, and retrieve information since the last time<br>data was saved.    |
|---------|----------------------------------------------------------------------------------------------------|
| Warning | Click to view warning messages for all tabs on the page.                                                                     |
|         | Click to view error messages for all tabs on the page. If errors and warnings exist, warnings are displayed with the errors. |

# State Reporting > Maintenance > Organization > Campus ID

|      | Save        | Retrieve    |                             |                                    |                 |       |                |
|------|-------------|-------------|-----------------------------|------------------------------------|-----------------|-------|----------------|
|      | INTY DISTRI |             | SHARED SERVICES ARRANGEMENT | CONTRACTED INSTRUCTIONAL STAFF     | PRIOR YEAR CAMP | PUSES | PRIOR YEAR SSA |
| Del  | Campus      | Campus Name | Camp                        | us Enrollment Type                 |                 | NSLP  | PK Waiver      |
| 1    | 001         | 001 School  | 02 Zon                      | ed Enrollment - Transfers Accepted | ~               | 01 🗸  |                |
|      | 004         | 004 School  | 06 ISS/                     | DAEP/JJAEP                         | ~               | 01 🗸  |                |
|      | 005         | 005 School  | 06 ISS/                     | DAEP/JJAEP                         | ~               | 01 🗸  |                |
| 1    | 006         | 006 School  | 06 ISS/                     | DAEP/JJAEP                         | ~               | 01 🗸  |                |
|      | 041         | 041 School  | 02 Zon                      | ed Enrollment - Transfers Accepted | ~               | 01 🗸  |                |
| 1    | 101         | 101 School  | 02 Zon                      | ed Enrollment - Transfers Accepted | ~               | 01 🗸  |                |
| Rows | 6           |             |                             |                                    |                 |       | $\smile$       |
|      |             |             |                             |                                    |                 |       | + Add          |

Existing campuses are listed.

 $\Box$  Click +Add to add a campus.

| Campus         | CAMPUS-ID (E0266)                                                                                                    |
|----------------|----------------------------------------------------------------------------------------------------|
|                | Type the three-digit campus ID.                                                                                                    |
| Campus<br>Name | CAMPUS-NAME (E0267)                                                                                                    |
|                | Type the campus name registered with the TEA.                                                                                                    |
| PK<br>Waiver   | PK-FULL-DAY-WAIVER-INDICATOR-CODE (E1646)<br>PEIMS Code table: C088                                                                                                    |
|                | (Display only) The field is selected if the campus has received an exemption from offering a full-day PK program, as indicated by the <b>Full Day PK Waiver</b> field on <b>Registration &gt; Maintenance &gt; Campus Profile &gt; Campus Information Maintenance &gt; Control Info</b> . The field is only displayed for the 2019-2020 school year and later. |

Click **Save**.

|          | Delete a row.<br>Click 💼 to delete a row. The row is shaded red to indicate that it will<br>be deleted when the record is saved. |
|----------|----------------------------------------------------------------------------------------------------|
|          | Click <b>Save</b> .                                                                                                    |
| Retrieve | Retrieve data from last save.<br>Discard unsaved changes, and retrieve information since the last time<br>data was saved.        |

#### 2. Correct frozen data.

You may find extracted or merged records containing incomplete or inaccurate information. Use the summer maintenance pages to update and correct the data saved in the district database (i.e., frozen data).

Data on these pages is updated every time data is extracted, including data that is manually entered.

**NOTE:** You cannot maintain data on maintenance pages while running an extract; a warning message is displayed on all summer maintenance pages indicating that the extract is in progress, and the **Save** button is disabled.

#### State Reporting > Maintenance > Summer > Course Section

| Save       | 9                                             |                        |                    |           |                                 |                        |
|------------|-----------------------------------------------|------------------------|--------------------|-----------|---------------------------------|------------------------|
| Campus: 00 | 01 001 School 🗸 Class ID: -                   | Service ID:            | Retrieve           |           |                                 |                        |
| Complex Ty | pe - SectionExtension                         |                        |                    |           |                                 |                        |
|            |                                               |                        |                    |           |                                 |                        |
| Delete     | Class ID                                      | Service ID             | Course<br>Sequence | Period    | Non-Campus<br>Based Instruction | Population<br>Served   |
| Delete     | Class ID                                      | Service ID<br>03220300 |                    | Period 07 |                                 |                        |
|            |                                               |                        | Sequence           |           | Based Instruction               | Served                 |
| 1          | 1126-07-1-0000000                             | 03220300               | Sequence           | 07        | Based Instruction               | Served                 |
| (†)<br>(†) | 1126-07-1-0000000           1126-70-1-0000000 | 03220300               | Sequence<br>D0 V   | 07        | Based Instruction               | Served<br>09 V<br>09 V |

Correct data for the *SectionExtension* complex type as needed.

Cross reference for Course Section tab:

| State<br>Reporting<br>Field        | Element                                                         | ASCENDER<br>Field(s)   |
|------------------------------------|-----------------------------------------------------------------|------------------------|
| Grade Reporti<br>Schedule          | ng > Maintenance > Master Schedule > D                          | District               |
| Service ID                         | SERVICE-ID (E0724) (Code table: C022)                           | Service ID             |
| Grade Reporti<br>Schedule > Se     | ng > Maintenance > Master Schedule > C<br>ction                 | Campus                 |
| Class ID                           | CLASS-ID-NUMBER (E1056)                                         | Crs Nbr<br>Sec<br>Sem  |
| Course<br>Sequence                 | COURSE-SEQUENCE-CODE (E0948) (Code table: C135)                 | Crs Seq                |
| Period                             | CLASS-PERIOD (E1074)                                            | Per Begin<br>Per End   |
| Non-Campus<br>Based<br>Instruction | NON-CAMPUS-BASED-INSTRUCTION-CODE<br>(E1072) (Code table: C182) | Non<br>Campus<br>Based |
| Population<br>Served               | POPULATION-SERVED-CODE (E0747) (Code table: C030)               | Pop Srvd               |

State Reporting > Maintenance > Summer > Student > Demo

#### State Reporting

| Save                                                                                                    |
|----------------------------------------------------------------------------------------------------|
| STUDENT: (395897380 : ADAME, ANDREA LYNN TEXAS UNIQUE STU ID: (2735474594                                                    |
| Change ID Delete Add                                                                                                    |
|                                                                                                    |
| DEMO BASIC ATT SPEC ED ATT CTE ATT COURSE COMPLT DISCIPLINE RESTRAINT TITLE I PART A FLEXIBLE ATT FLEXIBLE SPEC ED ATT FLEXI |
| Complex Type - StudentExtension, StudentProgramExtension, StudentGraduationProgramExtension Demographic Information          |
| Name: ANDREA LYNN ADAME 2735474594                                                                                           |
| First Middle Last Generation TX Unique Stu ID 001504115                                                                      |
| Local ID                                                                                                    |
| Date of Birth: 07-31-2005 Sex: F 🗸 Grade: 10 🗸 Crisis Code: 00 Hispanic: 🗸                                                   |
| Races                                                                                                    |
|                                                                                                    |
| American Indian: Asian: Black: Pacific Islander: White:                                                                      |
|                                                                                                    |
| Status Indicators                                                                                                    |
| Attribution Code: 00 Campus of Residence: Economic Disadvantage: 0( V Foster Care: 0 V                                       |
| Campus of Accountability: Migrant: Asylee/Refugee: O V Homeless Status: O V                                                  |
| Unaccompanied Youth Status: 💌 Early Reading: 💌 Military Connected: 🛛 🗸 Dyslexia Risk: 💌                                      |
| PK Elig Prev Yr:                                                                                                    |
|                                                                                                    |
| Miscellaneous                                                                                                    |
| As of Status: H V Last Date of Enrollment 05-27-2021 Career and Technical Ed: 2 V T-STEM: ECHS:                              |
| IGC: O(♥ Associate Degree: Star of Texas Award: P-TECH: Intervention Strategy: □                                             |
| Section 504: Section 504 Services: SBEC/Trained Staff: Section 39.023 Mods: New Tech:                                        |
| LEP: (v)                                                                                                    |
|                                                                                                    |
| Graduation Program                                                                                                    |
| Campus: 001 # Foundation Coursework: 1 V Distinguished Coursework: 1 V                                                       |

Correct data for the *StudentExtension* and *StudentGraduationProgramExtension* complex types as needed.

## Cross reference for Student Demo tab:

| State<br>Reporting Field                                | Element                                         | ASCENDER<br>Field(s)       |  |  |
|---------------------------------------------------------|-------------------------------------------------|----------------------------|--|--|
| As-of Status                                            | AS-OF-STATUS-CODE (E1002) (Code table: C163)    | automatically generated    |  |  |
| Last Date of<br>Enrollment                              | LAST-DATE-OF-ENROLLMENT (E1044)                 | automatically generated    |  |  |
| Registration > Maintenance > Student Enrollment > Demo1 |                                                 |                            |  |  |
| First Name                                              | FIRST-NAME (E0703)                              | Name (first)               |  |  |
| Middle Name                                             | MIDDLE-NAME (E0704)                             | Name (middle)              |  |  |
| Last Name                                               | LAST-NAME (E0705)                               | Name (last)                |  |  |
| Generation                                              | GENERATION-CODE (E0706) (Code table: C012)      | Name<br>(generation)       |  |  |
| TX Unique Stu<br>ID                                     | TX-UNIQUE-STUDENT-ID (E1523)                    | Texas Unique<br>Student ID |  |  |
| Date of Birth                                           | DATE-OF-BIRTH (E0006)                           | DOB                        |  |  |
| Sex                                                     | SEX-CODE (E0004) (Code table: C013)             | Sex                        |  |  |
| Grade                                                   | GRADE-LEVEL-CODE (E0017) (Code table: C050)     | Grade                      |  |  |
| Hispanic                                                | HISPANIC-LATINO-CODE (E1064) (Code table: C088) | Hispanic/Latino            |  |  |

| State<br>Reporting Field                                                                                                    | Element                                                                             | ASCENDER<br>Field(s)                 |  |  |
|----------------------------------------------------------------------------------------------------|-------------------------------------------------------------------------------------|--------------------------------------|--|--|
| Races -<br>American<br>Indian                                                                                                    | AMERICAN-INDIAN-ALASKA-NATIVE-CODE (E1059) (Code table:<br>C088)                    | American<br>Indian/Alaskan<br>Native |  |  |
| Races - Asian                                                                                                    | ASIAN-CODE (E1060) (Code table: C088)                                               | Asian                                |  |  |
| Races - Black                                                                                                    | BLACK-AFRICAN-AMERICAN-CODE (E1061) (Code table: C088)                              | Black/African<br>American            |  |  |
| Races - Pacific<br>Islander                                                                                                    | NATIVE-HAWAIIAN-PACIFIC-ISLANDER-CODE (E1062) (Code table: C088)                    | Hawaiian/Pacific<br>Isl              |  |  |
| Races - White                                                                                                    | WHITE-CODE (E1063) (Code table: C088)                                               | White                                |  |  |
| Attribution<br>Code                                                                                                    | STUDENT-ATTRIBUTION-CODE (E1000) (Code table: C161)                                 | Attribution Cd                       |  |  |
| Campus of<br>Residence                                                                                                    | CAMPUS-ID-OF-RESIDENCE (E0903)                                                      | Camp ID Resid                        |  |  |
| Economic<br>Disadvantage                                                                                                    | ECONOMIC-DISADVANTAGE-CODE (E0785) (Code table: C054)                               | Eco Disadvan                         |  |  |
| Military<br>Connected                                                                                                    | MILITARY-CONNECTED-STUDENT-CODE (E1529) (Code table:<br>C197)                       | Military<br>Connected                |  |  |
| Foster Care                                                                                                    | FOSTER-CARE-INDICATOR-CODE (Code table: C196)                                       | Foster Care                          |  |  |
| Star of Texas<br>Award                                                                                                    | STAR-OF-TEXAS-INDICATOR-CODE (E1601) (Code table: C088)                             | Star of Texas<br>Award               |  |  |
| Registration > Maintenance > Student Enrollment > Demo3                                                                              |                                                                                     |                                      |  |  |
| Campus of<br>Accountability                                                                                                    | CAMPUS-ID-OF-ACCOUNTABILITY (E1027)                                                 | Campus of<br>Account                 |  |  |
| Youth Status                                                                                                    | UNACCOMPANIED-YOUTH-STATUS-CODE (E1084) (Code table:<br>C192)                       | Unaccomp<br>Youth Status Cd          |  |  |
| Migrant                                                                                                    | MIGRANT-INDICATOR-CODE (E0984) (Code table: C088)                                   | Migrant                              |  |  |
| Early Reading                                                                                                    | EARLY-READING-INDICATOR-CODE (E1522) (Code table: C195)                             | Early Reading<br>Cd                  |  |  |
| Asylee/Refugee                                                                                                    | UNSCHOOLED-ASYLEE/REFUGEE-CODE (E1076) (Code table:<br>C183)                        | Asylee/Refugee<br>Cd                 |  |  |
| Homeless<br>Status                                                                                                    | HOMELESS-STATUS-CODE (E1082) (Code table: C189)                                     | Homeless<br>Status Cd                |  |  |
| Career and<br>Technical Ed                                                                                                    | CAREER-AND-TECHNICAL-ED-IND-CD (E0031) (Code table:<br>C142)                        | Career and<br>Technology Ind         |  |  |
| Section 504<br>Services                                                                                                    | DYSLEXIA-SERVICES-CODE (E1650) (Code table: C224)                                   | Dyslexia<br>Services                 |  |  |
| SBEC/Trained<br>Staff                                                                                                    | DYSLEXIA-SERVICES-CODE (E1650) (Code table: C224)                                   | Dyslexia<br>Services                 |  |  |
| Section 39.023<br>Mods                                                                                                    | DYSLEXIA-SERVICES-CODE (E1650) (Code table: C224)                                   | Dyslexia<br>Services                 |  |  |
| Dyslexia Risk                                                                                                    | DYSLEXIA-RISK-CODE (E1644) (Code table: C222)                                       | Dyslexia Risk                        |  |  |
| Registration > Maintenance > Student Enrollment > Demo3 or Graduation Plan ><br>Maintenance > Student > Individual Maintenance > PGP |                                                                                     |                                      |  |  |
|                                                                                                    | PUBLIC-SERVICES-ENDORSEMENT-INDICATOR-CODE (E1546)<br>(Code table: C199)            | Public Services                      |  |  |
| Foundation<br>Coursework                                                                                                    | FHSP-PARTICIPANT-CODE (E1541) (Code table: C199)                                    | Foundation<br>Coursework             |  |  |
| Business and<br>Industry                                                                                                    | BUSINESS-AND-INDUSTRY-ENDORSEMENT-INDICATOR-CODE<br>(E1545) (Code table: C199)      | Business and<br>Industry             |  |  |
| Distinguished<br>Coursework                                                                                                    | FHSP-DISTING-LEVEL-ACHIEVE-INDICATOR-CODE (E1542) (Code table: C199)                | •                                    |  |  |
| Multi<br>Disciplinary<br>Studies                                                                                                    | MULTI-DISCIPLINARY-STUDIES-ENDORSEMENT-INDICATOR-CODE<br>(E1548) (Code table: C199) | M                                    |  |  |
| Arts and<br>Humanities                                                                                                    | ARTS-AND-HUMANITIES-ENDORSEMENT-INDICATOR-CODE<br>(E1547) (Code table: C199)        | Arts and<br>Humanities               |  |  |
| STEM                                                                                                    | STEM-ENDORSEMENT-INDICATOR-CODE (E1544) (Code table:<br>C199)                       | STEM                                 |  |  |
| Registration > N                                                                                                    | Aaintenance > Student Enrollment > W/R Enroll                                       |                                      |  |  |
| Campus                                                                                                    | CAMPUS-ID-OF-ENROLLMENT (E0782)                                                     | Entry/Exit Date                      |  |  |
|                                                                                                    | Aaintenance > Student Enrollment > Generic                                          |                                      |  |  |
| Crisis Code                                                                                                    | CRISIS-CODE (E1054) (Code table: C178)                                              | Other Spc Pgms                       |  |  |
| T-STEM                                                                                                    | T-STEM-INDICATOR-CODE (E1559) (Code table: C088)                                    | Other Spc Pgm                        |  |  |
| ECHS                                                                                                    | ECHS-INDICATOR-CODE (E1560) (Code table: C088)                                      | Other Spc Pgm                        |  |  |
|                                                                                                    |                                                                                     |                                      |  |  |

| State<br>Reporting Field         | Element                                                                   | ASCENDER<br>Field(s)                                                                          |
|----------------------------------|---------------------------------------------------------------------------|-----------------------------------------------------------------------------------------------|
| IGC                              | INDIVIDUAL-GRADUATION-COMMITTEE-REVIEW-CODE (E1563)<br>(Code table: C201) | Other Spc Pgm                                                                                 |
| Intervention<br>Strategy         | INTERVENTION-STRATEGY-INDICATOR-CODE (E1602) (Code table: C088)           | Other Spc Pgms                                                                                |
| Section 504                      | SECTION-504-INDICATOR-CODE (E1603) (Code table: C088)                     | Other Spc Pgms                                                                                |
| P-TECH                           | P-TECH-INDICATOR-CODE (E1612) (Code table: C088)                          | Other Spc Pgms                                                                                |
| Registration > N                 | Aaintenance > Student Enrollment (Directory)                              |                                                                                               |
| Local ID                         | LOCAL-STUDENT-ID (E0923)                                                  | Campus ID plus<br>student ID (most<br>current campus of<br>enrollment for the<br>school year) |
| Graduation Plan<br>Acknowledgeme | > Maintenance > Student > Individual Maintenance > P<br>ent               | erformance                                                                                    |
| Associate<br>Degree              | ASSOCIATE-DEGREE-INDICATOR-CODE (E1596) (Code table:<br>C088)             | Associate<br>Degree                                                                           |

## State Reporting > Maintenance > Summer > Student > Basic Att

| DEM0<br>Complex  | BASIC AT |       | C ED ATT<br>eriodAtten |                | E ATT<br>Itension | COURSE                  | COMPLT                    | DISC                    | PUNE              | RESTRA                     | INT               | TITLE I PAI          | RTA                   | FLEXIBLE A  | UTT P             | LEXIBLE 9         | PEC ED A                 |                                | EXIBLE CTE                     | EATT               | INDUSTRY CE           | rt spe                | CIAL E | D         |          |
|------------------|----------|-------|------------------------|----------------|-------------------|-------------------------|---------------------------|-------------------------|-------------------|----------------------------|-------------------|----------------------|-----------------------|-------------|-------------------|-------------------|--------------------------|--------------------------------|--------------------------------|--------------------|-----------------------|-----------------------|--------|-----------|----------|
| Delete           | Camous   | Track | Report<br>Period       | Days<br>Taught | Grade             | Total<br>Days<br>Absent | Inelig<br>Days<br>Present | Elig<br>Days<br>Present | Days              | RA Elig<br>Days<br>Present | BI<br>ESL<br>Days | RS BL<br>ESL<br>Days | RA BIL<br>ESL<br>Days | PRS<br>Days | RS<br>PRS<br>Days | RA<br>PRS<br>Days | Spec Ed<br>Mains<br>Days | RS Spec<br>Ed<br>Mains<br>Days | RA Spec<br>Ed<br>Mains<br>Days | Res<br>Fac<br>Days | RS Res<br>Fac<br>Days | RA Res<br>Fac<br>Days | G/T    | Local ID  | LEP      |
| 0<br>0<br>Rows 2 |          | 01 ¥  | 1 v<br>2 v<br>V        | _              |                   | 0.0<br>1.0<br>0.0       |                           | 29.0<br>8.0<br>0.0      | 0.0<br>1.0<br>0.0 |                            | 0.0               |                      |                       |             | 0.0               |                   |                          |                                |                                | 0                  |                       |                       |        | 001000636 |          |
| 4                |          |       |                        |                |                   |                         |                           |                         |                   |                            |                   |                      |                       |             |                   |                   |                          |                                |                                |                    |                       |                       |        | O         | )<br>Add |

Correct data for the *BasicReportingPeriodAttendanceExtension* complex type as needed.

#### Cross reference for Student Basic Att tab:

| State<br>Reporting<br>Field | Element                                      | ASCENDER<br>Field(s)                                                                            |
|-----------------------------|----------------------------------------------|-------------------------------------------------------------------------------------------------|
| Registration                | > Maintenance > Student Enrollment > W/R Er  | nroll                                                                                           |
| Campus                      | CAMPUS-ID-OF-ENROLLMENT (E0782)              | Entry/Exit Date                                                                                 |
| Track                       | INSTRUCTIONAL-TRACK-INDICATOR-CODE (E0975)   | Track                                                                                           |
| Grade                       | GRADE-LEVEL-CODE (E0017)                     | Grade (where<br>Entry/Exit are<br>within Report<br>Period dates<br>per Campus<br>Calendar/Track |
| Inelig Days<br>Present      | TOTAL-INELIGIBLE-DAYS-PRESENT (E0936)        | Entry Date/Exit<br>Date<br>Eligibility Code                                                     |
| Elig Days<br>Present        | TOTAL-ELIGIBLE-DAYS-PRESENT (E0937)          | Entry Date/Exit<br>Date<br>Eligibility Code                                                     |
| Registration                | > Maintenance > Student Enrollment (Director | ry)                                                                                             |

| State<br>Reporting<br>Field    | Element                                                       | ASCENDER<br>Field(s)                                                                          |
|--------------------------------|---------------------------------------------------------------|-----------------------------------------------------------------------------------------------|
| Local ID                       | LOCAL-STUDENT-ID (E0923)                                      | Campus ID plus<br>student ID (most<br>current campus of<br>enrollment for the<br>school year) |
| Attendance >                   | Maintenance > Campus > Campus Calendar                        |                                                                                               |
| Report<br>Period               | REPORTING-PERIOD-INDICATOR-CODE (E0934)<br>(Code table: C130) | Track<br>Begin School<br>Begin Cycle                                                          |
| Days Taught                    | NUMBER-DAYS-TAUGHT (E0935)                                    | Mem Days                                                                                      |
| Attendance ><br>Date           | Maintenance > Student > Student Inquiry > I                   | Attendance By                                                                                 |
| Total Days<br>Absent           | TOTAL-DAYS-ABSENT (E0036)                                     | Sum of ADA<br>absence/posting<br>codes for ADA<br>Period                                      |
| Worksheet                      | Maintenance > Flexible Attendance > Weekly                    | -                                                                                             |
| Bil ESL Days                   | FLEX-ATTEND-TOTAL-BILINGUAL/ESL-DAYS-ELIGIBLE<br>(E1050)      | BIL/ESL Mins                                                                                  |
| PRS Days                       | FLEX-ATTEND-TOTAL-PRS-DAYSELIGIBLE (E1048)                    | PRS Mins                                                                                      |
| Registration                   | > Maintenance > Student Enrollment > SpecEd                   | ł                                                                                             |
| Spec Ed<br>Maintstream<br>Days | TOTAL-ELIG-SP-ED-MAINSTREAMDAYS-PRESENT<br>(E0940)            | Entry/Exit Date<br>Instrl Set                                                                 |
| Primary<br>Disability          | PRIMARY-DISABILITY-CODE (E0041) (Code table:<br>C053)         | Primary Dis                                                                                   |
| Registration                   | > Maintenance > Student Enrollment > Bil/ESL                  | •                                                                                             |
| LEP                            | LEP-INDICATOR-CODE (E0790) (Code table: C061)                 | LEP Cd                                                                                        |
| Registration                   | > Maintenance > Student Enrollment > G/T                      |                                                                                               |
| G/T                            | GIFTED-TALENTED-INDICATOR-CODE (E0034) (Code table: C088)     | Gift/Talent                                                                                   |
| Registration                   | > Maintenance > Student Enrollment > PK Enr                   | oll                                                                                           |
| PK Prog<br>Type                | PK-PROGRAM-TYPE-CODE (E1078)                                  | PK Program<br>Code                                                                            |
| Primary PK<br>Fund Source      | PRIMARY-PK-FUNDING-SOURCE-CODE (E1079)                        | PK Funding<br>Source                                                                          |
| Second PK<br>Fund Source       | SECONDARY-PK-FUNDING-SOURCE-CODE (E1080)                      | PK Secondary<br>Funding                                                                       |
| Program Info                   | ation > Maintenance > Student Sp Ed Data > C<br>rmation       | urrent Year >                                                                                 |
| Multiply<br>Disability         | MULTIPLY-DISABLED-INDICATOR-CODE (E0882)                      | Multi Disability                                                                              |

## State Reporting > Maintenance > Summer > Student > Special Ed Att

| DEMO<br>Complex T | BASIC ATT | SPEC ED |                  |                | COURSE CO | MPLT DISC                | PLINE RES                      | TRAINT TI                      | TLE I PART A                       | FLEXIBLE                              | ATT FLEX                              | BLE SPEC ED ATT | FLEXIBLE CT           | EATT IN                        | DUSTRY CE | RT SPEC                         | tal ed |
|-------------------|-----------|---------|------------------|----------------|-----------|--------------------------|--------------------------------|--------------------------------|------------------------------------|---------------------------------------|---------------------------------------|-----------------|-----------------------|--------------------------------|-----------|---------------------------------|--------|
| Delete            | Sameus    | Track   | Benort<br>Period | Days<br>Taught | Grade     | Instructional<br>Setting | RS<br>Instructional<br>Setting | RA<br>Instructional<br>Setting | Eligible<br>Days<br>Present<br>0.0 | RS Eligible<br>Days<br>Present<br>0.0 | RA Eligible<br>Days<br>Present<br>0.0 | Excess<br>Hours | RS<br>Excess<br>Hours | RA<br>Excess<br>Hours<br>0.000 | RDSPD     | District<br>of RDSPD<br>Service | )      |
|                   |           |         |                  |                |           |                          |                                |                                |                                    |                                       |                                       |                 |                       |                                |           | ⊕ <u>Add</u>                    |        |

Correct data for the *SpecialProgramsReportingPeriodAttendanceExtension* complex type as needed.

## Cross reference for Student Special Ed Att tab:

| State<br>Reporting<br>Field     | Element                                                                      | ASCENDER<br>Field(s)                                                                            |
|---------------------------------|------------------------------------------------------------------------------|-------------------------------------------------------------------------------------------------|
| Registration                    | > Maintenance > Student Enrollment > *                                       | W/R Enroll                                                                                      |
| Campus ID                       | CAMPUS-ID-OF-ENROLLMENT (E0782)                                              | Entry/Exit<br>Date                                                                              |
| Track                           | INSTRUCTIONAL-TRACK-INDICATOR-CODE (E0975)                                   | Track                                                                                           |
| Grade                           | GRADE-LEVEL-CODE (E0017)                                                     | Grade (where<br>Entry/Exit are<br>within Report<br>Period dates<br>per Campus<br>Calendar/Track |
| Elig Days<br>Present            | TOTAL-ELIGIBLE-DAYS-PRESENT (E0937)                                          | Entry<br>Date/Exit Date<br>Eligibility Code                                                     |
| Attendance >                    | > Maintenance > Campus > Campus Cale                                         | ndar                                                                                            |
| Report<br>Period                | REPORTING-PERIOD-INDICATOR-CODE<br>(E0934) (Code table: C130)                | Track<br>Begin School<br>Begin Cycle                                                            |
| Days Taught                     | NUMBER-DAYS-TAUGHT (E0935)                                                   | Mem Days                                                                                        |
| Registration                    | > Maintenance > Student Enrollment >                                         | SpecEd                                                                                          |
| Instructional<br>Setting        | INSTRUCTIONAL-SETTING-CODE (E0173)                                           | Instrl Set                                                                                      |
| RDSPD                           | REG-DAY-SCH-PROG-DEAF-CODE (E0833)                                           | Regional Day<br>School Deaf                                                                     |
| District of<br>RDSPD<br>Service | DISTRICT-OF-RDSPD-SERVICE RDSD (E1527)                                       | RDSD Fiscal<br>Agent                                                                            |
| Registration                    | > Maintenance > Student Enrollment (D                                        | irectory)                                                                                       |
| Local ID                        | LOCAL-STUDENT-ID (E0923)                                                     | Campus ID plus<br>student ID (most<br>current campus<br>of enrollment for<br>the school year)   |
|                                 | > Maintenance > Student Enrollment ><br>> Maintenance > Student Enrollment > | Demo1                                                                                           |

| State<br>Reporting<br>Field | Element                                          | ASCENDER<br>Field(s)                                                                                                    |
|-----------------------------|--------------------------------------------------|----------------------------------------------------------------------------------------------------|
| Eligible<br>Days<br>Present | TOTAL-ELIGIBLE-DAYS-PRESENT (E0937)              | Elig Code *<br>Entry/Exit<br>Date                                                                                                    |
| Excess<br>Hours             | EXCESS-HOURS-IN-INSTRUCTIONAL-SETTING<br>(E0945) | Calculated: If<br>CTE Hours +<br>SpecEd hours<br>is greater than<br>6, then Excess<br>Hours is (CTE<br>Hours +<br>SpecEd Hours)<br>- 6. |

\* If eligibility code is 1, 3, or 4, then a value of 1 is added to the Eligible Days for every membership day that falls within the Special Ed enrollment dates for the student's campus/track. Then any ADA absences during the ADA period within the student's special ed program dates are subtracted from the Eligible Days to get the Eligible Days Present. If the student's eligibility code is 2, 6, or 5, then a value of .5 is added to the Eligible Days for every membership day that falls within the Special Ed enrollment dates for the student's campus/track and .5 is subtracted for every ADA absence.

#### State Reporting > Maintenance > Summer > Student > CTE Att

| DEMO<br>Complex T | BASIC ATT<br>/pe - SpecialProg | SPEC ED ATT<br>pramsReportingF | CTE A              |       |                        | MPLT                         | DISCIPLIN                    | e res                  | TRAINT                       | TITLE I F                    | ARTA                   | FLEXIBLE                     | ATT                          | FLEXIBLE               | SPEC ED A                    | TT FLE                       | XIBLE CTI              | EATT                         | INDUSTRY                     | CERT                   | SPECIAL                      | . ED                         |
|-------------------|--------------------------------|--------------------------------|--------------------|-------|------------------------|------------------------------|------------------------------|------------------------|------------------------------|------------------------------|------------------------|------------------------------|------------------------------|------------------------|------------------------------|------------------------------|------------------------|------------------------------|------------------------------|------------------------|------------------------------|------------------------------|
| Delete            | Sameus                         | Track Beest<br>Excise          | t Days<br>1 Taught | Grade | Eligible<br>Days<br>V1 | RS<br>Eligible<br>Days<br>V1 | RA<br>Eligible<br>Days<br>V1 | Eligible<br>Days<br>V2 | RS<br>Eligible<br>Days<br>V2 | RA<br>Eligible<br>Days<br>V2 | Eligible<br>Days<br>V3 | RS<br>Eligible<br>Days<br>V3 | RA<br>Eligible<br>Days<br>V3 | Eligible<br>Days<br>V4 | RS<br>Eligible<br>Days<br>V4 | RA<br>Eligible<br>Days<br>V4 | Eligible<br>Days<br>V5 | RS<br>Eligible<br>Days<br>VS | RA<br>Eligible<br>Days<br>V5 | Eligible<br>Days<br>V6 | RS<br>Eligible<br>Days<br>V6 | RA<br>Eligible<br>Days<br>V6 |
|                   | 001 1                          | 01 -                           | 29                 | 11 🗸  | 0.0                    | 0.0                          | 0.0                          | 29.0                   | 0.0                          | 0.0                          | 0.0                    | 0.0                          | 0.0                          | 0.0                    | 0.0                          | 0.0                          | 0.0                    | 0.0                          | 0.0                          | 0.0                    | 0.0                          | 0.0                          |
|                   | 001                            | 01 v 2 v                       | 24                 | 11 🗸  | 0.0                    | 0.0                          | 0.0                          | 8.0                    | 1.0                          | 1.0                          | 0.0                    | 00                           | 0.0                          | 00                     | 0.0                          | 0.0                          | 00                     | 0.0                          | 0.0                          | 0.0                    | 0.0                          | 00                           |
| 0                 |                                |                                |                    | ~     |                        | 0.0                          | 0.0                          | 0.0                    | 0.0                          | 0.0                          | 0.0                    | 00                           | 0.0                          | ) 🗔                    | 0.0                          | 0.0                          |                        | 0.0                          | 0.0                          | 0.0                    | 0.0                          |                              |
| Rows: 2           |                                |                                |                    |       |                        |                              |                              |                        |                              |                              |                        |                              |                              |                        |                              |                              |                        |                              |                              |                        |                              |                              |
|                   |                                |                                |                    |       |                        |                              |                              |                        |                              |                              |                        |                              |                              |                        |                              |                              |                        |                              |                              |                        | ۲                            | Add                          |
|                   |                                |                                |                    |       |                        |                              |                              |                        |                              |                              |                        |                              |                              |                        |                              |                              |                        |                              |                              |                        |                              |                              |

Correct data for the *SpecialProgramsReportingPeriodAttendanceExtension* complex type as needed.

#### Cross reference for Student CTE Att tab:

| State<br>Reporting<br>Field |                                                              | ASCENDER<br>Field(s) |  |  |  |  |  |  |  |  |  |
|-----------------------------|--------------------------------------------------------------|----------------------|--|--|--|--|--|--|--|--|--|
| Registratio                 | Registration > Maintenance > Student Enrollment > W/R Enroll |                      |  |  |  |  |  |  |  |  |  |
| Campus ID                   | CAMPUS-ID-OF-ENROLLMENT (E0782)                              | Entry/Exit Date      |  |  |  |  |  |  |  |  |  |
| Track                       | INSTRUCTIONAL-TRACK-INDICATOR-CODE<br>(E0975)                | Track                |  |  |  |  |  |  |  |  |  |

| State<br>Reporting<br>Field | Element                                                                       | ASCENDER<br>Field(s)                                                                            |
|-----------------------------|-------------------------------------------------------------------------------|-------------------------------------------------------------------------------------------------|
| Grade                       | GRADE-LEVEL-CODE (E0017)                                                      | Grade (where<br>Entry/Exit are<br>within Report<br>Period dates<br>per Campus<br>Calendar/Track |
| Attendance                  | e > Maintenance > Campus > Campus                                             | Calendar                                                                                        |
| Report<br>Period            | REPORTING-PERIOD-INDICATOR-CODE<br>(E0934) (Code table: C130)                 | Track<br>Begin School<br>Begin Cycle                                                            |
| Days<br>Taught              | NUMBER-DAYS-TAUGHT (E0935)                                                    | Mem Days                                                                                        |
| Schedule                    | orting > Maintenance > Master Schedu<br>orting > Maintenance > Student > Indi |                                                                                                 |
| Elig Days<br>V1             | ELIGIBLE-DAYS-PRESENT-V1 (E0950)                                              | CTE Hrs                                                                                         |
| Elig Days<br>V2             | ELIGIBLE-DAYS-PRESENT-V2 (E0951)                                              | CTE Hrs                                                                                         |
| Elig Days<br>V3             | ELIGIBLE-DAYS-PRESENT-V3 (E0952)                                              | CTE Hrs                                                                                         |
| Elig Days<br>V4             | ELIGIBLE-DAYS-PRESENT-V4 (E0953)                                              | CTE Hrs                                                                                         |
| Elig Days<br>V5             | ELIGIBLE-DAYS-PRESENT-V5 (E0954)                                              | CTE Hrs                                                                                         |
| Elig Days<br>V6             | ELIGIBLE-DAYS-PRESENT-V6 (E0955)                                              | CTE Hrs                                                                                         |

## State Reporting > Maintenance > Summer > Student > Course Complt

| DEMO<br>mplex Ty |          | ED ATT CTE ATT COURSE CO<br>ssociation, StudentTranscriptExtension | MPLT DISCIPLINE P | RESTRAINT TITLE I | PARTA FLEO | BLE ATT FU     | EXIBLE SPEC E | D ATT F                  | LEXIBLE | CTE ATT         | INDUSTRY         | CERT SPECIAL ED |            |
|------------------|----------|--------------------------------------------------------------------|-------------------|-------------------|------------|----------------|---------------|--------------------------|---------|-----------------|------------------|-----------------|------------|
|                  | A Cameus | Class. ID                                                          | Service.ID        | Seguence          | PassEat    | Dual<br>Credit | OnRamps       | College<br>Credit<br>Hrs | ATC     | Course<br>Compl | Home<br>Room Ind | Begin Date      | End.Date   |
| 0                | 001      | 1126-70-1-0000000                                                  | 03220300          | 00~               | 01         | 2              |               | 3                        |         | 2               |                  | 08-25-2020      | 12-18-2020 |
|                  | 001 1    | 1127-70-2-00000000                                                 | 03220300          | 00~               | 01 1       | 2              |               | 3                        |         |                 |                  | 01-05-2021      | 05-27-2021 |
|                  | 001 #    | 2110-04-1-0000000                                                  | 03101100          | 1 🗸               | 01 :       |                |               |                          |         |                 |                  | 08-25-2020      | 12-18-2020 |
|                  | 001      | 2110-04-2-0000000                                                  | 03101100          | 2 🛩               | 01 1       |                |               | 0                        |         |                 |                  | 01-05-2021      | 05-27-2021 |

Correct data for the *StudentSectionAssociation* and *StudentTranscriptExtension* complex types as needed.

**NOTE:** If you entered default values in the **Default Pass/Fail/Credit Indicators** fields on the Summer Extract page, be sure to update the **Pass/Fail** field for any students who failed.

## Cross reference for Student Course Completion tab:

| State<br>Reporting<br>Field | Element                                                                                                    | ASCENDER<br>Field(s)                          |
|-----------------------------|----------------------------------------------------------------------------------------------------|-----------------------------------------------|
| Registration                | n > Maintenance > Student Enrollment > W/R                                                                            | Enroll                                        |
| Campus                      | CAMPUS-ID-OF-ENROLLMENT (E0782)                                                                                       | Entry/Exit<br>Date                            |
| Begin Date                  | ENTRY-DATE (E1434)                                                                                                    | Entry Date                                    |
| End Date                    | EXIT-WITHDRAW-DATE (E1439)                                                                                            | Exit Date                                     |
| Grade Repo<br>Schedule >    | rting > Maintenance > Master Schedule > Ca<br>Section                                                                 | mpus                                          |
| Class ID                    | CLASS-ID-NUMBER (E1056)                                                                                               | Crs Nbr<br>Sec<br>Sem                         |
| Service ID                  | SERVICE-ID Service ID (E0724) (Code table: C022                                                                       | Service ID                                    |
| Course<br>Sequence          | COURSE-SEQUENCE-CODE (E0948) (Code table:<br>C135)                                                                    | Crs Seq                                       |
| Dual Credit                 | DUAL-CREDIT-INDICATOR-CODE (E1011) (Code table: C088)                                                                 | Dual Crdt                                     |
| College<br>Credit Hrs       | COLLEGE-CREDIT-HOURS (E1081)                                                                                          | College<br>Credit Hrs<br>- Sem 1<br>and Sem 2 |
| АТС                         | ATC-INDICATOR-CODE ATC (E1058) (Code table: C088)                                                                     | Adv Tech<br>Crdt                              |
| Home<br>Room Ind            | HOMEROOM-INDICATOR (E1440)                                                                                            | Home<br>Room Ind                              |
| Grade Repo<br>Grd/Crs Mai   | rting > Maintenance > Student > Individual N<br>nt                                                                    | 1aint >                                       |
| Pass/Fail                   | PASS/FAIL-CREDIT-INDICATOR-CODE (E0949)<br>(Code table: C136)                                                         | Pass/Fail                                     |
| OnRamps                     | ONRAMPS-DUAL-ENROLLMENT-INDICATOR-CODE<br>(E1597) (Code table: C088)<br>(To be removed in a future software release.) | OnRamps                                       |
| Course<br>Completion        | PASS/FAIL-CREDIT-INDICATOR-CODE (E0949)<br>(Code table: C136)                                                         | Pass/Fail                                     |

## State Reporting > Maintenance > Summer > Student > Discipline

| DEMO<br>Complex 1 | BASIC ATT<br>Type - StudentDis | SPEC ED ATT  | CTE ATT | <br>COMPLT | DISCIPLINE | RESTR/ | AINT TITI            | E I PART A | FLEXIBLE ATT | FLEXIBLE SPE           | EC ED ATT    | FLEXIBLE CTE AT |
|-------------------|--------------------------------|--------------|---------|------------|------------|--------|----------------------|------------|--------------|------------------------|--------------|-----------------|
| Delete            |                                | Disciplinary |         |            | Length     | Length | Difference<br>Reason |            | Period       | Disciplinary<br>Action | Disciplinary | Code            |

Correct data for the *StudentDisciplineIncidentAssociationExtension* complex type as needed.

## Cross reference for Student Discipline tab:

| State<br>Reporting<br>Field                 | Element                                                                  | ASCENDER<br>Field(s)    |
|---------------------------------------------|--------------------------------------------------------------------------|-------------------------|
| Discipline > M                              | aintenance > Student > Maintenance                                       |                         |
| Campus of<br>Disciplinary<br>Assignment     | CAMPUS-ID-OF-DISCIPLINARY-ASSIGNMENT<br>(E1003)                          | Campus<br>Assignment    |
| Action<br>Number                            | DISCIPLINARY-ACTION-NUMBER (E1004)                                       | Action Nbr              |
| Action Code                                 | DISCIPLINARY-ACTION-CODE (E1005) (Code table: C164)                      | Act                     |
| Action<br>Reason                            | DISCIPLINARY-ACTION-REASON-CODE (E1006)<br>(Code table: C165)            | Offense<br>Description  |
| Official<br>Length of<br>Assignment         | OFFICIAL-LENGTH-OF-DISCIPLINARY-ASSIGNMENT<br>(E1007)                    | Official<br>Length      |
| Actual Length<br>of<br>Assignment           | ACTUAL-LENGTH-OF-DISCIPLINARY-ASSIGNMENT<br>(E1008)                      | Actual<br>Length        |
| Length<br>Difference<br>Reason              | DISCIPLINARY-LENGTH-DIFFERENCE-REASON-CODE<br>(E1009) (Code table: C166) | Diff Code               |
| Incident<br>Number                          | DISCIPLINARY-INCIDENT-NUMBER (E1016)                                     | Incident<br>Nbr         |
| Report Period                               | REPORTING-PERIOD-INDICATOR-CODE (E0934)<br>(Code table: C130)            | Reporting<br>Period     |
| Date of<br>Disciplinary<br>Action           | DATE-OF-DISCIPLINARY-ACTION (E1036)                                      | Discp Actn<br>Date      |
| Campus of<br>Disciplinary<br>Responsibility | CAMPUS-ID-OF-DISCIPLINARY-RESPONSIBILITY<br>(E1037)                      | Campus<br>Resp          |
| Behavior<br>Location Code                   |                                                                          | Location of<br>Incident |
| Registration >                              | Maintenance > Student Enrollment > W/R En                                | roll                    |
| Campus of<br>Enrollment                     | CAMPUS-ID-OF-ENROLLMENT (E0782)                                          | Entry/Exit<br>Date      |

## State Reporting > Maintenance > Summer > Student > Restraint

| DEMO      | BASIC ATT              |                           | CTE ATT COURSE           | COMPLT           | DISCIPLINE          | RESTRAINT             | TITLE I PART A                     | FLEXIBLE ATT  | FLEXIBLE       |
|-----------|------------------------|---------------------------|--------------------------|------------------|---------------------|-----------------------|------------------------------------|---------------|----------------|
| Complex T | ype - RestraintEv      | entExtension              |                          |                  |                     |                       |                                    |               |                |
| Delete    | Campus of<br>Restraint | Restraint<br>Instance Nbr | Instructional<br>Setting | Report<br>Period | Restraint<br>Reason | Primary<br>Disability | Date of<br>Restraint<br>01-15-2021 | Staff<br>Type | Spec Ed<br>Ind |
|           | :                      | 000349                    |                          | Ů                | <u> </u>            |                       | 01-15-2021                         |               | 0              |
| 1         | <b>:</b>               |                           | <b>:</b>                 | ~                | ~                   | <b>:</b>              |                                    |               |                |
| Rows: 0   |                        |                           |                          |                  |                     |                       |                                    |               |                |

Correct data for the *RestraintEventExtension* complex type as needed.

#### Cross reference for Restraint tab:

| State<br>Reporting<br>Field     | Element                                                       | ASCENDER<br>Field(s)             |
|---------------------------------|---------------------------------------------------------------|----------------------------------|
| Special Educa<br>Year > Child F | tion > Maintenance > Student Sp Ec<br>Restraint               | l Data > Current                 |
| Campus of<br>Restraint          | CAMPUS-ID-OF-RESTRAINT-EVENT<br>(E1032)                       | Cnty/Dist/Campus<br>of Restraint |
| Restraint<br>Instance Nbr       | RESTRAINT-INSTANCE-NUMBER (E1035)                             | Restraint Instance<br>Nbr        |
| Instructional<br>Setting        | INSTRUCTIONAL-SETTING-CODE<br>(E0173) (Code table: C035)      | Instructional<br>Setting         |
| Report<br>Period                | REPORTING-PERIOD-INDICATOR-CODE<br>(E0934) (Code table: C130) | Reporting Period                 |
| Restraint<br>Reason             | RESTRAINT-REASON-CODE (E1033)<br>(Code table: C173)           | Restraint Reason                 |
| Date of<br>Restraint            | DATE-OF-RESTRAINT-EVENT (E1034)                               | Restraint Date                   |
| Staff Type                      | RESTRAINT-STAFF-TYPE-CODE (E1516)<br>(Code table: C194)       |                                  |
| <b>Registration</b> >           | Maintenance > Student Enrollment                              | t > SpecEd                       |
| Primary<br>Disability           | PRIMARY-DISABILITY-CODE (E0041)<br>(Code table: C053)         | Primary Dis                      |
| Spec Ed Ind                     | SPECIAL-ED-INDICATOR-CODE (E0794)<br>(Code table: C088)       | Entry/Exit Date                  |

## State Reporting > Maintenance > Summer > Student > Title I Part A

| DEMO<br>Complex Ty | BASIC ATT<br>/pe - StudentTitl | SPEC ED ATT<br>elPartAProgramAs | CTE ATT                              | COURSE COMPLT | DISCIPLINE | RESTRAINT | TITLE I PART A |
|--------------------|--------------------------------|---------------------------------|--------------------------------------|---------------|------------|-----------|----------------|
| Delete             | Campus                         |                                 | Title 1<br>Part A<br>6 Attends Scl V |               |            |           |                |
| Rows: 0            |                                |                                 |                                      |               |            |           |                |
|                    |                                |                                 |                                      | + Add         |            |           |                |

Correct data for the *StudentTitleIPartAProgramAssociationExtension* complex type as needed.

Cross reference for Title I Part A tab:

| State<br>Reporting<br>Field |                                                             | ASCENDER<br>Field(s) |
|-----------------------------|-------------------------------------------------------------|----------------------|
| Registration >              | Maintenance > Student Enrollment > <sup>-</sup>             | Title I              |
| Campus ID                   | CAMPUS-ID-OF-ENROLLMENT (E0782)                             | Campus               |
| Title I Part A              | TITLE-I-PART-A-INDICATOR-CODE (E0894)<br>(Code table: C122) | Title I Code         |

## State Reporting > Maintenance > Summer > Student > Flexible Att

| DEMO<br>Complex Ty | BASIC ATT     |       | C ED ATT |                  |                                   | OURSE COM      | PLT DIS                        | CIPLINE                          | RESTRAINT   | TITLE I            | PART A             | FLEXIBL            | E ATT     |
|--------------------|---------------|-------|----------|------------------|-----------------------------------|----------------|--------------------------------|----------------------------------|-------------|--------------------|--------------------|--------------------|-----------|
| Delete 💧           | <u>Campus</u> | Grade | Track    | Report<br>Period | Flexible<br>Attendance<br>Program | Days<br>Taught | Eligible<br>Minutes<br>Present | Ineligible<br>Minutes<br>Present | PRS<br>Days | Spec<br>Ed<br>Days | Bil<br>ESL<br>Days | Res<br>Fac<br>Days | G/T       |
| -<br>-             | 001           | 10 🗸  | 01 🗸     | 5 🗸              | 2 🗸                               | 12             | 100                            | 100                              | 12          | 12                 | 12                 | 12                 | e) 🗆 :    |
| ÷                  |               | ~     | ~        | ~                | ~                                 |                | 0                              | 0                                |             | 0) (               | 0                  | (                  | ) ()<br>• |

Correct data for the *SpecialProgramsReportingPeriodAttendanceExtension* complex type as needed.

## Cross reference for Flexible Attendance tab:

| State<br>Reporting<br>Field       | Element                                                             | ASCENDER<br>Field(s)                       |  |
|-----------------------------------|---------------------------------------------------------------------|--------------------------------------------|--|
| Attendance                        | > Maintenance > Campus > Campus Calendar                            | •                                          |  |
| Report<br>Period                  | REPORTING-PERIOD-INDICATOR-CODE (E0934) (Code<br>table: C130)       | Track<br>Begin<br>School<br>Begin<br>Cycle |  |
| Days<br>Taught                    | NUMBER-DAYS-TAUGHT (E0935)                                          | Mem Days                                   |  |
| Registratior                      | n > Maintenance > Student Enrollment > W/R Enrol                    | l                                          |  |
| Campus                            | CAMPUS-ID-OF-ENROLLMENT (E0782)                                     | Entry/Exit<br>Date                         |  |
| Attendance<br>Worksheet           | > Maintenance > Flexible Attendance > Weekly Re                     | egister                                    |  |
| Grade                             | GRADE-LEVEL-CODE (E0017)                                            | Grd Lvl                                    |  |
| Track                             | INSTRUCTIONAL-TRACK-INDICATOR-CODE (E0975)                          | Track                                      |  |
| Flexible<br>Attendance<br>Program | FLEXIBLE-ATTENDANCE-PROGRAM-TYPE-CODE (E1045)<br>(Code table: C177) | Flex Att<br>Program                        |  |
| Eligible<br>Minutes<br>Present    | Elig Mins                                                           |                                            |  |

| State<br>Reporting<br>Field      | Element                                                        | ASCENDER<br>Field(s)                                                                                                    |
|----------------------------------|----------------------------------------------------------------|----------------------------------------------------------------------------------------------------|
| Ineligible<br>Minutes<br>Present | FLEX-ATTEND-TOTAL-INELIGIBLE-MINUTES-PRESENT<br>(E1047)        | InElig<br>Mins                                                                                                    |
| PRS Days                         | FLEX-ATTEND-TOTAL-PRS-DAYS-ELIGIBLE (E1048)                    | PRS Mins                                                                                                    |
| Special Ed<br>Days               | FLEX-ATTEND-TOTAL-SP-ED-MAINSTREAM-DAYS-ELIGIBLE<br>(E1049)    | Total Sp<br>Ed Mins<br>for the<br>same<br>track,<br>grade<br>level, Flex<br>Att<br>Program<br>code, and<br>reporting<br>period<br>divided by<br>240   |
| Bilingual<br>ESL Days            | FLEX-ATTEND-TOTAL-BILINGUAL/ESL-DAYS-ELIGIBLE<br>(E1050)       | Total<br>Bil/ESL<br>Mins for<br>the same<br>track,<br>grade<br>level, Flex<br>Att<br>Program<br>code, and<br>reporting<br>period<br>divided by<br>240 |
| G/T                              |                                                                | GT                                                                                                    |
| Primary<br>Disability            | PRIMARY-DISABILITY-CODE (E0041)                                | Primary<br>Dis                                                                                                    |
| Special Edu<br>Program Inf       | cation > Maintenance > Student Sp Ed Data > Curre<br>formation | ent Year >                                                                                                    |
| Multiply<br>Disabled             | MULTIPLY-DISABLED-INDICATOR-CODE (E0882) (Code table: C088)    | Multi<br>Disability                                                                                                    |
| Registration                     | n > Maintenance > Student Enrollment > Bil/ESL                 |                                                                                                    |
| LEP                              | LEP-INDICATOR-CODE (E0790) (Code table: C061)                  | LEP Cd                                                                                                    |
| Registration                     | n > Maintenance > Student Enrollment (Directory)               |                                                                                                    |
| Local ID                         | LOCAL-STUDENT-ID (E0923)                                       | Campus ID<br>plus<br>student ID<br>(most<br>current<br>campus of<br>enrollment<br>for the<br>school<br>year)                                          |

State Reporting > Maintenance > Summer > Student > Flexible Spec Ed Att

| DEMO    | BASIC ATT         | SPEC E    |            | CTE ATT          | COURSE COMPL                      | T DISCI        | PLINE               | RESTRAINT        | TITLE I PAR       | TA FLE                | XIBLE ATT          | FLEXIBLE SP         | EC ED ATT             |
|---------|-------------------|-----------|------------|------------------|-----------------------------------|----------------|---------------------|------------------|-------------------|-----------------------|--------------------|---------------------|-----------------------|
| Complex | Type - SpecialPre | ogramskep | ortingPend | aAttendance      | Extension                         |                |                     |                  |                   |                       |                    |                     |                       |
| Delete  | Campus            | Grade     | Track      | Report<br>Period | Flexible<br>Attendance<br>Program | Days<br>Taught | Instruct<br>Setting | Eligible<br>Days | Excess<br>Minutes | Instruct<br>Setting 2 | Eligible<br>Days 2 | Excess<br>Minutes 2 | Instruct<br>Setting 3 |
|         |                   | ~         | ~          | ~                | <b>~</b>                          | 0              |                     | 0                | 0                 |                       | 0                  | 0                   |                       |
| Rows: 0 |                   |           |            |                  |                                   |                |                     |                  |                   |                       |                    |                     |                       |

Correct data for the *SpecialProgramsReportingPeriodAttendanceExtension* complex type as needed.

## Cross reference for Flexible Special Ed Attendance tab:

| State<br>Reporting<br>Field                                                          | Element                                                             | ASCENDER<br>Field(s)                                       |
|--------------------------------------------------------------------------------------|---------------------------------------------------------------------|------------------------------------------------------------|
| Attendance >                                                                         | Maintenance > Campus > Campus Calenda                               | ar                                                         |
| Report<br>Period                                                                     | REPORTING-PERIOD-INDICATOR-CODE (E0934)<br>(Code table: C130)       | Track<br>Begin<br>School<br>Begin<br>Cycle                 |
| Days Taught                                                                          | NUMBER-DAYS-TAUGHT (E0935)                                          | Mem Days                                                   |
| Registration >                                                                       | > Maintenance > Student Enrollment > W/F                            | R Enroll                                                   |
| Campus                                                                               | CAMPUS-ID-OF-ENROLLMENT (E0782)                                     | Entry/Exit<br>Date                                         |
| Attendance ><br>Register Worl                                                        | Maintenance > Flexible Attendance > Wee<br>ksheet                   | ekly                                                       |
| Grade                                                                                | GRADE-LEVEL-CODE (E0017)                                            | Grd Lvl                                                    |
| Track                                                                                | INSTRUCTIONAL-TRACK-INDICATOR-CODE<br>(E0975)                       | Track                                                      |
| Flexible<br>Attendance<br>Program                                                    | FLEXIBLE-ATTENDANCE-PROGRAM-TYPE-CODE<br>(E1045) (Code table: C177) |                                                            |
| Instructional<br>Setting<br>Instructional<br>Setting 2<br>Instructional<br>Setting 3 | INSTRUCTIONAL-SETTING-CODE (E0173)                                  | Instr Set *                                                |
| Eligible Days<br>Eligible Days<br>2<br>Eligible Days<br>3                            |                                                                     | Sp Ed Mins<br>* (divided<br>by 240 to<br>get Elig<br>Days) |

| State<br>Reporting<br>Field | Element                               | ASCENDER<br>Field(s) |
|-----------------------------|---------------------------------------|----------------------|
| Excess<br>Minutes           |                                       | Excess<br>Mins       |
| Excess                      | EXCESS-HOURS-IN-INSTRUCTIONAL-SETTING |                      |
| Minutes 2                   | (E0945)                               |                      |
| Excess                      |                                       |                      |
| Minutes 3                   |                                       |                      |

\* If the student has more than one row for the same track, grade level, Flex Att Program code, and reporting period, the first row's value for **Instr Set** is Instructional Setting, the 2nd row's value for Instr Set is Instructional Setting 2, the third row's value for Instr Set is Instructional Setting 3. The same is true for Eligible Days.

## State Reporting > Maintenance > Summer > Student > Flexible CTE Att

| DEMO       | BASIC ATT         | SPEC ED ATT    | CTE ATT         | COURSE           | COMPLT DISC                       | IPLINE RESTRA  | NINT TITLE I PA           | RTA FLI | EXIBLE ATT | FLEXIBLE SPEC ED ATT | FLEXIBLE CTE ATT |
|------------|-------------------|----------------|-----------------|------------------|-----------------------------------|----------------|---------------------------|---------|------------|----------------------|------------------|
| Complex Ty | ype - SpecialProg | ramsReportingP | Period Attendar | ceExtension      |                                   |                |                           |         |            |                      |                  |
| Delete     | Campus            | Grade          | Track           | Report<br>Period | Flexible<br>Attendance<br>Program | Days<br>Taught | CTE<br>Minutes<br>Present |         |            |                      |                  |
|            |                   | ~              | ~               | ~                | ~                                 | 0              | 0                         |         |            |                      |                  |
| Rows: 0    |                   |                |                 |                  |                                   |                |                           |         |            |                      |                  |

Correct data for the *SpecialProgramsReportingPeriodAttendanceExtension* complex type as needed.

| State<br>Reporting<br>Field | Element                                                       | ASCENDER<br>Field(s)                       |  |  |  |
|-----------------------------|---------------------------------------------------------------|--------------------------------------------|--|--|--|
| Attendance                  | e > Maintenance > Campus > Campus Calendar                    | •                                          |  |  |  |
| Report<br>Period            | REPORTING-PERIOD-INDICATOR-CODE (E0934) (Code<br>table: C130) | Track<br>Begin<br>School<br>Begin<br>Cycle |  |  |  |
| Days<br>Taught              | NUMBER-DAYS-TAUGHT (E0935)                                    | Mem Days                                   |  |  |  |
| Registratio                 | n > Maintenance > Student Enrollment > W/R En                 | roll                                       |  |  |  |
| Campus                      | CAMPUS-ID-OF-ENROLLMENT (E0782)                               | Entry/Exit<br>Date                         |  |  |  |
| Attendance<br>Worksheet     | e > Maintenance > Flexible Attendance > Weekly                | Register                                   |  |  |  |
| Grade                       | GRADE-LEVEL-CODE (E0017)                                      | Grd Lvl                                    |  |  |  |
| Track                       | ck INSTRUCTIONAL-TRACK-INDICATOR-CODE (E0975) Track           |                                            |  |  |  |

## Cross reference for Flexible CTE Attendance tab:

| State<br>Reporting<br>Field       | Element                                                             | ASCENDER<br>Field(s) |
|-----------------------------------|---------------------------------------------------------------------|----------------------|
| Flexible<br>Attendance<br>Program | FLEXIBLE-ATTENDANCE-PROGRAM-TYPE-CODE (E1045)<br>(Code table: C177) | Flex Att<br>Program  |
| CTE<br>Minutes<br>Present         | FLEX-ATTEND-TOTAL-CAREER-TECH-MINUTES-PRESENT<br>(E1053)            | CTE Mins             |

#### State Reporting > Maintenance > Summer > Student > Industry Cert

| DEMO<br>Complex Ty | BASIC ATT SPEC ED ATT CTE ATT COURSE COMPLT<br>ppes - StudentExtension-Industry Certifications | DISCIPLINE | RESTRAINT | TITLE I PART A | FLEXIBLE ATT | FLEXIBLE SPEC ED ATT | FLEXIBLE CTE ATT | INDUSTRY CERT |
|--------------------|------------------------------------------------------------------------------------------------|------------|-----------|----------------|--------------|----------------------|------------------|---------------|
| Delete             | Certification                                                                                  |            | Dat       | e Completed    |              |                      |                  |               |
| 8                  | 013 Adobe Certified Associate Creative Suite 6                                                 |            | 04        | -06-2021       |              |                      |                  |               |
|                    |                                                                                                | I          |           | ••             |              |                      |                  |               |
| Rows: 0            |                                                                                                |            |           |                |              |                      |                  |               |
|                    |                                                                                                |            |           |                |              |                      |                  |               |

Correct data for the *StudentExtension* complex type as needed.

The IBC Exam Fee and IBC Vendor will extract directly from the Graduation Plan or Registration application to the Student Extension Interchange.

## Cross reference for Industry Cert tab:

| Graduation Plan > Maintenance > Student > Individual Maintenance > PGP (if student has a graduation plan) |                                                                                   |                                                |  |  |  |  |  |
|----------------------------------------------------------------------------------------------------|-----------------------------------------------------------------------------------|------------------------------------------------|--|--|--|--|--|
| Certification                                                                                             | POST-SECONDARY-CERTIFICATION-LICENSURE-CODE (E1640) (Code table: C214)            | Industry<br>Credentials<br>or<br>Certification |  |  |  |  |  |
|                                                                                                    | <pre>&gt; Maintenance &gt; Student Enrollment &gt; Demo3 a graduation plan)</pre> | (if student                                    |  |  |  |  |  |
| Certification                                                                                             | POST-SECONDARY-CERTIFICATION-LICENSURE-CODE<br>(E1640) (Code table: C214)         | Industry<br>Certification<br>1-15              |  |  |  |  |  |

## State Reporting > Maintenance > Summer > Student > Special Ed

| DEMO<br>Complex Ty | BASIC ATT<br>(pes - StudentSp | SPEC ED ATT<br>ecialEducationProp | CTE ATT<br>ramAssocia |       | RSE COMPL | 7 0       | ISCIPLINE | REST      | RAINT    | TITLE I    | PARTA | PLD0    | ILE ATT     | FLDI         | ILE SPEC   | ED ATT      | FLEX8      | LE CTE A | TT IN      | DUSTRY    | CERT     | SPECIAL | . ED     |             |           |
|--------------------|-------------------------------|-----------------------------------|-----------------------|-------|-----------|-----------|-----------|-----------|----------|------------|-------|---------|-------------|--------------|------------|-------------|------------|----------|------------|-----------|----------|---------|----------|-------------|-----------|
| Delete             | Beg Dt                        | End Dt                            | Prim Dis              | Sk Di | Tert Dis  | Mutti Dis | Instr Set | Asst Tech | Aud Svcs | Coun Sircs | 0     | Medical | Interp Svcs | Medical Diag | Occup They | Orient Timp | Phys Thepy | PPCD     | Phych Secs | Rec Thepy | Outscale | Sch HBH | Sec With | Speech Ther | Transport |
| 0                  | 11-06-2020                    | · · · ]                           | ) (9)ł                | (00)B | (00)B     |           | 401       |           | Ο        |            |       | 0       | 00 🗸        | Ο            | 0          |             | 0          |          |            |           | ~        | Ο       |          | ~           |           |
|                    |                               |                                   |                       |       |           |           |           |           |          |            |       |         |             |              |            |             |            |          |            |           |          |         |          | ۲           | Add       |

Correct data for the *StudentSpecialEducationProgramAssociationExtension* complex type as needed.

## Cross reference for Special Ed tab:

| State<br>Reporting<br>Field | Element                                                             | ASCENDER<br>Field(s) |
|-----------------------------|---------------------------------------------------------------------|----------------------|
| Registratio                 | n > Maintenance > Student Enrollment > Spe                          | ecEd                 |
| Beg Dt                      | SPECIAL-ED-INDICATOR-CODE (E0794) (Code table: C088)                | Entry Date           |
| End Dt                      | SPECIAL-ED-INDICATOR-CODE (E0794) (Code table: C088)                | Exit Date            |
| Prim Dis                    | PRIMARY-DISABILITY-CODE (E0041) (Code table: C053)                  | Prim Dis             |
| Sec Dis                     | SECONDARY-DISABILITY-CODE (E0834) (Code table: C053)                | Sec Dis              |
| Tert Dis                    | TERTIARY-DISABILITY-CODE (E0835) (Code table: C053)                 | Tert Dis             |
| Multi Dis                   | MULTIPLY-DISABLED-INDICATOR-CODE (E0882)<br>(Code table: C088)      | Multi Dis            |
| Instr Set                   | INSTRUCTIONAL-SETTING-CODE (E0173) (Code table: C035)               | Instrl Set           |
| Asst Tech                   | ASSISTIVE-TECH-INDICATOR-CODE (E0997) (Code table: C088)            | Asst Tech            |
| Aud Svcs                    | AUDIOLOGICAL-SERV-IND-CODE (E0838) (Code table: C088)               | Aud Svc              |
| Coun Svcs                   | COUNSELING-SERVICES-IND-CODE (E0840) (Code table: C088)             | Couns Svc            |
| ECI                         | EARLY-CHILDHOOD-INTERV-IND-CODE (E0900)<br>(Code table: C088)       | ECI                  |
| Medical<br>Fragile          | MEDICALLY-FRAGILE-IND-CODE (E0999) (Code table: C088)               | Medical<br>Fragile   |
| Interp<br>Svcs              | INTERPRETING-SERVICES-TYPE-CODE (E1040)<br>(Code table: C174)       | Interp Svc           |
| Medical<br>Diag             | MEDICAL-DIAGNOSTIC-SERV-IND-CODE (E0841)<br>(Code table: C088)      | Medical<br>Diag      |
| Occup<br>Thrpy              | OCCUPATIONAL-THERAPY-IND-CODE (E0843)<br>(Code table: C088)         | Occup<br>Thrpy       |
| Orient<br>Trng              | ORIENT-MOBILITY-TRNG-IND-CODE (E0844) (Code table: C088)            | Orient Trng          |
| Phys<br>Thrpy               | PHYSICAL-THERAPY-IND-CODE (E0845) (Code table: C088)                | Phys Thrpy           |
| PPCD                        | PRESCHL-PROG-CHLDRN-WITH-DISAB-IND-CD<br>(E0899) (Code table: C088) | PPCD                 |
| Psych<br>Svcs               | PSYCHOLOGICAL-SERVICES-IND-CODE (E0846)<br>(Code table: C088)       | Psych Svc            |
| Rec Thrpy                   | RECREATION-IND-CODE (E0847) (Code table:<br>C088)                   | Rec Thrpy            |

| State<br>Reporting<br>Field | Element                                                       | ASCENDER<br>Field(s) |
|-----------------------------|---------------------------------------------------------------|----------------------|
| RDSPD                       | REG-DAY-SCH-PROG-DEAF-CODE (E0833) (Code table: C067)         | RDSPD                |
| Sch Hlth                    | SCHOOL-HEALTH-SERVICES-IND-CODE (E0848)<br>(Code table: C088) | Sch Hlth<br>Svc      |
| Soc Wrk                     | SOCIAL-WORK-SERVICES-IND-CODE (E0849) (Code table: C088)      | Soc Wrk<br>Svc       |
| Speech<br>Ther              | SPEECH-THERAPY-INDICATOR-CODE (E0857)<br>(Code table: C095)   | Speech               |
| Transport                   | TRANSPORTATION-INDICATOR-CODE (E0851)<br>(Code table: C088)   | Transport            |

#### 3. Run extract reports.

## State Reporting > Reports > Summer

 $\Box$  Once you have completed the extract, run the reports and review the data for accuracy. If necessary, correct the data and rerun the reports.

| Preview PDF                             | CSV                                                       |
|-----------------------------------------|-----------------------------------------------------------|
| Course Selection Report Group           | Course Section                                            |
| Course Section                          | Parameter Description                                     |
| Organization Report Group               | Use the above file format buttons to generate the report. |
| District / Campus                       |                                                           |
| Student Report Group                    |                                                           |
| Basic Attendance<br>CTE Attendance      |                                                           |
| CTE Flexible Attendance                 |                                                           |
| CTE Verification with Course Completion |                                                           |
| Course Completion                       |                                                           |
| Discipline Data                         |                                                           |
| Flexible Attendance                     |                                                           |
| Restraint Data<br>Special Ed Attendance |                                                           |
| Special Ed Flexible Attendance          |                                                           |
| Summer Crisis Code Reporting Data       |                                                           |
| Summer Student Demo Data                |                                                           |
| Summer Student Graduation Program Data  |                                                           |
| Summer Student Industry Certifications  |                                                           |
| Summer Student Special Education        |                                                           |
| <u>Title 1 Part A Data</u>              |                                                           |
|                                         |                                                           |

 $\Box$  Run each summer submission report, and verify that data is accurate per the current year audit reports.

□ Print the final reports for your records.

4. Create XML file.

State Reporting > Utilities > Create TSDS PEIMS Interchanges

This utility creates interchanges from the data in the State Reporting tables. You can create all of the interchanges at once, or you can individually select the interchange you wish to create.

The system will create a zipped file that can be submitted to TSDS PEIMS.

| Run                                         |
|---------------------------------------------|
| Collection: Sumr1 - First Submission        |
| Ending School Year: 2021                    |
| Summer Collection                           |
| ✓ All Summer Interchanges                   |
| Education Organization Interchange          |
| Education Organization Calendar Interchange |
| ✓ Student Interchange                       |
| ✓ Student Enrollment Interchange            |
| ✓ Student Program Interchange               |
| Master Schedule Interchange                 |
| ✓ Student Attendance Interchange            |
| Student Discipline Interchange              |
| Student Transcript Interchange              |
| Student Restraint Interchange               |
|                                             |
|                                             |
| Selected Students:                          |

| Collection | Select the submission period.                                                                                                    |
|------------|----------------------------------------------------------------------------------------------------|
|            | For example, select <i>Sumr1</i> if this is the first summer submission. If you are resubmitting summer data, select <i>Sumr2</i> . |

| (Display only) The submission year as entered in the <b>Submission Year</b> field on State Reporting > Options is |
|----------------------------------------------------------------------------------------------------|
| displayed.                                                                                                    |

The interchanges are listed according to the **Collection** field.

□ Select **All** *Collection* **Interchanges** (e.g., **All Summer Interchanges**) to create all interchanges for the selected collection period.

Or, select the individual interchange you want to create.

| Selected | The field is enabled if you selected all interchanges or a student-    |
|----------|------------------------------------------------------------------------|
| Students | related interchange. Type or click the ellipsis to select the students |
|          | for whom you want to create an interchange. Separate multiple          |
|          | students (Texas unique student IDs) with a comma (e.g.,                |
|          | 6895409515,1628657282,2986961713). Leave blank to select all           |
|          | students.                                                              |
|          |                                                                        |

#### Click **Run**.

When the process is complete, you are prompted to save a .zip file containing the individual files for the completed interchanges.

The default name of the zipped folder is *District\_YYYY-MM-DD.HH-MM-SS*.TSDS.zip, where:

- District is the six-digit county-district number
- $\circ$  YYYY-MM-DD is the date when the folder was created
- HH-MM-SS is the hour, minute, and second when the folder was created

Example: 015102-2020-07-11.15-30-22.TSDS.zip

The default name for the individual files is *District\_Campus\_Collection\_TimeStamp\_Interchange.xml*, where:

- *District* is the six-digit county-district number
- Campus is the three-digit campus ID
- Collection is the nine-character collection (ending school year & submission)
- *TimeStamp* is the 12-digit date-time-stamp when the interchange was created (YYYYMMDDHHMM)
- *Interchange* is the name of the interchange created.

#### Example:

015116\_000\_2020SUMR1\_202007111420\_InterchangeStudentProgramExt ension.xml

If errors are encountered:

- 1. Correct the data in ASCENDER.
- 2. Run the Delete/Clear Tables utility to delete or clear previous data for the desired tables.
- 3. Re-extract the data.
- 4. Create the interchanges again.

# Appendix

#### Audit red flags:

The following are possible audit red flags that require special documentation. Correct these conditions, or ensure that supporting documentation exists.

The ASCENDER reports will help you identify these conditions, and the TSDS reports will flag these conditions.

| Description                                                                                                    | ASCENDER Reports                                | TSDS Reports                                                                                                    |
|----------------------------------------------------------------------------------------------------|-------------------------------------------------|----------------------------------------------------------------------------------------------------|
| <ul> <li>Identify students with<br/>attendance record but no course<br/>completion record.</li> <li>Verify that all students with<br/>100% attendance are actually<br/>enrolled.</li> </ul>   | Perfect Attendance<br>Report ( <b>SAT1900</b> ) | Roster of Students with<br>Perfect Attendance and No<br>Course Completion Indicator<br>( <b>PDM3-131-005</b> )                              |
| <ul> <li>Identify Compensatory</li> <li>Education Home Instruction</li> <li>(CEHI) students who earned CTE</li> <li>or bilingual ADA for the period</li> <li>they were coded CEHI.</li> </ul> |                                                 | Roster of Homebound,<br>Hospital Class, and State<br>School Students Earning<br>Career & Technical Contact<br>Hours ( <b>PDM3-131-003</b> ) |
| Verify that course completions<br>records exist for DAEP and JJAEP<br>campuses, as well as regular<br>campuses.                                                                               |                                                 | Number of Students<br>Completing Courses by<br>Pass/Fail Indicator<br>( <b>PDM3-133-001 - run by</b><br>campus)                             |
| Verify that all KG students are under age five.                                                                                                    | Student Birthday<br>Listing ( <b>SRG0500</b> )  | Roster of Kindergarten<br>Students Under Age Five<br>( <b>PDM3-131-002</b> )                                                                |
| Identify over-age students for<br>whom eligible days attendance is<br>reported.                                                                                                    | Student Birthday<br>Listing ( <b>SRG0500</b> )  | Roster of Students Age 21<br>Not in Special Education or<br>Over Age 21 with Eligible<br>Days Present<br>( <b>PDM3-131-009</b> )            |

| Description                                                                                                    | ASCENDER Reports                                                     | TSDS Reports                                                                                                    |
|----------------------------------------------------------------------------------------------------|----------------------------------------------------------------------|----------------------------------------------------------------------------------------------------|
| Verify that a basic attendance<br>record is not reported for any<br>student served fewer than two<br>hours per day.                                                                                                    | Attendance Audit<br>Report ( <b>SAT1800</b> )                        | Roster of Students Reporting<br>More Than Three Excess<br>Contact Hours Per Day<br>( <b>PDM3-131-008</b> ) and<br>Superintendent's Report of<br>Special Education Eligible<br>Days & Excess Hours<br>( <b>PDM3-130-004</b> ) |
| <ul> <li>Identify any excessive days for</li> <li>Pregnancy Related Services</li> <li>(PRS) participation.</li> </ul>                                                                                                    |                                                                      | Roster of Pregnancy Related Services ( <b>PDM3-131-001</b> )                                                                                                    |
| Ensure that no ADA is earned<br>for mandatory expulsions or<br>placement in JJAEP in counties<br>with a population of 125,000 or<br>more.                                                                                                    |                                                                      | Students with a Mandatory<br>Expulsion to a JJAEP with<br>Attendance in that Reporting<br>Period ( <b>PDM3-131-011</b> )                                                                                                    |
| Identify campuses that do not report any discipline records.                                                                                                    |                                                                      | Percent Change From the<br>Previous Year<br>( <b>PDM3-231-001 - run for</b><br><b>Discipline to get counts</b><br><b>by campus</b> )                                                                                         |
| <ul> <li>Ensure that no campus has<br/>Title I codes set to both 6<br/>(schoolwide program school) and<br/>7 (targeted assistance). A Title I,<br/>Part A campus can be either<br/>schoolwide or targeted<br/>assistance - not both.</li> <li>Ensure that any student coded<br/>9 (homeless) or A (neglected)<br/>has no other Title I codes at the<br/>campus, and that the homeless<br/>indicator is not 0. Title I codes 9<br/>and A are only used at non-Title I<br/>campuses.</li> </ul> | Student Status<br>Changes by Program<br>( <b>SRG1200</b> )           | Title I Part A Student<br>Summary by Campus<br>( <b>PDM3-134-002</b> )                                                                                                    |
| <ul> <li>Ensure you have all entry and withdrawal records</li> </ul>                                                                                                    | Entry/Withdrawal<br>Summary ( <b>SAT1700</b> )                       |                                                                                                    |
| Identify students enrolled in<br>bilingual without parental<br>approval documentation.                                                                                                    | Registration > Create<br>Registration Report                         |                                                                                                    |
| Identify students who earned<br>CTE ADA while enrolled in an<br>alternative disciplinary setting<br>for more than five days without<br>receiving CTE services.                                                                                                    | Career Tech Students<br>in Discipline Settings<br>( <b>SDS1800</b> ) |                                                                                                    |
| Identify students who earned<br>CTE ADA for a self-paced course.                                                                                                    | Career and<br>Technology Code<br>Verification<br>( <b>SGR1600</b> )  |                                                                                                    |

| Description                                                                                                    | ASCENDER Reports                                                    | TSDS Reports |
|----------------------------------------------------------------------------------------------------|---------------------------------------------------------------------|--------------|
| □ Ensure that no special ed<br>contact hours are reported for<br>students with disabilities who are<br>placed in disciplinary settings<br>(i.e., ISS or DAEP) if the special<br>education services prescribed in<br>the student's IEP were not<br>provided while he was in the<br>disciplinary setting. | Special Ed Students in<br>Discipline Settings<br>( <b>SDS0200</b> ) |              |

Additionally, ensure that you have the following documentation:

□ SDS1000 - PEIMS Discipline Report

□ SDS0100 - Detailed Incident Report

- □ SDS0200 Special Ed Students in Discipline Settings
- □ SDS0300 BIL/ESL Students in Discipline Settings
- □ SDS1800 CT Students in Discipline Settings

□ SRG1200 - Student Status Changes by Program (for special education students)

 $\Box$  Copies of all Individualized Education Programs (IEPs) and Admission, Review, and Dismissals (ARDs)

 $\hfill\square$  Homebound teacher logs to support amount of time served for homebound students

□ Physician's statement confirming need for homebound

□ Documentation confirming the need to place students in a hospital class or residential care and treatment facility

- □ All attendance reports listed in this guide
- □ All source documents for discipline events and Title I

Performance Based Monitoring Analysis System (PBMAS) flags:

Districts must report to TEA any student disciplinary infraction that resulted in the removal of a student from any part of their regular academic program categorized as OSS, Expulsion, DAEP, or ISS.

The current PBMAS manual lists the following Discipline Data Validation Indicators. Any errors related to these rules must be corrected.

□ Discipline Data Validation Indicator #1: Length of Out-Of-School Suspension. Rule 44425-0048 - Students reported as "Suspended Out of School" for more than three days, including both partial (25) and full day (05) actions.

□ Discipline Data Validation Indicator #2: Unauthorized Expulsion -Students Age 10 and Older. Rule 44425-0037 - Students reported as expelled from their regular education setting based on a "disciplinary reason" that is not allowed under TEC 37.007 (i.e., student was expelled for a reason that is not permitted by law).

□ Discipline Data Validation Indicator #3: Unauthorized Expulsion - Students under Age 10. Rule 44425-0045 - Unauthorized expulsions of students under the age of 10.

□ Discipline Data Validation Indicator #4: Unauthorized DAEP Placement - Students under Age 6. Rule 44425-0046 - Unauthorized DAEP placement of students under the age of 6.

□ Discipline Data Validation Indicator #5: High Number of Discretionary DAEP Placements.

□ Discipline Data Validation Indicator #6: Black or African American (Not Hispanic/Latino) Discretionary DAEP Placements.

□ Discipline Data Validation Indicator #7: Hispanic Discretionary DAEP Placements.